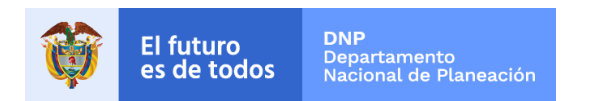

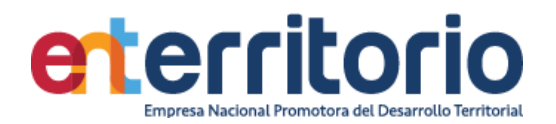

# **Tercer Informe Evaluación de Calidad de Datos (2020)**

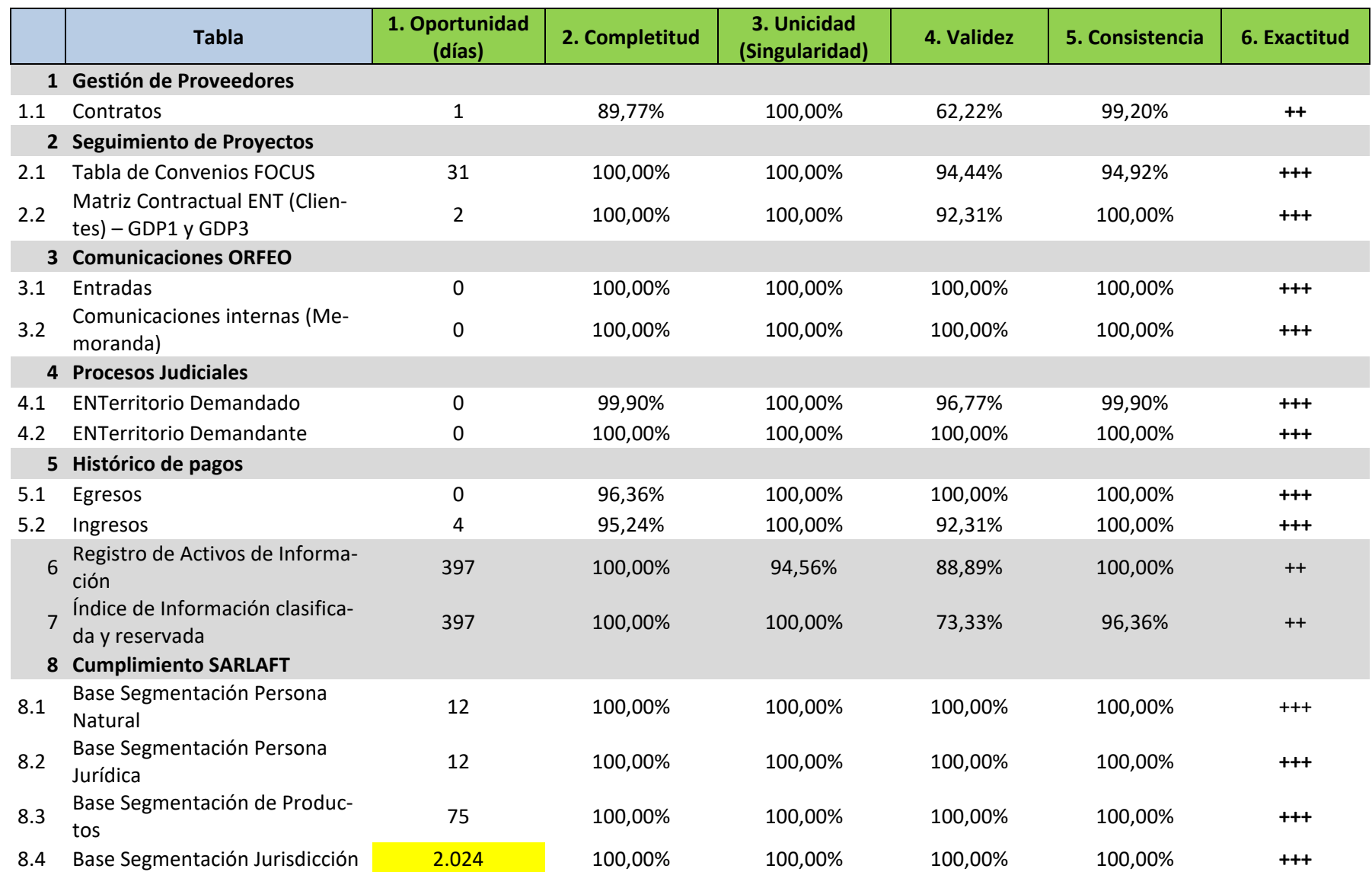

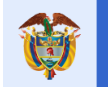

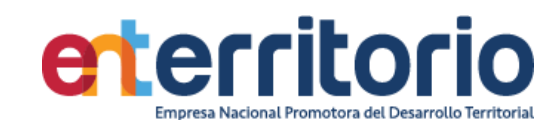

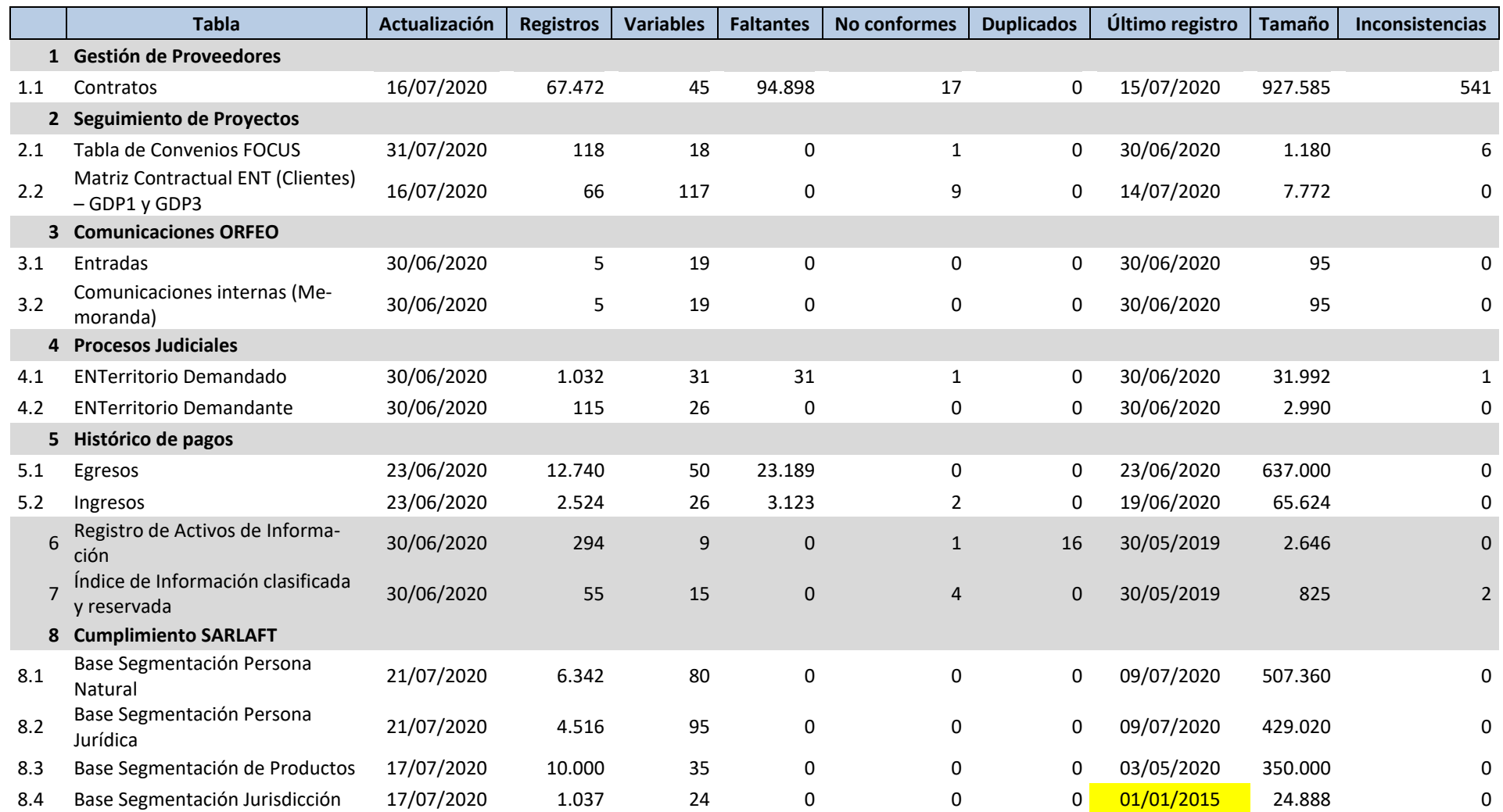

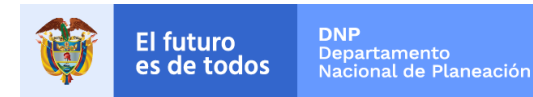

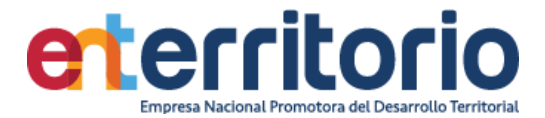

# **1 Gestión de Proveedores**

## **1.1 Evaluación Calidad de Datos Tabla Contratos**

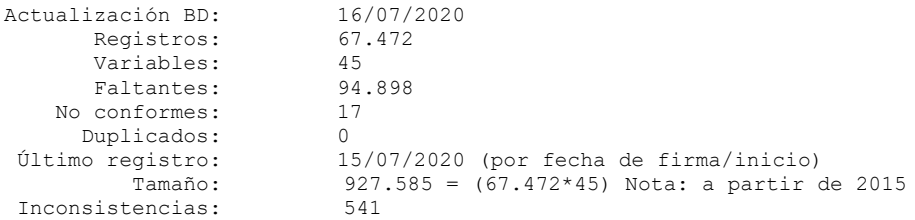

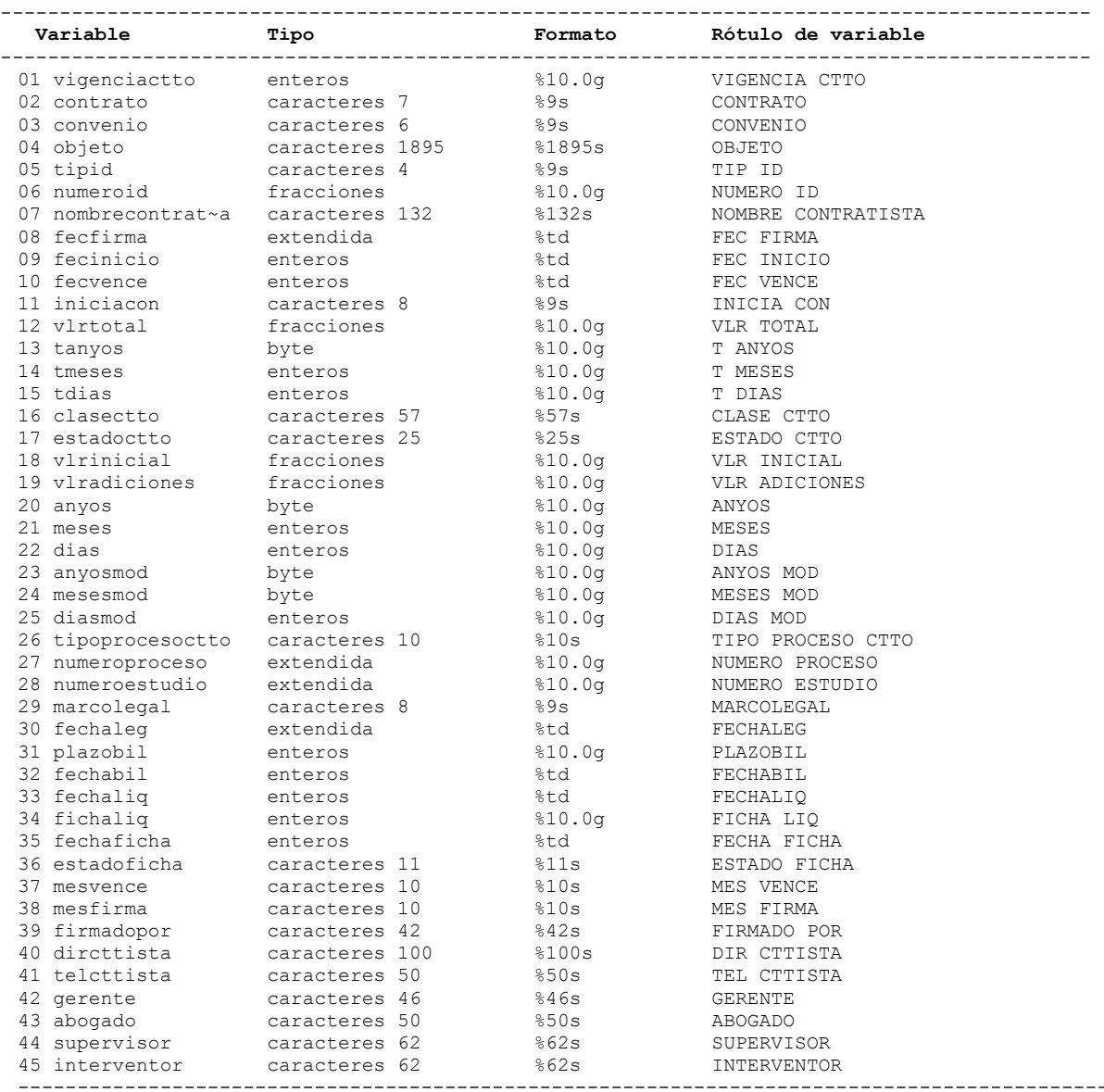

## **Análisis de Variables**

-------------------------------------------------------------------------------------------- 01 vigenciactto (conforme) VIGENCIA CTTO -------------------------------------------------------------------------------------------- Tipo: Numérica (entera) Rango: [0**,**2020] Unidades: 1

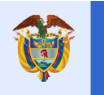

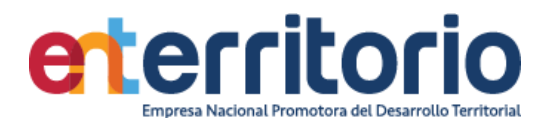

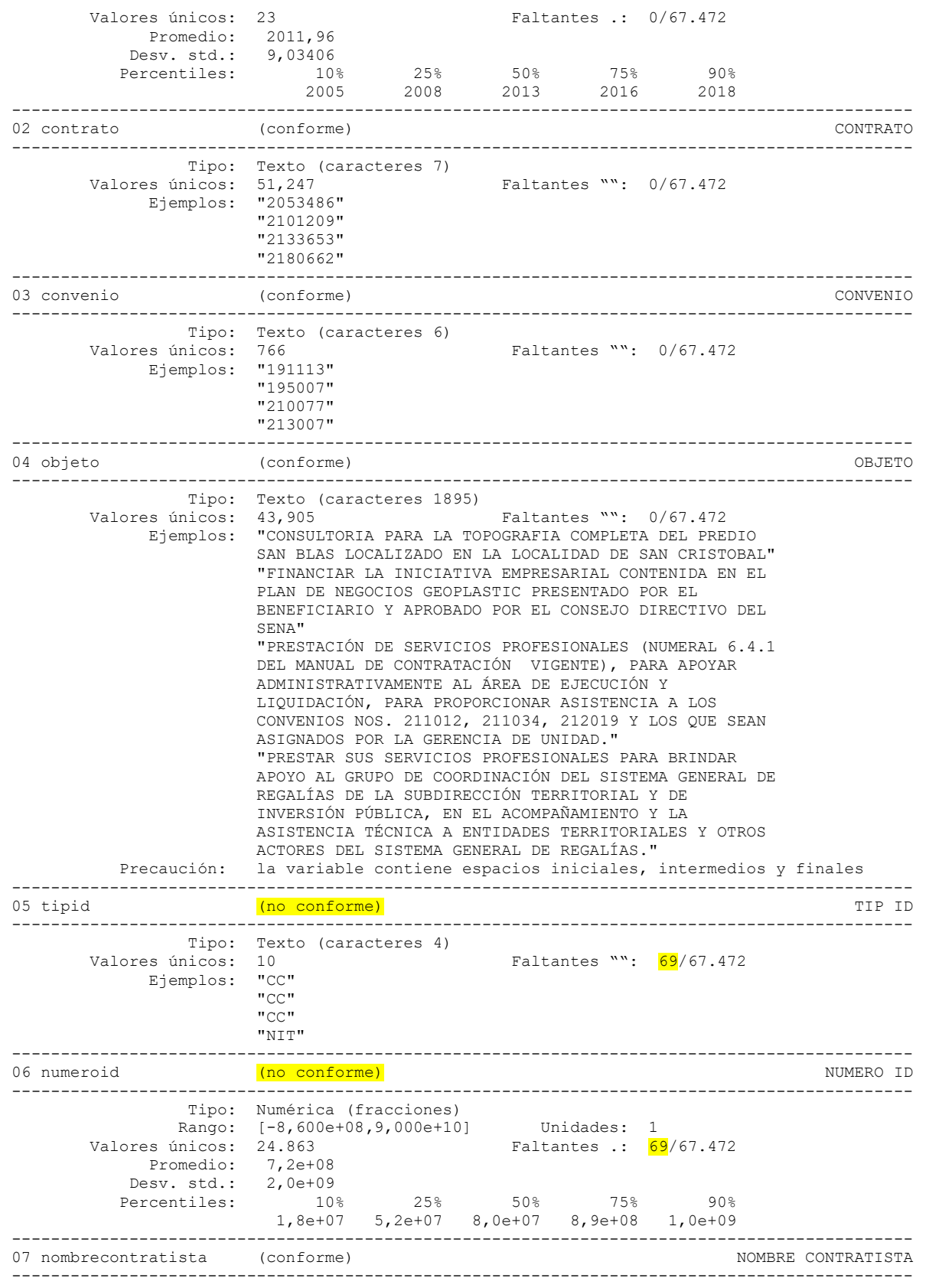

Tipo: Texto (caracteres 132)

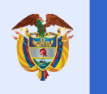

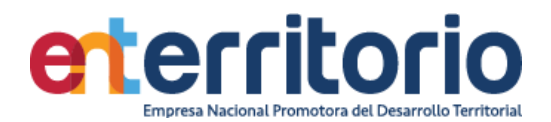

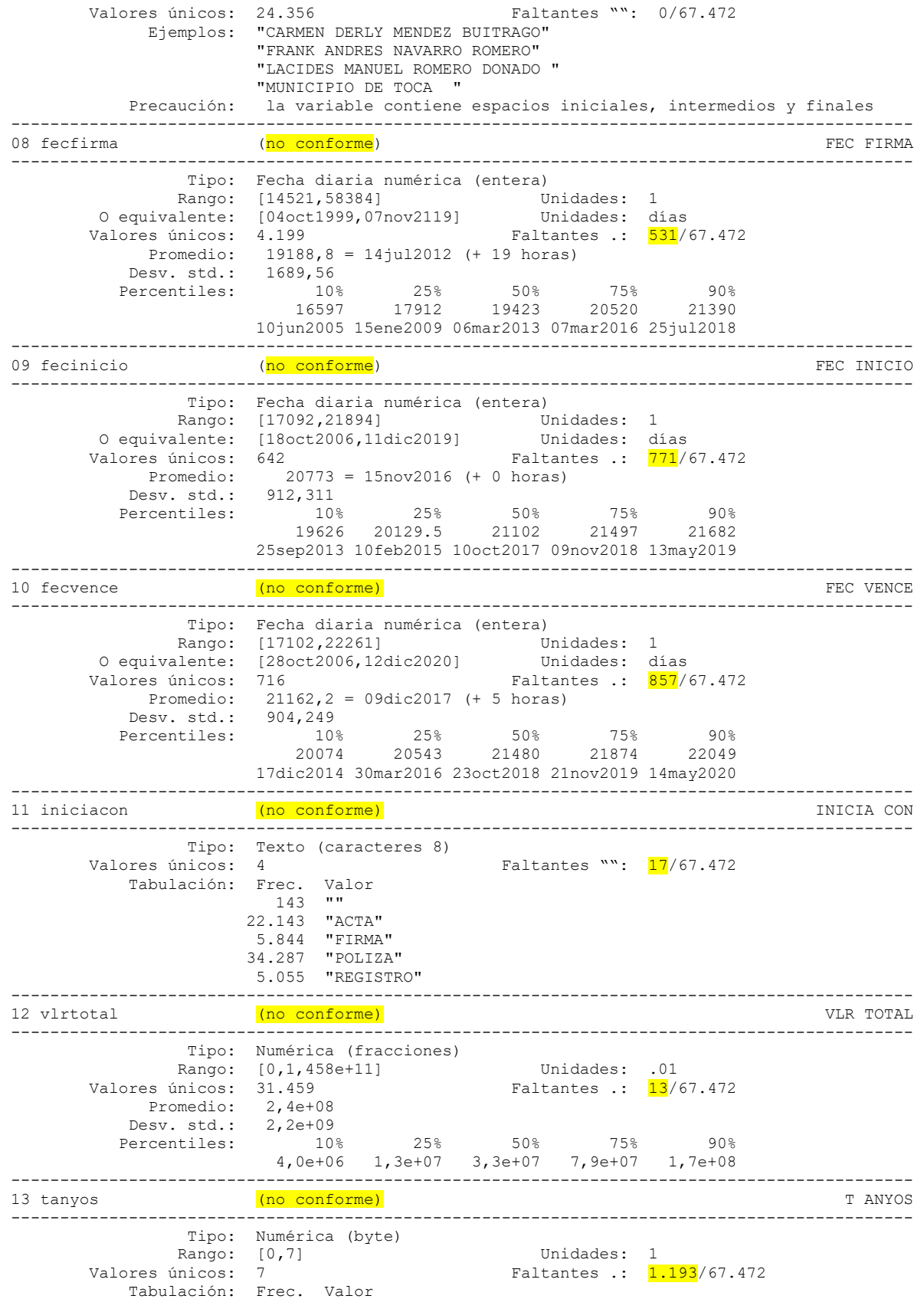

57.147 0

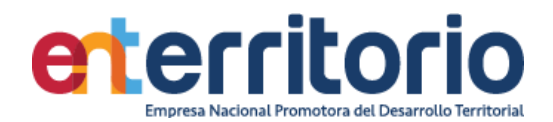

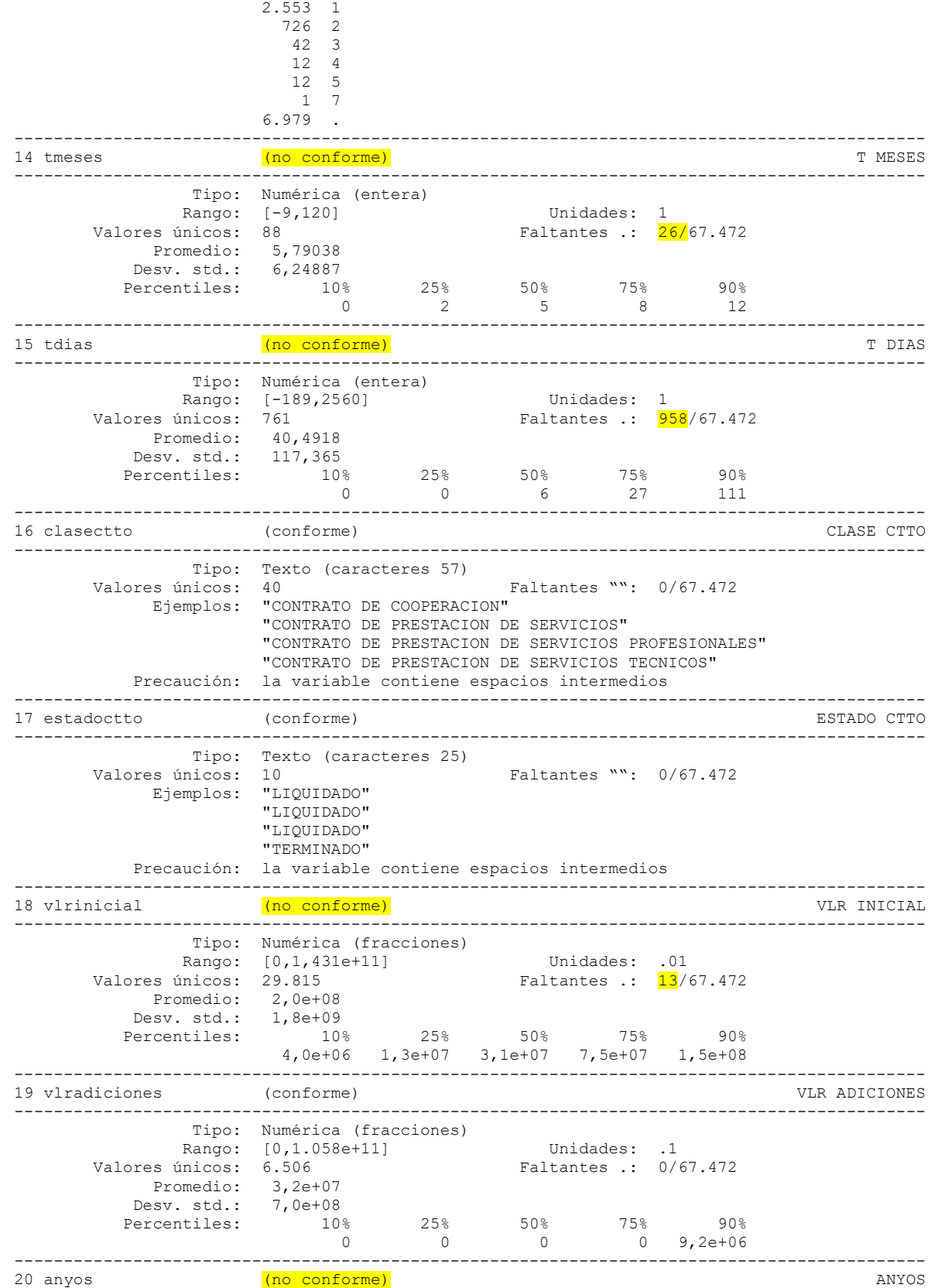

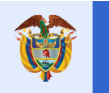

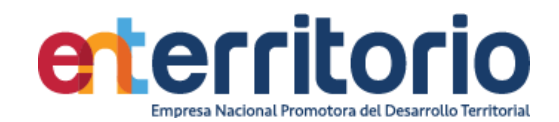

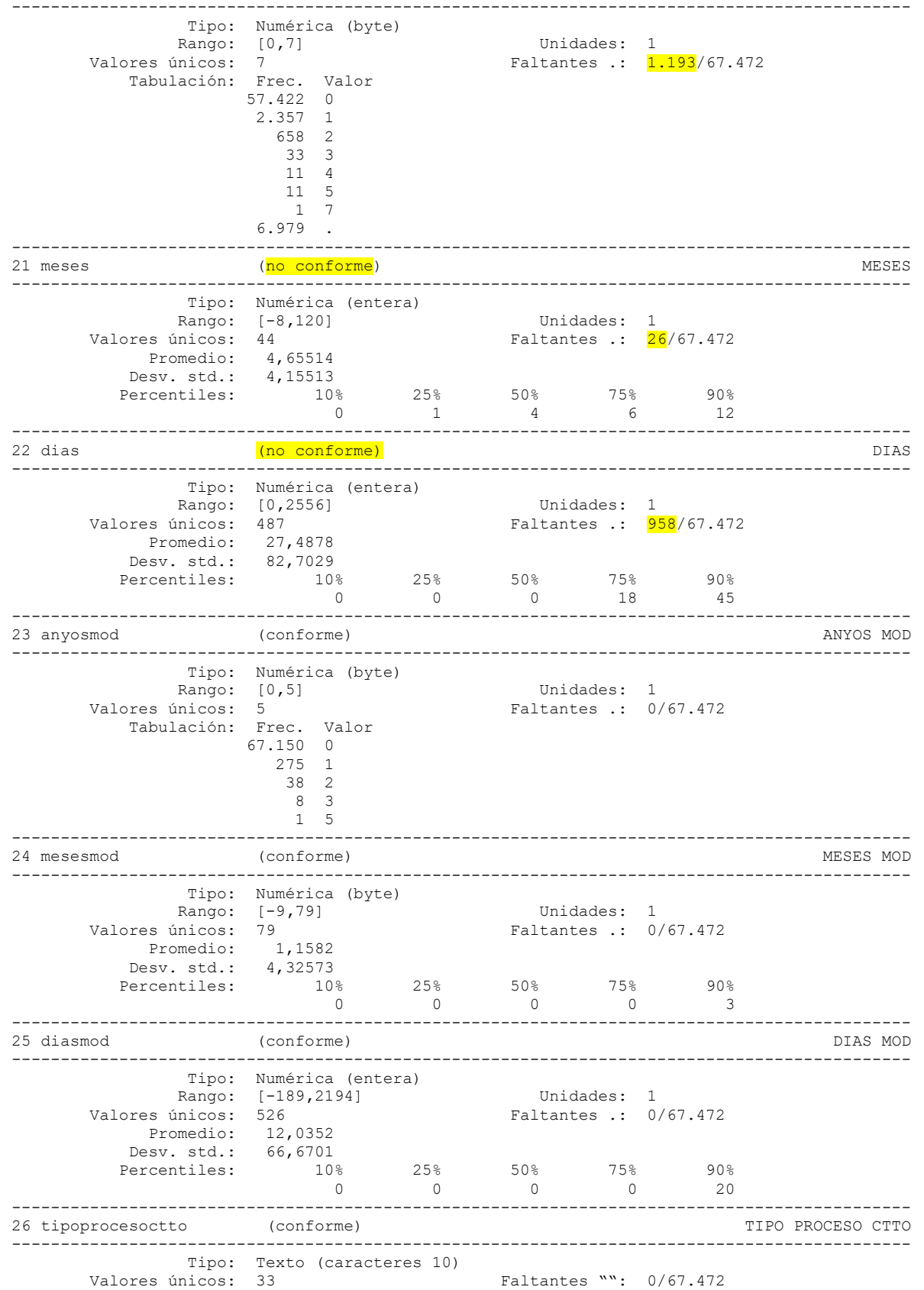

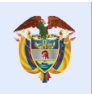

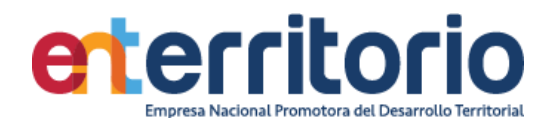

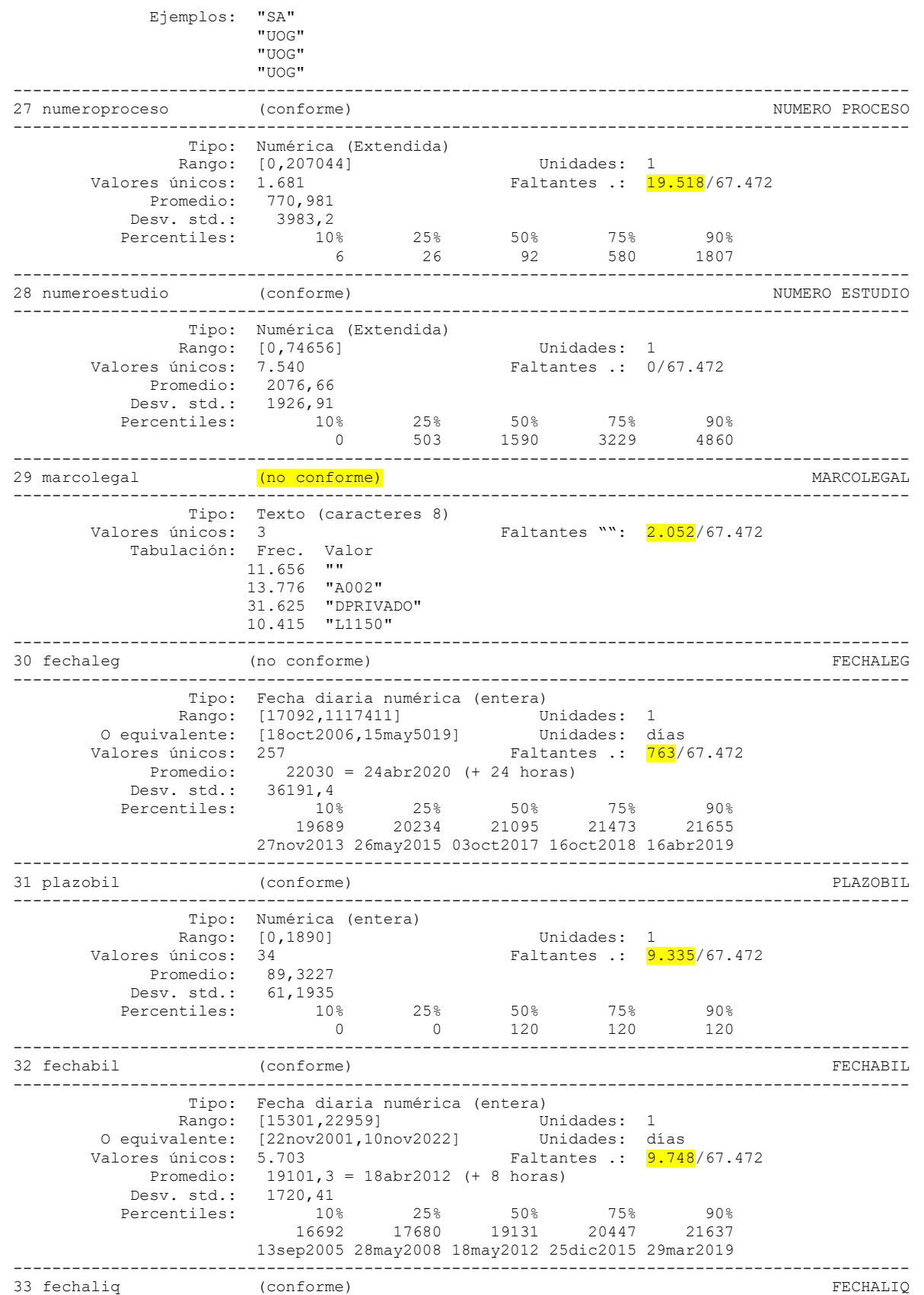

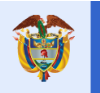

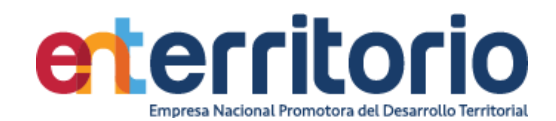

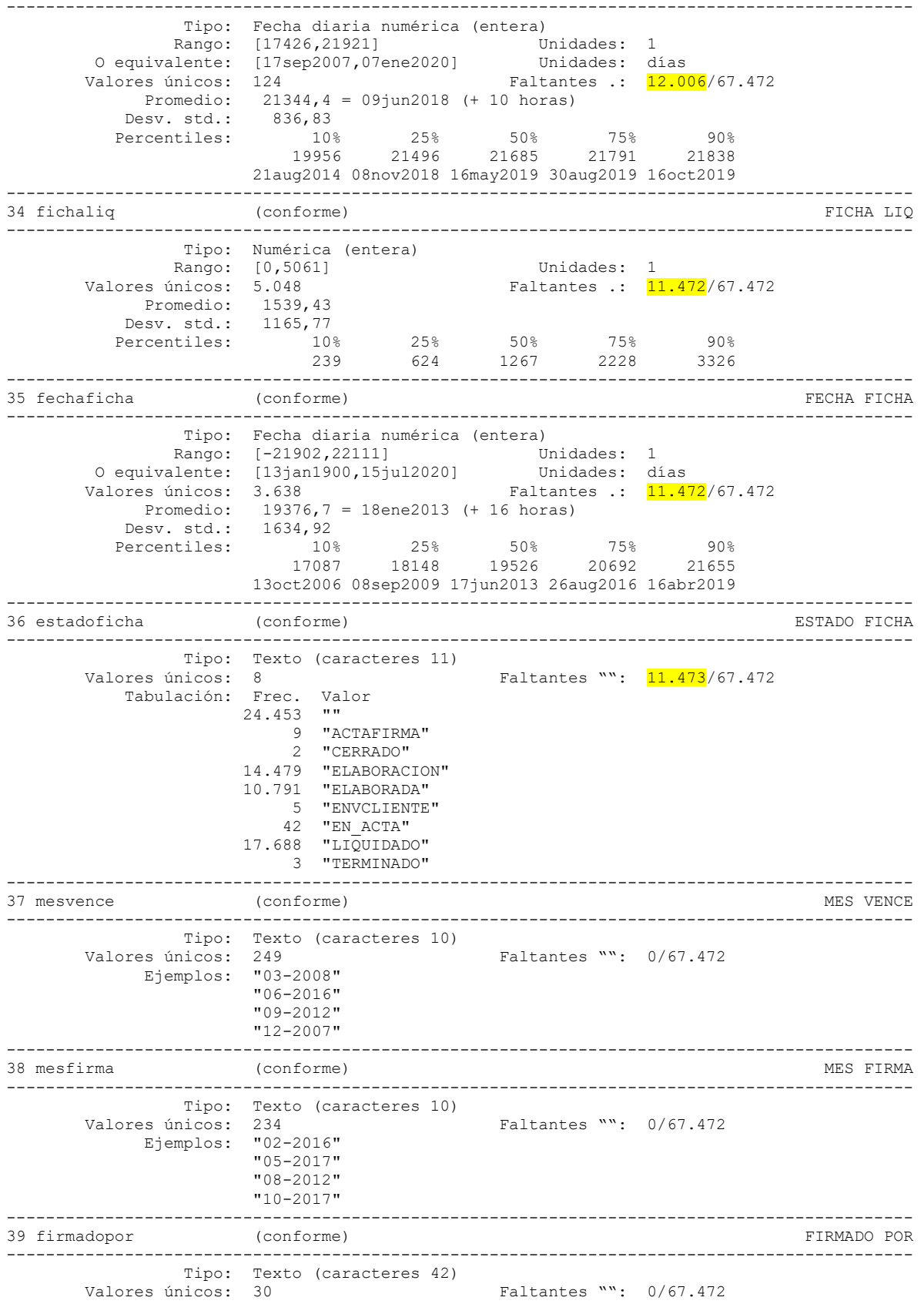

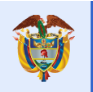

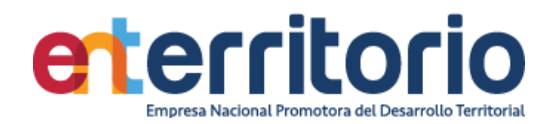

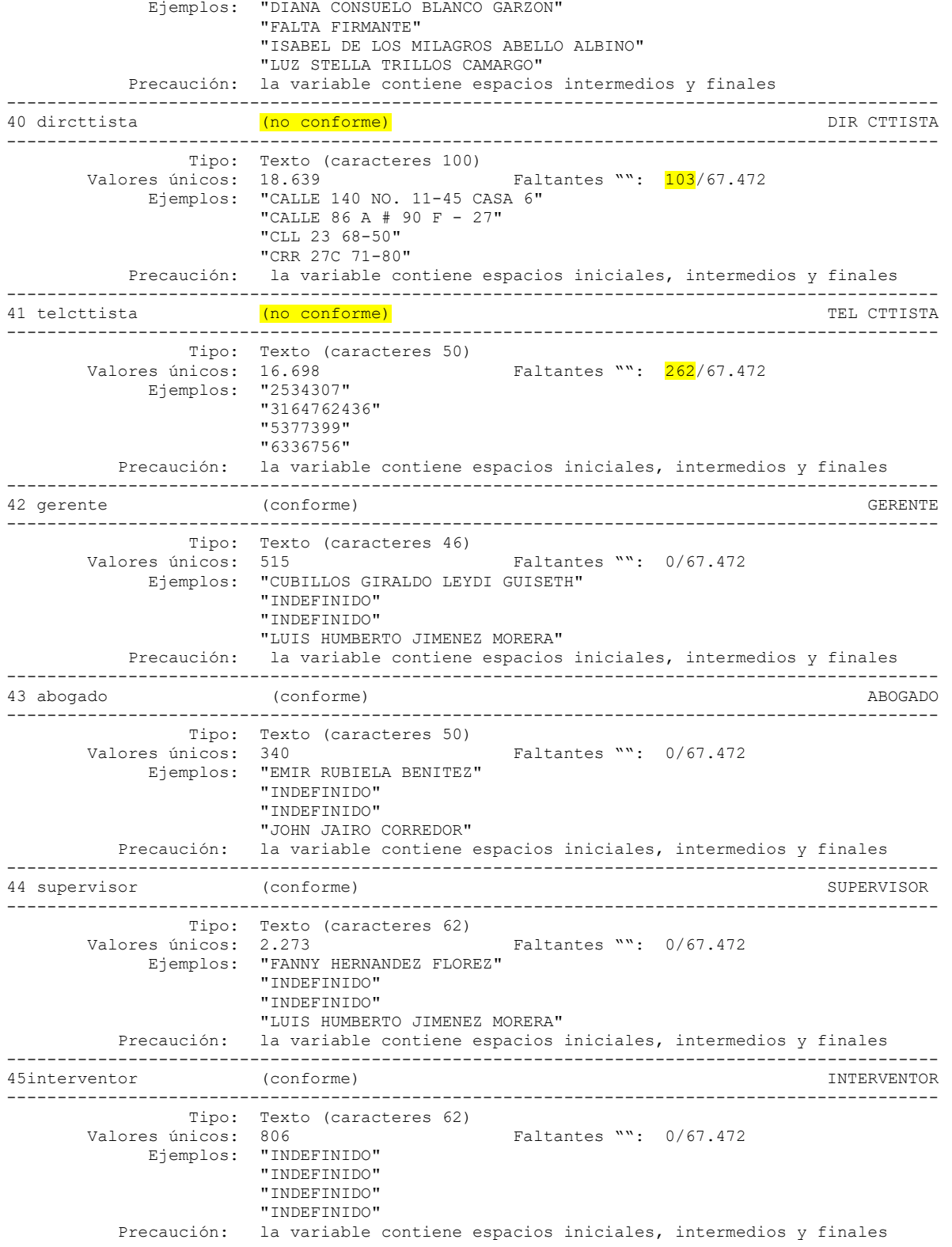

Inconsistencias a partir de la vigencia 2015:

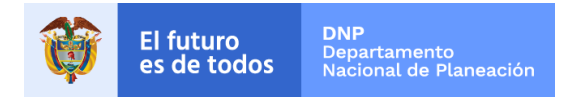

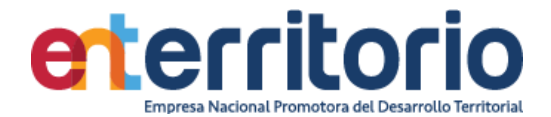

Por fecha de firma: 2

20081. | 11oct2049 | 20082. | 07nov2119 |

Sin fecha de firma a partir de vigencia 2015: 541

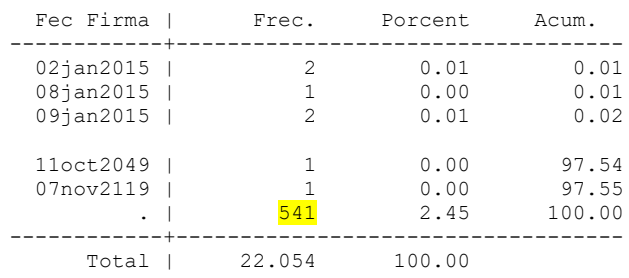

Con fecha de inicio anterior a la fecha de firma y vigencia>=2015: 1

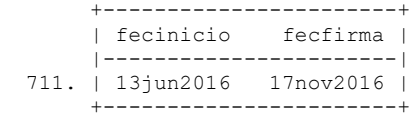

Con fecha de legalización inconsistente y vigencia>=2015: 5

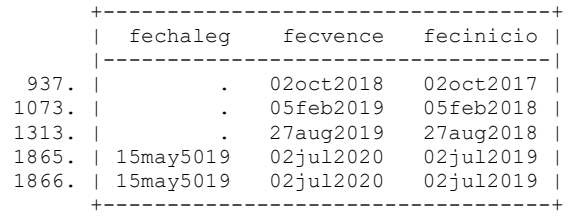

Medición Indicadores de Calidad

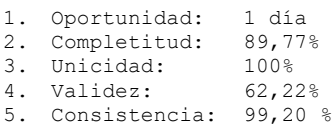

6. Exactitud: ++

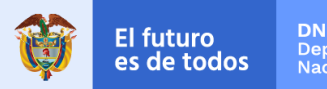

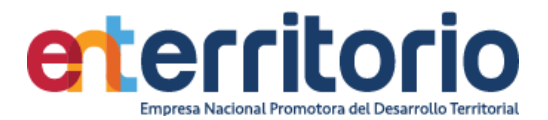

# **2 Seguimiento de Proyectos**

#### **2.1 Tabla de Convenios FOCUS**

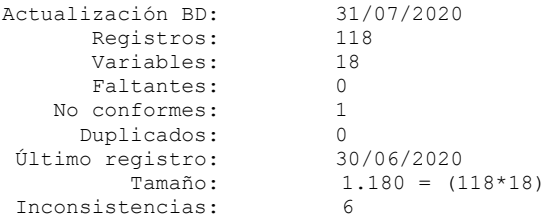

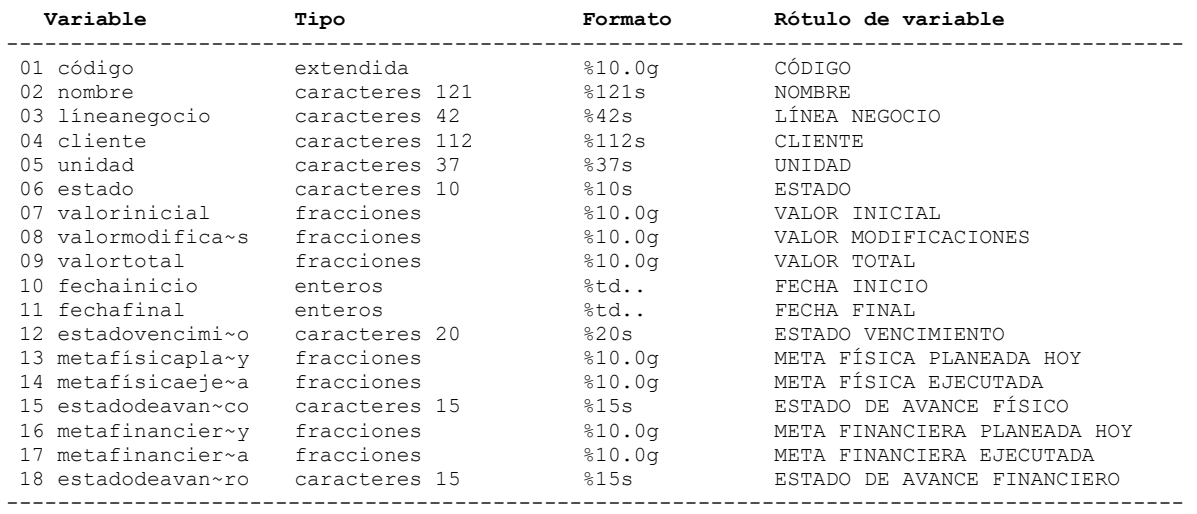

--------------------------------------------------------------------------------------------

## **Análisis de Variables**

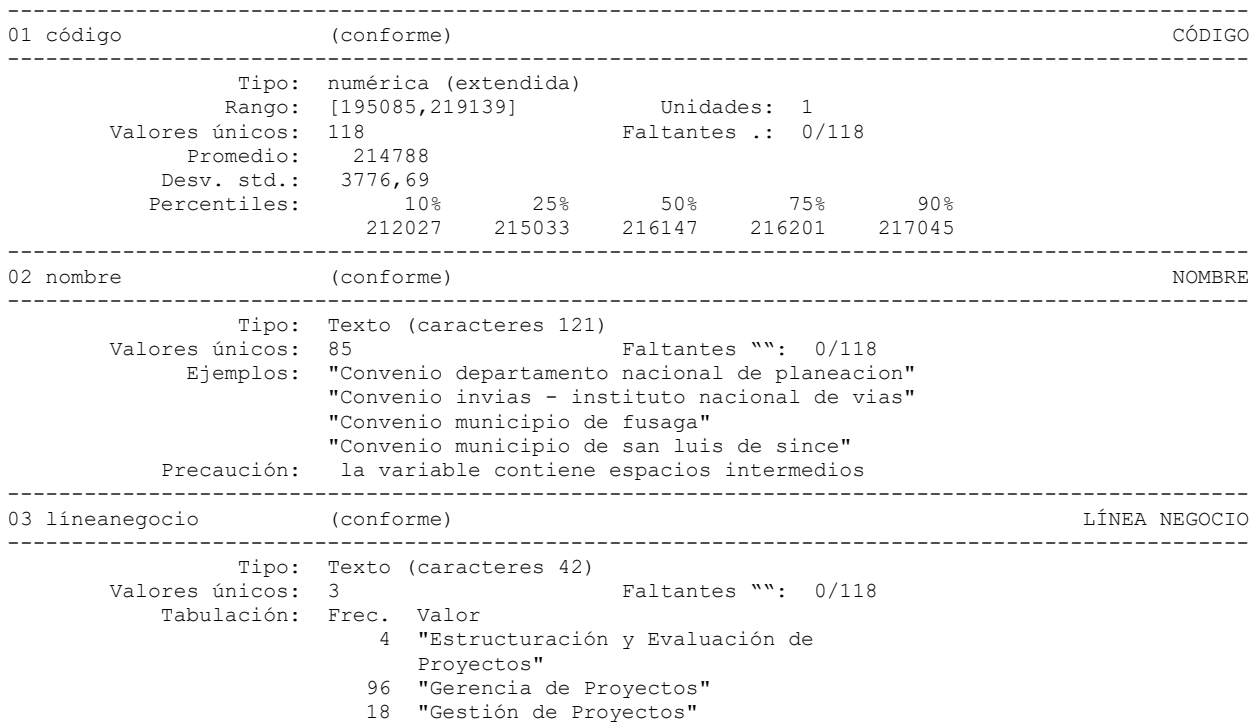

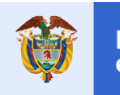

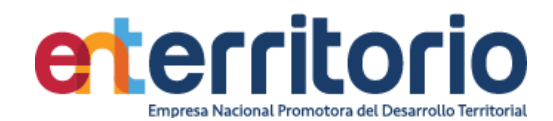

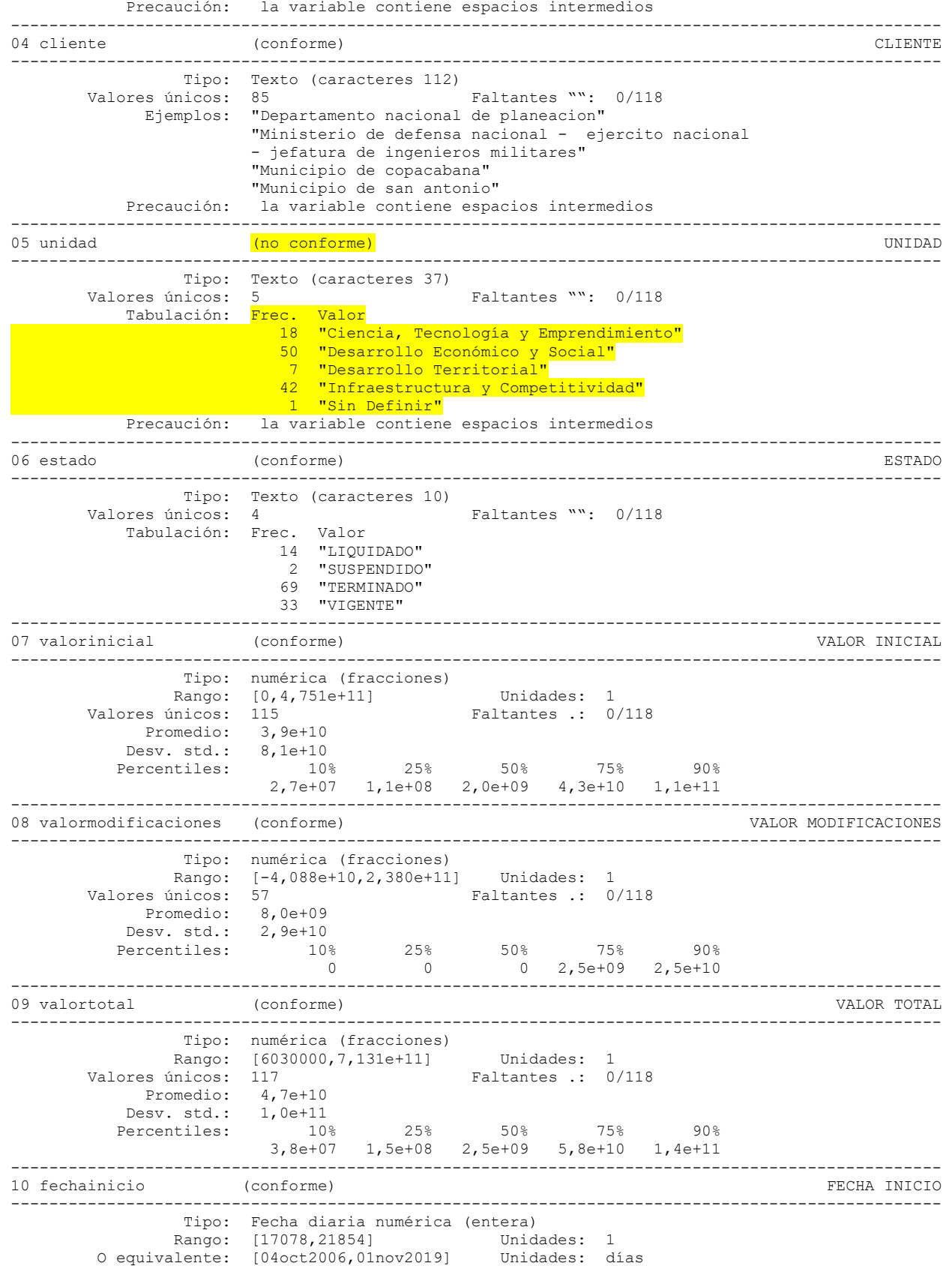

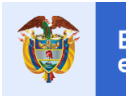

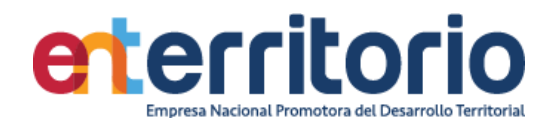

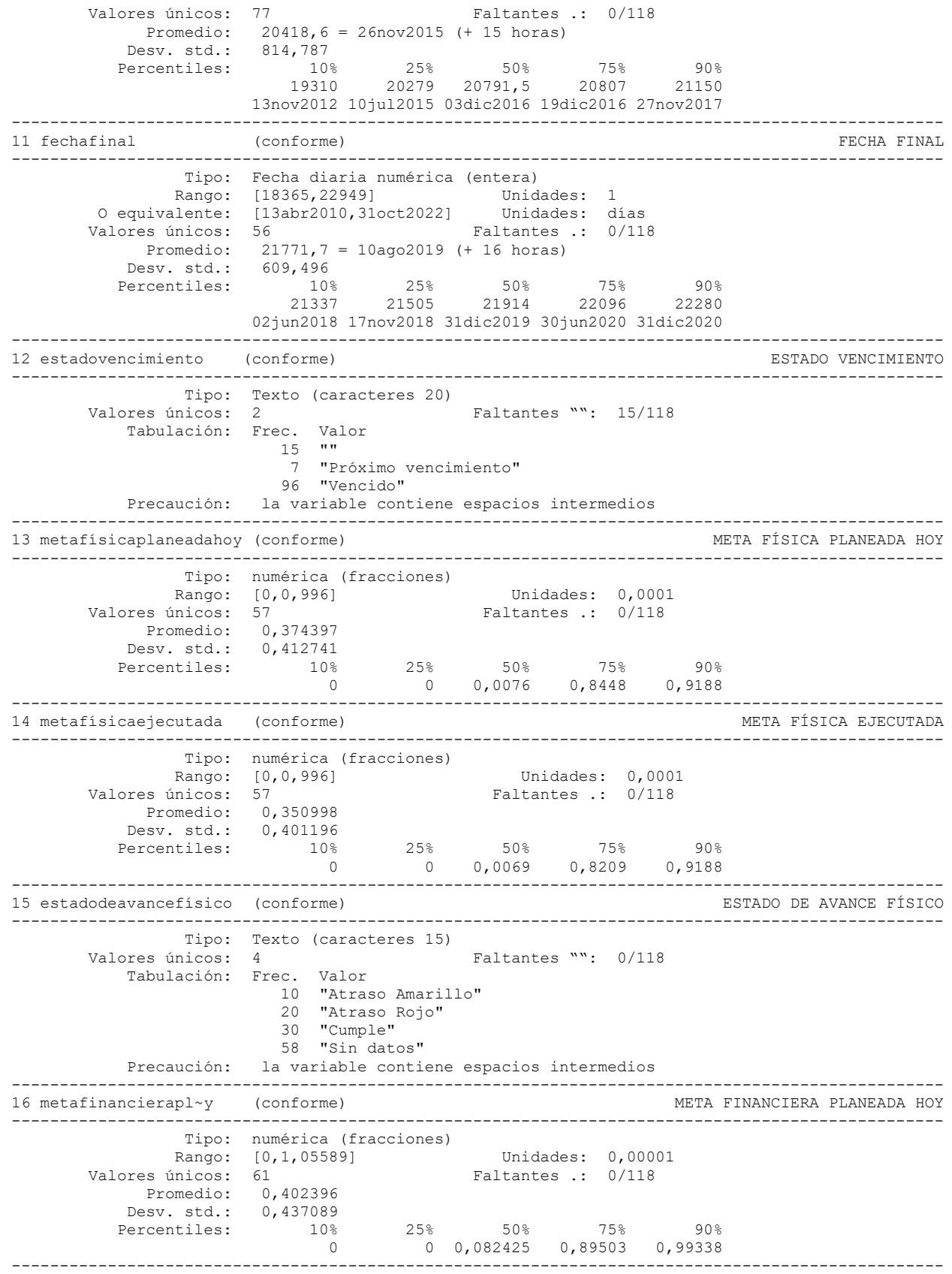

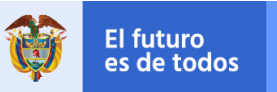

**DNP**<br>Departamento<br>Nacional de Planeación

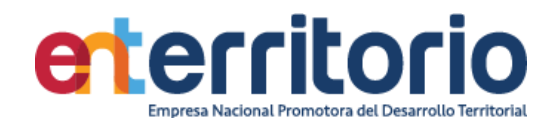

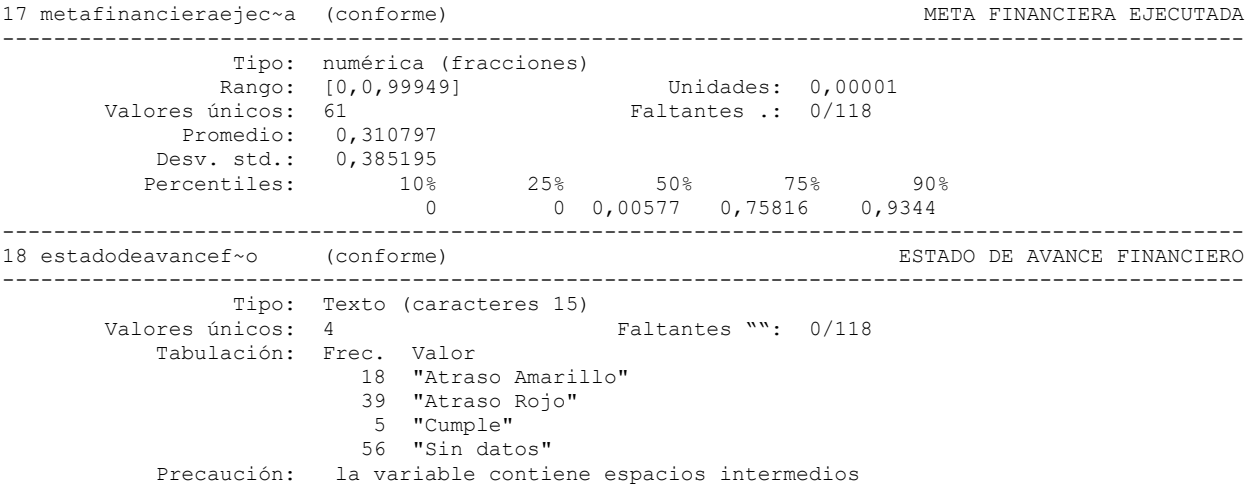

## **Inconsistencias**

.

. Tabla por fechafinal si estado=="VIGENTE"

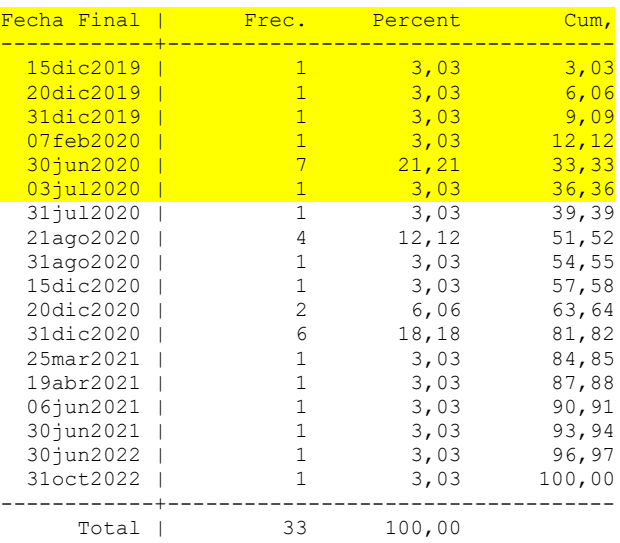

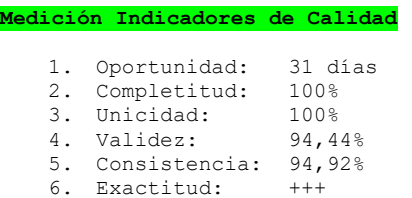

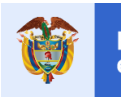

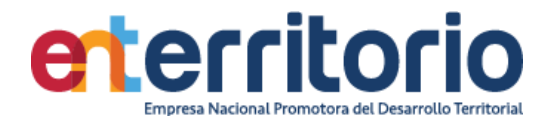

# **2.2 Seguimiento de Proyectos Matriz Contractual ENT (Clientes) – GDP1 y GDP3**

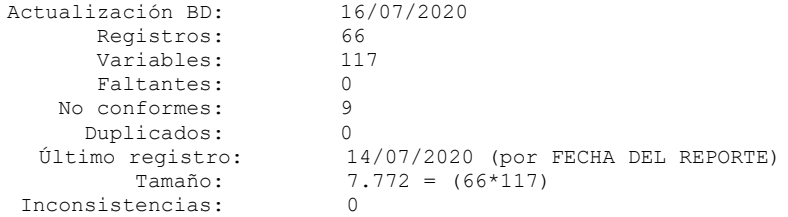

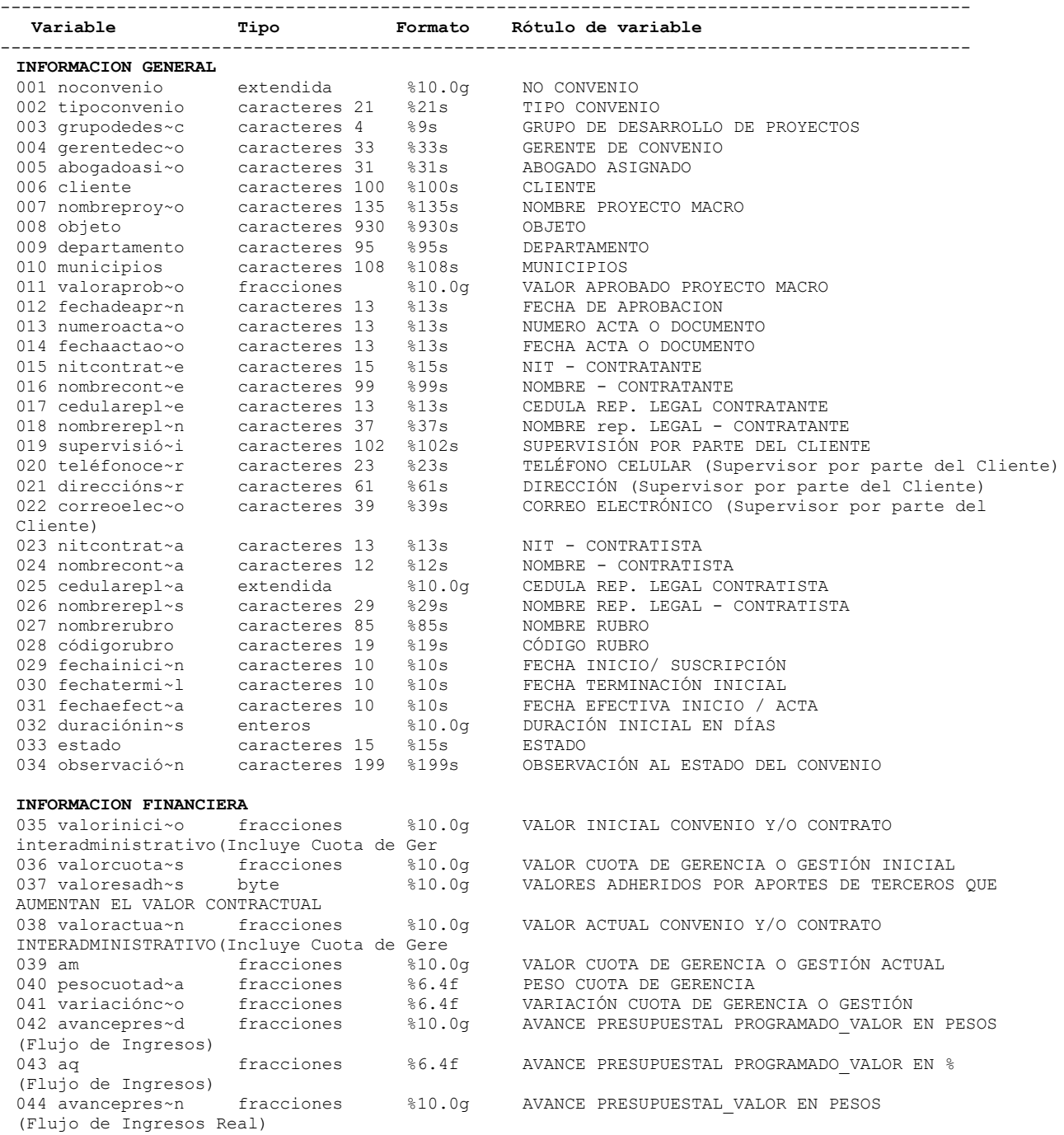

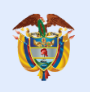

**El futuro** 

**DNP**<br>Departamento<br>Nacional de Planeación es de todos

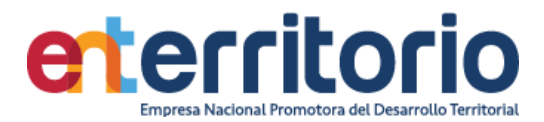

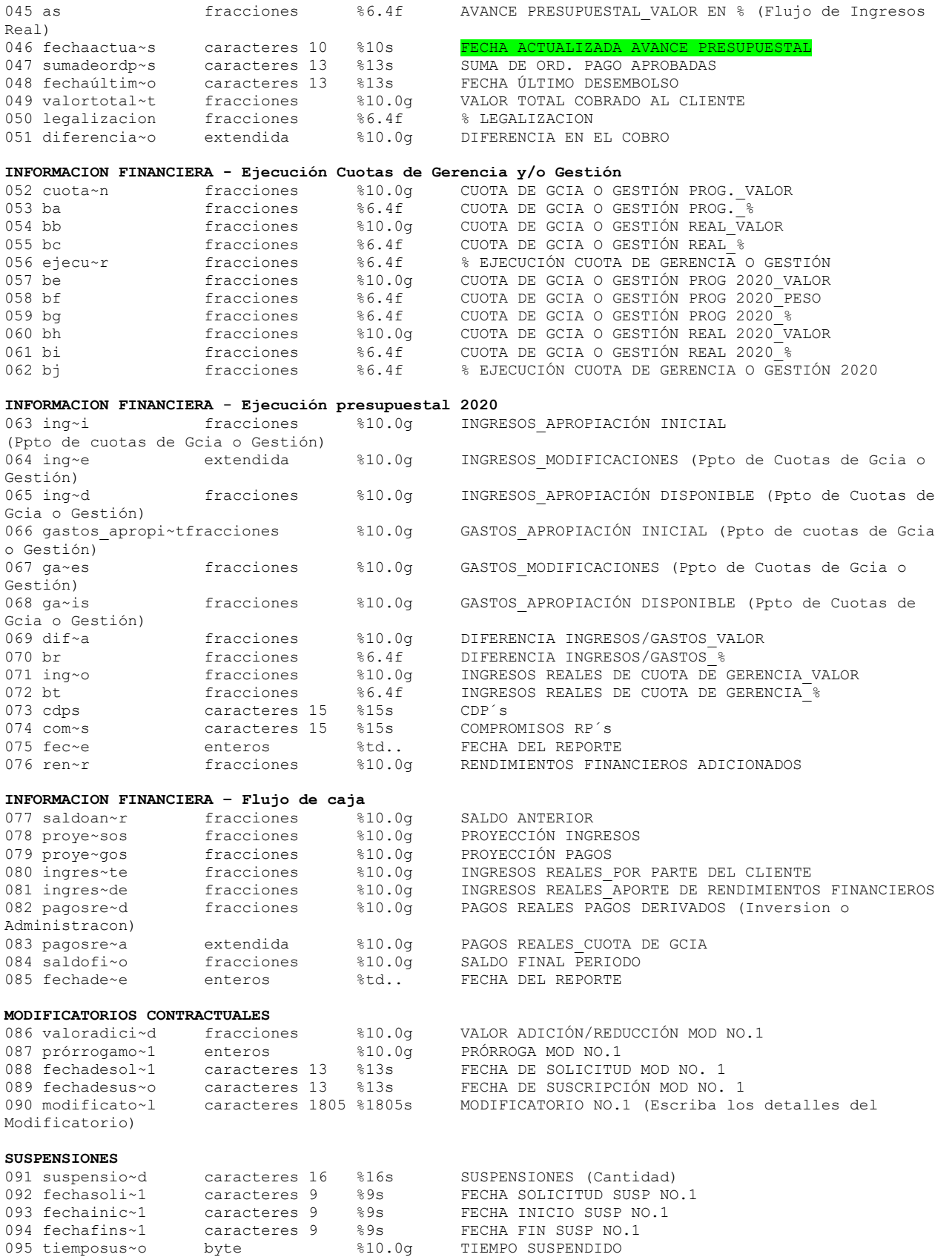

Ges<br>065

Ges<br>068

Mod

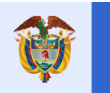

096 comentari~1 caracteres 272 %272s COMENTARIOS SUSP NO.1

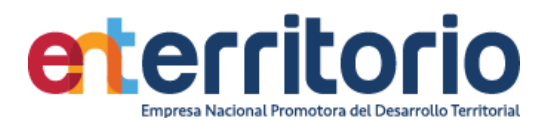

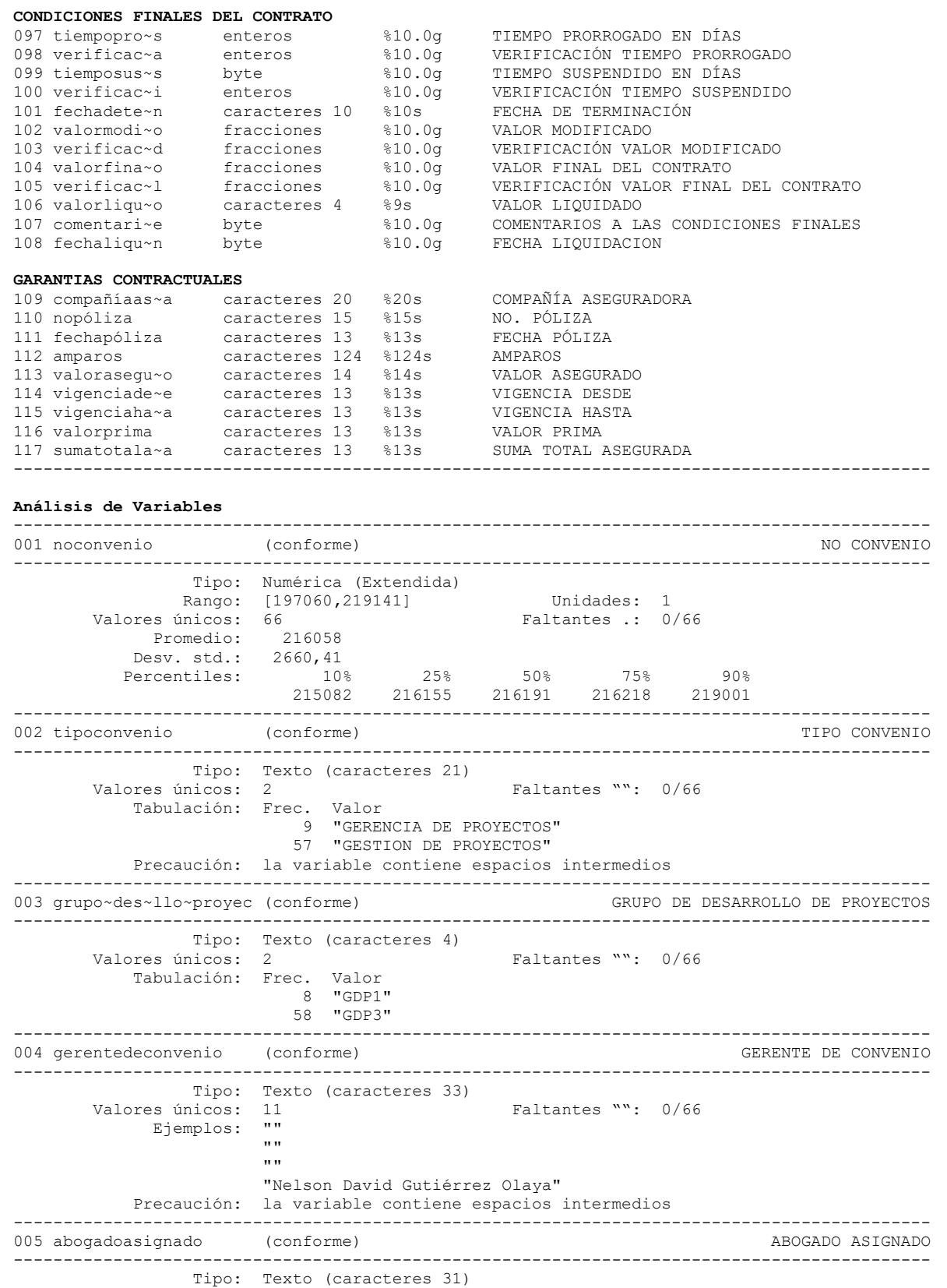

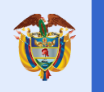

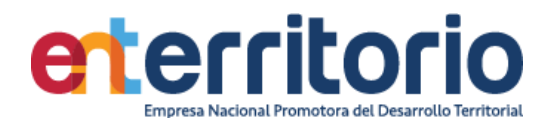

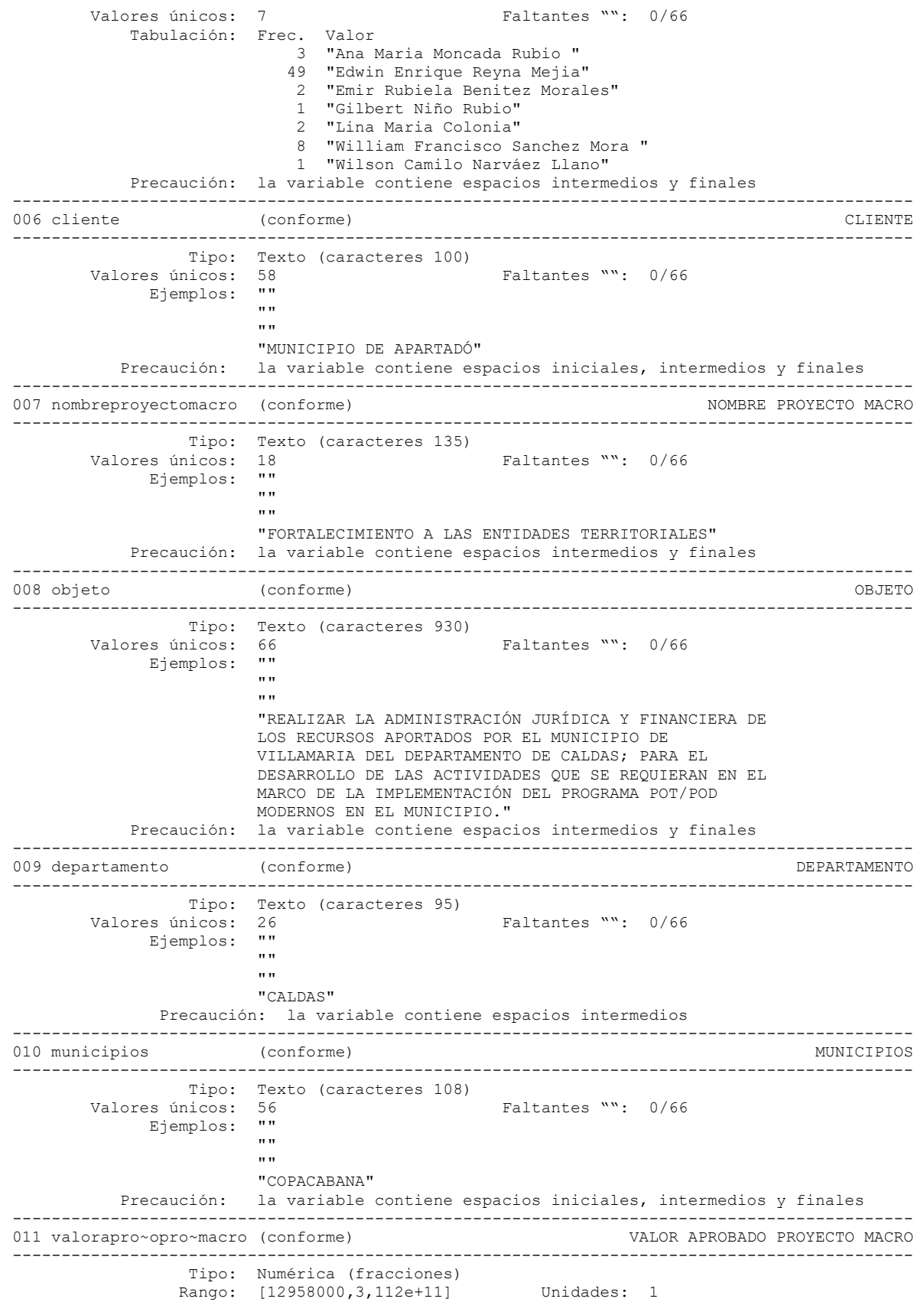

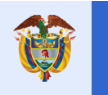

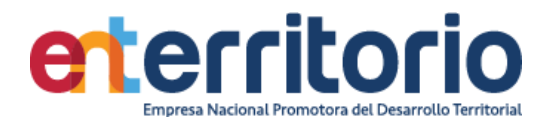

Valores únicos: 65 Faltantes .: 0/66 Promedio: 1,4e+10 Desv. std.: 4,3e+10 Percentiles: 10% 25% 50% 75% 90% 2,7e+07 5,3e+07 1,0e+08 5,6e+09 3,9e+10 -------------------------------------------------------------------------------------------- 012 fechadeaprobacion (no conforme) and the set of the FECHA DE APROBACION -------------------------------------------------------------------------------------------- Tipo: Texto (caracteres 13) Valores únicos: 31 Faltantes "": 0/66 Ejemplos: "" "" "" "2016.12.12" Precaución: la variable contiene espacios intermedios -------------------------------------------------------------------------------------------- 013 numeroactaodocumento (conforme)  $\blacksquare$ -------------------------------------------------------------------------------------------- Tipo: Texto (caracteres 13)<br>Valores únicos: 6 Faltantes "": 0/66 Tabulación: Frec. Valor 2 "1"  $\frac{1}{1}$  "13" 1 "17" 1 "30" 1 "Acta 17" 60 "No Disponible" Precaución: la variable contiene espacios intermedios -------------------------------------------------------------------------------------------- 014 fechaactaodocumento (no conforme) entranto (no conforme) entranto FECHA ACTA O DOCUMENTO -------------------------------------------------------------------------------------------- Tipo: Texto (caracteres 13) Valores únicos: 7 Faltantes "": 0/66 Tabulación: Frec. Valor 1 "01jun2019" 1 "03jul2019" 1 "05sep2019" 1 "19abr2016" 1 "2019.10.25" 2 "25ene2019" 59 "No Disponible" Precaución: la variable contiene espacios intermedios -------------------------------------------------------------------------------------------- 015 nitcontratante (conforme) -------------------------------------------------------------------------------------------- Tipo: Texto (caracteres 15) Valores únicos: 57 Faltantes "": 0/66 Ejemplos: "" "" "" "" "800100527-0 " Precaución: la variable contiene espacios iniciales, intermedios y finales -------------------------------------------------------------------------------------------- 016 nombrecontratante (conforme)  $\blacksquare$ -------------------------------------------------------------------------------------------- Tipo: Texto (caracteres 99) Valores únicos: 58 Faltantes "": 0/66 Ejemplos: "" "" "" "" "MUNICIPIO DE APARTADÓ" Precaución: la variable contiene espacios iniciales, intermedios y finales -------------------------------------------------------------------------------------------- 017 cedu~replegalcont~te (conforme) CEDULA REP. LEGAL CONTRATANTE -------------------------------------------------------------------------------------------- Tipo: Texto (caracteres 13) Valores únicos: 55 Faltantes "": 0/66 Ejemplos: "" "" "" ""

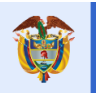

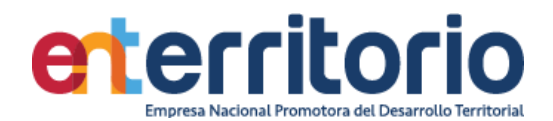

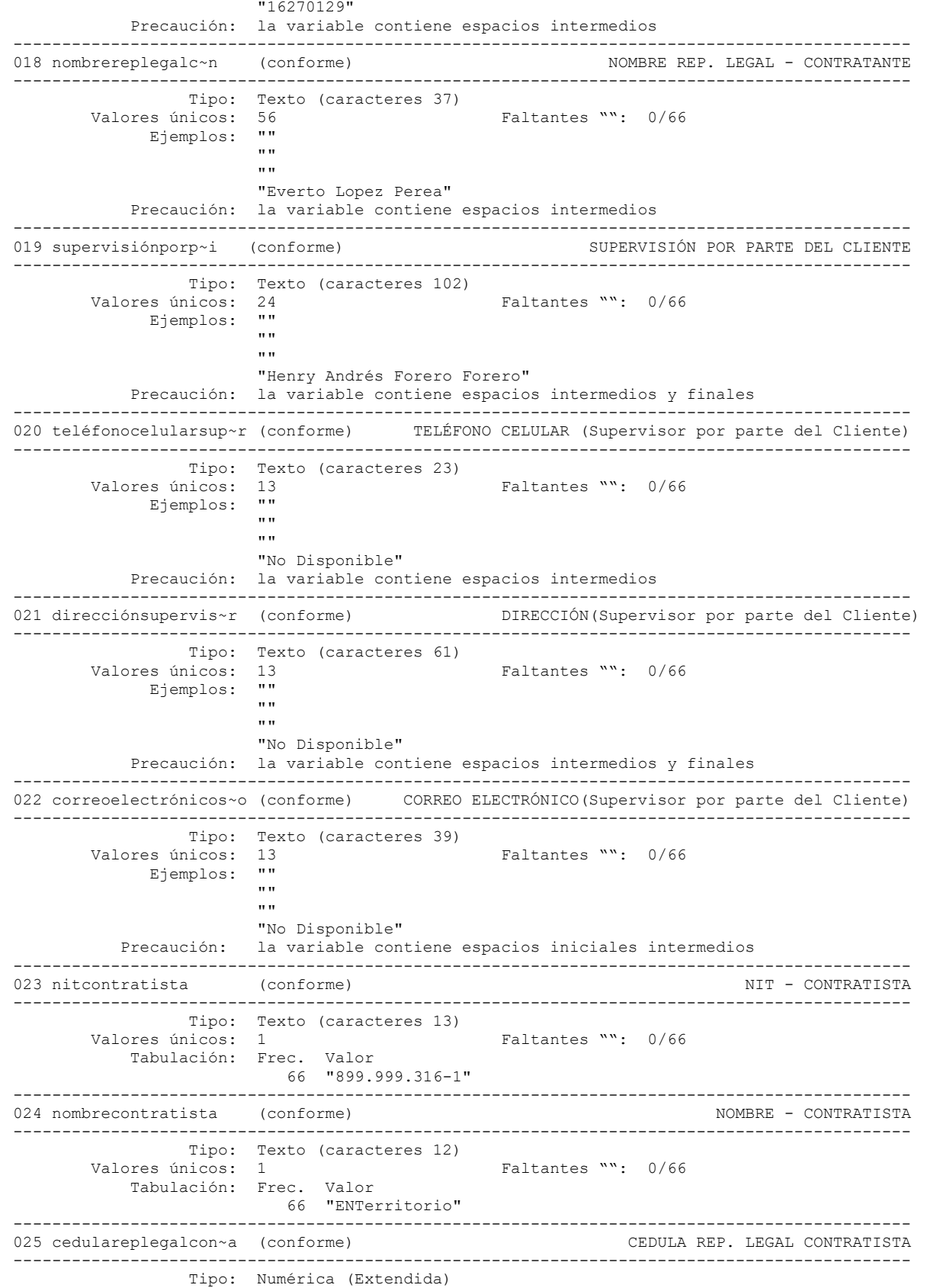

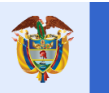

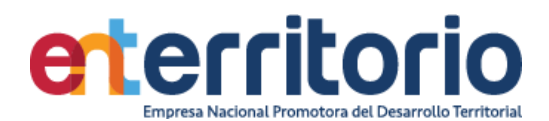

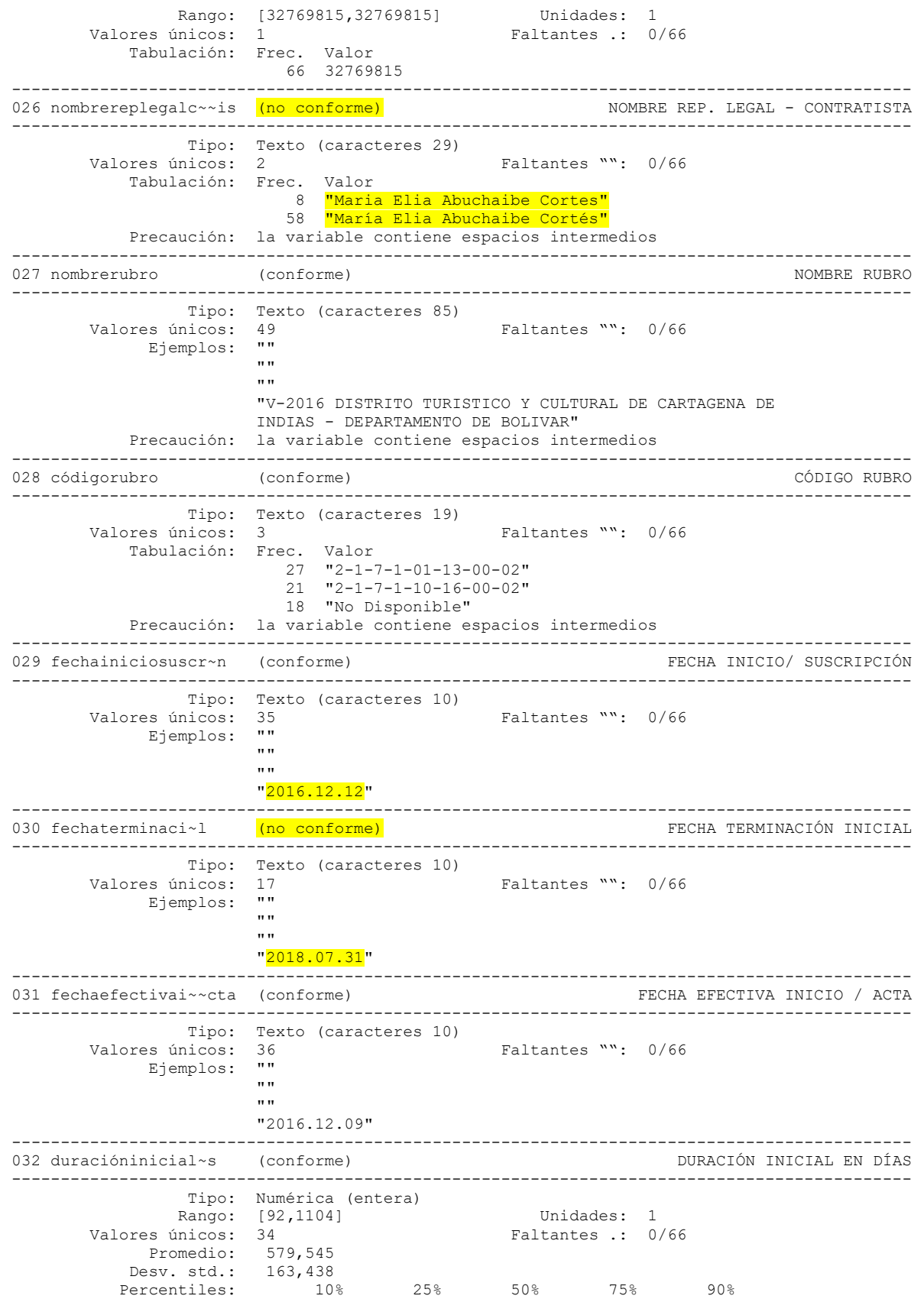

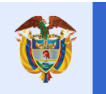

**El futuro** 

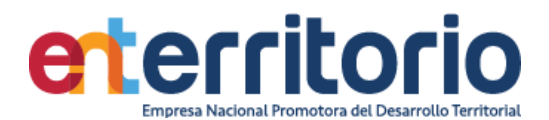

 365 579 589 596 609 -------------------------------------------------------------------------------------------- 033 estado (conforme) ESTADO -------------------------------------------------------------------------------------------- Tipo: Texto (caracteres 15)<br>Valores únicos: 4 Faltantes "": 0/66 Tabulación: Frec. Valor 9 "En Ejecución" 53 "En Liquidación" 2 "Suspendido" 2 "Terminado" Precaución: la variable contiene espacios intermedios -------------------------------------------------------------------------------------------- 034 observaciónalest~n (conforme) OBSERVACIÓN AL ESTADO DEL CONVENIO -------------------------------------------------------------------------------------------- Tipo: Texto (caracteres 199) Valores únicos: 5 Faltantes "": 0/66 Tabulación: Frec. Valor 1 "Convenio No ejecutado" 1 "El Modificatorio No. 15, fue suscrito el 26-06-2020. Con dicha modificación se adicionaron rendimientos financieros por valor de \$738.090.604 y se prorrogó el plazo hasta el 31 de diciembre de 2020" 62 "Ninguna " 1 "Suspensión hasta el 03 de agosto de 2020" 1 "Suspensión hasta el 30 de julio de 2020" Precaución: la variable contiene espacios intermedios y finales -------------------------------------------------------------------------------------------- 035 valorinicialconven~o (conforme) VALOR INICIAL CONVENIO Y/O CONTRATOINTERADMINISTRATIVO -------------------------------------------------------------------------------------------- Tipo: Numérica (fracciones) Rango: [12958000,3,112e+11] Unidades: 1<br>
unicos: 65 Faltantes : 0/66 Valores únicos: 65 Promedio: 1,4e+10 Desv. std.: 4,3e+10 Percentiles: 10% 25% 50% 75% 90% 2,7e+07 5,3e+07 1,0e+08 5,6e+09 3,9e+10 -------------------------------------------------------------------------------------------- 036 valorcuotadege~s (conforme) VALOR CUOTA DE GERENCIA O GESTIÓN INICIAL -------------------------------------------------------------------------------------------- Tipo: Numérica (fracciones) Rango: [0**,**1,043e+10] Unidades: 1 Valores únicos: 64 Faltantes .: 0/66 Promedio: 9,8e+08 Desv. std.: 2,2e+09 Percentiles: 10% 25% 50% 75% 90% 1,7e+06 3,9e+06 7,6e+06 3,9e+08 3,8e+09 -------------------------------------------------------------------------------------------- 037 valoresadh~s (conforme) VALORES ADHERIDOS POR APORTES DE TERCEROS QUE AUMENTAN… -------------------------------------------------------------------------------------------- Tipo: Numérica (byte) Rango: [0,0] **Example 1** Unidades: 1 Valores únicos: 1 Faltantes .: 0/66 Tabulación: Frec. Valor 66 0 -------------------------------------------------------------------------------------------- 038 valoractualconveni~n (conforme) VALOR ACTUAL CONVENIO Y/O CONTRATOINTERADMINISTRATIVO -------------------------------------------------------------------------------------------- Tipo: Numérica (fracciones) Rango: [12958000**,**3,941e+11] Unidades: 1 Valores únicos: 65 Faltantes .: 0/66 Promedio: 1, 9e+10 Desv. std.: 5,5e+10<br>Percentiles: 10% Percentiles: 10% 25% 50% 75% 90% 2,7e+07 5,3e+07 1,0e+08 5,6e+09 5,7e+10 --------------------------------------------------------------------------------------------

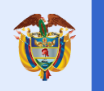

**El futuro** 

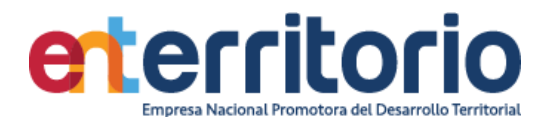

039 am (conforme) VALOR CUOTA DE GERENCIA O GESTIÓN ACTUAL -------------------------------------------------------------------------------------------- Tipo: Numérica (fracciones) Rango: [0**,**1,043e+10] Unidades: 1 Valores únicos: 64 Faltantes .: 0/66 Promedio: 1,2e+09 Desv. std.: 2,7e+09<br>Percentiles: 10% 25% 50% Percentiles: 10% 25% 50% 75% 90% 1,7e+06 3,9e+06 7,6e+06 3,9e+08 5,4e+09 -------------------------------------------------------------------------------------------- 040 pesocuotadegerencia (conforme) PESO CUOTA DE GERENCIA -------------------------------------------------------------------------------------------- Tipo: Numérica (fracciones) Rango: [0**,**0,41715757] Unidades: 1.000e-13 Valores únicos: 63 Faltantes .: 0/66 Promedio: 0,036096 Desv. std.: 0,08155 Percentiles: 10% 25% 50% 75% 90% 0,000034 0,000085 0,000152 0,00855 0,18889 -------------------------------------------------------------------------------------------- 041 variacióncuotadege~o (conforme) VARIACIÓN CUOTA DE GERENCIA O GESTIÓN -------------------------------------------------------------------------------------------- Tipo: Numérica (fracciones) Rango: [0**,**3,5576217] Unidades: 1.000e-09 Valores únicos: 7 Faltantes .: 0/66 Tabulación: Frec. Valor 60 0 1 0,04132945 1 0,20776478 1 0,39538681 1 0,40656066 1 0,46319689 1 3,5576217 -------------------------------------------------------------------------------------------- 042 avancepresupuestal~d (conforme) AVANCE PRESUPUESTAL PROGRAMADO VALOR EN PESOS -------------------------------------------------------------------------------------------- Tipo: Numérica (fracciones) Rango: [0**,**3,941e+11] Unidades: 1 Valores únicos: 65 Faltantes .: 0/66 Promedio: 1,6e+10 Desv. std.: 5,3e+10 Percentiles: 10% 25% 50% 75% 90% 2,4e+07 5,3e+07 1,0e+08 3,6e+09 5,3e+10 -------------------------------------------------------------------------------------------- (CONFORME) AVANCE PRESUPUESTAL PROGRAMADO VALOR EN % (Flujo de ...) -------------------------------------------------------------------------------------------- Tipo: Numérica (fracciones) Rango: [0**,**1] Unidades: 1.000e-08 Valores únicos: 10 Faltantes .: 0/66 Promedio: 0,944232 Desv. std.: 0,196115 Percentiles: 10% 25% 50% 75% 90%  $0,894478$  1 1 1 1 -------------------------------------------------------------------------------------------- 044 avancepr~ valoren (conforme) AVANCE PRESUPUESTAL VALOR EN PESOS -------------------------------------------------------------------------------------------- Tipo: Numérica (fracciones) Rango: [0,3.941e+11] Unidades: 1<br>Valores únicos: 54 **Faltantes** : 0  $Faltantes : 0/66$ Promedio: 1,6e+10 Desv. std.: 5,3e+10 Percentiles:  $10\%$  25% 50% 75% 90% 0 2,4e+07 7,9e+07 3,6e+09 5,3e+10 -------------------------------------------------------------------------------------------- 045 as (conforme) AVANCE PRESUPUESTAL VALOR EN % (Flujo de Ingresos Real) -------------------------------------------------------------------------------------------- Tipo: Numérica (fracciones) Rango: [0**,**1] Unidades: 1.000e-08 Valores únicos: 17 Faltantes .: 0/66 Promedio: 0,754272

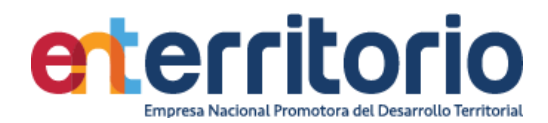

Percentiles: 10% 25% 50% 75% 90%

Desv. std.: 0,40597

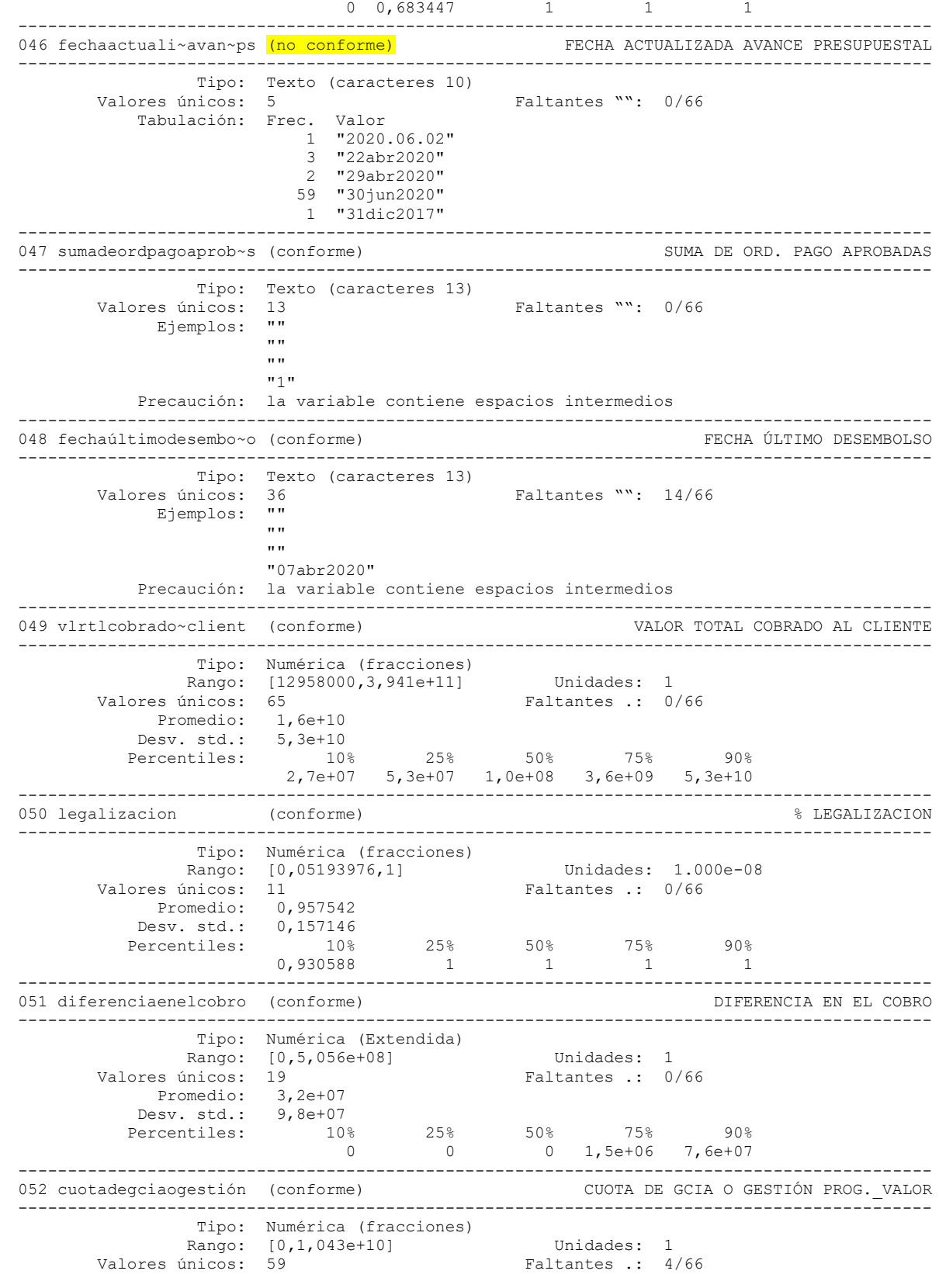

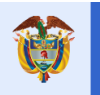

El futuro<br>es de todos **DNP**<br>Departamento<br>Nacional de Planeación

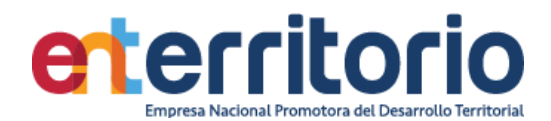

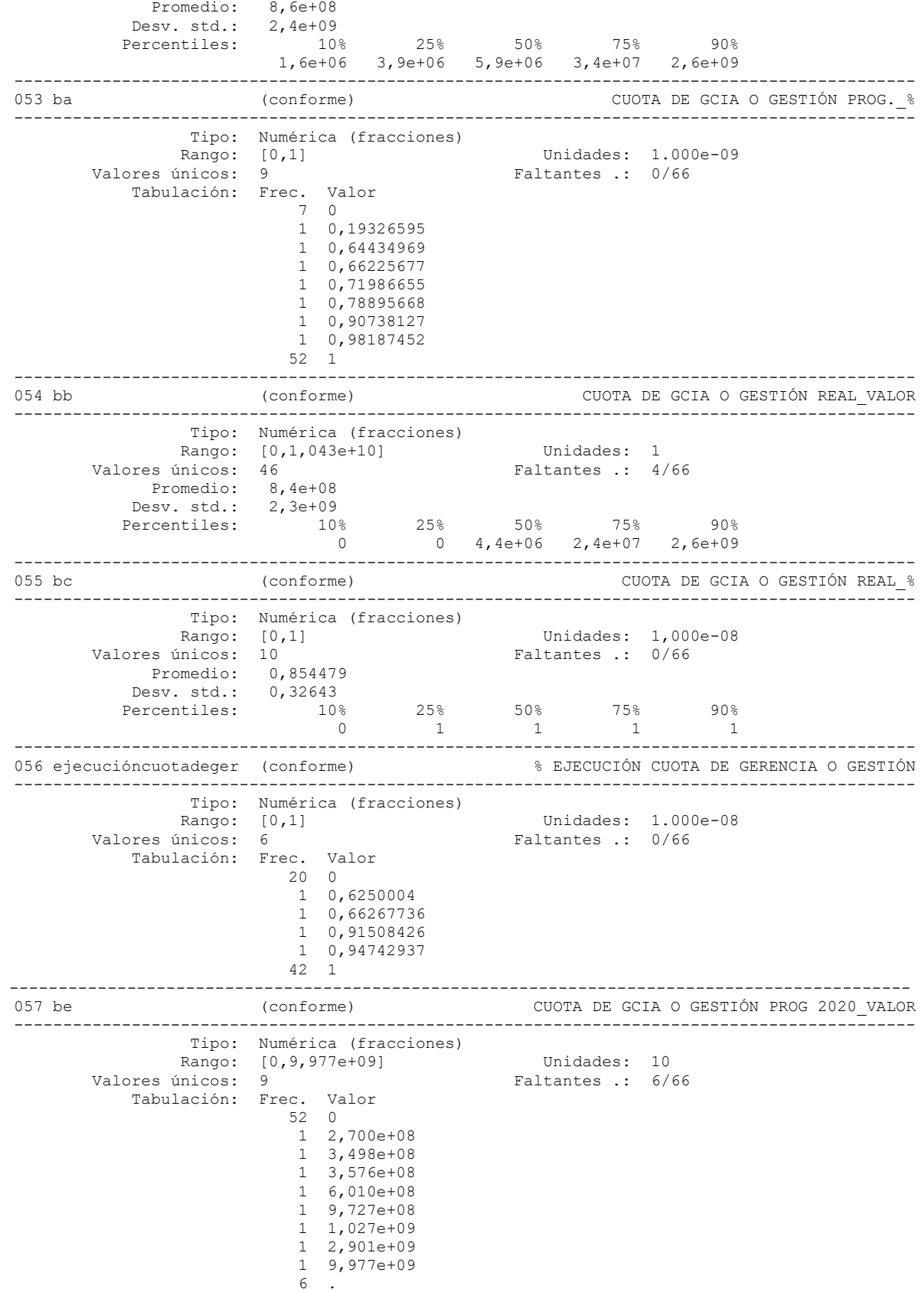

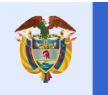

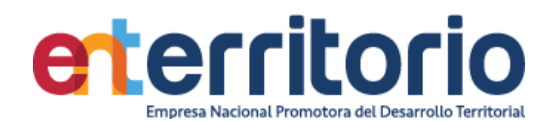

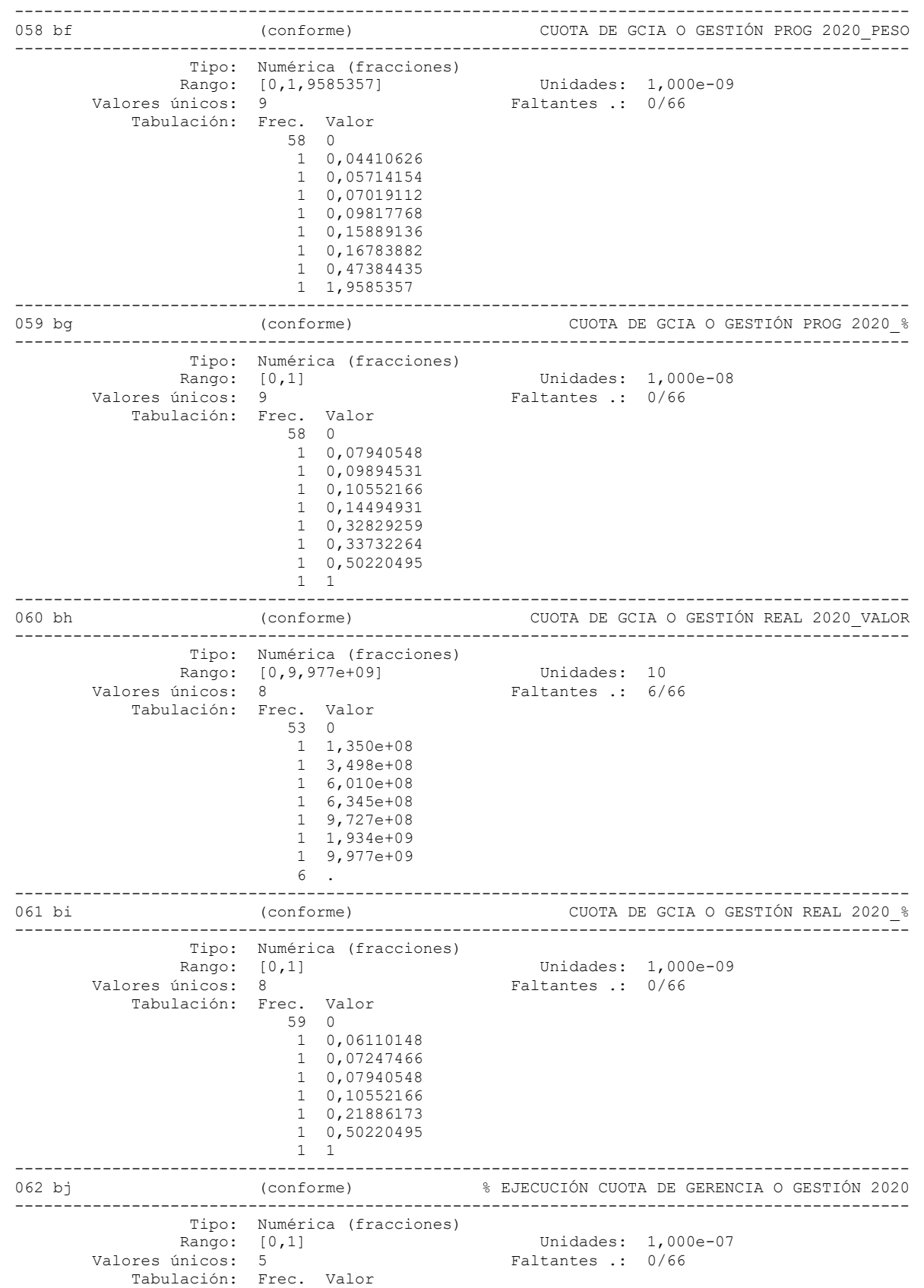

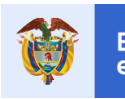

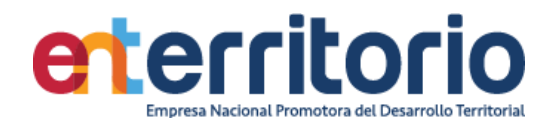

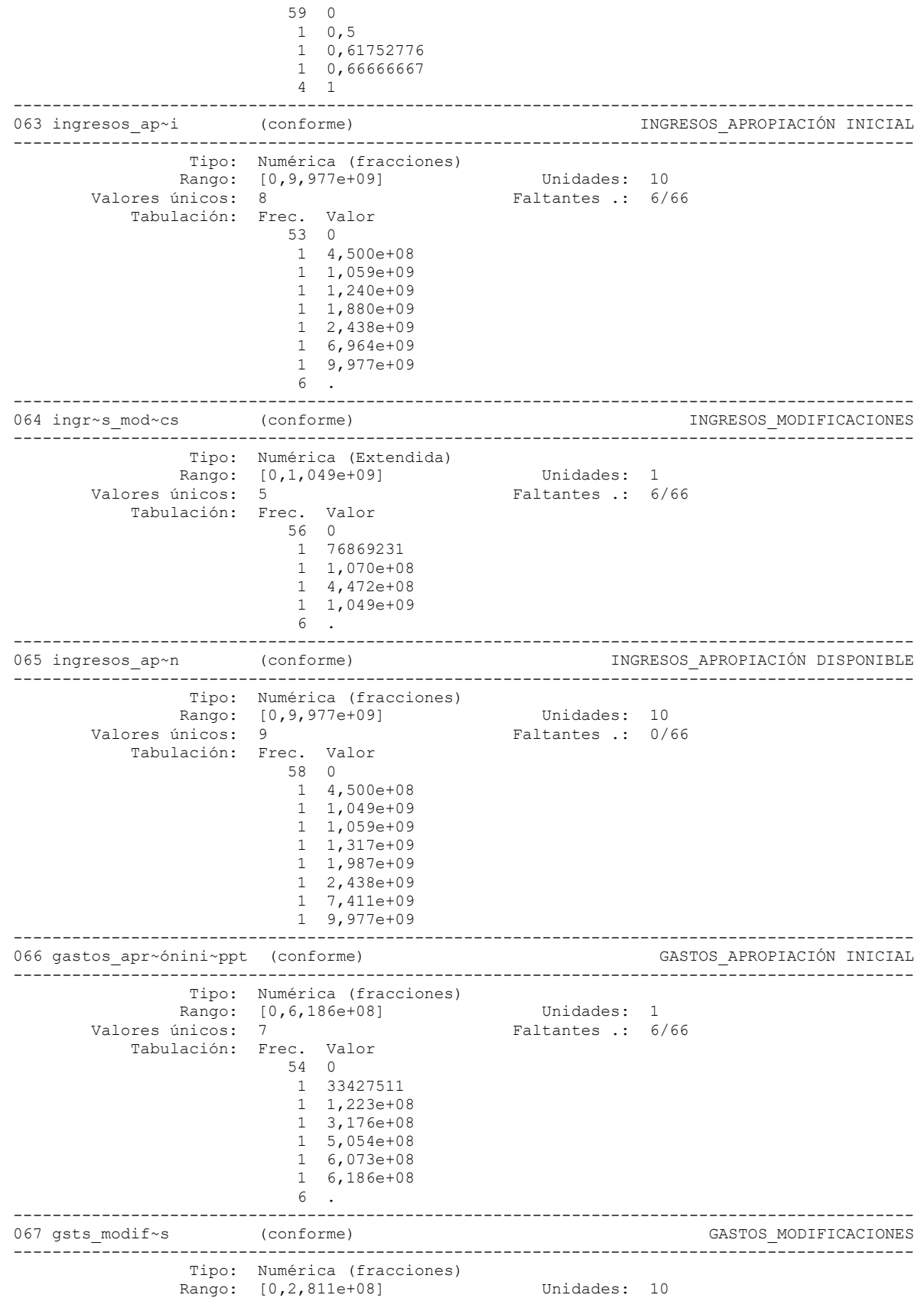

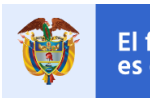

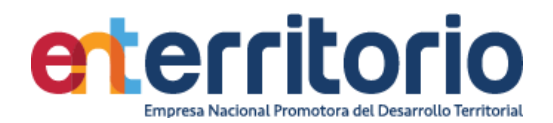

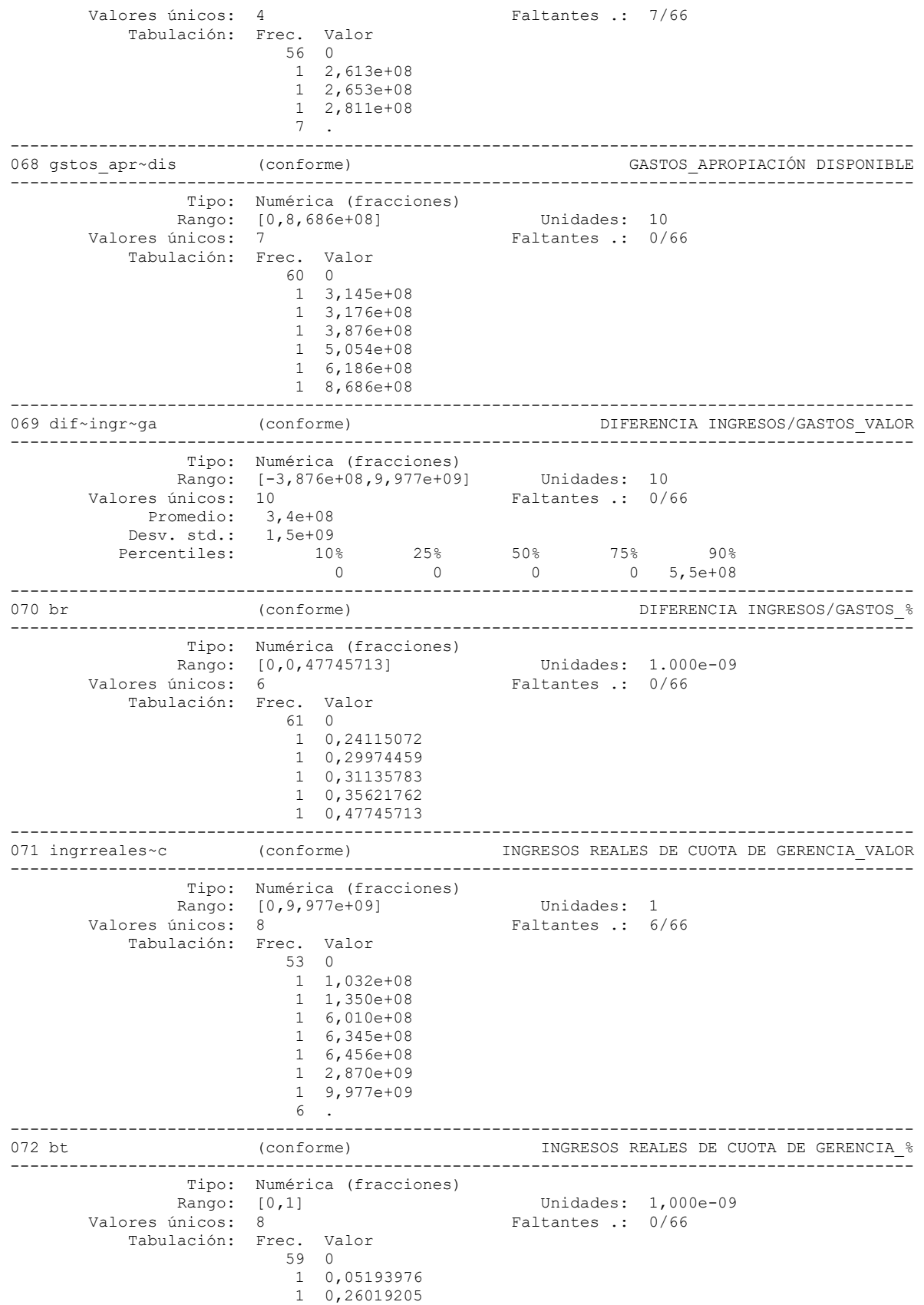

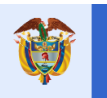

1 0,29999872

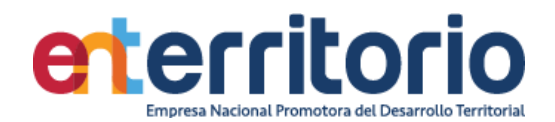

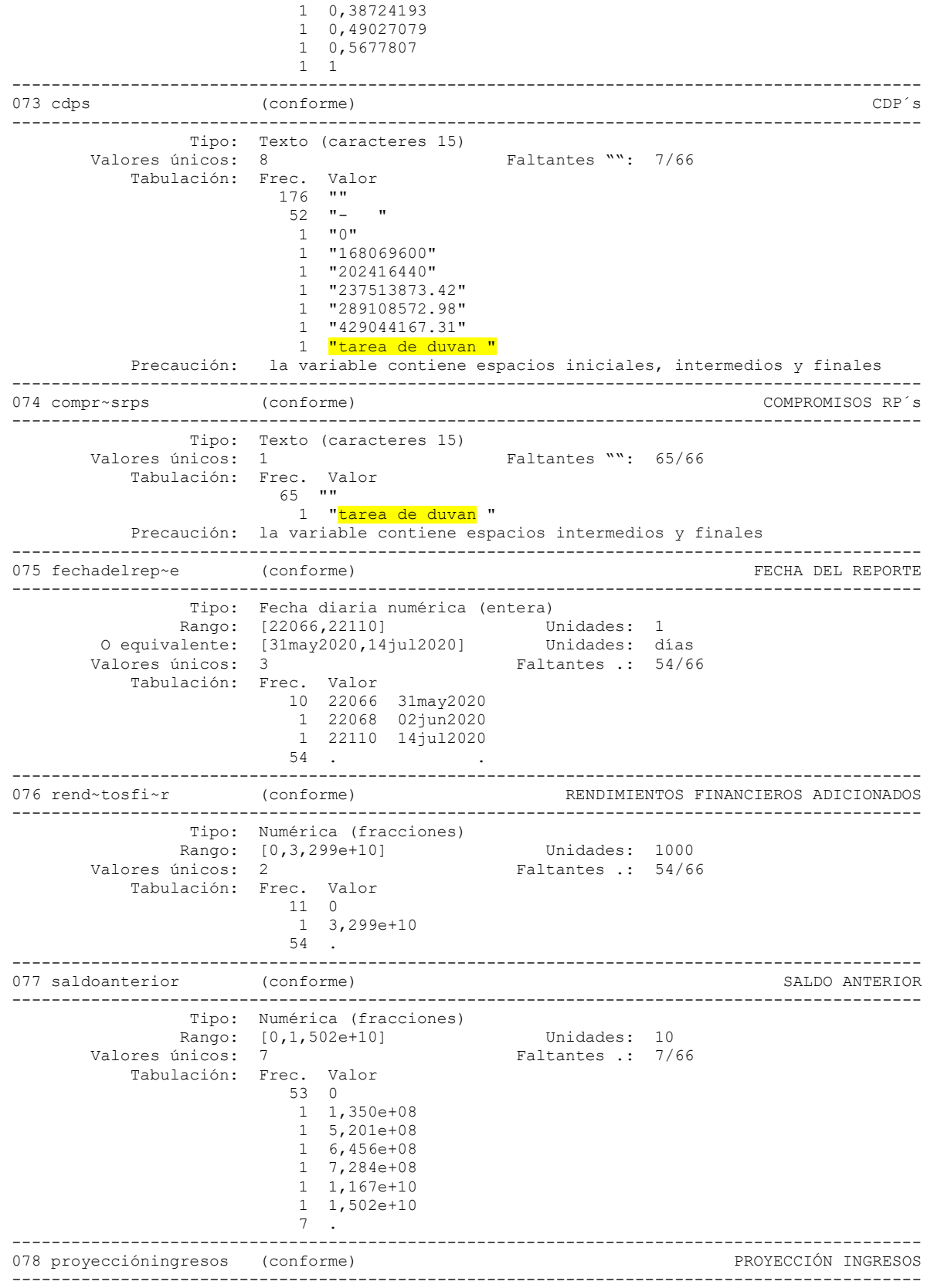

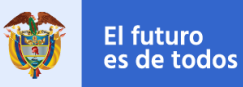

**DNP**<br>Departamento<br>Nacional de Planeación

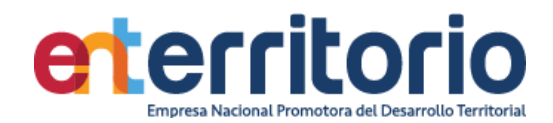

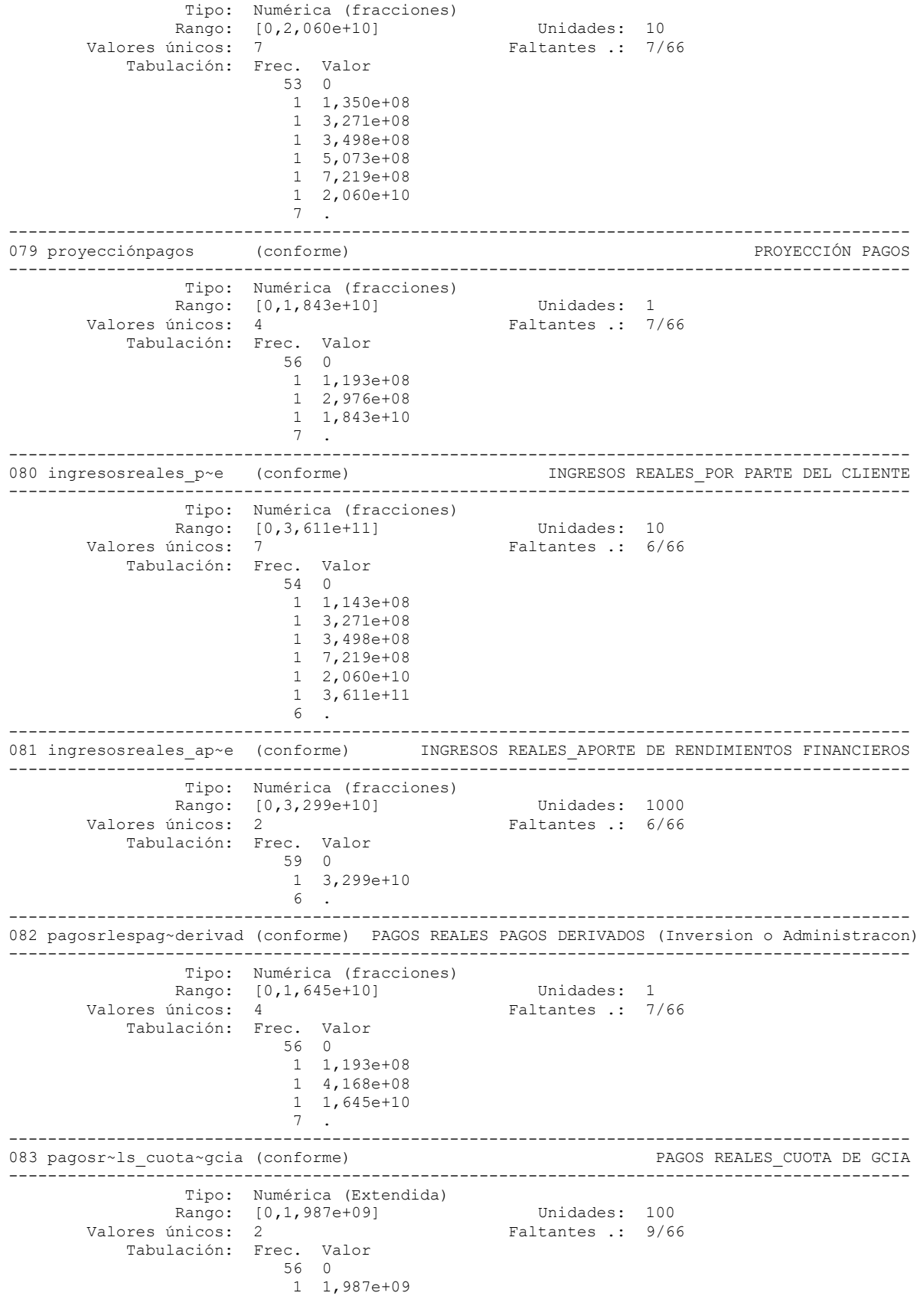

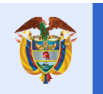

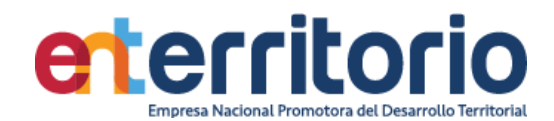

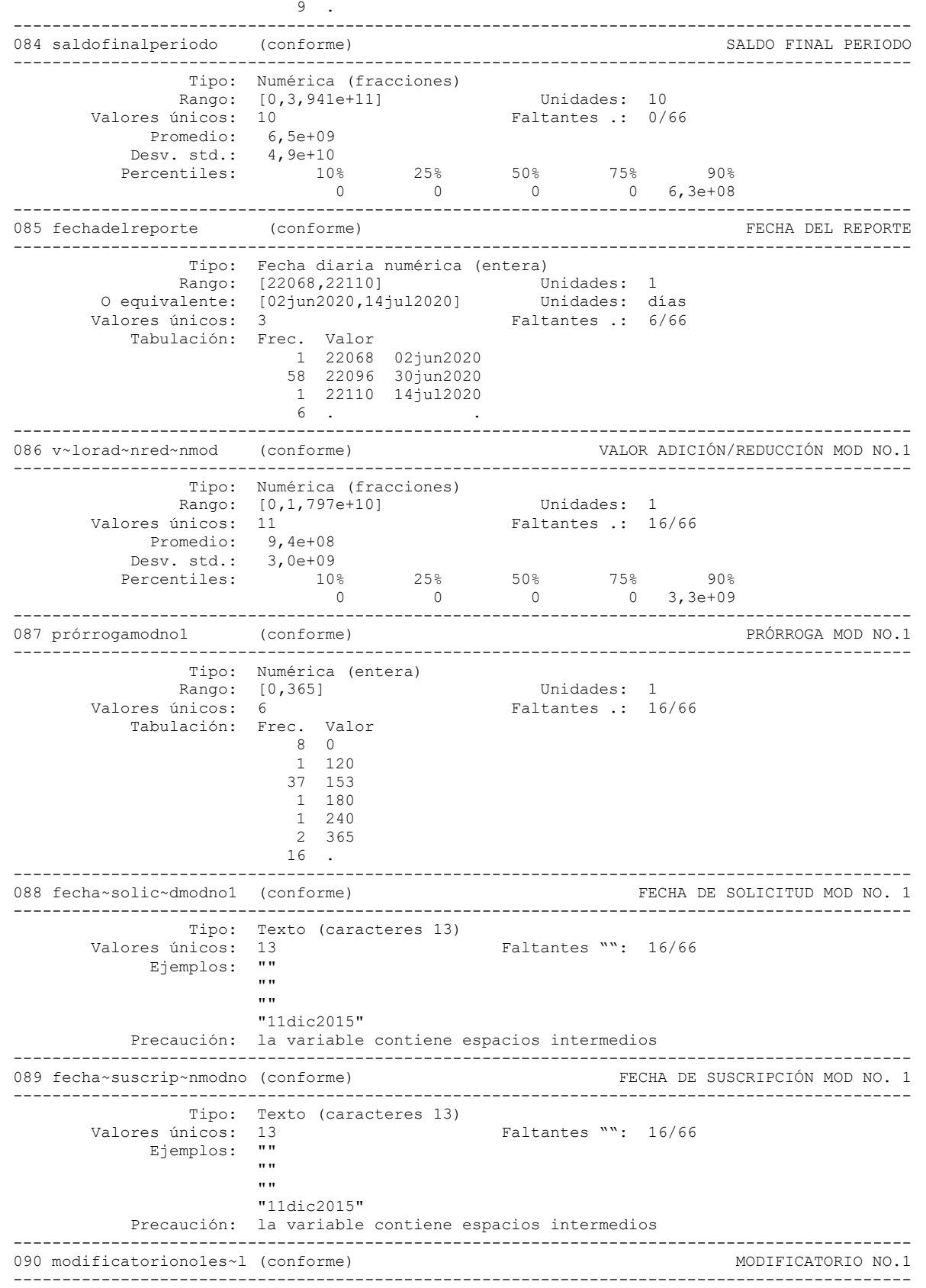

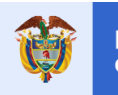

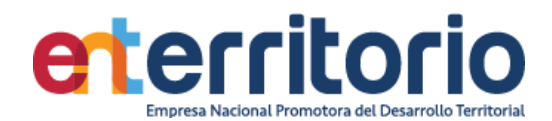

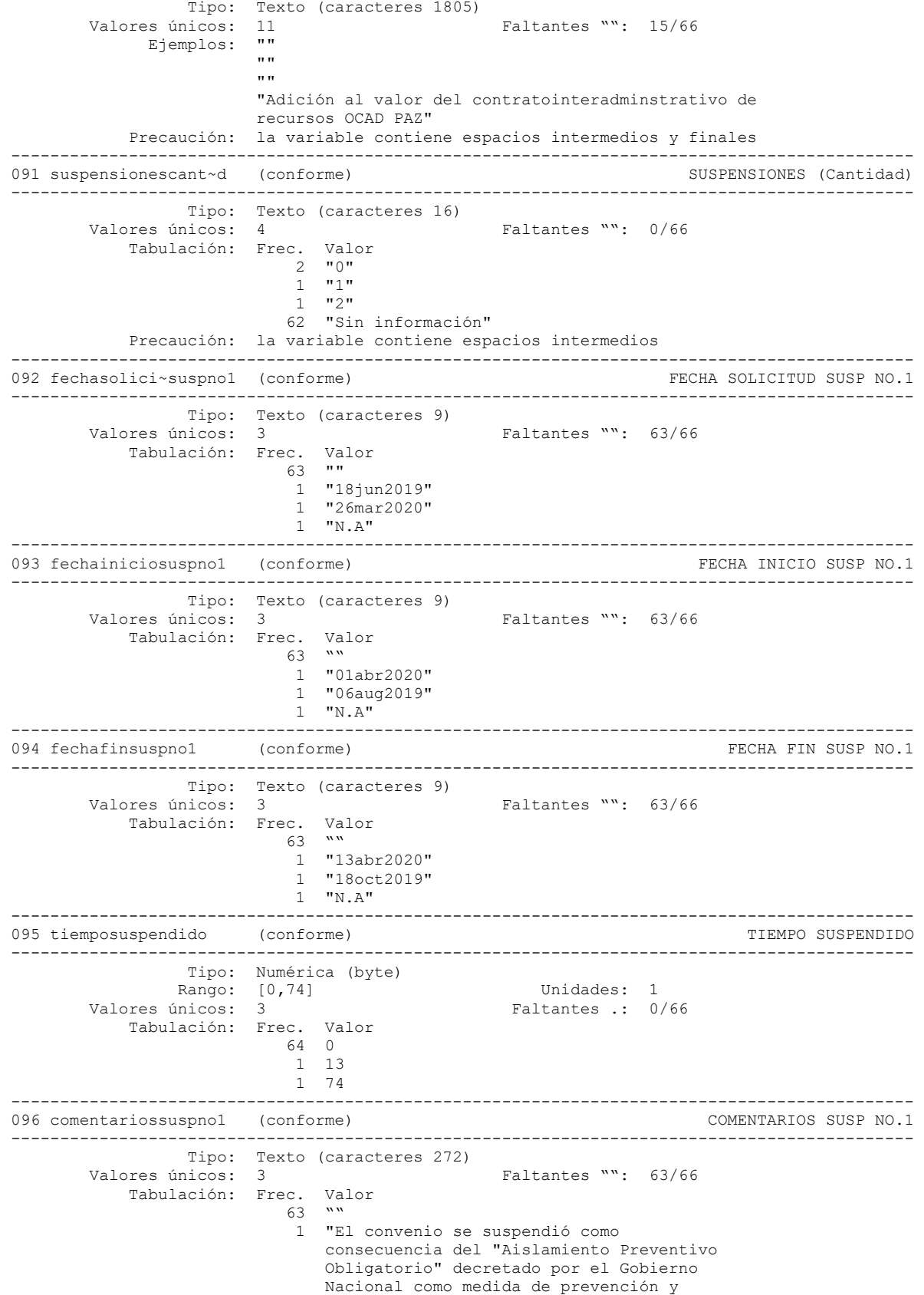

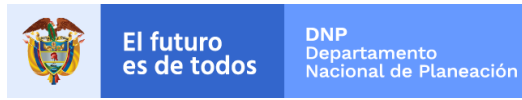

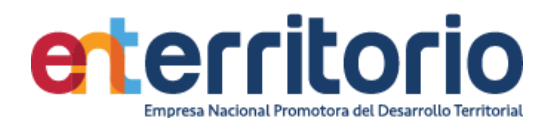

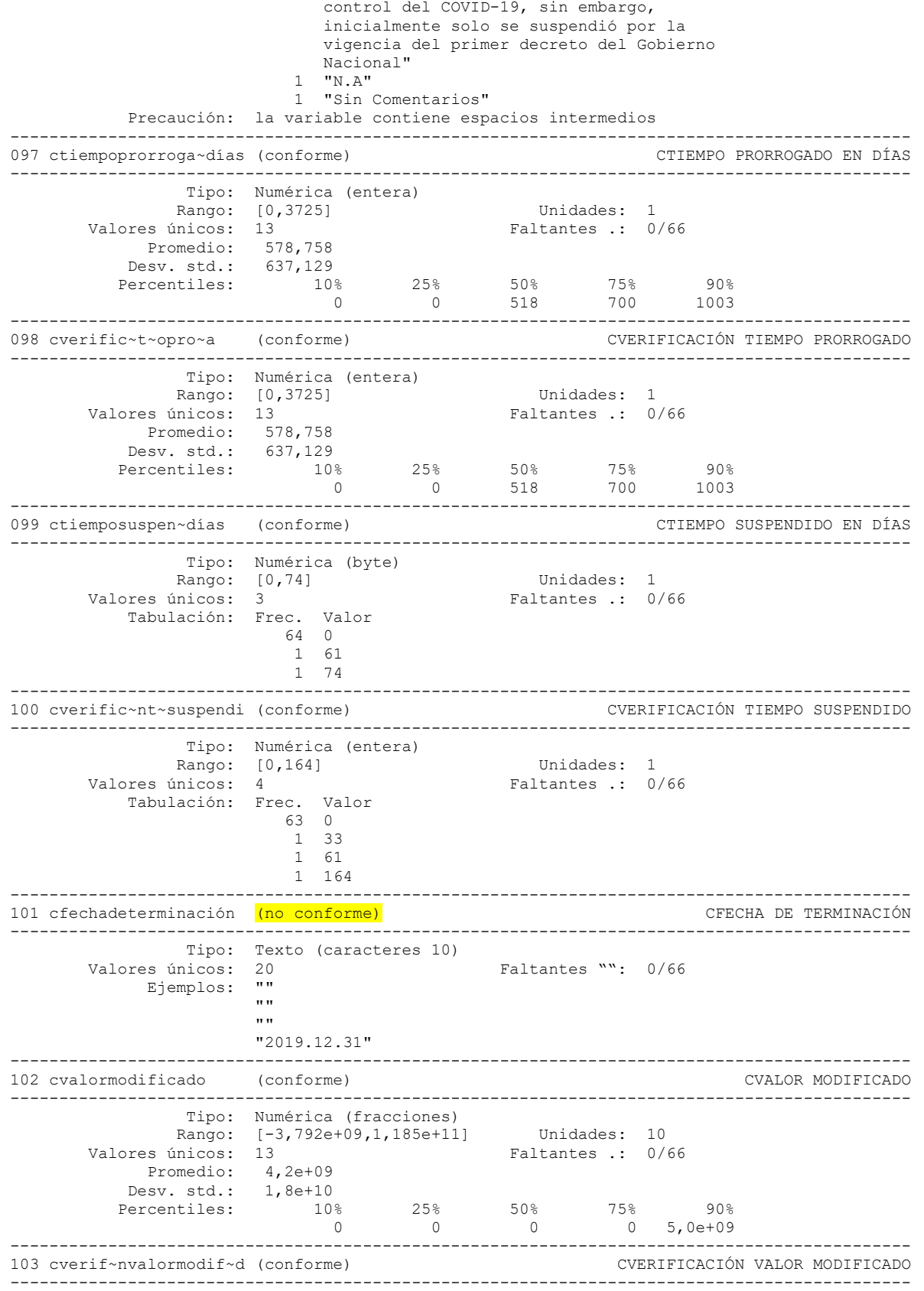

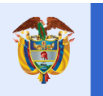

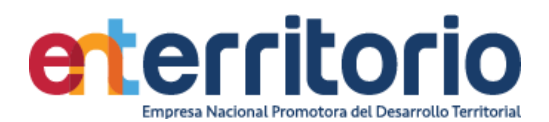

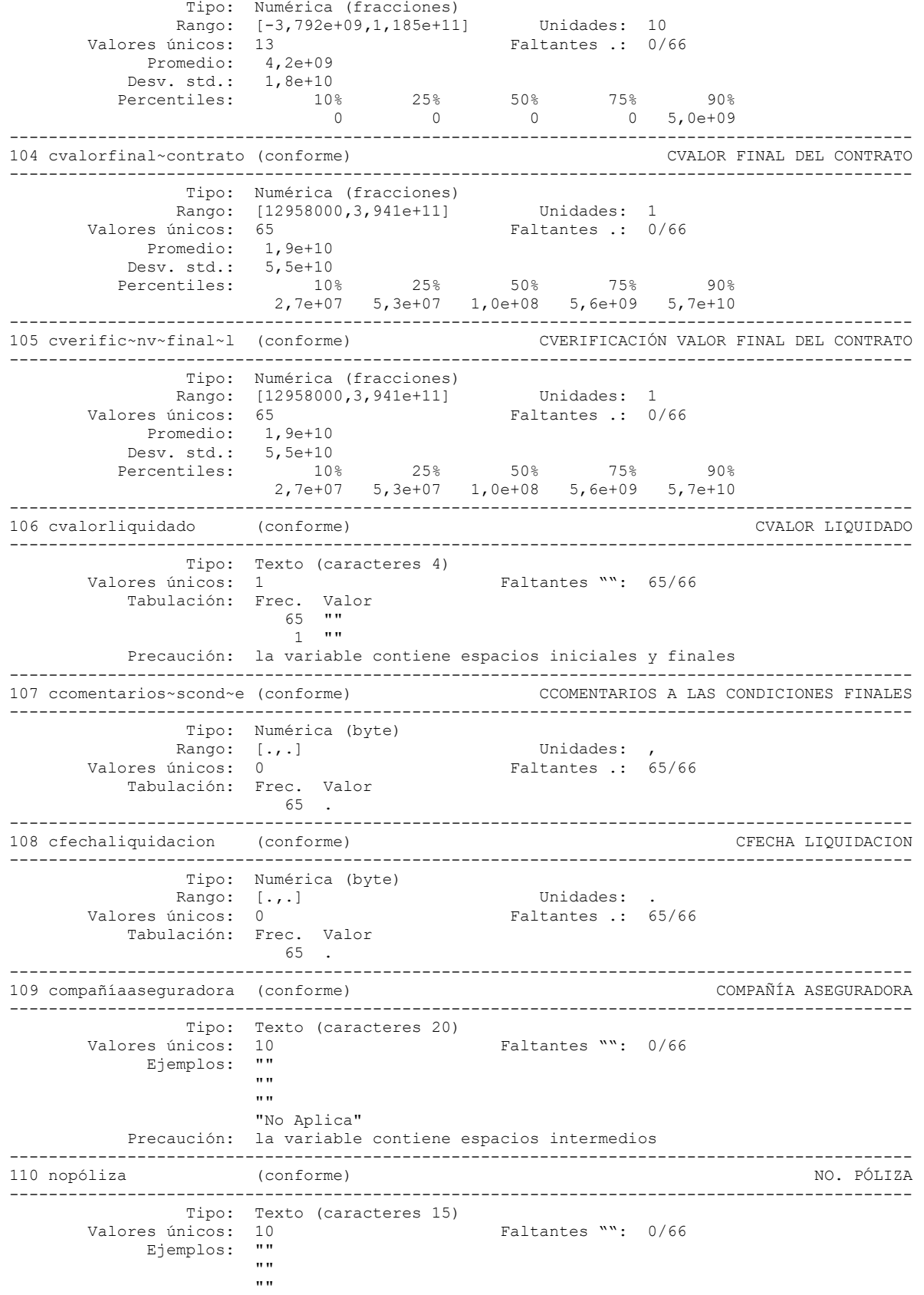

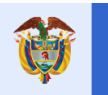

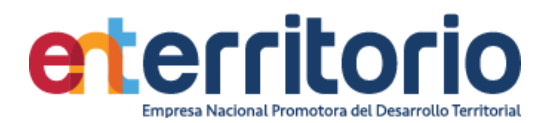

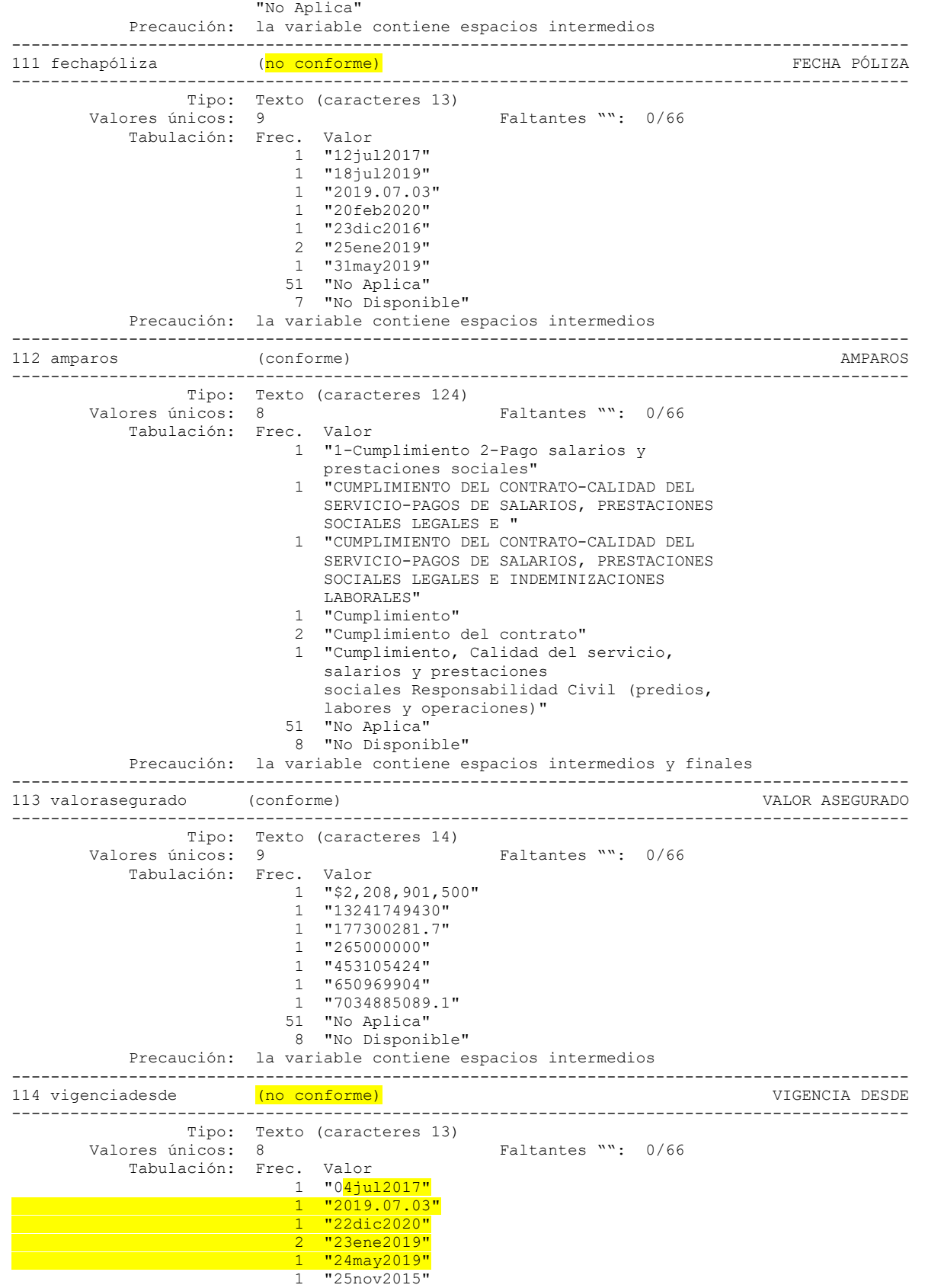
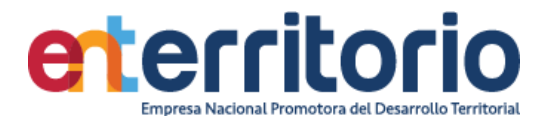

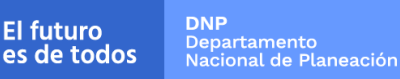

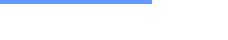

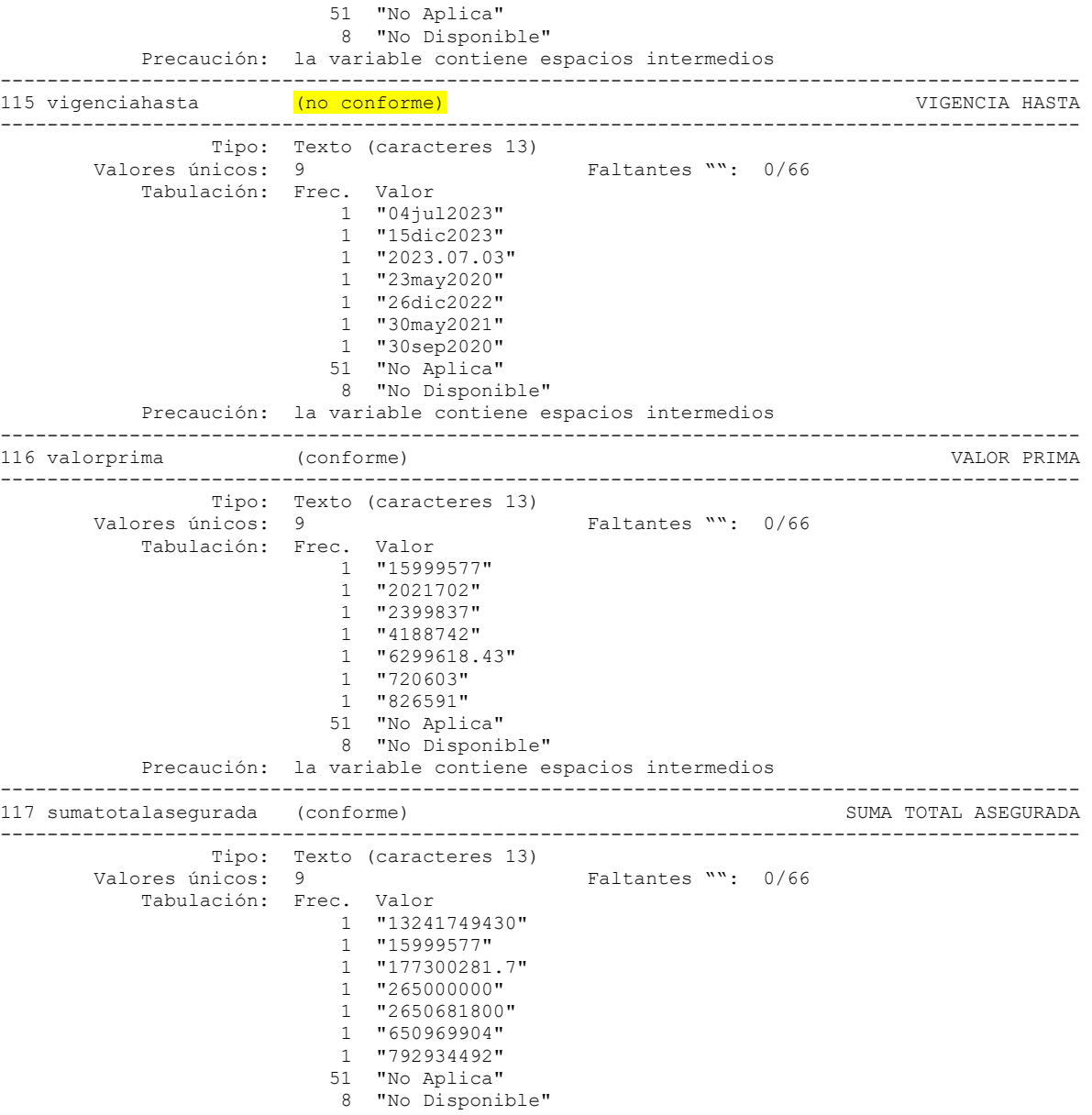

Precaución: la variable contiene espacios intermedios

### **Conformidad de Variables**

Las variables de fecha no son conformes (exceptuando la variable 075 "FECHA DE REPORTE"), puesto que el tratamiento de las mismas entre archivos presenta diferentes formatos que no hacen posible su uso de primera mano, ni la automatización de la información gerencial requerida. Su generación debe normalizarse con procedimiento o instrucciones de producción de los registros y manejo del archivo respectivo.

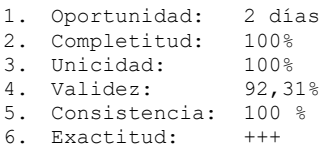

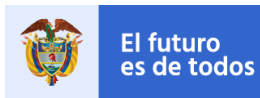

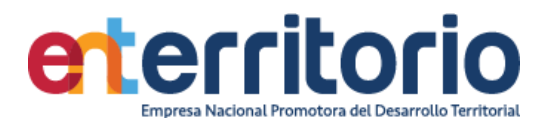

### **3 Comunicaciones ORFEO**

#### **3.1 Entradas**

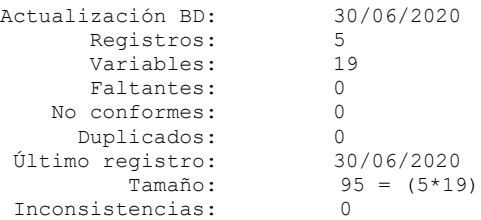

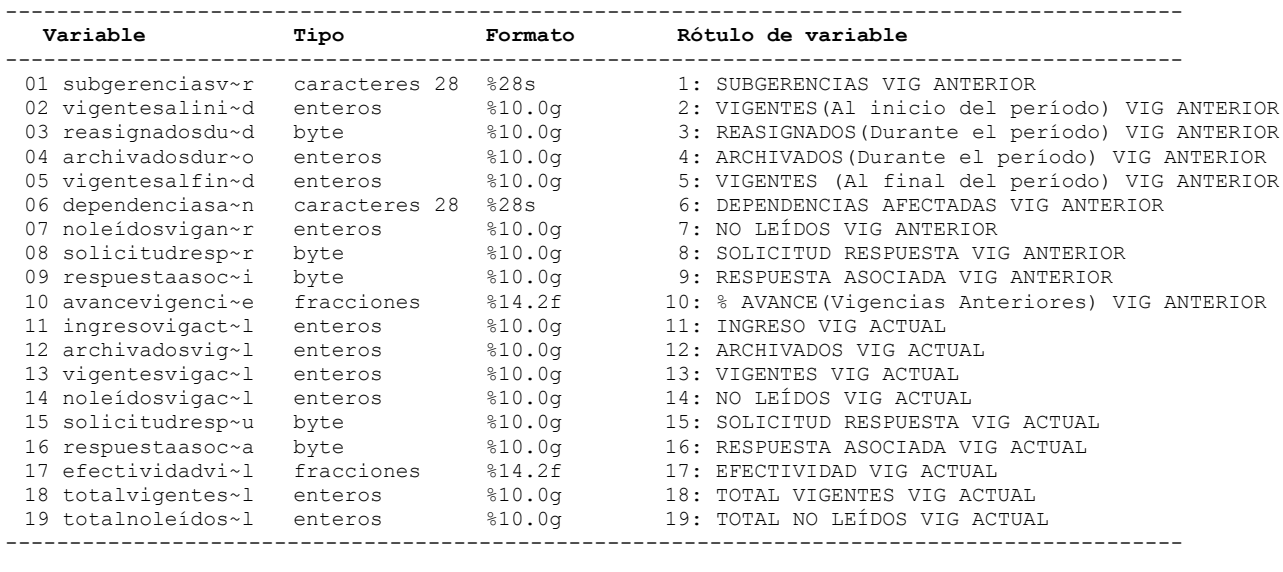

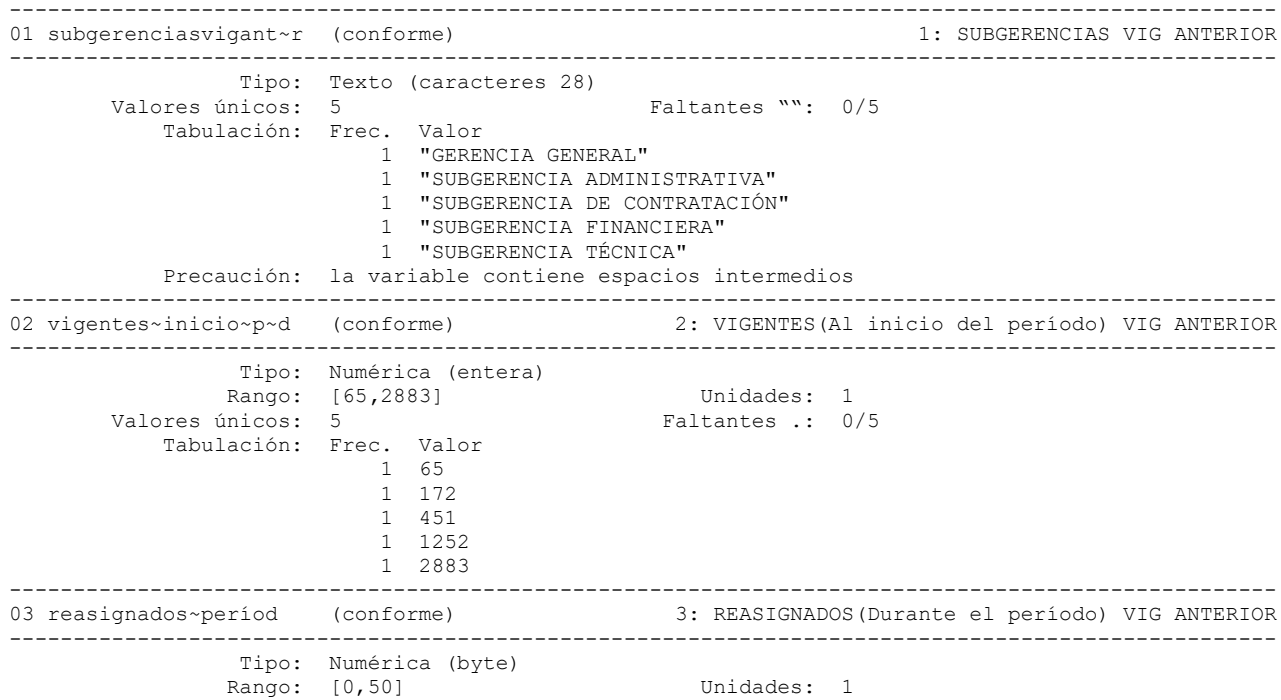

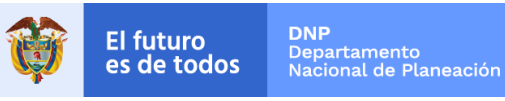

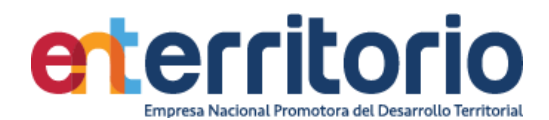

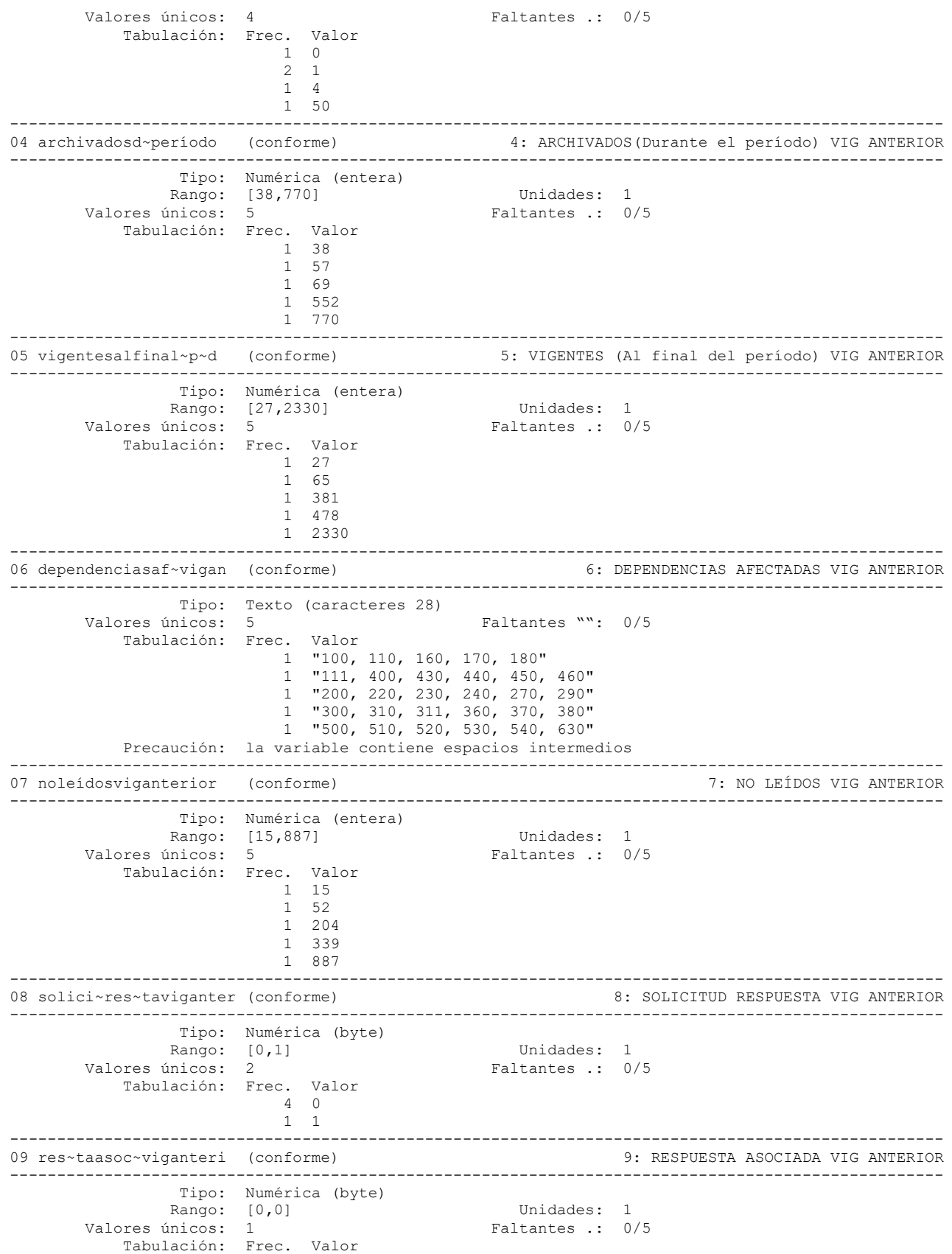

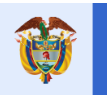

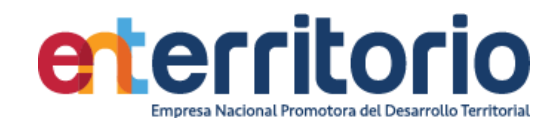

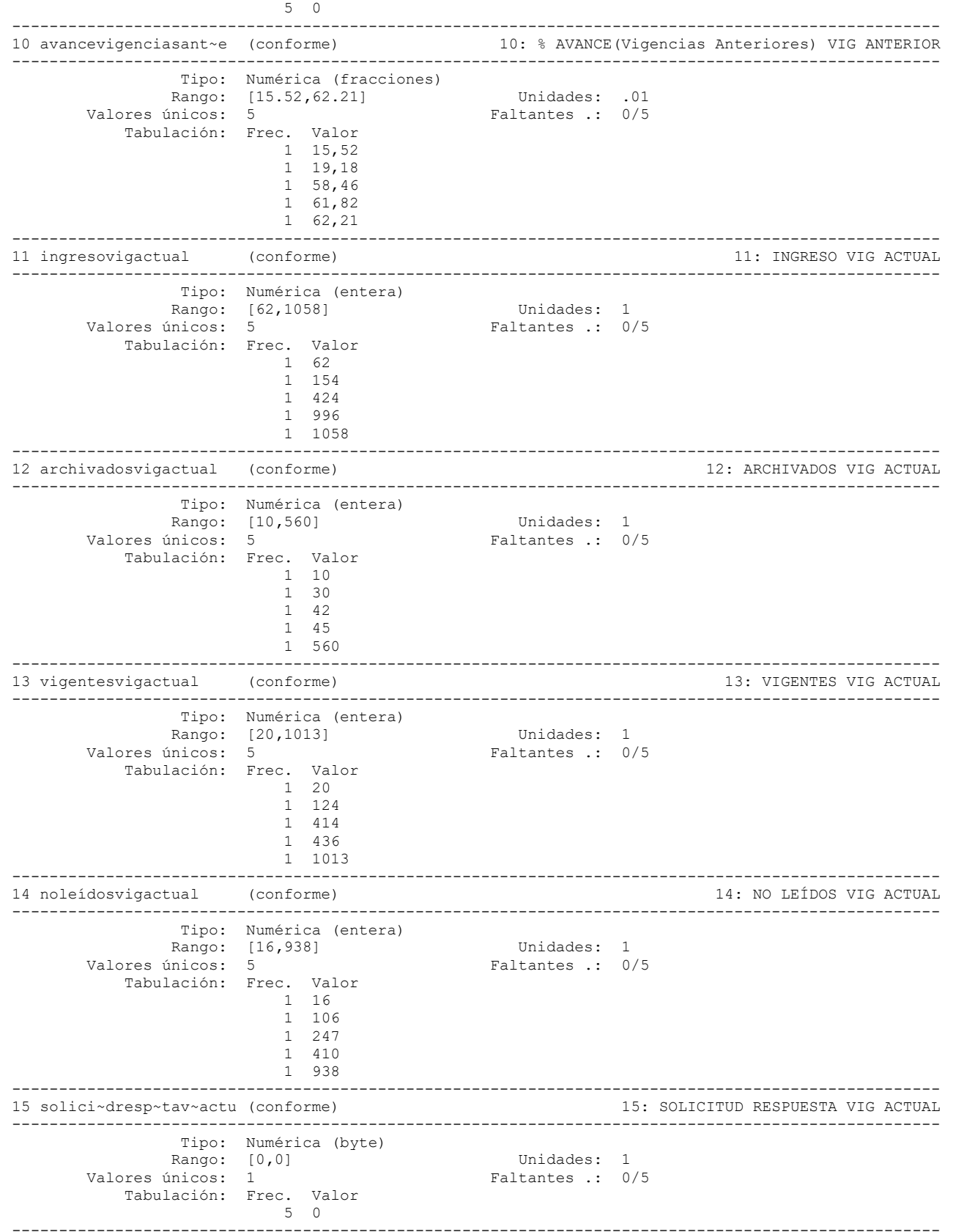

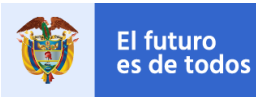

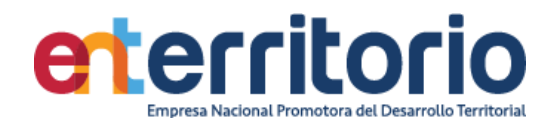

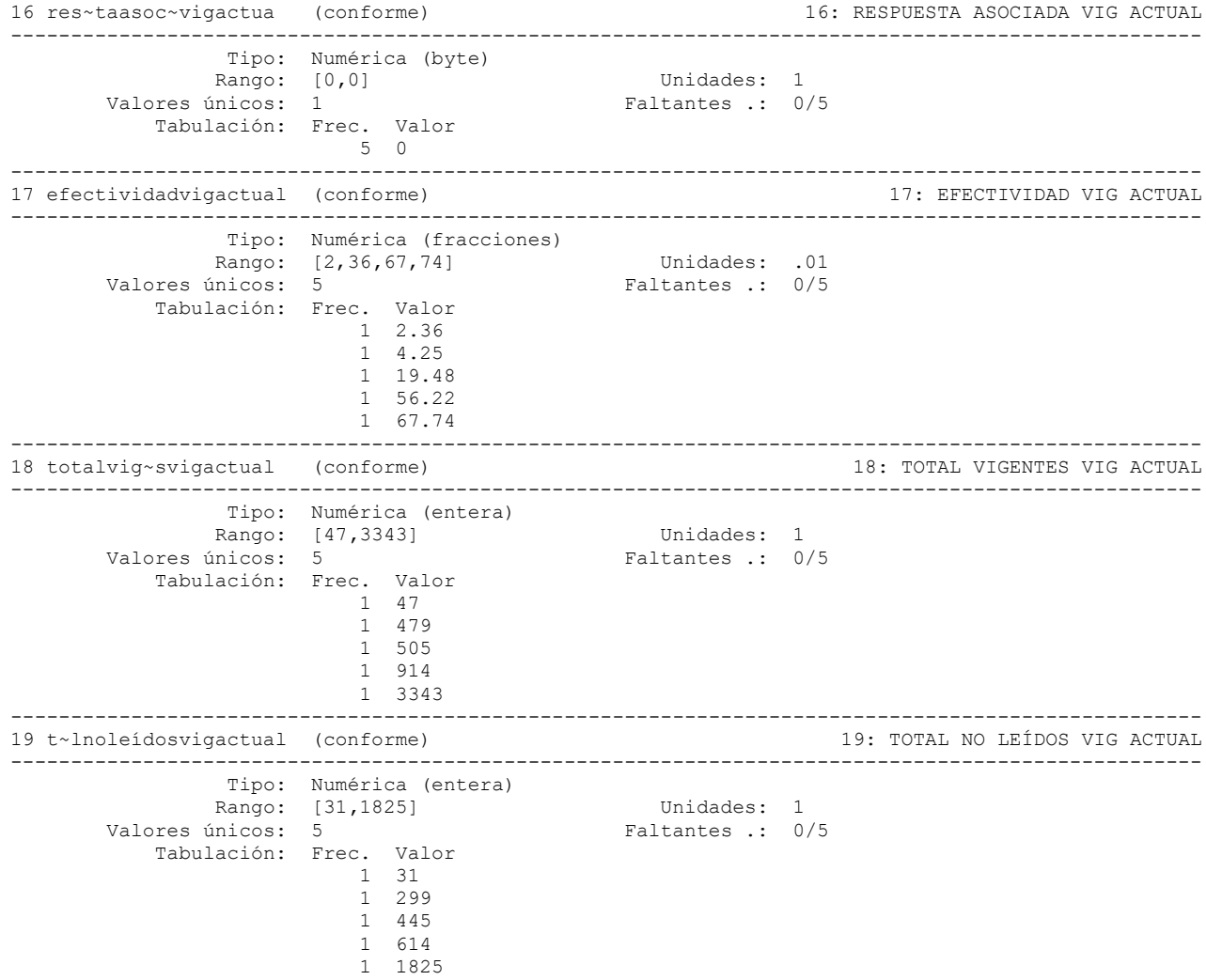

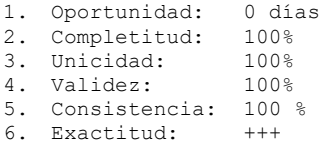

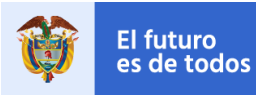

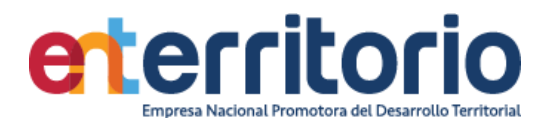

## **3.2 Tabla de Comunicaciones internas (Memoranda)**

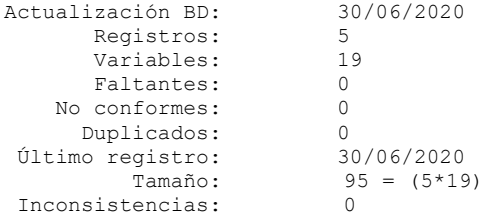

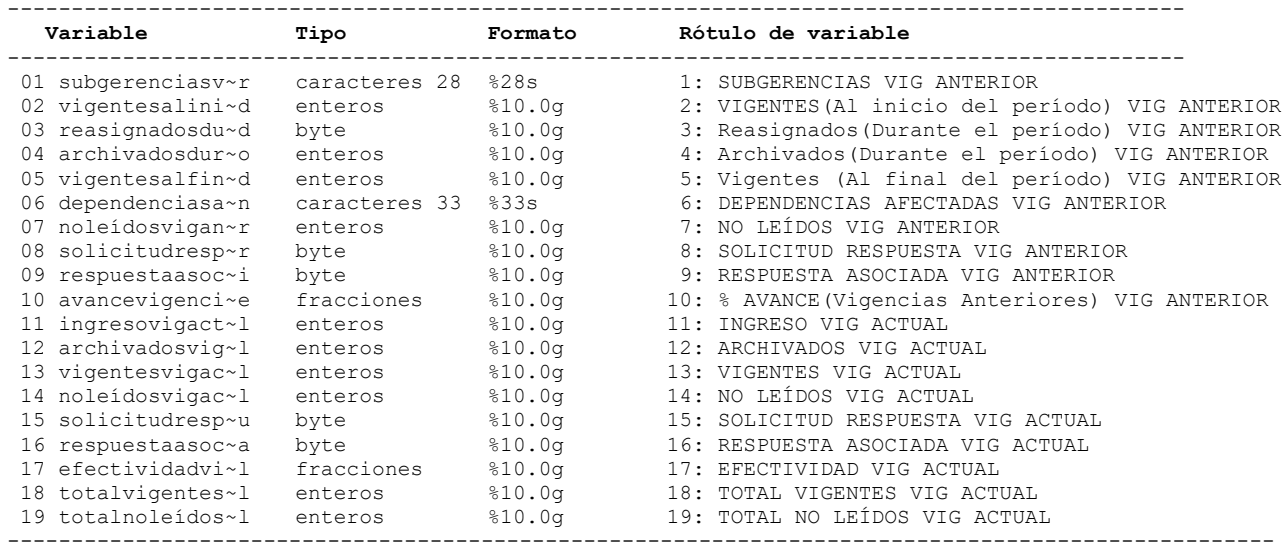

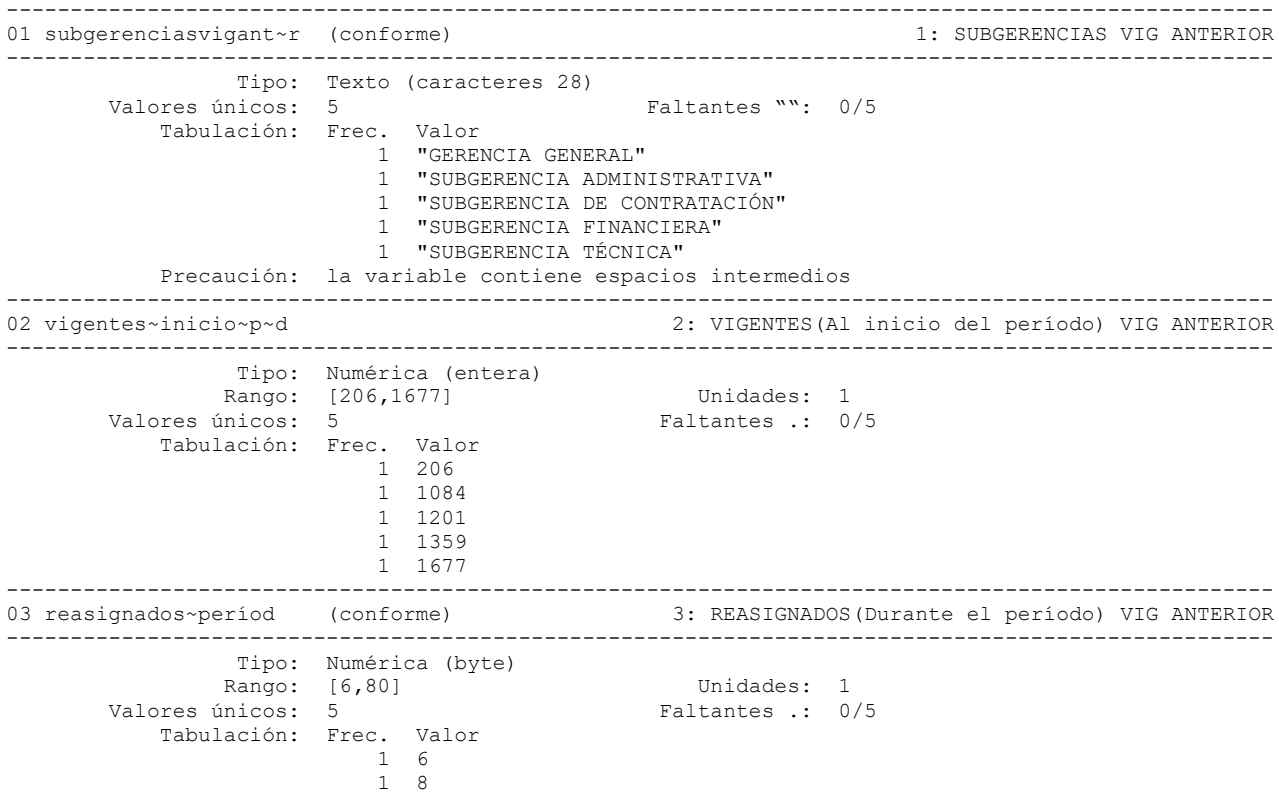

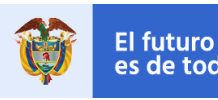

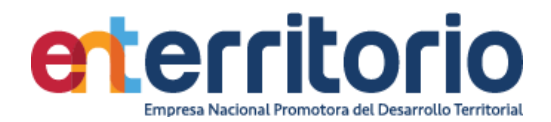

 1 10 1 19 1 80 --------------------------------------------------------------------------------------------------- 04 archivadosd~período (conforme) 4: ARCHIVADOS(Durante el período) VIG ANTERIOR --------------------------------------------------------------------------------------------------- Tipo: Numérica (entera) Rango: [52**,**252] Unidades: 1 Valores únicos: 5 Faltantes .: 0/5 Tabulación: Frec. Valor 1 52 1 72 1 97 1 126 1 252 --------------------------------------------------------------------------------------------------- 05 vigentesalfinal~p~d (conforme) 5: VIGENTES (Al final del período) VIG ANTERIOR --------------------------------------------------------------------------------------------------- Tipo: Numérica (entera) Rango: [146,1541] Unidades: 1<br>
unicos: 5<br>
Faltantes : 0/5 Valores únicos: 5 Tabulación: Frec. Valor 1 146 1 869 1 1006 1 1243 1 1541 --------------------------------------------------------------------------------------------------- 6: DEPENDENCIAS AFECTADAS VIG ANTERIOR --------------------------------------------------------------------------------------------------- Tipo: Texto (caracteres 33) Valores únicos: 5 Faltantes "": 0/5 Tabulación: Frec. Valor 1 "100, 110, 120, 130, 160, 170, 180" 1 "200, 220, 230, 240, 270, 290" 1 "300, 310, 350, 360, 370, 380" 1 "400, 430, 440, 450, 460" 1 "500, 510, 520, 530, 540" Precaución: la variable contiene espacios intermedios --------------------------------------------------------------------------------------------------- 07 noleídosviganterior (conforme) 7: NO LEÍDOS VIG ANTERIOR --------------------------------------------------------------------------------------------------- Tipo: Numérica (entera) Rango: [113**,**1002] Unidades: 1 Valores únicos: 5 Faltantes .: 0/5 Tabulación: Frec. Valor 1 113 1 661 1 734 1 941 1 1002 --------------------------------------------------------------------------------------------------- 08 solici~res~taviganter (conforme) 8: SOLICITUD RESPUESTA VIG ANTERIOR --------------------------------------------------------------------------------------------------- Tipo: Numérica (byte) Rango: [0**,**14] Unidades: 1 Valores únicos: 5 Faltantes .: 0/5 Tabulación: Frec. Valor 1 0 1 2 1 7 1 8 1 14 --------------------------------------------------------------------------------------------------- 09 res~taasoc~viganteri (conforme) 9: RESPUESTA ASOCIADA VIG ANTERIOR --------------------------------------------------------------------------------------------------- Tipo: Numérica (byte) Rango: [0,4] Unidades: 1 Valores únicos: 4 Faltantes .: 0/5 Tabulación: Frec. Valor

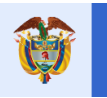

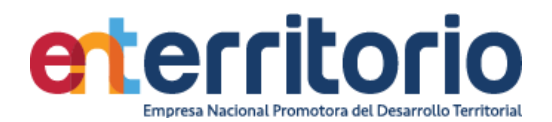

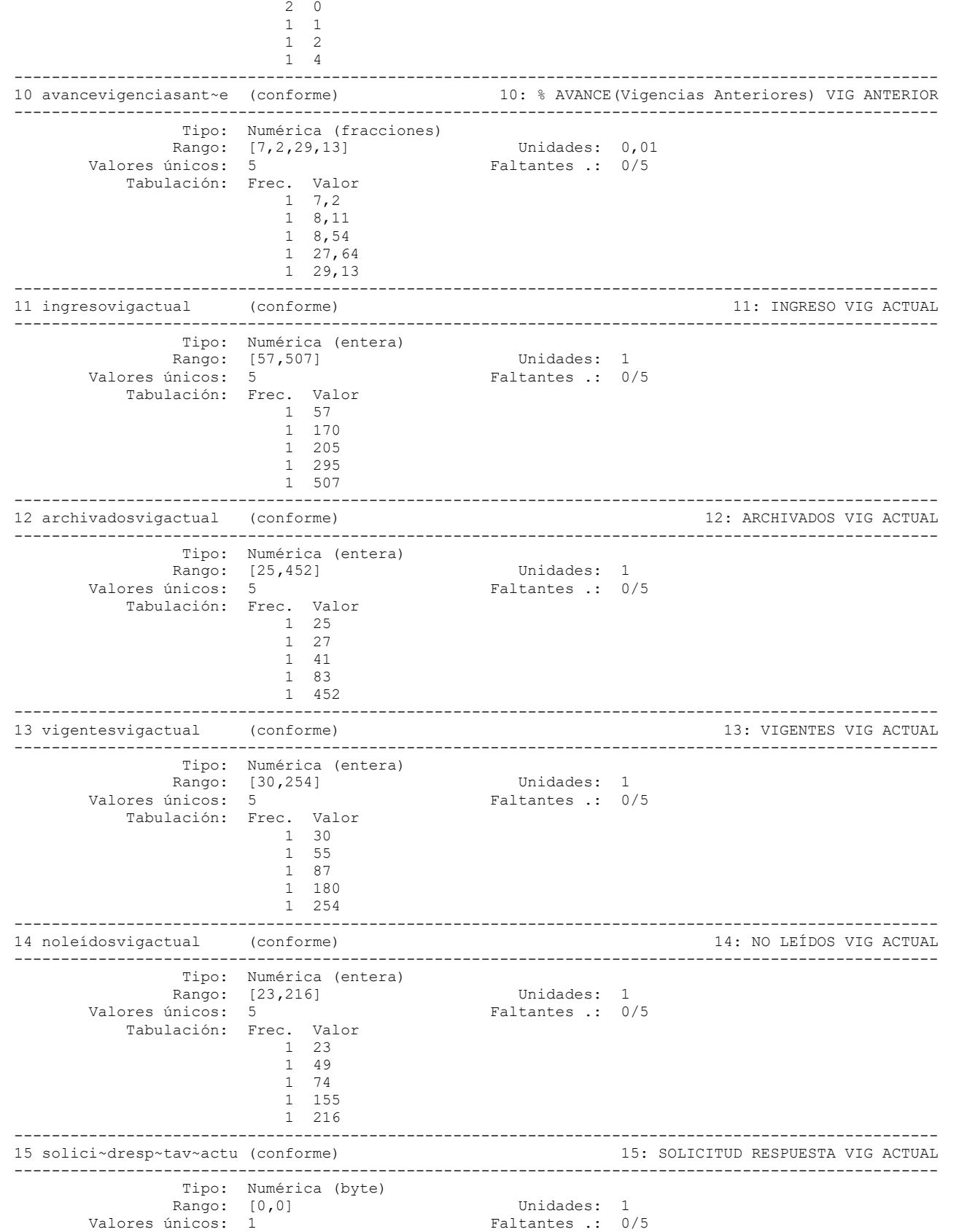

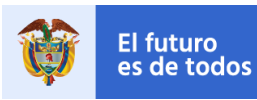

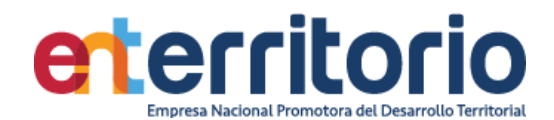

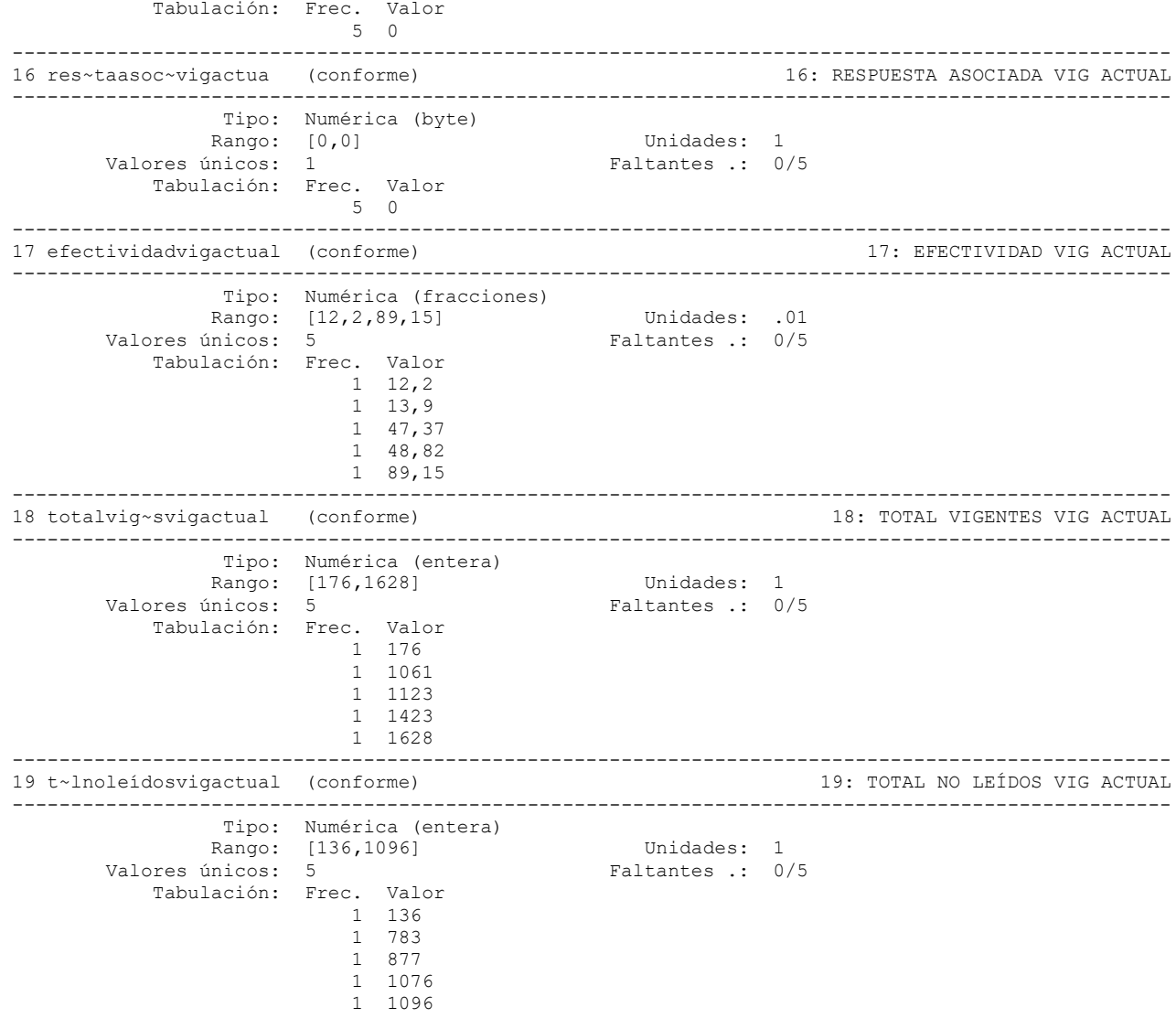

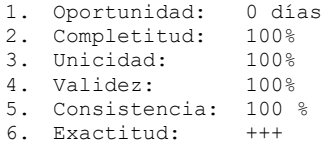

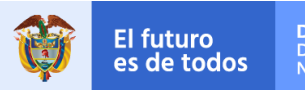

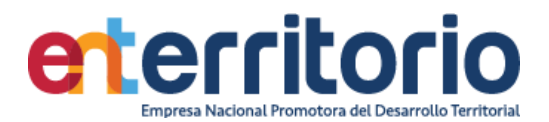

### **4 Procesos Judiciales**

#### **4.1 ENTerritorio DEMANDADO**

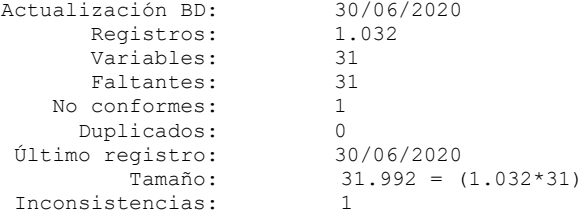

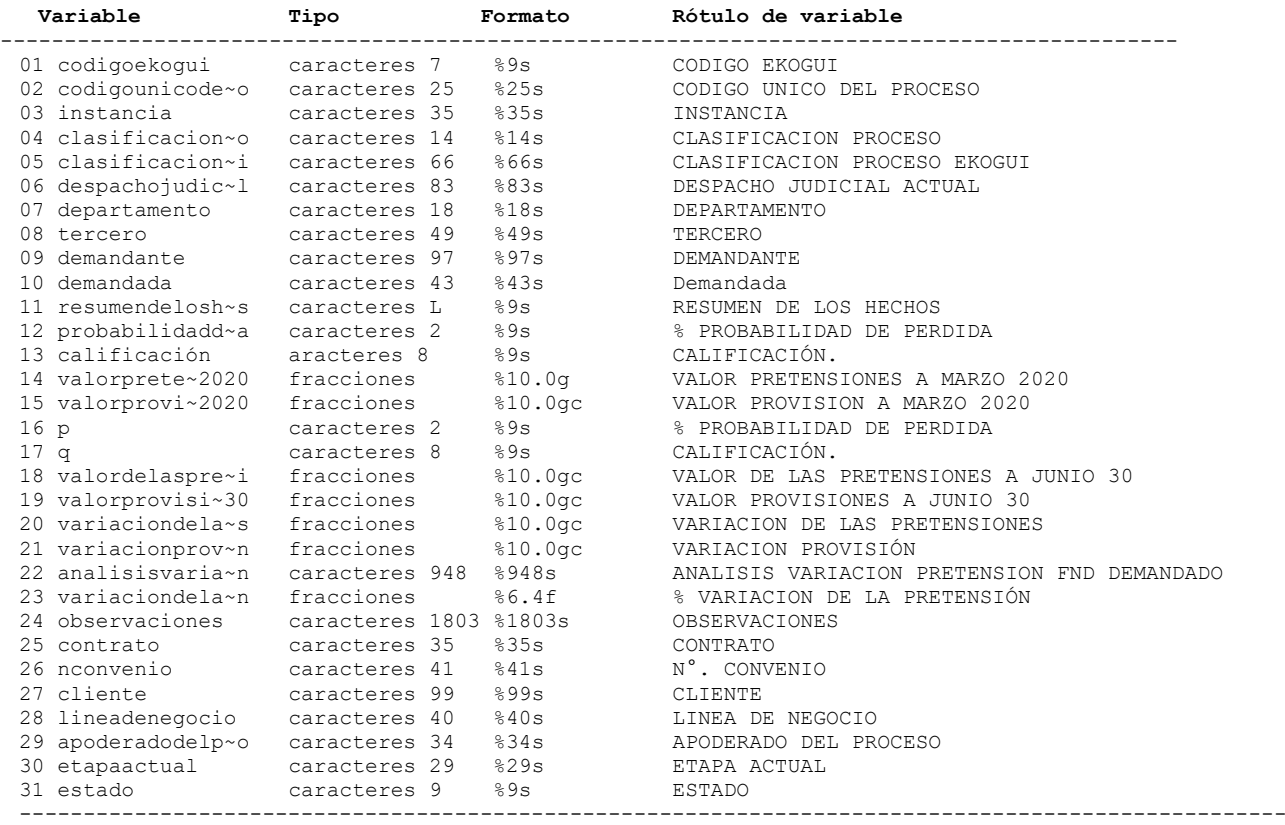

--------------------------------------------------------------------------------------------

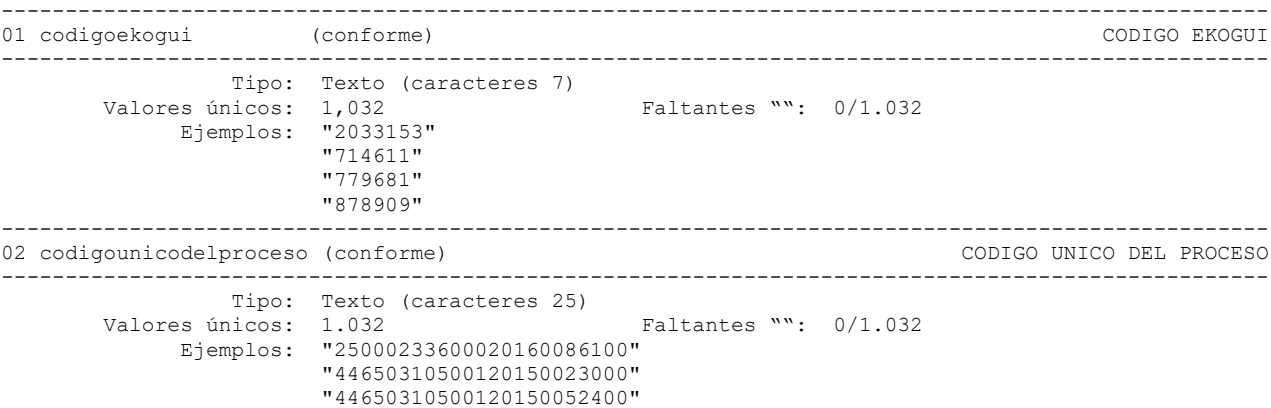

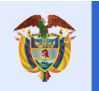

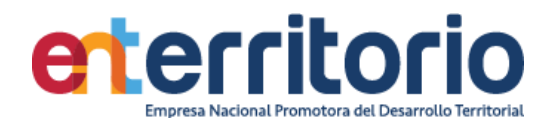

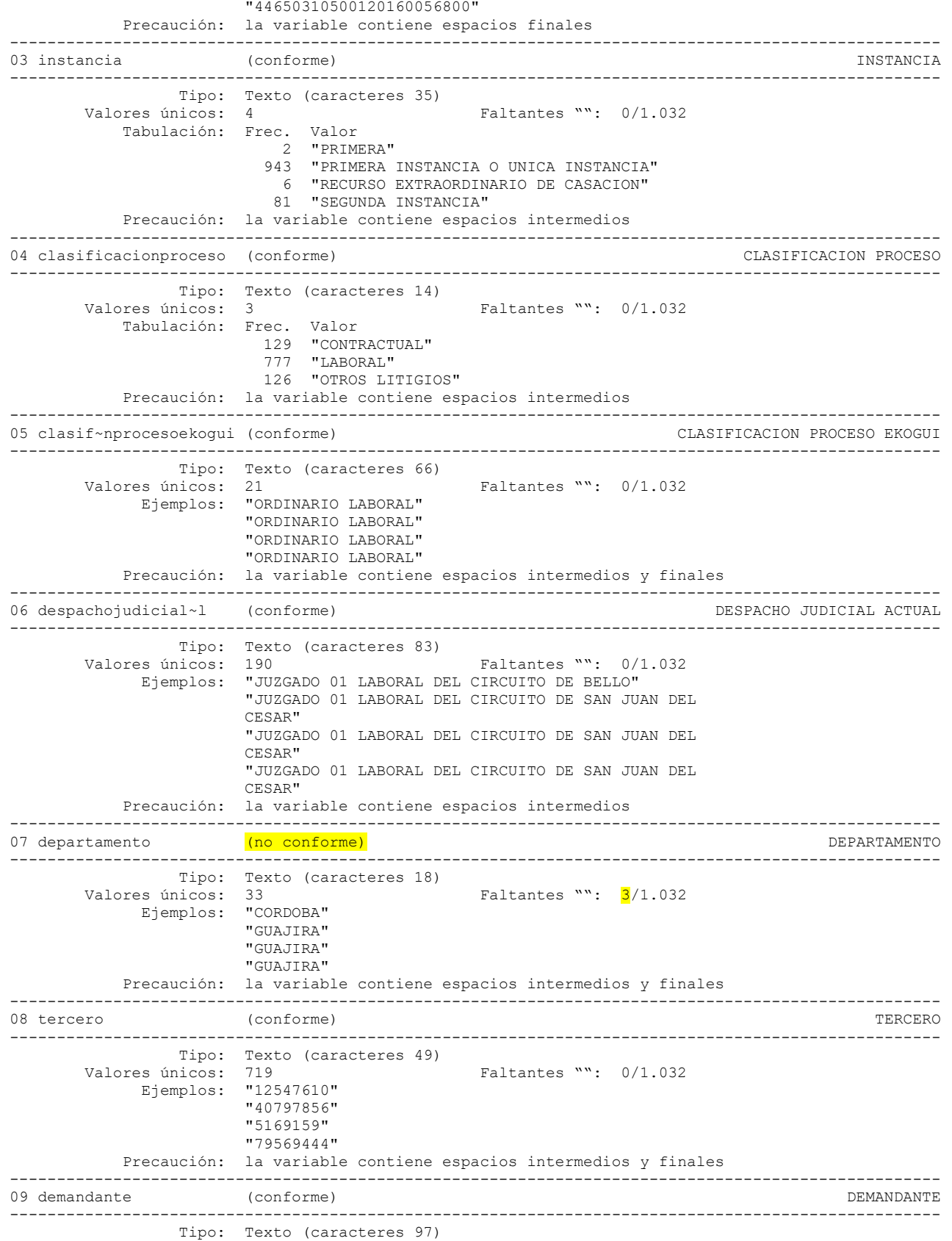

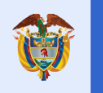

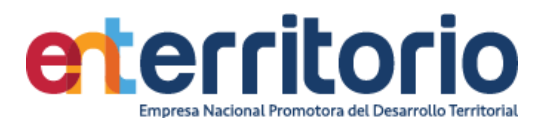

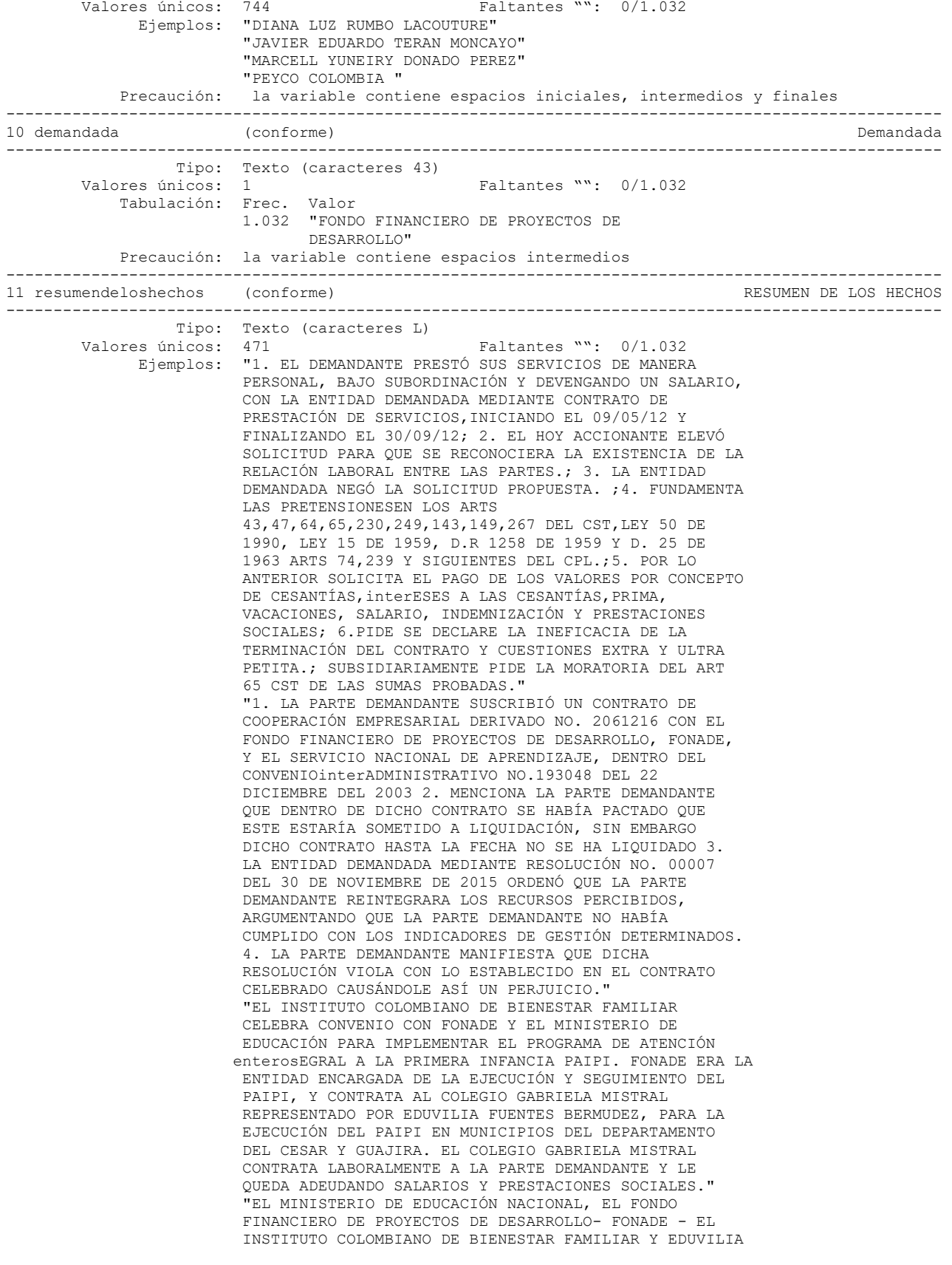

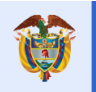

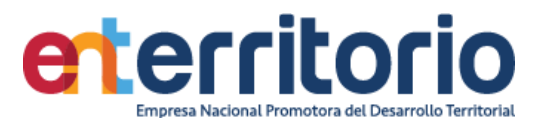

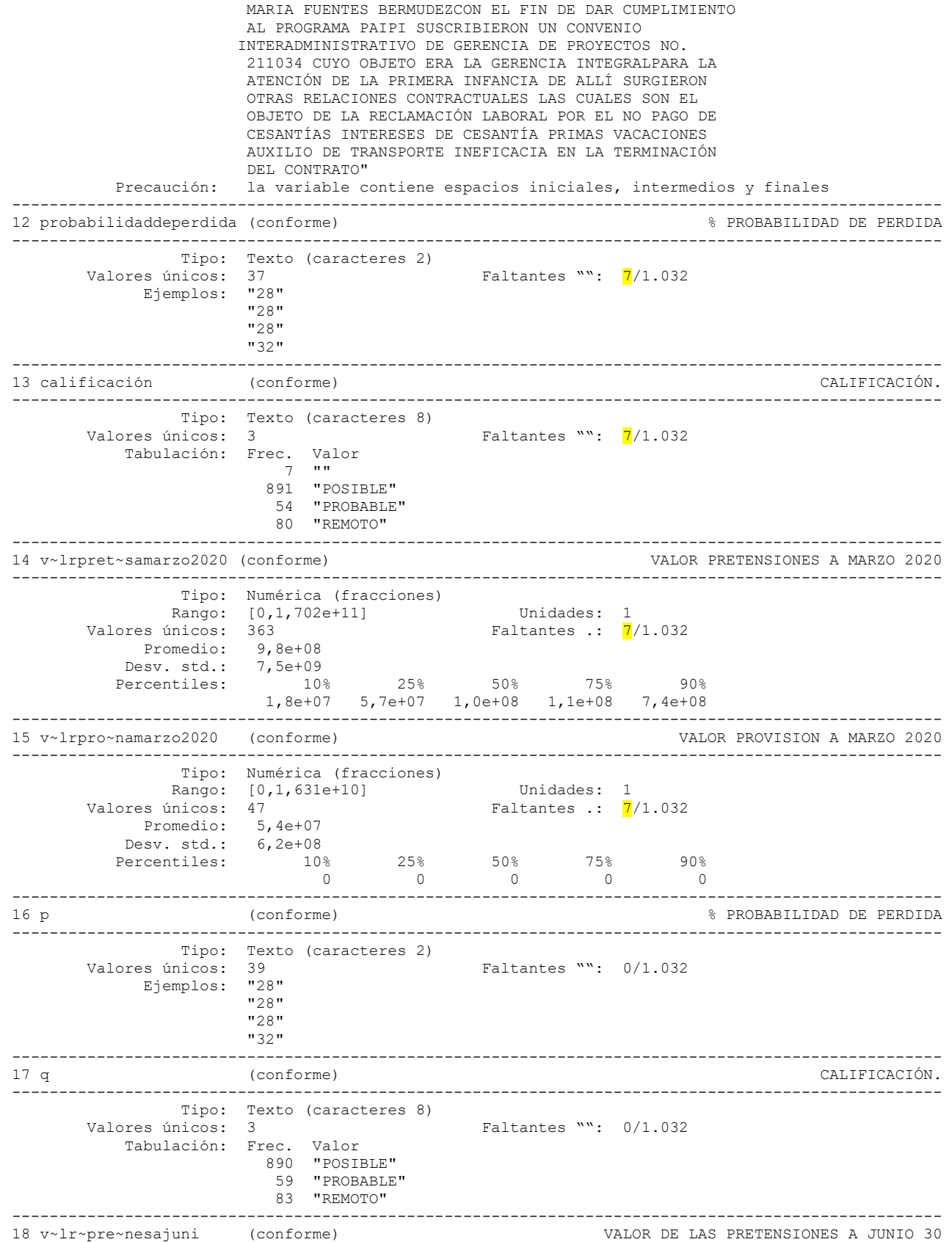

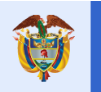

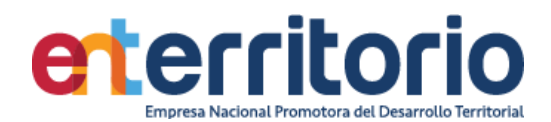

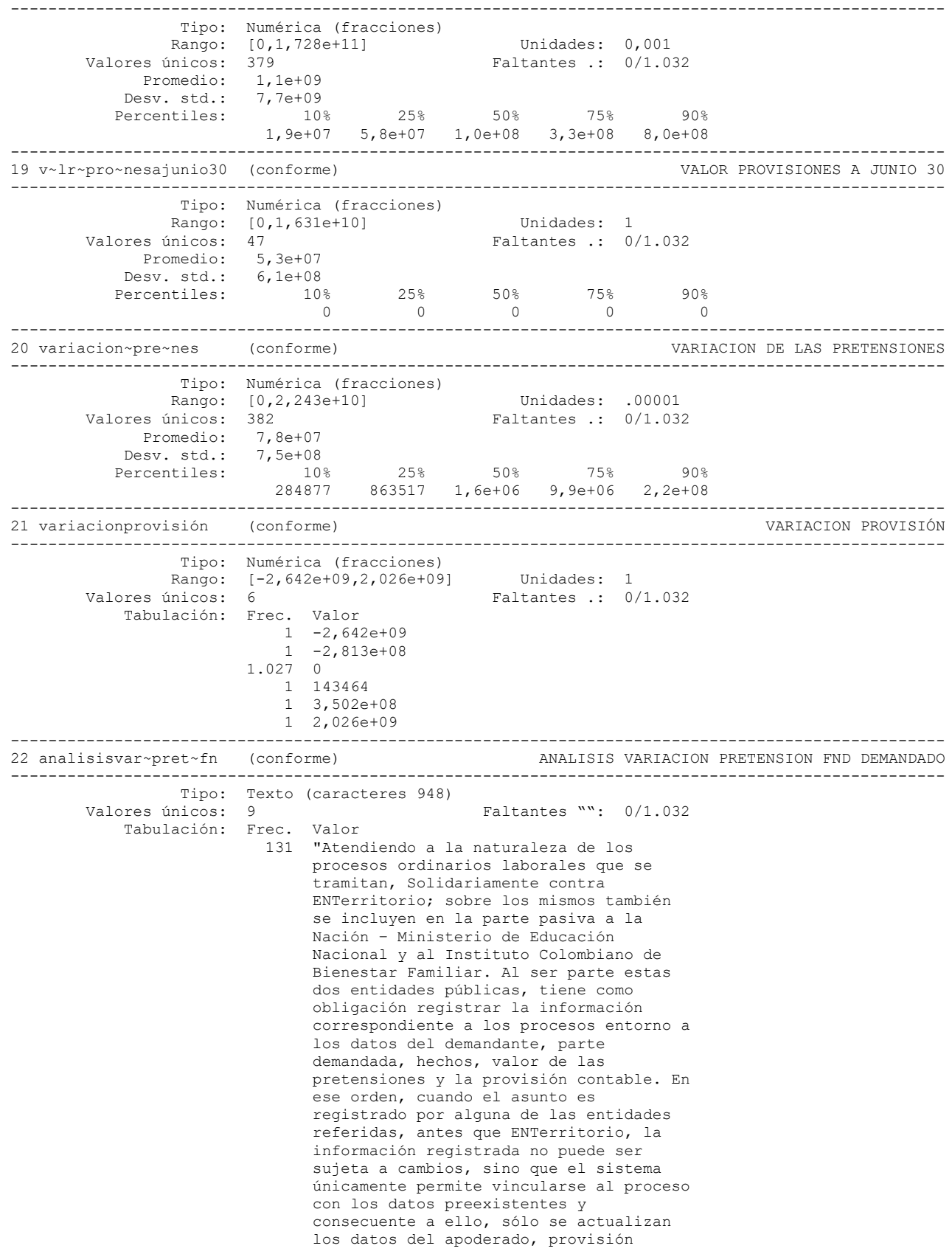

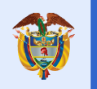

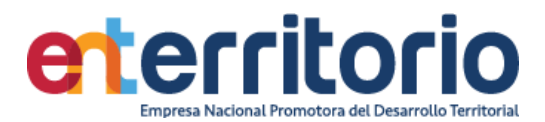

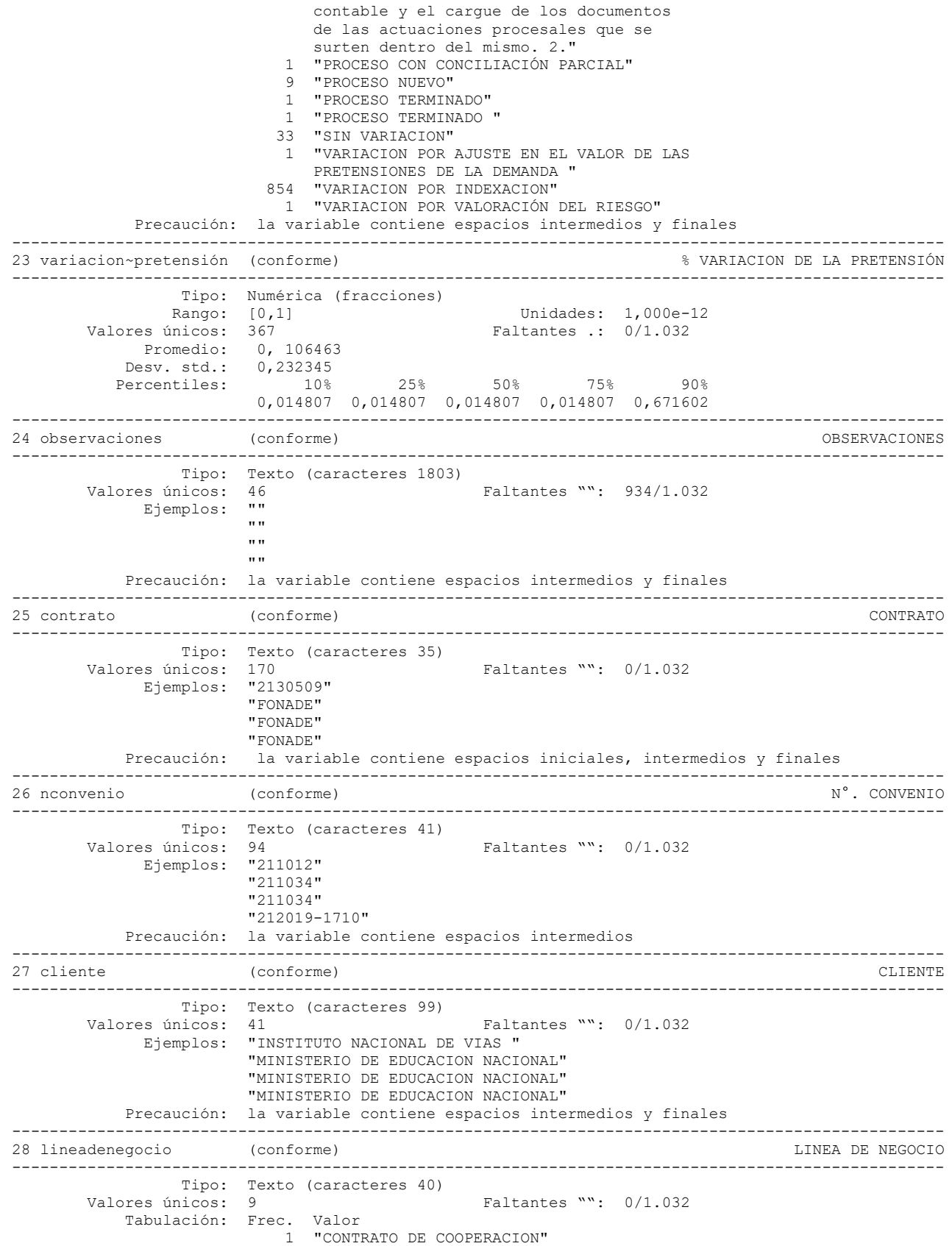

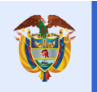

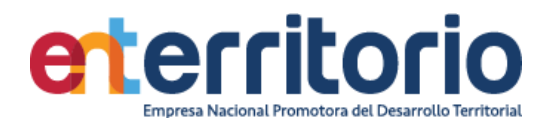

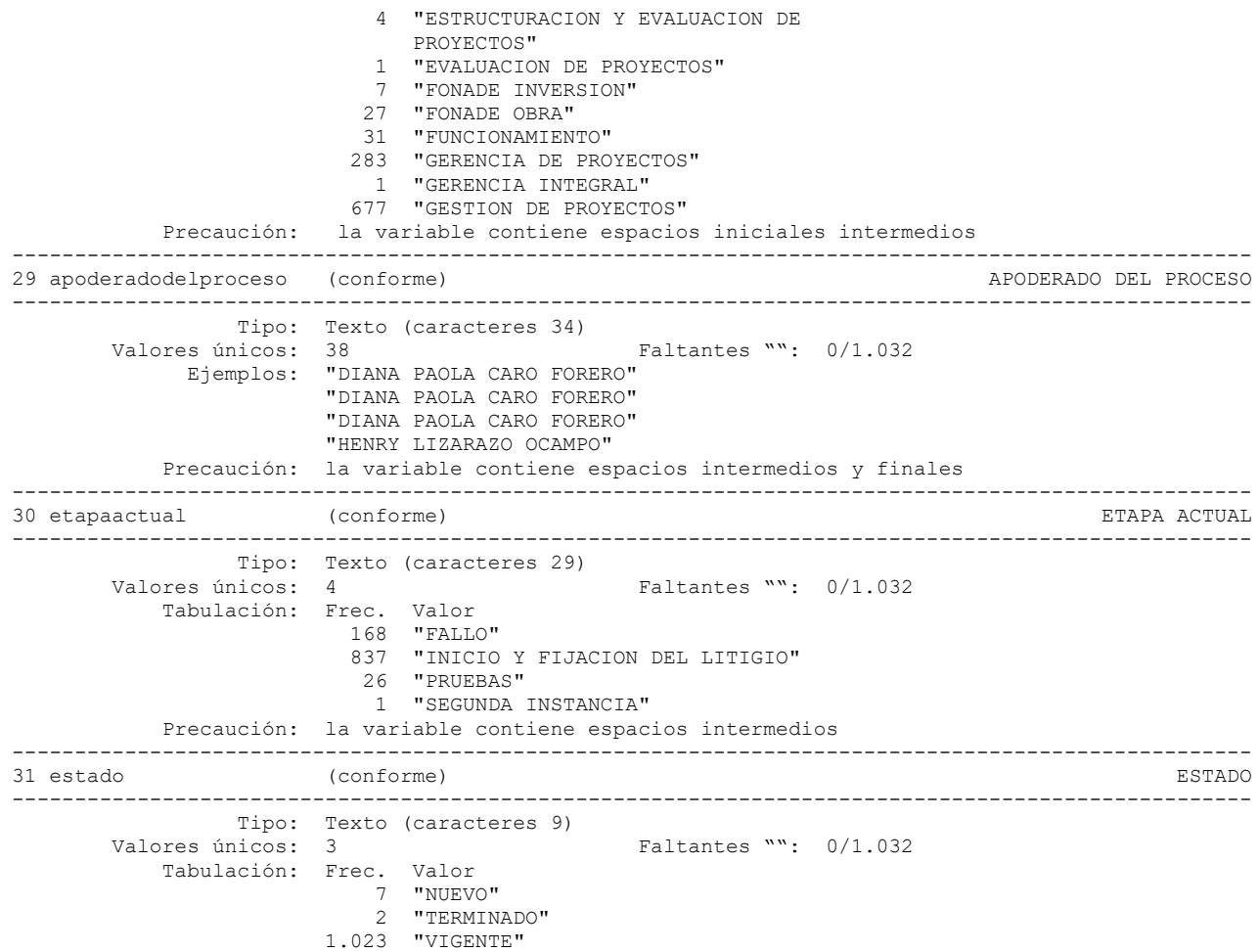

# **Inconsistencias y Conformidad de Variables**

Tabla por departamento

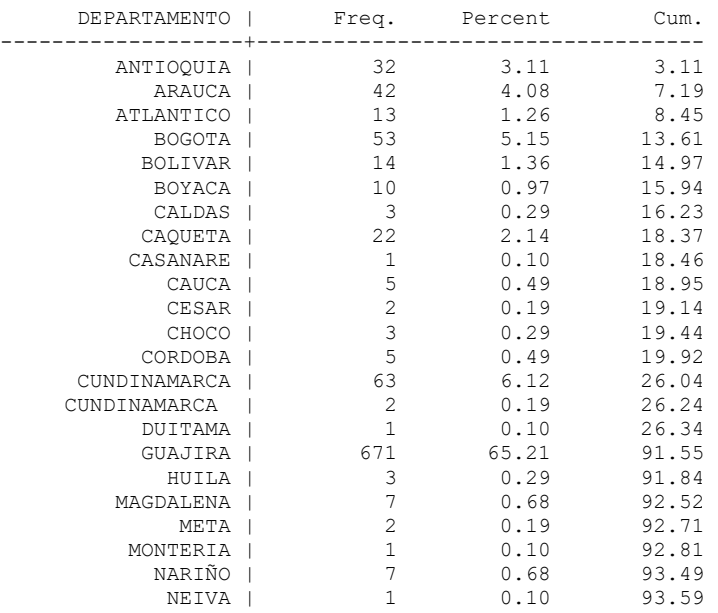

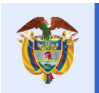

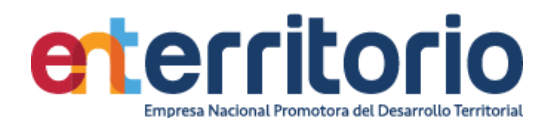

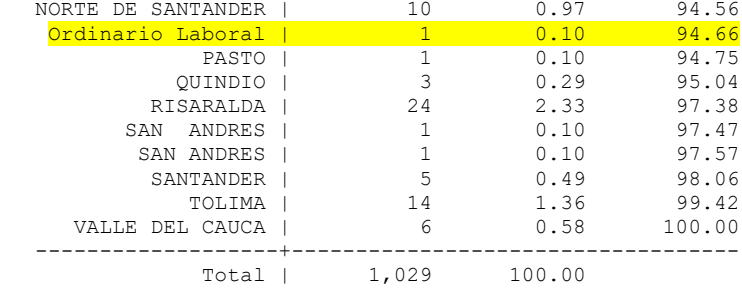

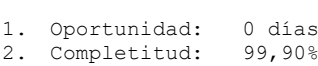

- 3. Unicidad: 100%
- 4. Validez: 96,77%
- 5. Consistencia: 99,90 %
- 6. Exactitud: +++

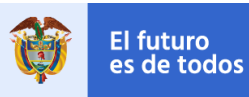

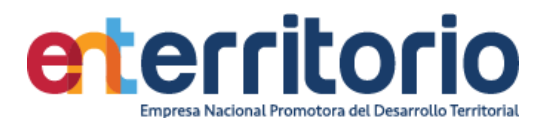

## **4.2 ENTerritorio Demandante**

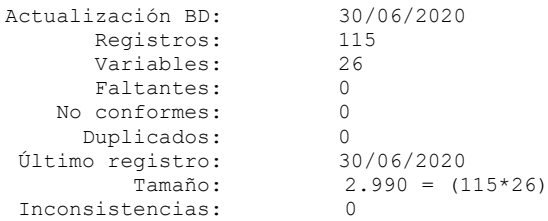

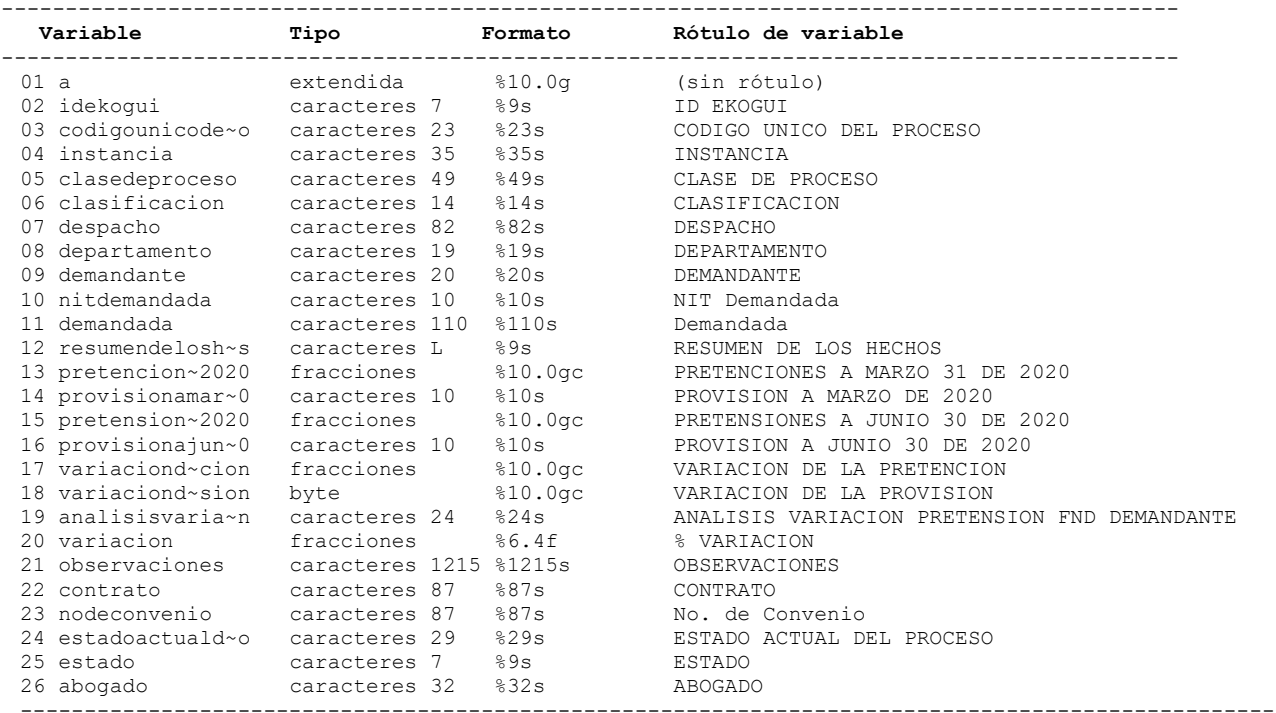

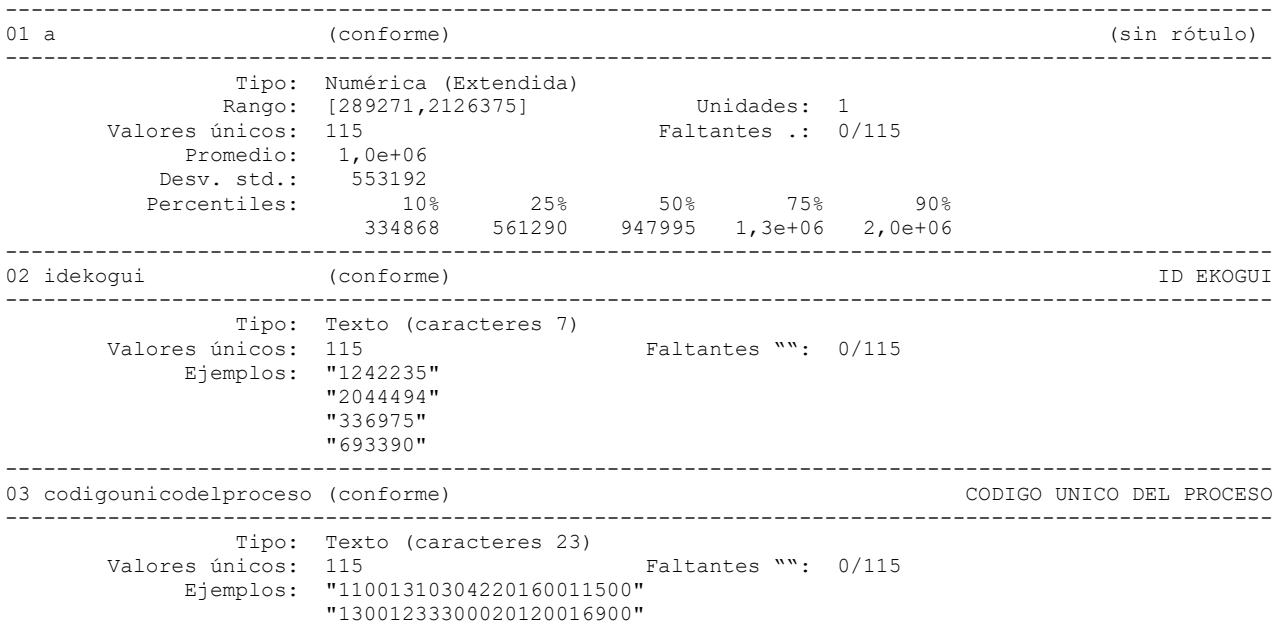

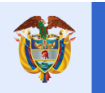

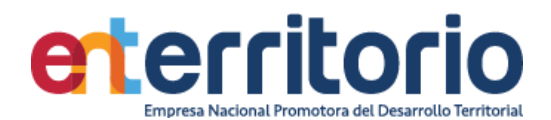

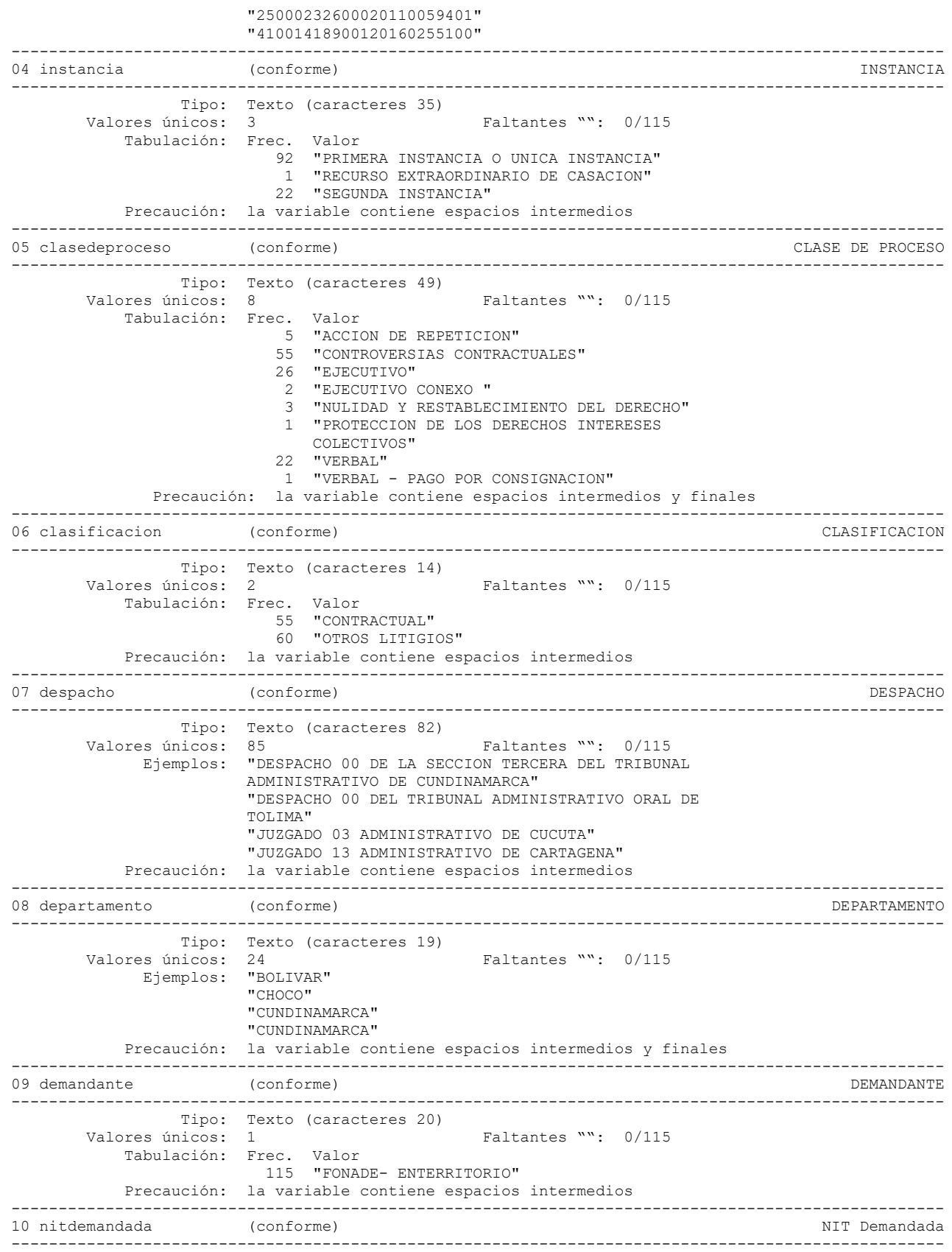

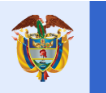

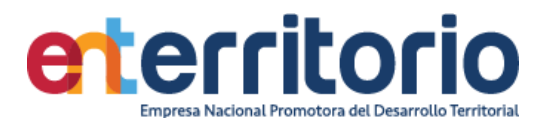

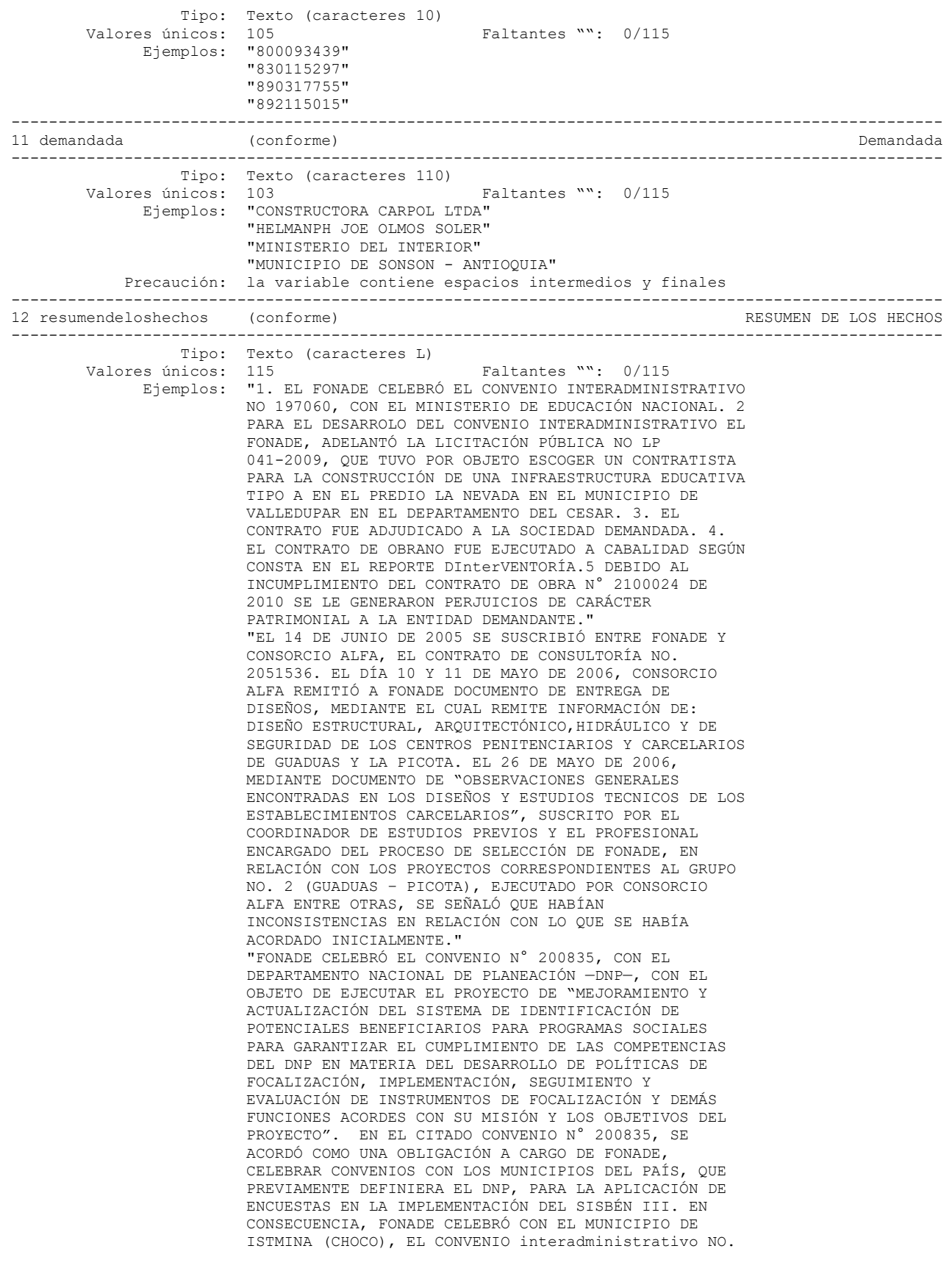

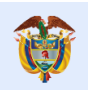

**El futuro** 

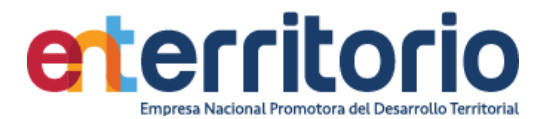

 2091143, EL CUAL INICIÓ EL 26 DE JUNIO DE 2009, EN SU EJECUCIÓN, CON EL SIGUIENTE OBJETO: "EL MUNICIPIO SE COMPROMETE CON FONADE A REALIZAR LAS TAREAS Y ACTIVIDADES NECESARIAS PARA LLEVAR A CABO EL OPERATIVO DE SISBÉN III, EN LOS TÉRMINOS Y CONDICIONES PREVISTOS EN EL PRESENTE CONVENIO". SEGÚN LAS CONDICIONES PACTADAS POR LAS PARTES, EL MUNICIPIO DE ISTMINA (CHOCO) SE OBLIGÓ PARA CON FONADE A REALIZAR UN TOTAL DE 5768 ENCUESTAS EN IGUAL NÚMERO DE HOGARES DISTRIBUIDAS ASÍ: (5489) EN LA CABECERA MUNICIPAL Y (279) EN EL ÁREA RURAL. EL VALOR DEL CONVENIO SE DETERMINÓ EN LA SUMA DE \$ 23.563.019 PESOS M/L, DELOS CUALES FUERON ENTREGADOS POR FONADE EN CALIDAD DE APORTE DE LA NACIÓN, AL MUNICIPIO LA SUMA DE \$ 12.781.510, CORRESPONDIENTE AL 50% DE LOS RECURSOS PROVENIENTES DEL CONVENIO N° 200835, YA CITADO. EL CONVENIO NO. 2091145, VENCIÓ EL 19 DE OCTUBRE DE 2010. DE CONFORMIDAD CON EL —REPORTE DE INDICADORES DE DESEMPEÑO DE ENTREGAS DE LA BASE DE DATOS-SISBEN III EN EL BARRIDO—, DOCUMENTO SUSCRITO POR EL COORDINADOR GRUPO DE CALIDAD DE VIDA DEL DEPARTAMENTO NACIONAL DE PLANEACIÓN —DNP—, FUERON VALIDADAS (1894) ENCUESTAS EN LA CABECERA MUNICIPAL Y (2) EN EL ÁREA RURAL. LUEGO DE COTEJAR LA INFORMACIÓN REPORTADA POR EL DNP Y AQUELLA SUMINISTRADA POR EL MUNICIPIO DE ISTMINA (CHOCO), EL SUPERVISOR ADMINISTRATIVO, OPERATIVO Y FINANCIERO DEL CONVENIO NO. 2091143, MEDIANTE INFORME DEL 28 DE OCTUBRE DE 2010, SE DETERMINÓ QUE EL MUNICIPIO DEBÍA REINTEGRAR LA SUMA DE OCHO MILLONES DOSCIENTOS OCHENTA Y OCHO MIL DOSCIENTOS SESENTA Y CUATRO PESOS M/L (\$8.288.264), POR CONCEPTO DE RECURSOS DESEMBOLSADOS POR FONADE CON OCASIÓN DEL CONVENIO EN CITA, LOS CUALES NO FUERON EJECUTADOS POR EL MUNICIPIO. CON EL FIN DE ADELANTAR LAS GESTIONES TENDIENTES A LA RECUPERACIÓN DE LOS DINEROS ADEUDADOS A FONADE, EN VIRTUD DEL CONVENIO NO. 2091143, DENTRO DEL PLAZO PACTADO, FONADE REMITIÓ AL MUNICIPIO DE ISTMINA (CHOCO), EL RESPECTIVO COBRO PERSUASIVO ACOMPAÑADO DEL ACTA DE SEGUIMIENTO DEL CONTRATO FECHADO 10 DE OCTUBRE DE 2011. MEDIANTE ACTA DE SEGUIMIENTO DEL 22 DE MARZO DE 2012, EL MUNICIPIO DE ISTMINA, REPRESENTADO LEGALMENTE POR EL SEÑOR ALCALDE; SE COMPROMETE CON FONADE, A LA DEVOLUCIÓN DE LOS DINEROS ADEUDADOS, ABONANDO A LA DEUDA LA SEMA DE \$ 1.430.000 PESOS, OUEDANDO UN SALDO POR VALOR DE SEIS MILLONES OCHOCIENTOS CINCUENTA Y OCHO MIL DOSCIENTOS SESENTA Y CUATRO PESOS (\$6.858.264). " "LAS PARTES CELEBRARON EL CONTRATO 2082759 Y SE LE DECLARO LA OCURRENCIA DEL SINIESTRO LA EXIGIBILIDAD DEL PAGO DE LA GARANTÍA MEDIANTE RESOLUCIÓN 0001 DE 23 DE ENERO DE 2012,EN RAZÓN ALA CALIDAD DEL SERVICIO AMPARADO EN LA PÓLIZA 0127750-2, Y MEDIANTE LA RESOLUCIÓN 007 DE 09 DE ABRIL DE 2017 SE RESOLVIÓ EL RECURSO DE REPOSICIÓN INTERPUESTO POR LE SEÑOR JUAN CARLOS SALCEDO. DICHA RESOLUCIÓN ES LA QUE SE COBRA POR VIA EJECUTIVA." Precaución: la variable contiene espacios iniciales, intermedios y finales ---------------------------------------------------------------------------------------------------  $13$  pre~samarzo $31$ de $2020$  (conforme) --------------------------------------------------------------------------------------------------- Tipo: Numérica (fracciones) Rango: [0**,**8,889e+10] Unidades: 1 Valores únicos: 109 Faltantes .: 0/115 Promedio: 2,9e+09 Desv. std.: 1,0e+10

 Percentiles: 10% 25% 50% 75% 90% 6,8e+06 3,4e+07 3,4e+08 1,6e+09 4,9e+09

---------------------------------------------------------------------------------------------------

 $\overline{V \mid G \mid L \bigwedge D \bigcup }$  SUPERINTENDENCIA FINANCIERA

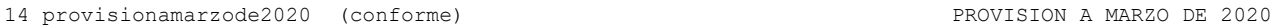

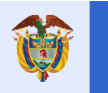

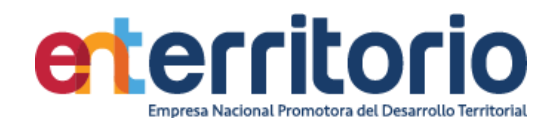

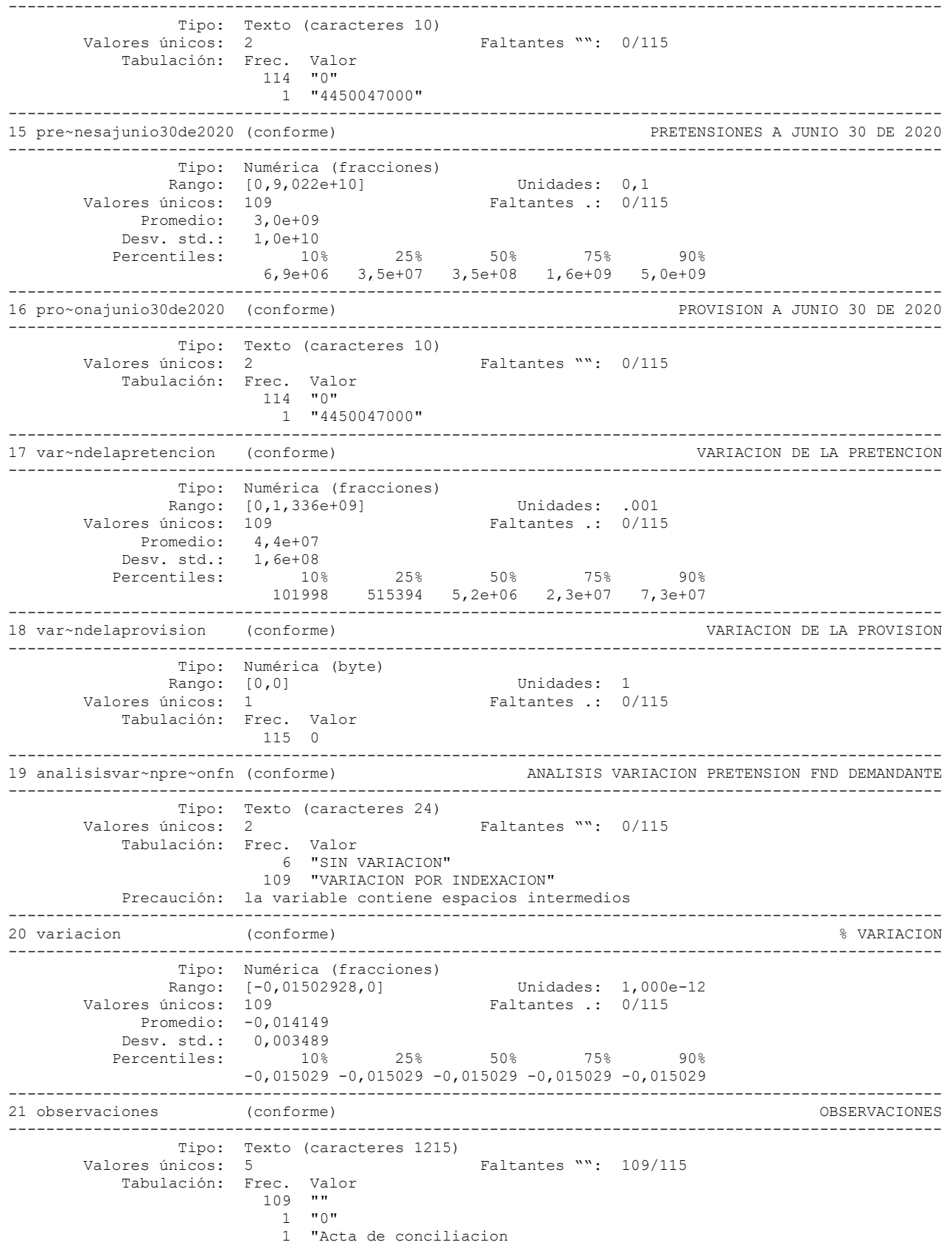

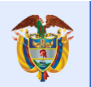

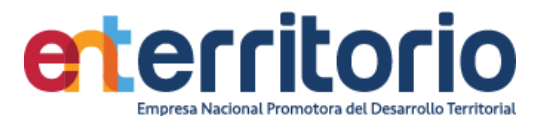

 contabilidad-Ekogui No. 20201100000166 de fecha 29/01/2020" 1 "Corresponde al proceso instaurado con

 la Dirección de Impuestos y Aduanas Nacionales – DIAN la cual se determinó con base a la sanción impuesta mediante la Liquidación Oficial de Revisión correspondiente al Impuesto sobre la Renta por el año gravable 2008, emitida por la Dirección de Impuestos y Aduanas Naciona-les, por un valor total de \$44.500.000 miles de pesos. La Liquida-ción Oficial de Revisión señalada se encuentra demandada ante la jurisdicción contencioso-administrativa en suenterosegridad y aunque de conformidad con la normatividad tributaria las sanciones, a diferencia de la generalidad de las sanciones de naturaleza admi-nistrativa no son ejecutables en cuanto el acto administrativo que la impone es demandado, de acuerdo con el concepto emitido por el abogado apoderado del proceso la probabilidad de ocurrencia de esta contingencia es Remota. Sin embargo, siguiendo las direc-trices establecidas por la Superintendencia Financiera de Colom-bia en la comunicación con radicado número 2016084466-017-000 de fecha 23 de noviembre de 2015 ENTerritorio registró la provi-sión por el 10% de su valor por \$4.450.047 miles de pesos, provi-sión que se mantiene para el presente periodo." 2 "NO REGISTRA VALOR DE PRETENSIONES" 1 "No. Tiene No. De convenio por que es un prestamo del fondo de empleados a la demandada." Precaución: la variable contiene espacios intermedios --------------------------------------------------------------------------------------------------- 22 contrato (conforme) CONTRATO --------------------------------------------------------------------------------------------------- Tipo: Texto (caracteres 87) Valores únicos: 88 Faltantes "": 0/115 Ejemplos: "2060220" "2080507" "2121749" "FONADE" Precaución: la variable contiene espacios intermedios --------------------------------------------------------------------------------------------------- 23 nodeconvenio (conforme) No. de Convenio --------------------------------------------------------------------------------------------------- Tipo: Texto (caracteres 87) Valores únicos: 58 Faltantes "": 0/115 Ejemplos: "194048" "197022" "200925" "212081" Precaución: la variable contiene espacios intermedios --------------------------------------------------------------------------------------------------- 24 estadoactual~proceso (conforme) ESTADO ACTUAL DEL PROCESO --------------------------------------------------------------------------------------------------- Tipo: Texto (caracteres 29) Valores únicos: 3 Faltantes "": 0/115 Tabulación: Frec. Valor 52 "FALLO" 62 "INICIO Y FIJACION DEL LITIGIO" 1 "PRUEBAS"

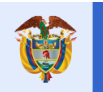

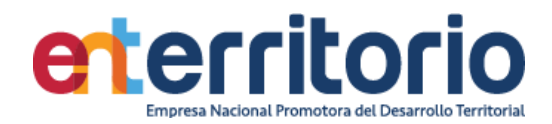

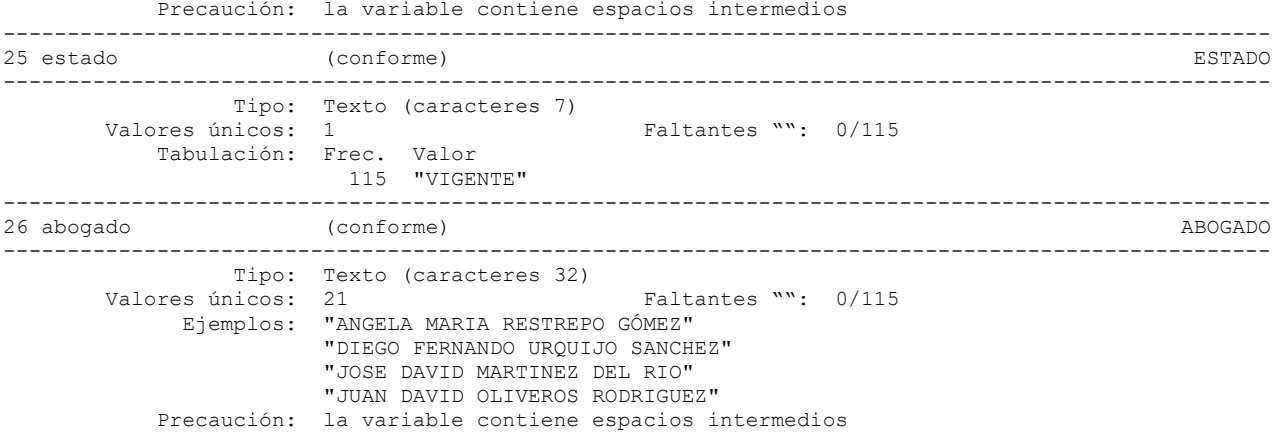

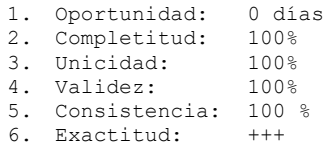

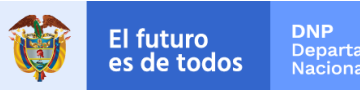

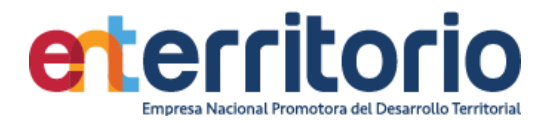

## **5 Histórico de pagos (Ingresos/Egresos)**

#### **5.1 Egresos**

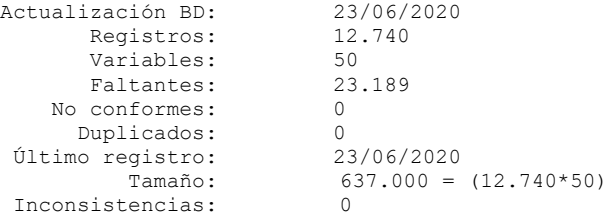

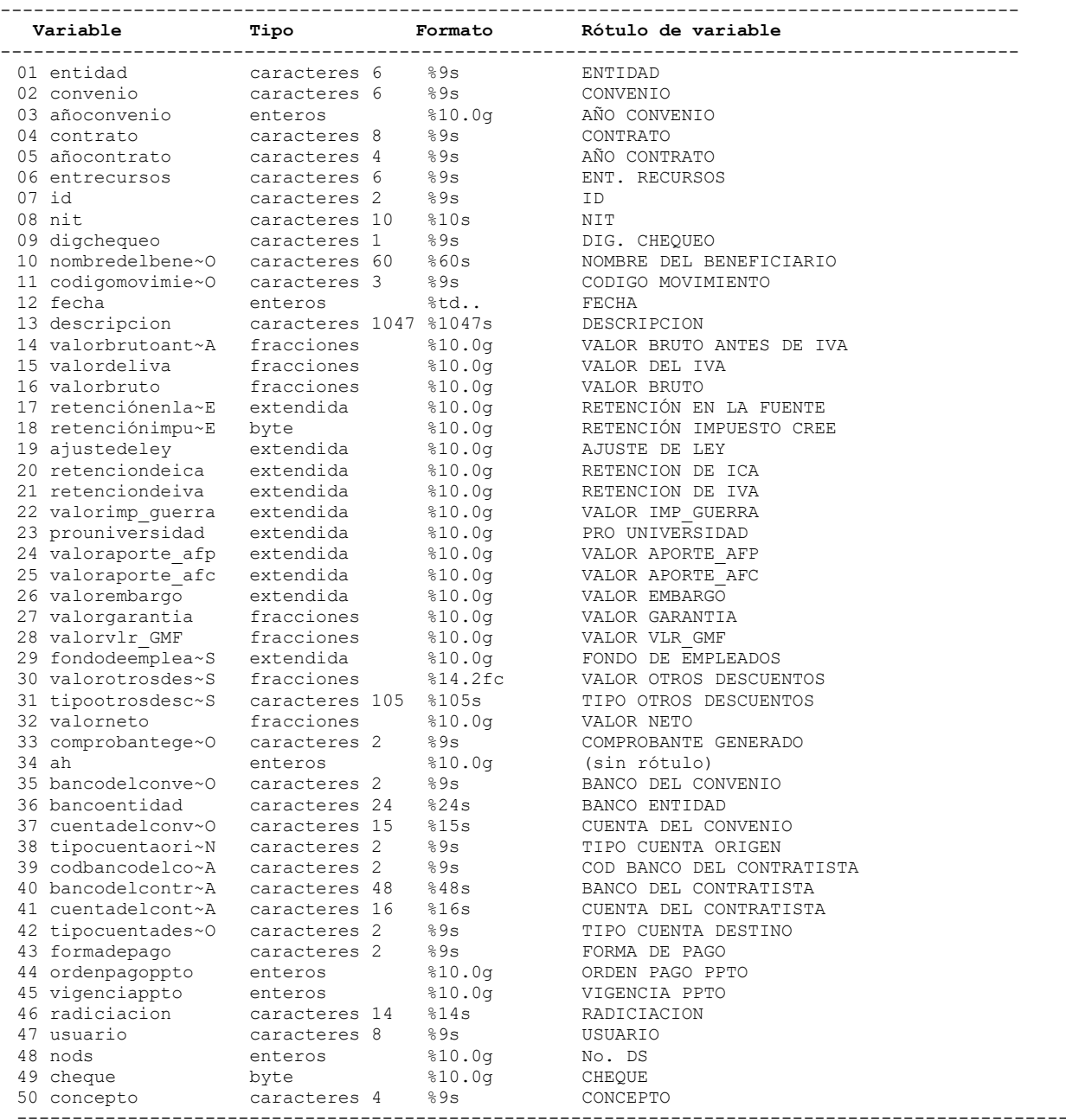

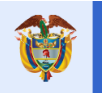

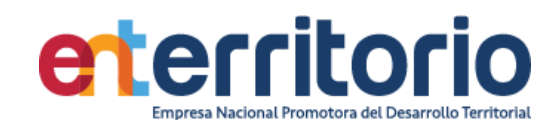

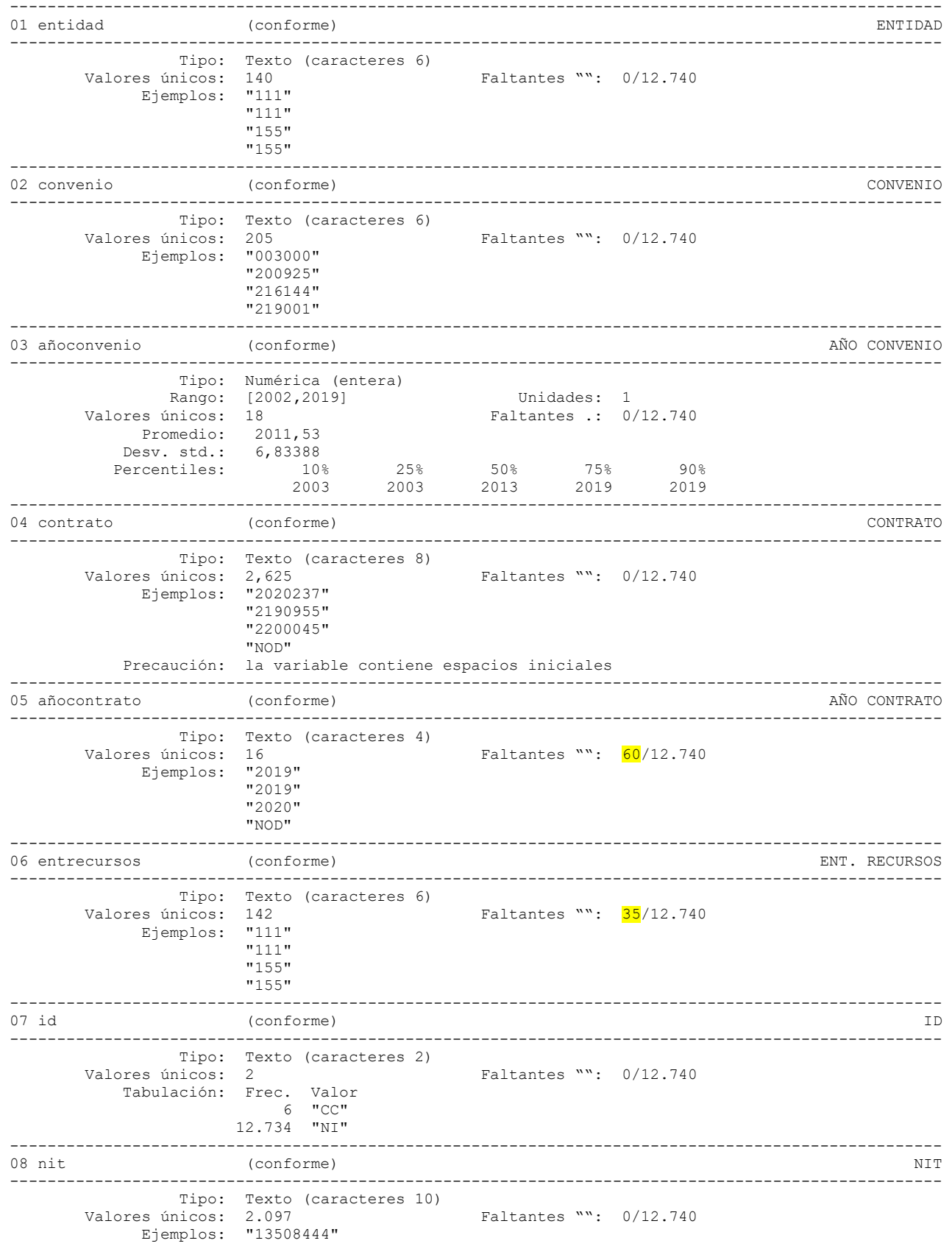

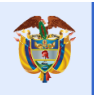

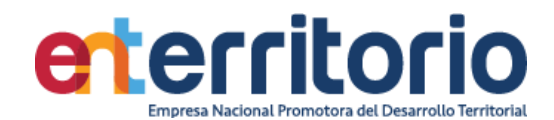

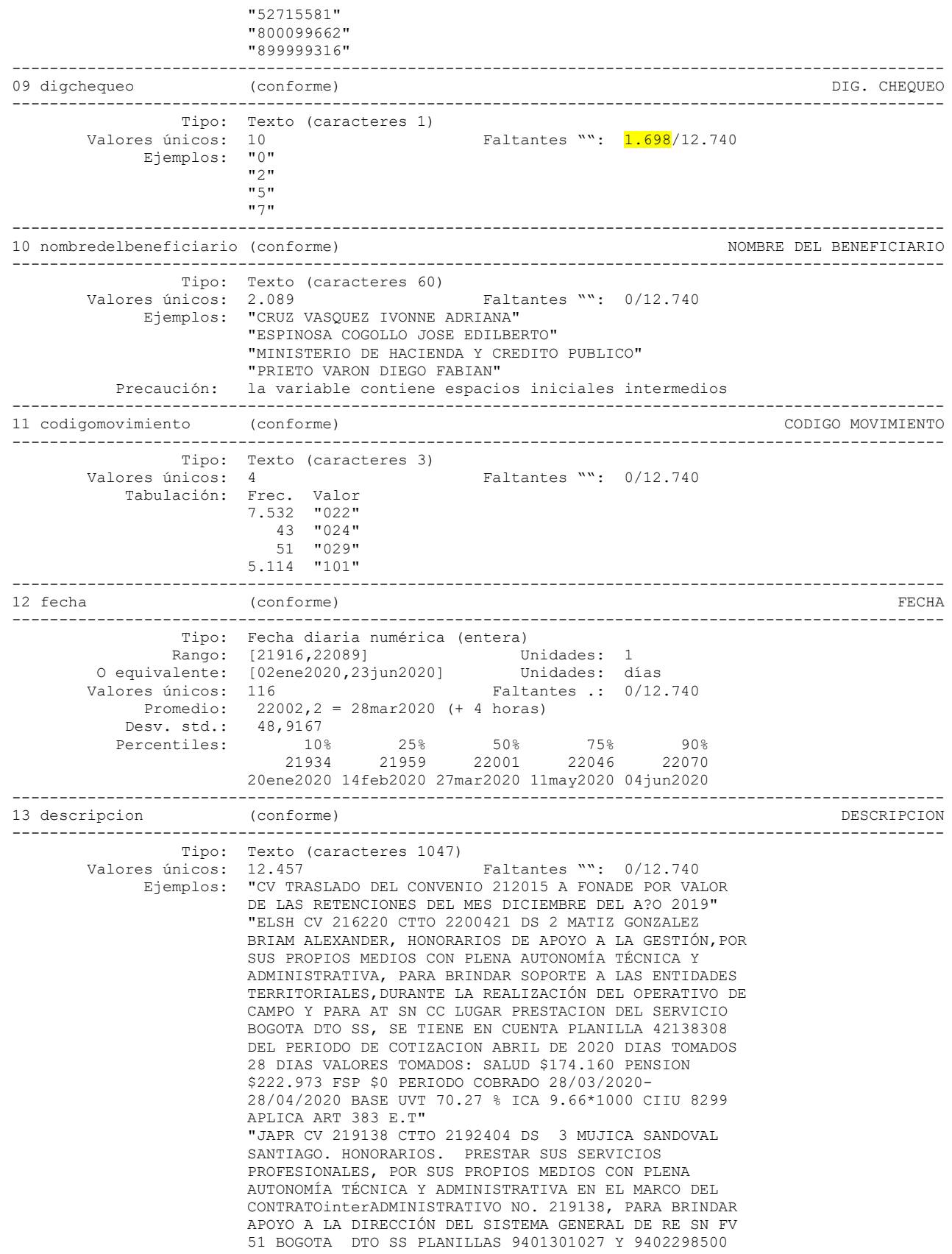

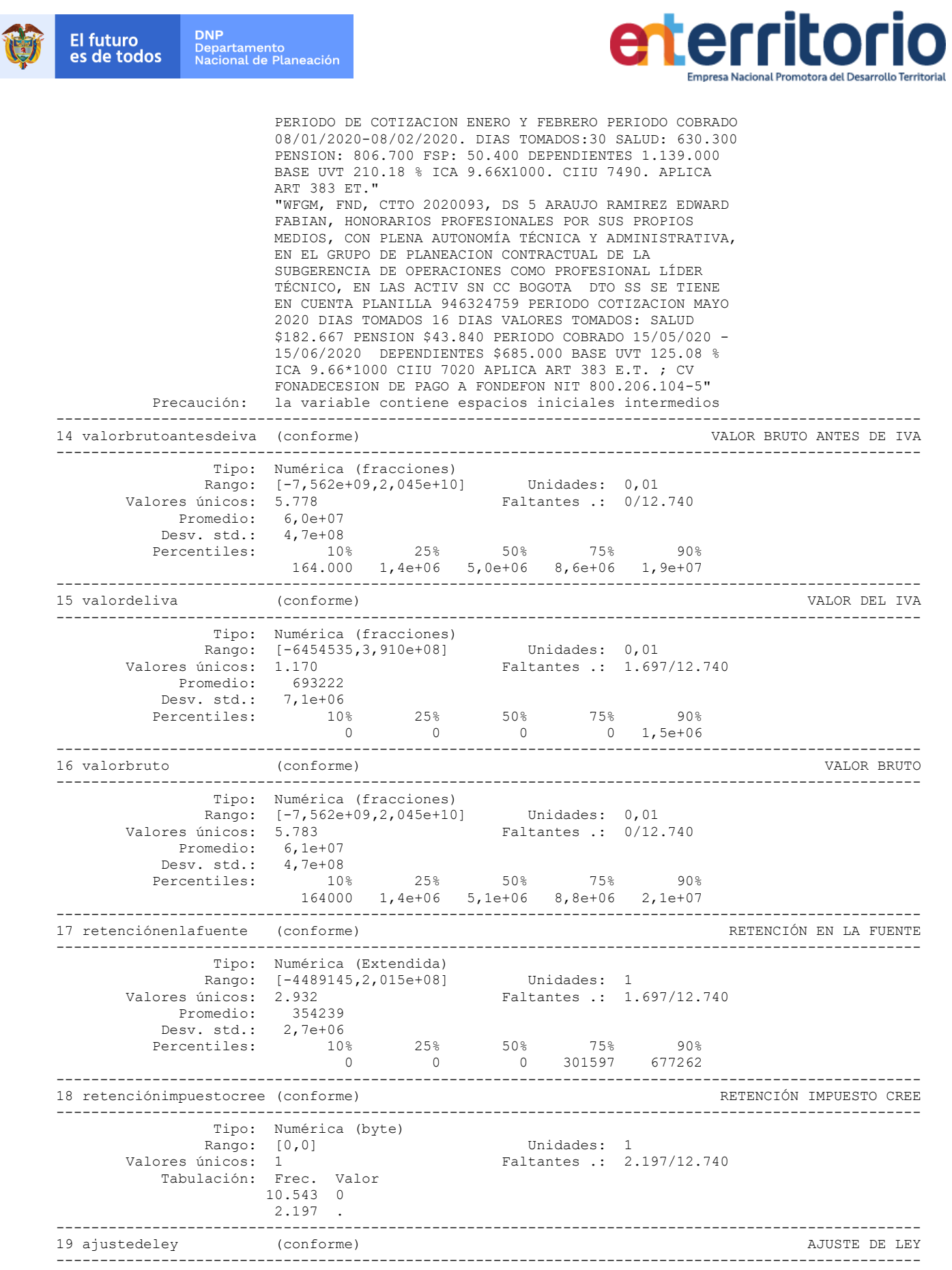

El futuro

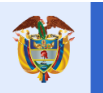

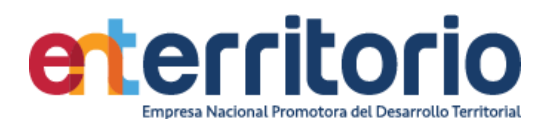

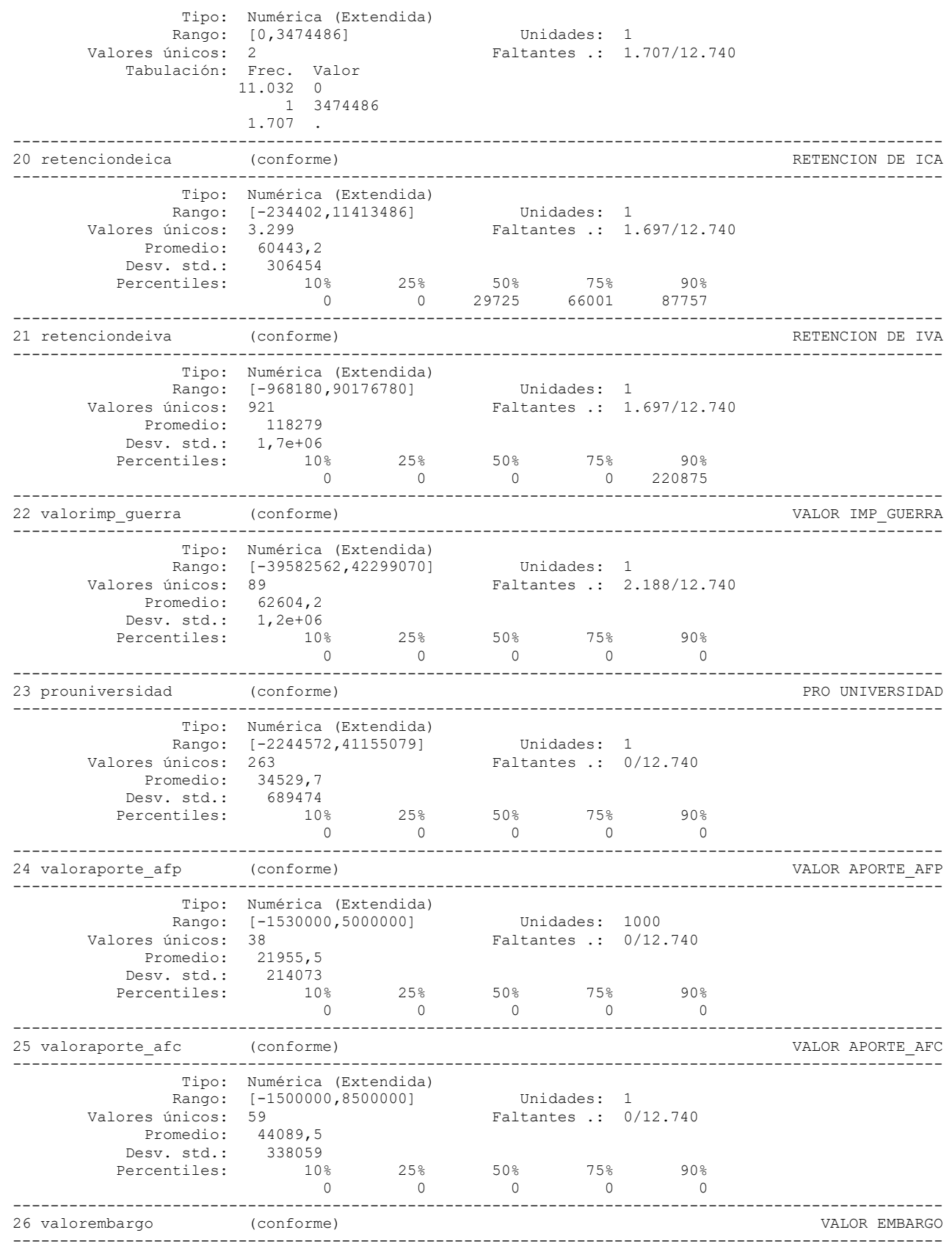

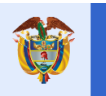

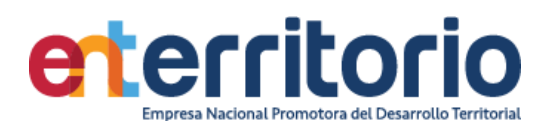

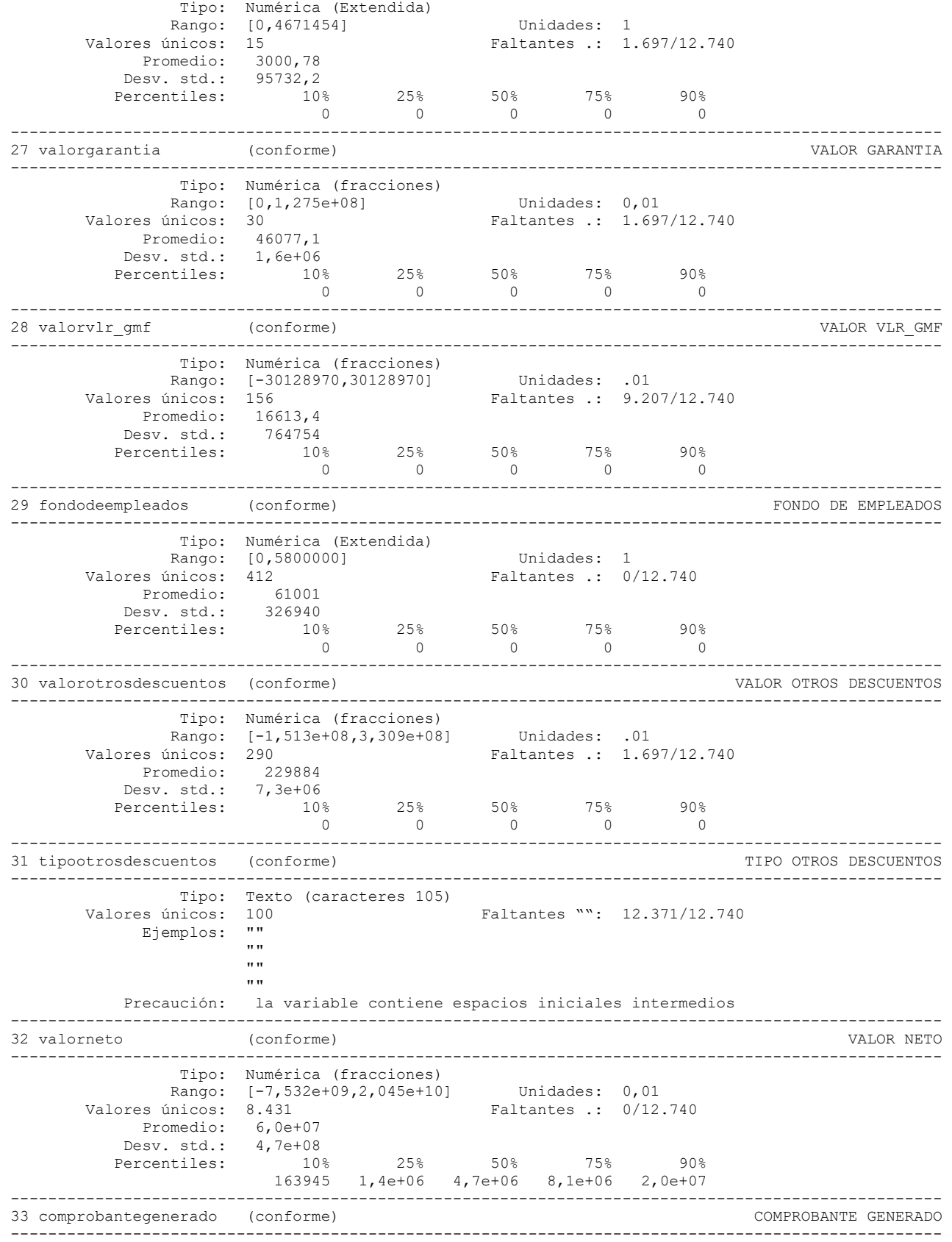

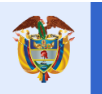

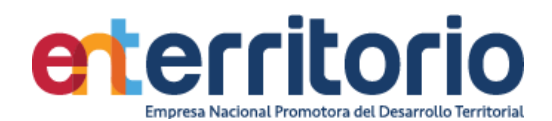

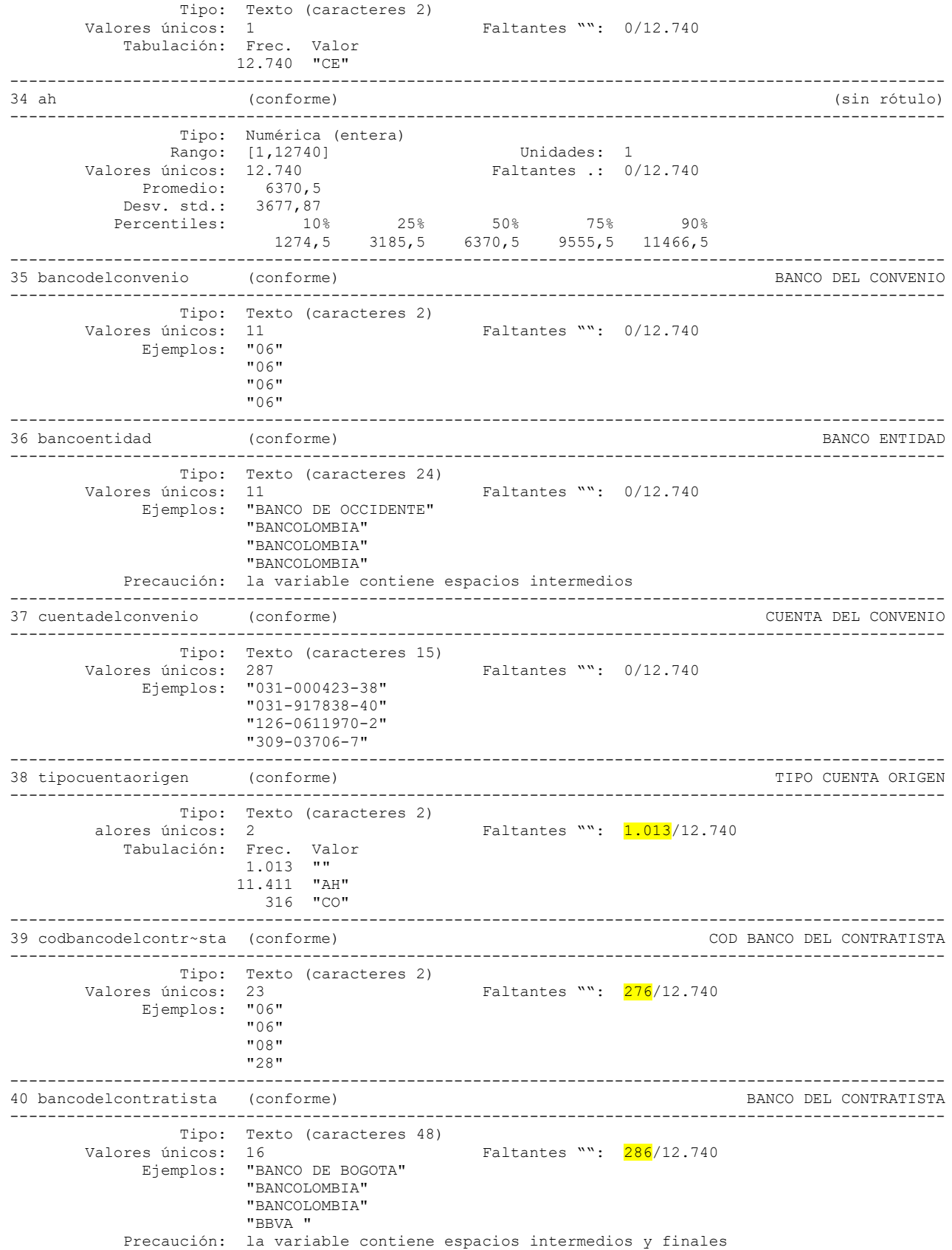

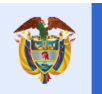

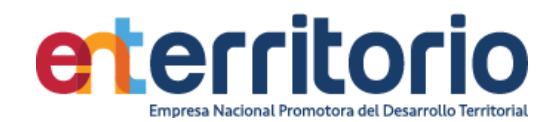

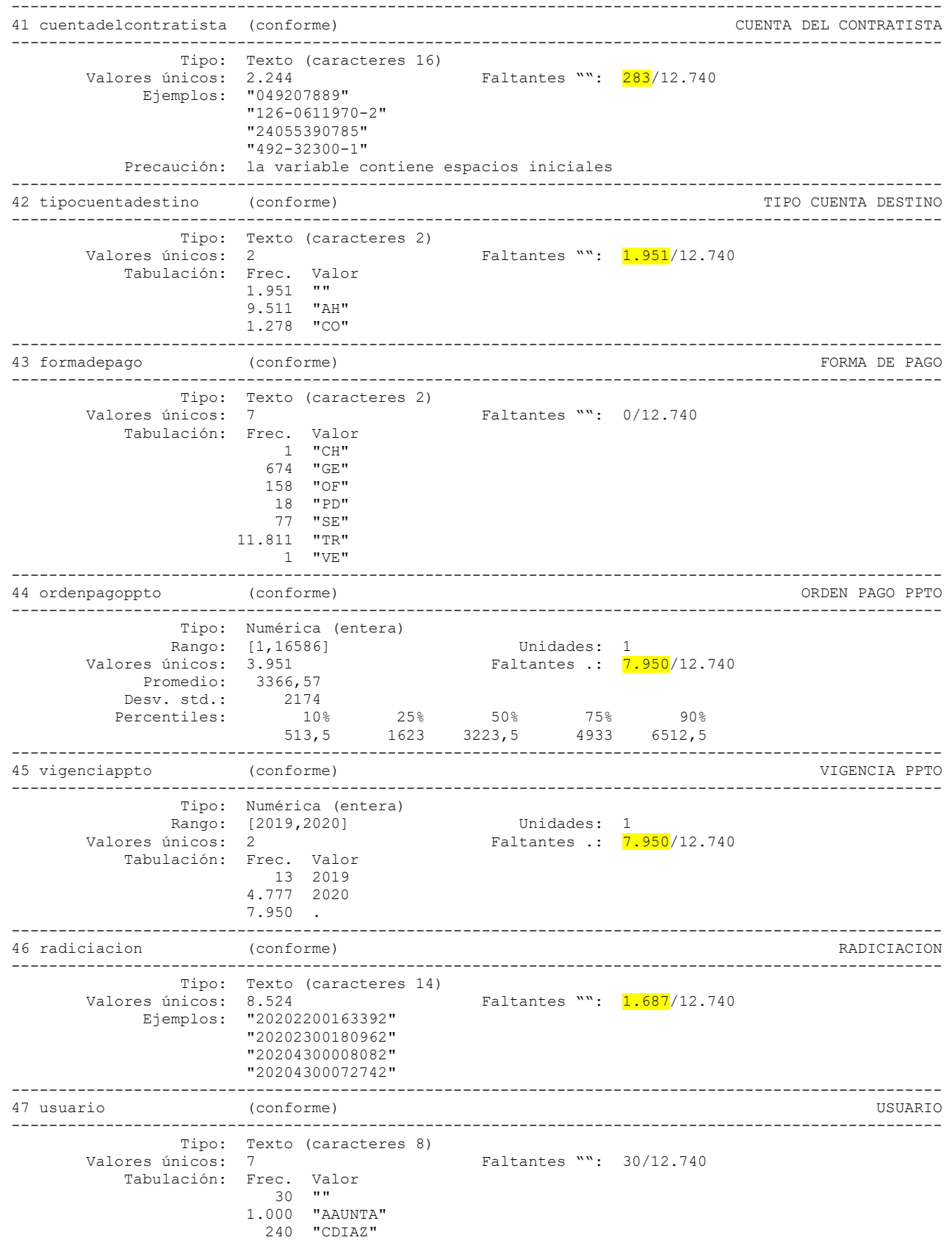

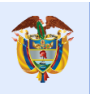

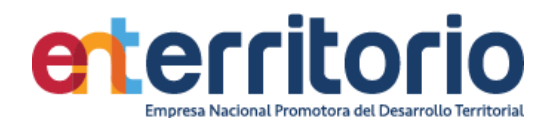

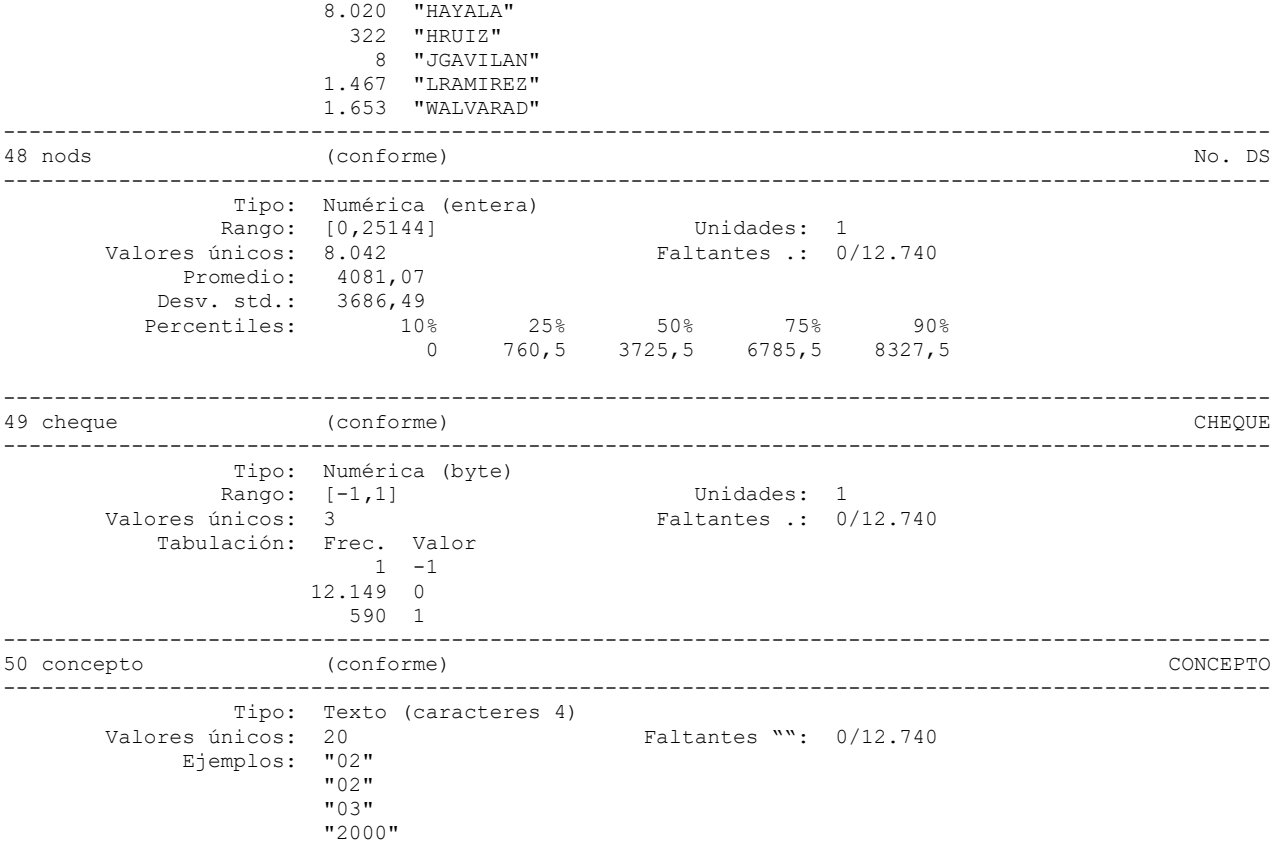

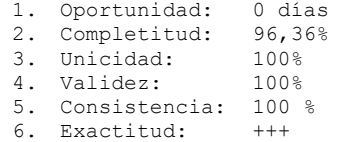

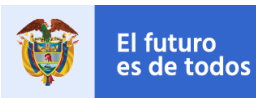

**DNP**<br>Departamento<br>Nacional de Planeación

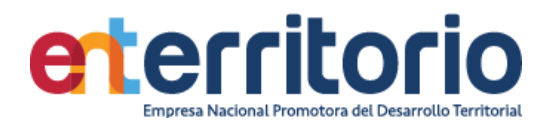

# **5.2 Ingresos**

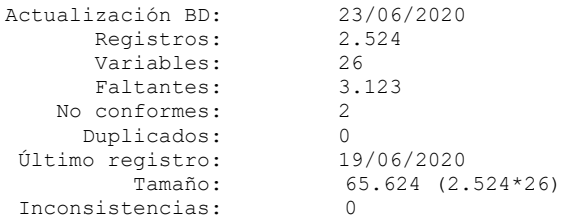

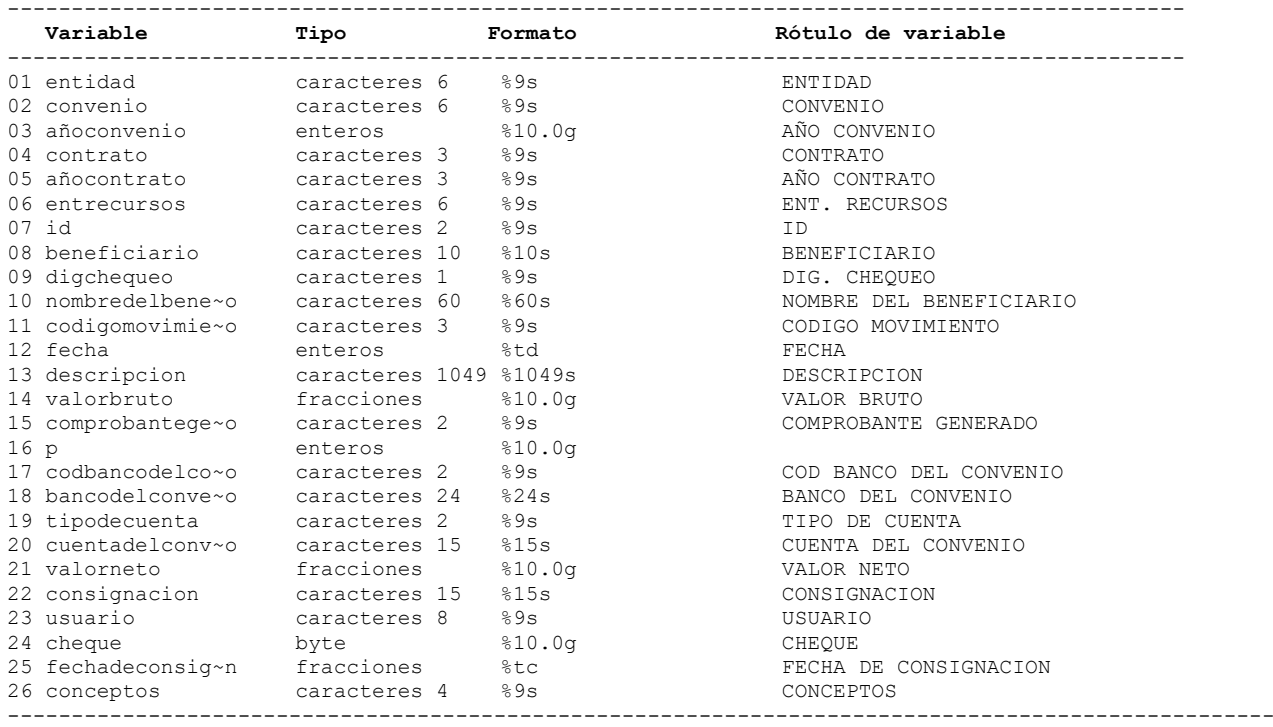

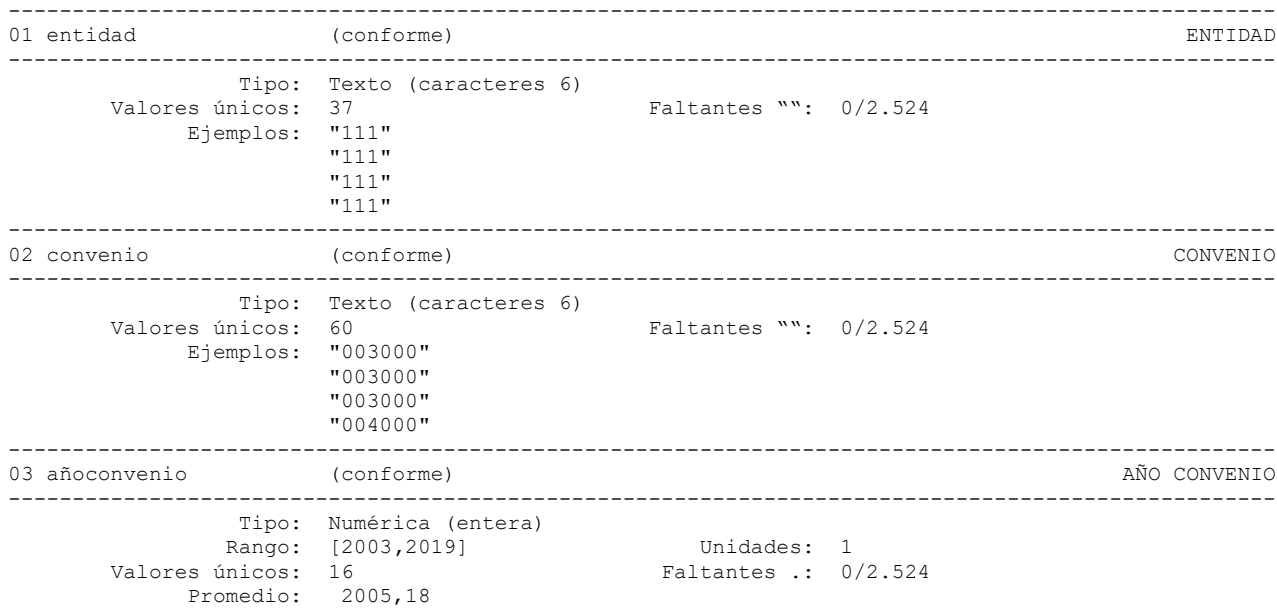

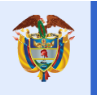

El futuro<br>es de todos **DNP**<br>Departamento<br>Nacional de Planeación

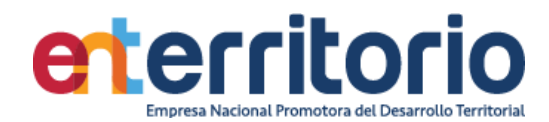

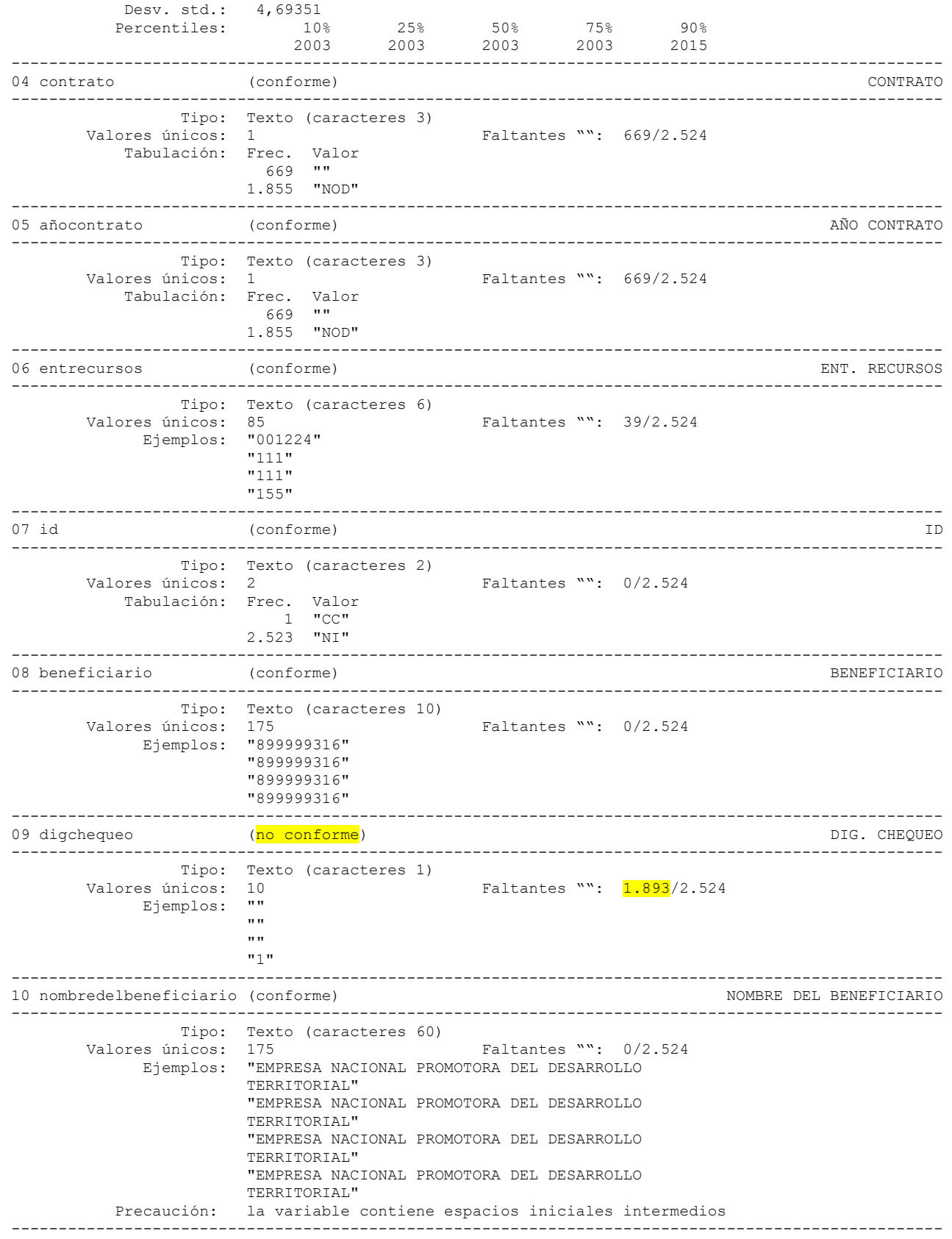

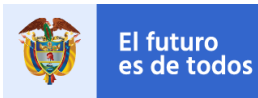

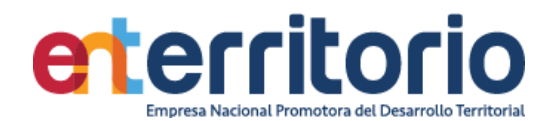

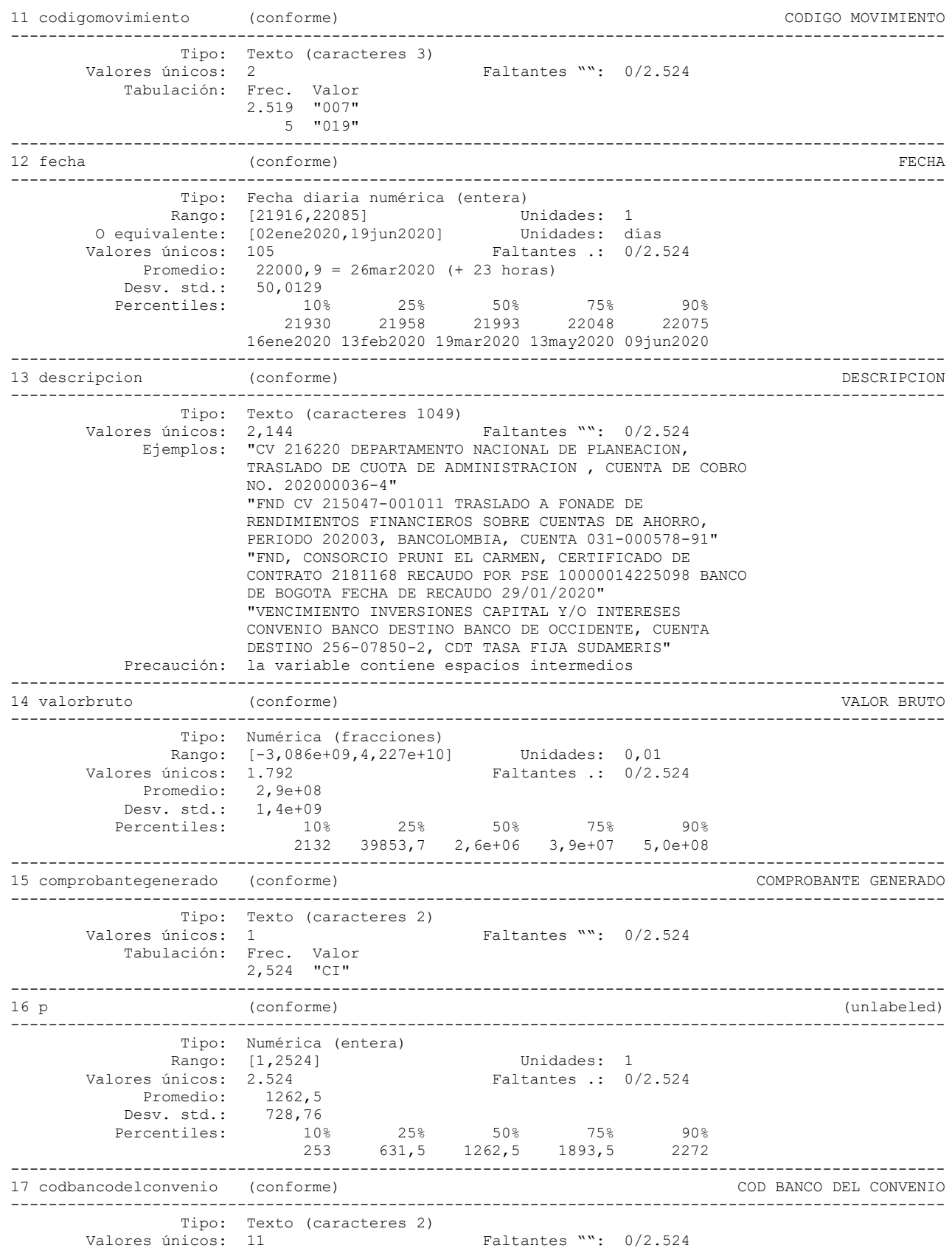
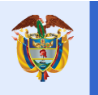

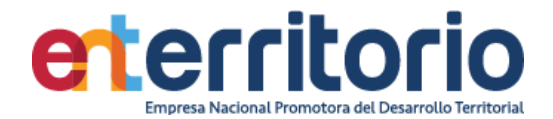

 Ejemplos: "02" "04" "06"  $"20"$ --------------------------------------------------------------------------------------------------- 18 bancodelconvenio (conforme) BANCO DEL CONVENIO --------------------------------------------------------------------------------------------------- Tipo: Texto (caracteres 24)<br>Valores únicos: 11 Faltantes "": 0/2.524 Ejemplos: "BANCO DE BOGOTA" "BANCO DE OCCIDENTE" "BANCOLOMBIA" "BBVA" Precaución: la variable contiene espacios intermedios --------------------------------------------------------------------------------------------------- 19 tipodecuenta (conforme) TIPO DE CUENTA --------------------------------------------------------------------------------------------------- Tipo: Texto (caracteres 2) Valores únicos: 2 Faltantes "": 1.016/2.524 Tabulación: Frec. Valor 1.016 "" 1.112 "AH" 396 "CO" --------------------------------------------------------------------------------------------------- 20 cuentadelconvenio (conforme) CUENTA DEL CONVENIO --------------------------------------------------------------------------------------------------- Tipo: Texto (caracteres 15) valores únicos: 81 Faltantes "": 0/2.524 Ejemplos: "126-0611970-2" "256-07850-2" "4729-0010-0737" "492-32300-1" --------------------------------------------------------------------------------------------------- 21 valorneto (conforme) VALOR NETO --------------------------------------------------------------------------------------------------- Tipo: Numérica (fracciones) Rango: [-3,086e+09**,**4,227e+10] Unidades: 0,01 Valores únicos: 1.792 Faltantes .: 0/2.524 Promedio: 2, 9e+08 Desv. std.: 1,4e+09<br>Percentiles: 10% Percentiles: 10% 25% 50% 75% 90% 2132 39853,7 2,6e+06 3,9e+07 5,0e+08 --------------------------------------------------------------------------------------------------- 22 consignacion (conforme) CONSIGNACION --------------------------------------------------------------------------------------------------- Tipo: Texto (caracteres 15) Valores únicos: 136 Faltantes "": 1.894/2.524 Ejemplos: "" "" "" " "961453441" Precaución: la variable contiene espacios iniciales --------------------------------------------------------------------------------------------------- 23 usuario (conforme) USUARIO --------------------------------------------------------------------------------------------------- Tipo: Texto (caracteres 8) Valores únicos: 8 Faltantes "": 2<mark>9</mark>/2.524 Tabulación: Frec. Valor 29 "" 408 "AAUNTA" 336 "CDIAZ" 196 "HAYALA" 419 "HRUIZ" 65 "JGAVILAN" 863 "LRAMIREZ" 39 "NTORRES" 169 "WALVARAD" --------------------------------------------------------------------------------------------------- 24 cheque (conforme) CHEQUE

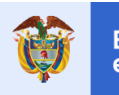

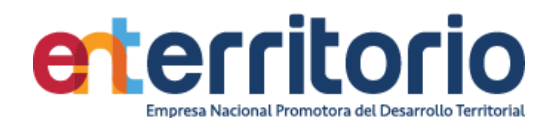

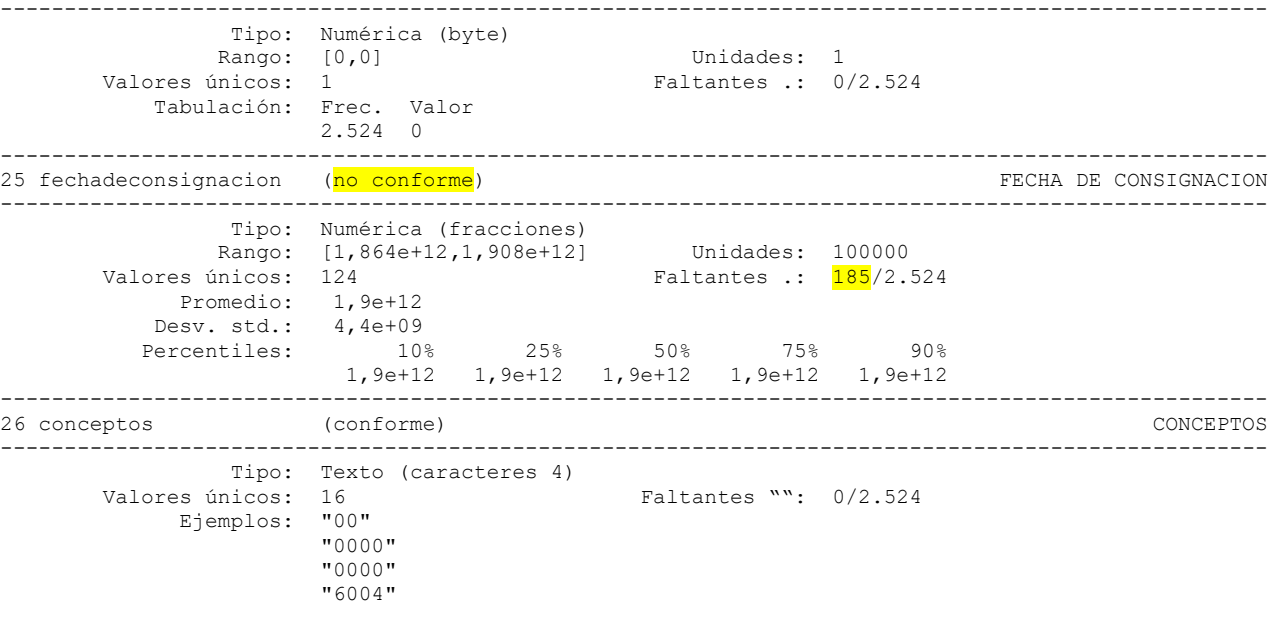

## **Medición Indicadores de Calidad**

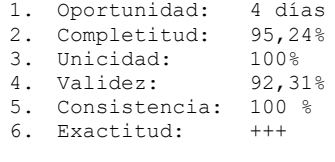

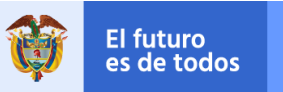

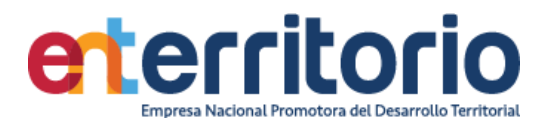

## **6 Registro de Activos de Información**

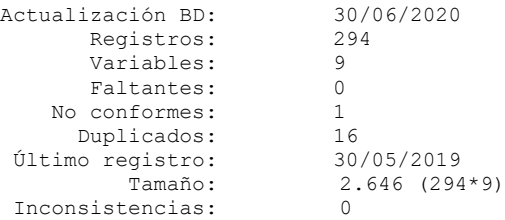

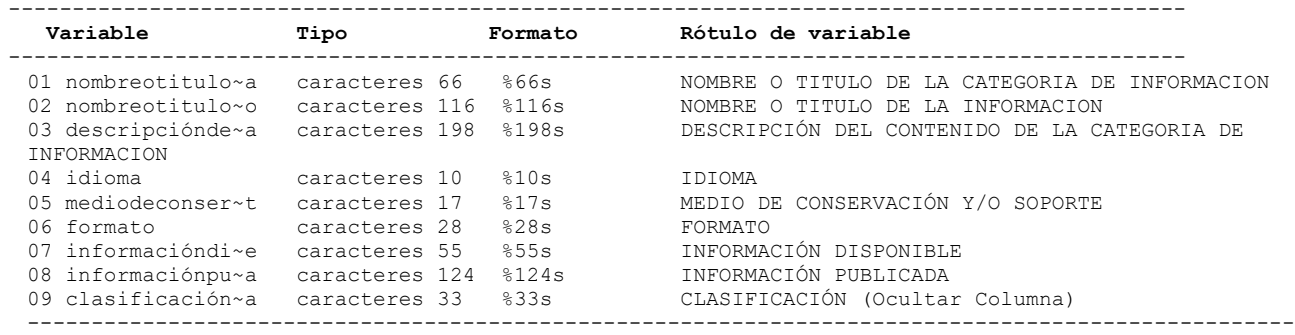

# **Análisis de Variables**

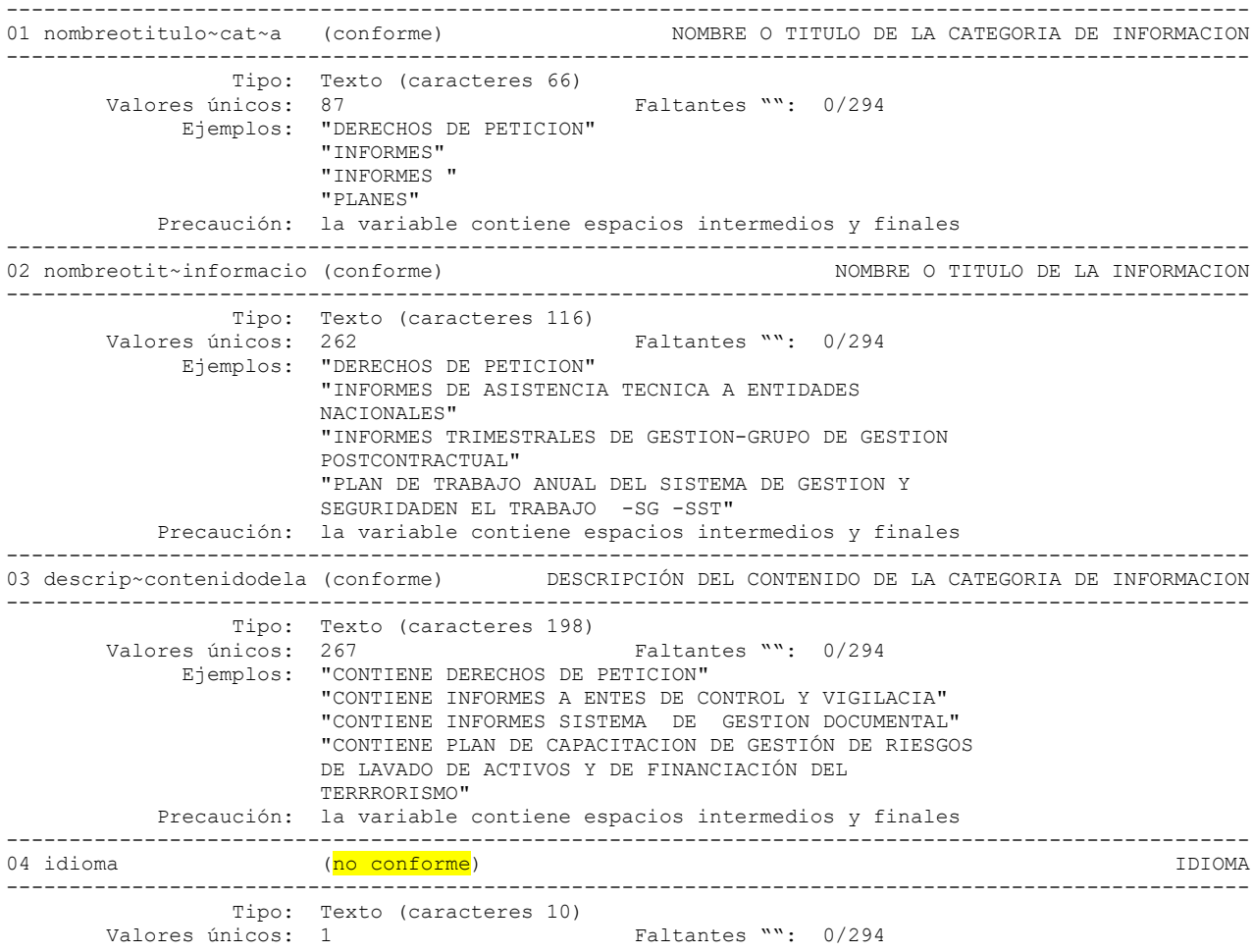

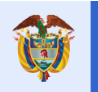

**El futuro** 

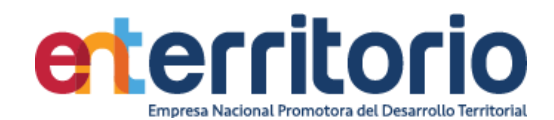

 Tabulación: Frec. Valor 294 "CASTELLANO" --------------------------------------------------------------------------------------------------- 05 mediodeconserv~soport (conforme) MEDIO DE CONSERVACIÓN Y/O SOPORTE --------------------------------------------------------------------------------------------------- Tipo: Texto (caracteres 17) Valores únicos: 2 Faltantes "": 0/294 Tabulación: Frec. Valor 8 "ELECTRONICO" 286 "ELECTRONICO/PAPEL" --------------------------------------------------------------------------------------------------- 06 formato (conforme) FORMATO --------------------------------------------------------------------------------------------------- Tipo: Texto (caracteres 28) Valores únicos: 24 Faltantes "": 0/294 Ejemplos: "PDF, DOC, TIF, XLS" "PDF, DOC, TIF, XLS" "PDF, DOC, TIF, XLS" "PDF, TIF, DOC, XLS" Precaución: la variable contiene espacios intermedios --------------------------------------------------------------------------------------------------- 07 informacióndisp~ble (conforme) INFORMACIÓN DISPONIBLE --------------------------------------------------------------------------------------------------- Tipo: Texto (caracteres 55) Valores únicos: 19 Faltantes "": 0/294 Ejemplos: "ORFEO" "ORFEO" "ORFEO" "ORFEO, ARCHIVO CENTRAL,INTRANET" Precaución: la variable contiene espacios intermedios --------------------------------------------------------------------------------------------------- 08 informaciónpublicada (conforme) INFORMACIÓN PUBLICADA --------------------------------------------------------------------------------------------------- Tipo: Texto (caracteres 124) Valores únicos: 6 Faltantes "": 0/294 Tabulación: Frec. Valor 250 "NO APLICA" 11 "SECOP" 20 "http://www.fonade.gov.co/portal/page/po rtal/WebSite/Fonade/transparencia\_acceso \_informacion\_publica" 5 "http://www.fonade.gov.co/portal/page/po rtal/WebSite/Fonade/transparencia\_acceso \_informacion\_publica/InformesdeControlIn terno" 4 "http://www.fonade.gov.co/portal/page/po rtal/WebSite/Fonade/transparencia\_acceso \_informacion\_publica/RegulacionesyNormas " 4 "http://www.fonade.gov.co/portal/page/po rtal/WebSite/FonadeInicio" Precaución: la variable contiene espacios intermedios --------------------------------------------------------------------------------------------------- 09 clasificació~a (conforme) CLASIFICACIÓN (Ocultar Columna) --------------------------------------------------------------------------------------------------- Tipo: Texto (caracteres 33) Valores únicos: 3 Faltantes "": 0/294 Tabulación: Frec. Valor 239 "INFORMACIÓN PÚBLICA" 40 "INFORMACIÓN PÚBLICA CLASIFICADA" 15 "INFORMACIÓN PÚBLICA RESERVADA" Precaución: la variable contiene espacios intermedios

#### **Duplicados en términos de todas las variables**

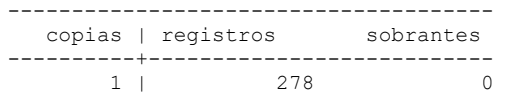

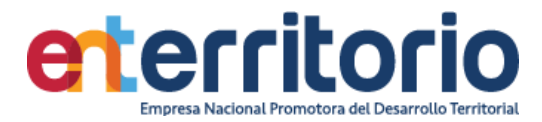

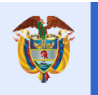

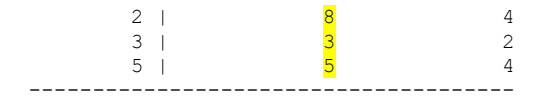

. Tabla por nombreotitulo~a

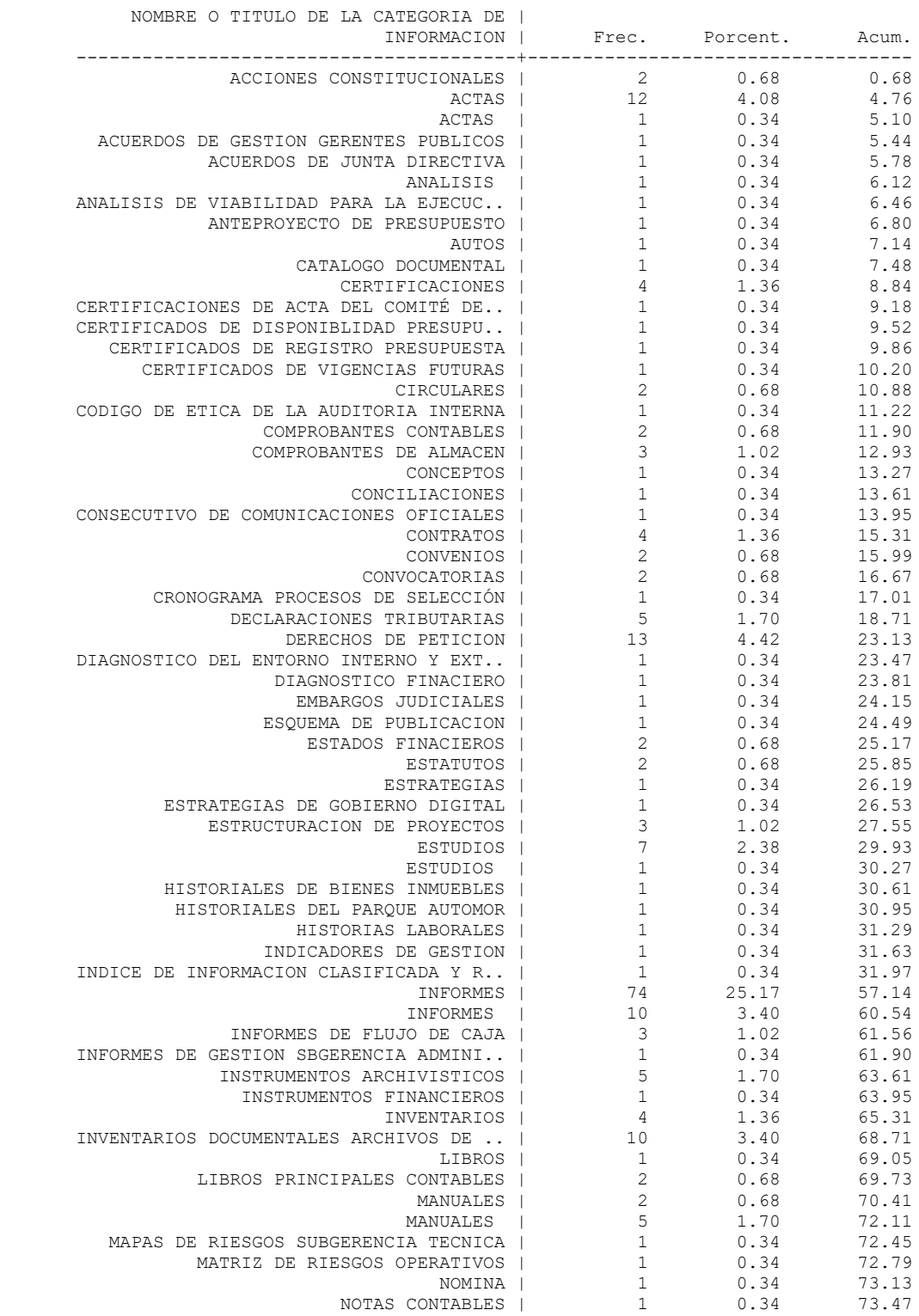

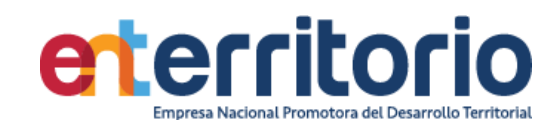

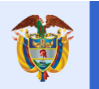

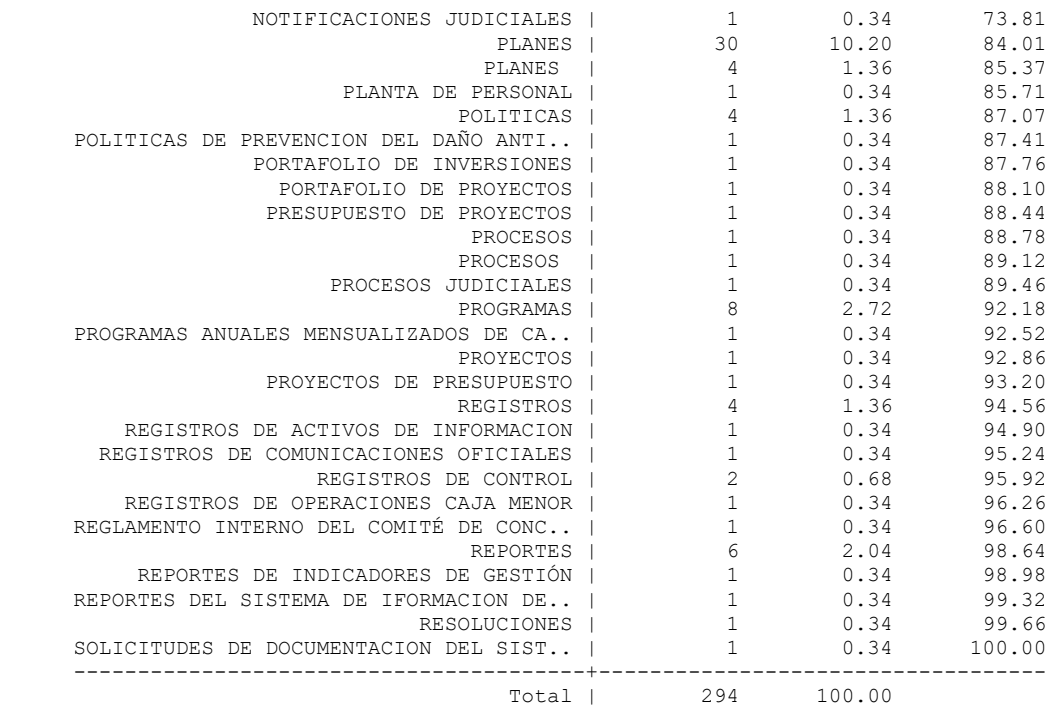

. Tabla por nombreotitulo~o

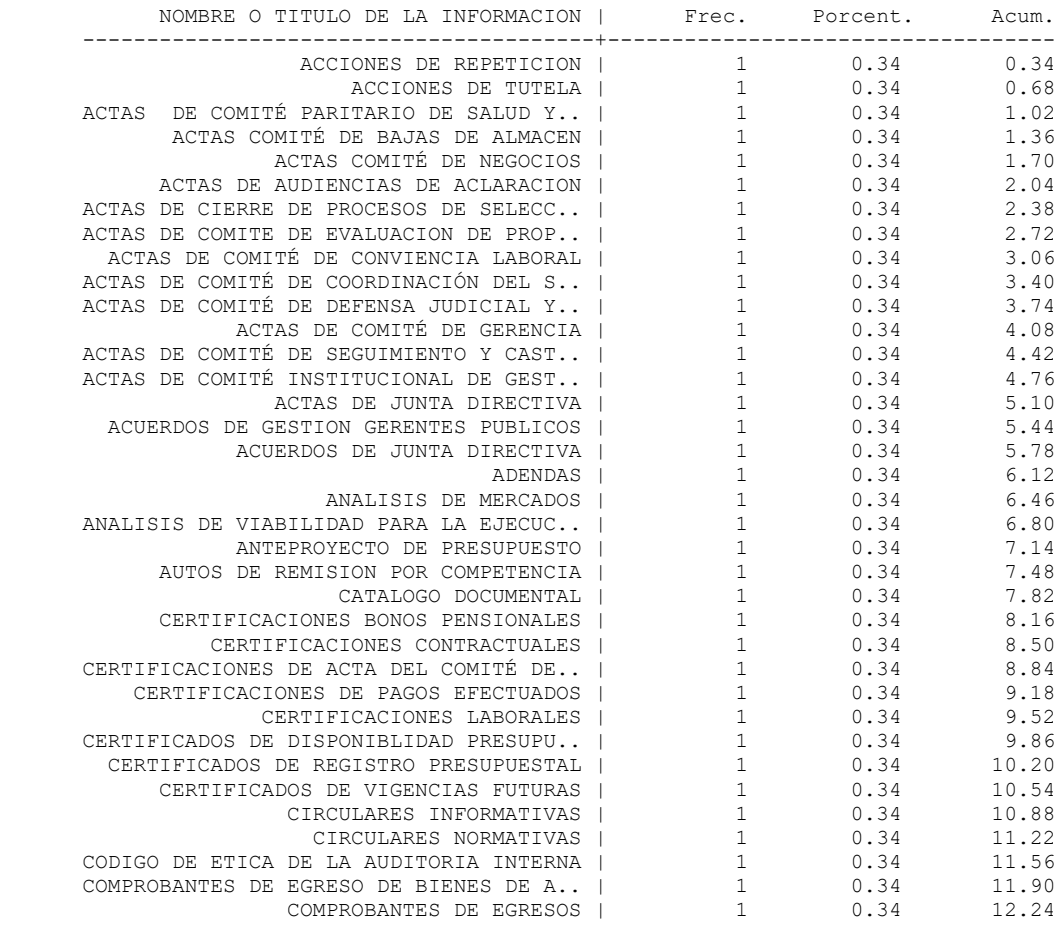

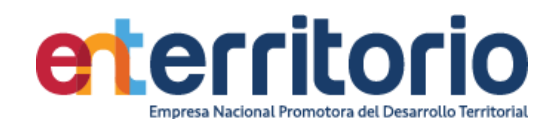

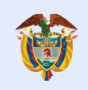

El futuro<br>es de todos

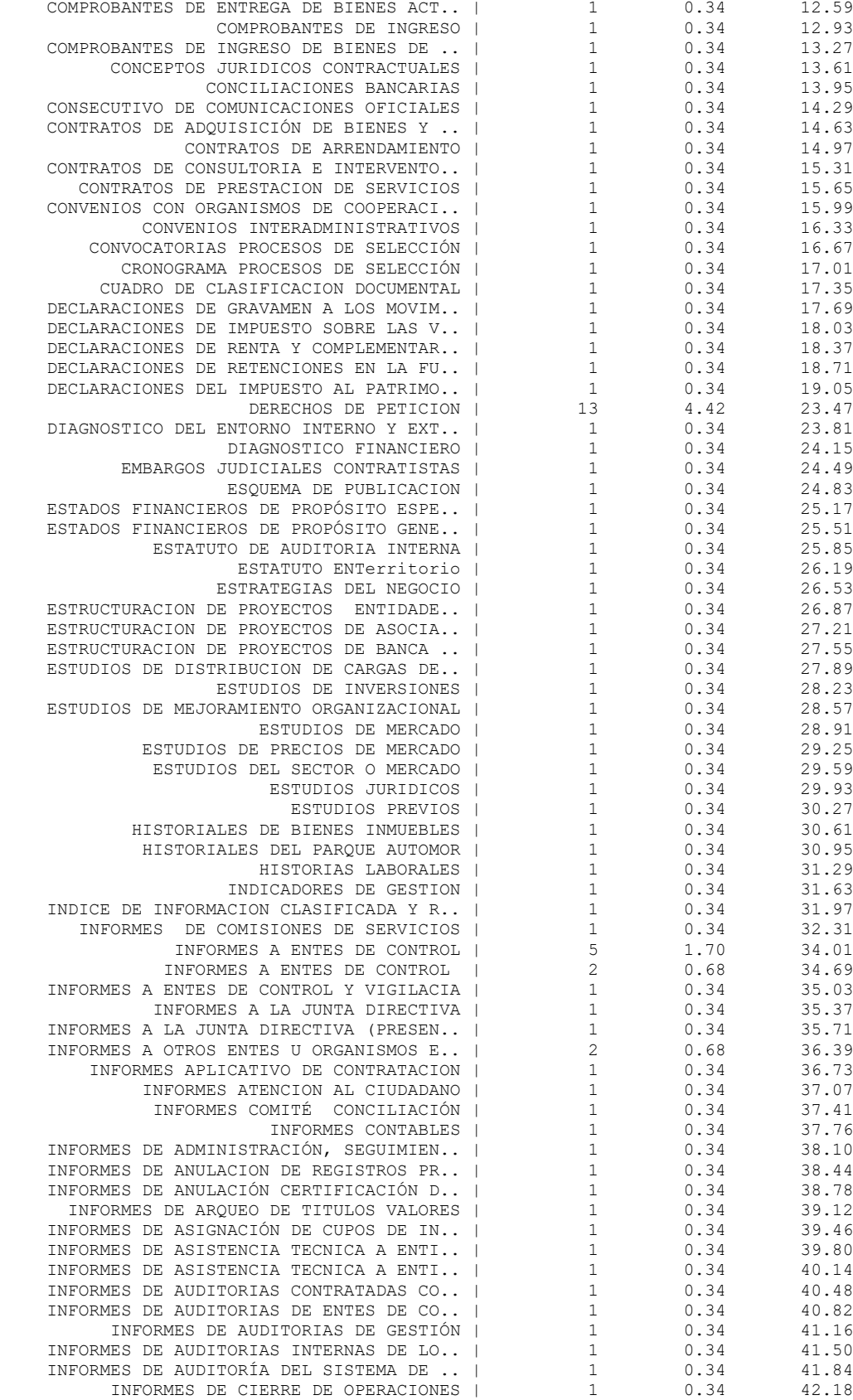

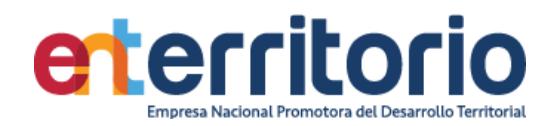

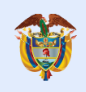

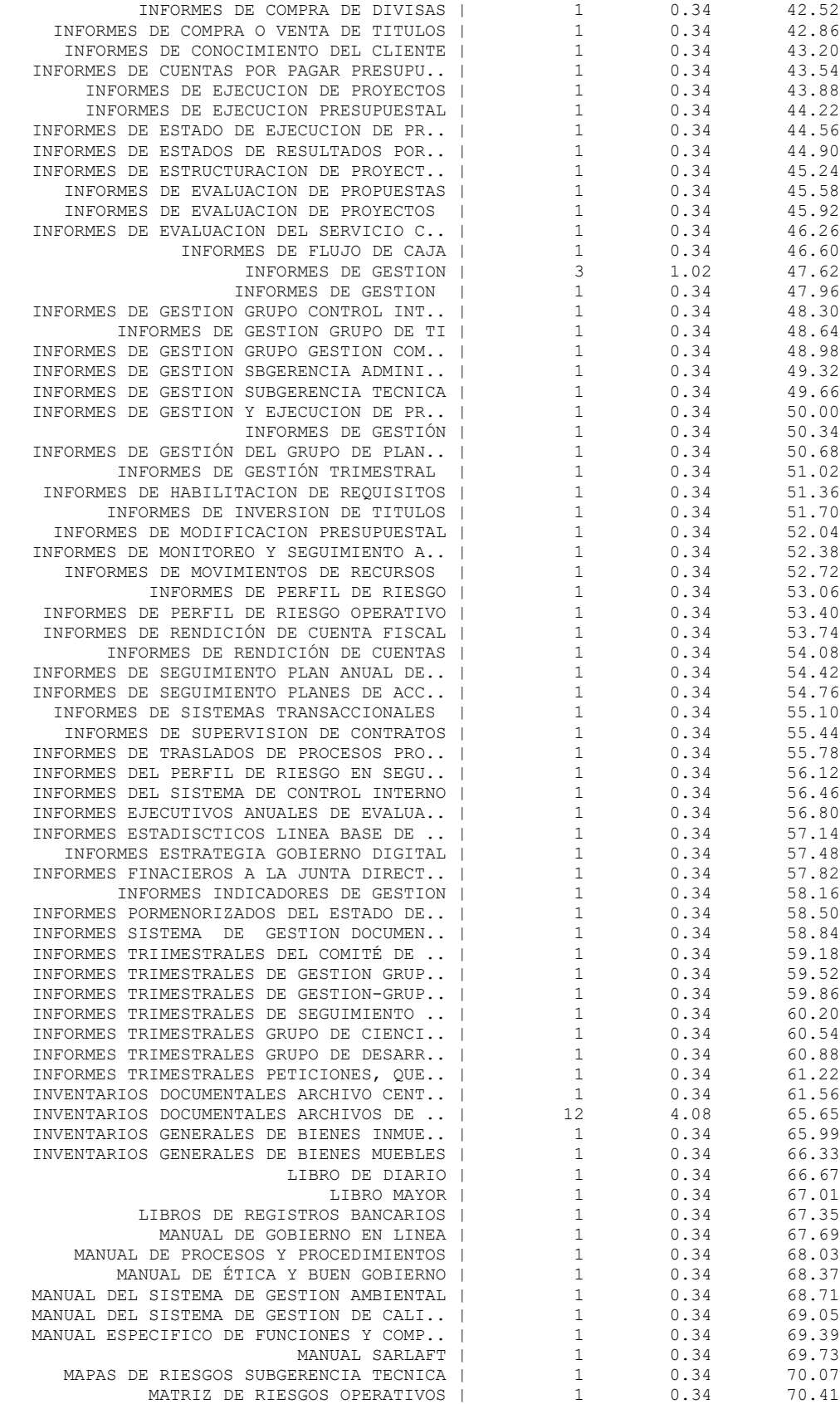

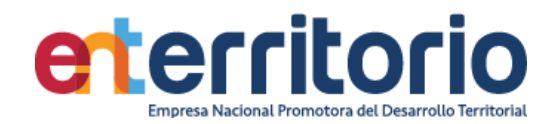

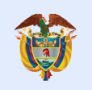

El futuro<br>es de todos

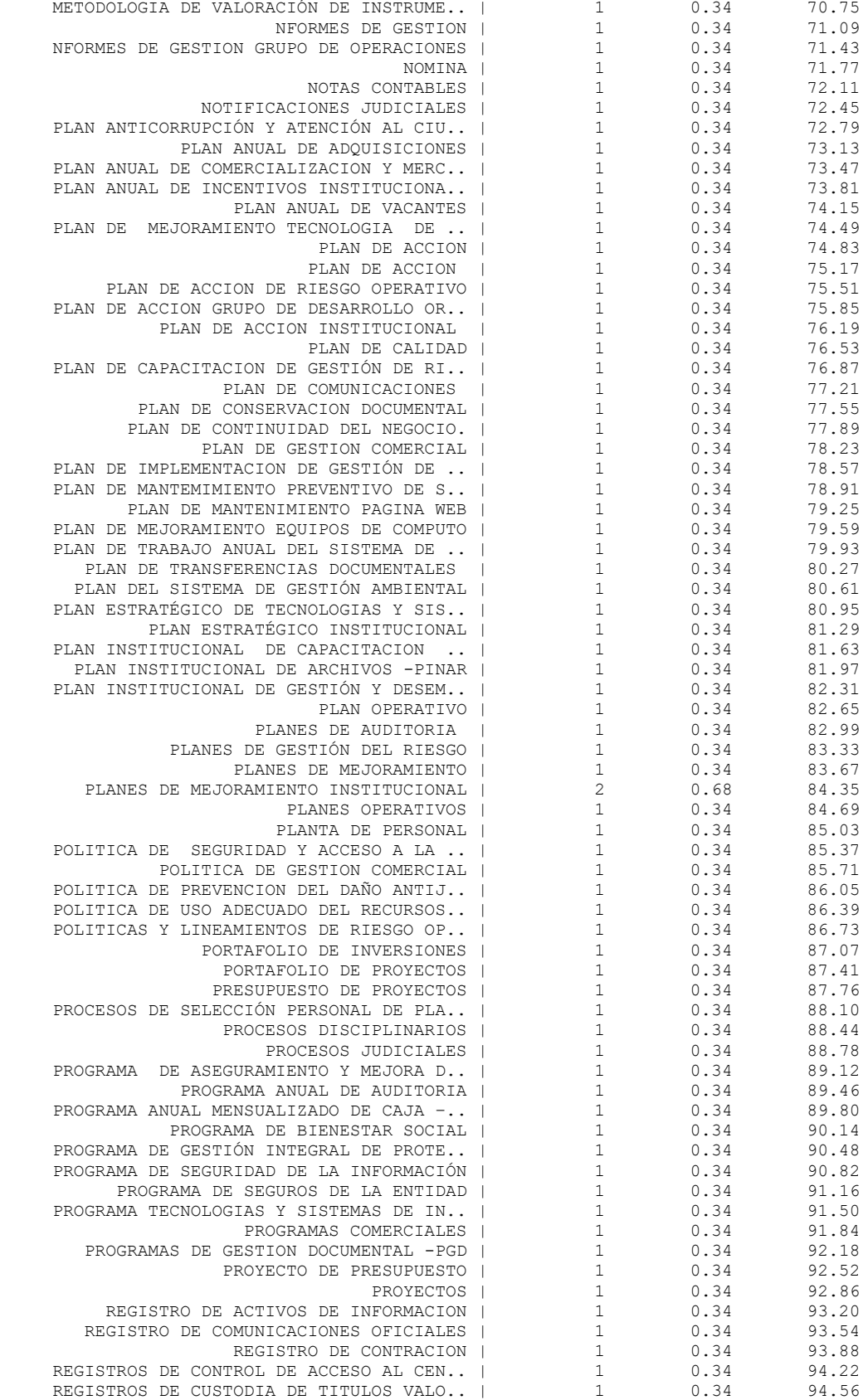

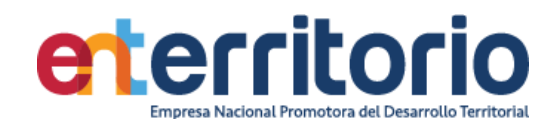

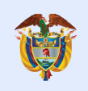

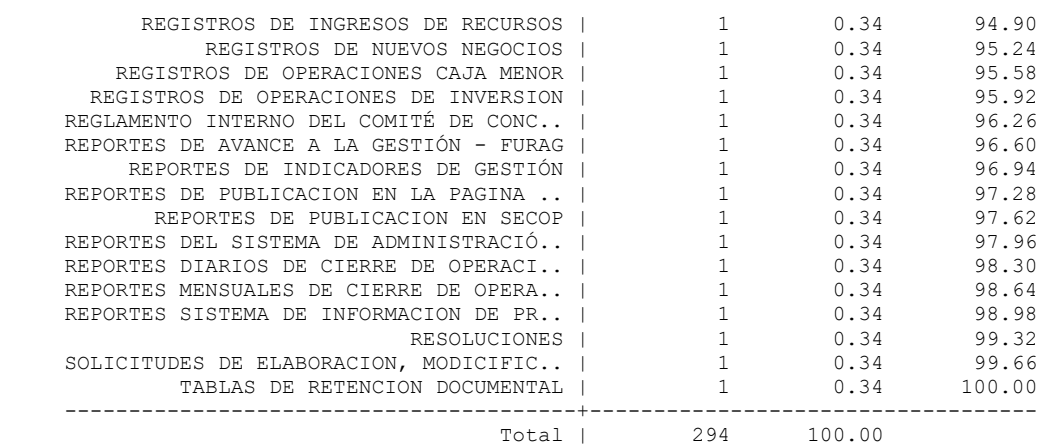

. Tabla por descripciónde~a

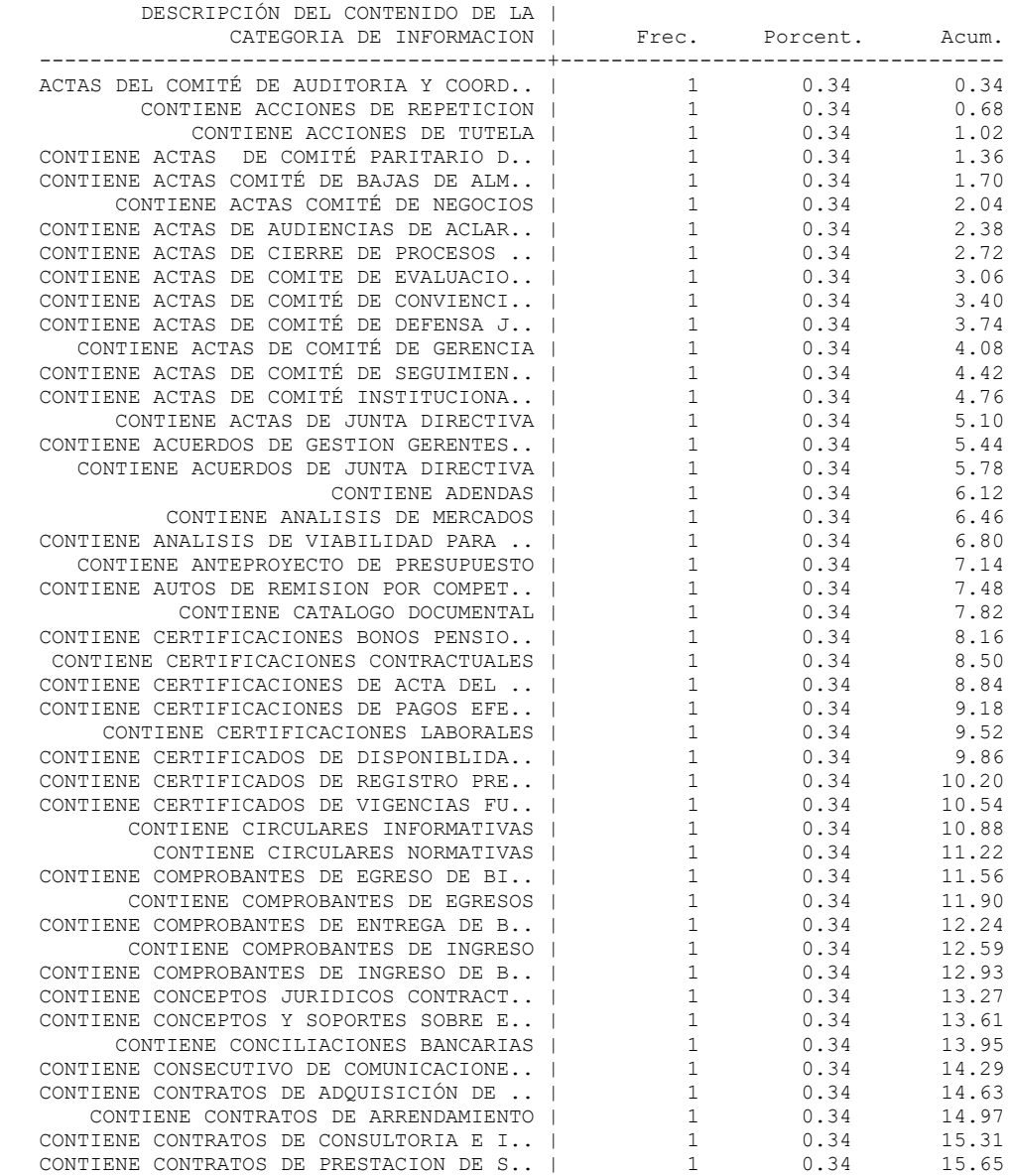

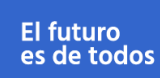

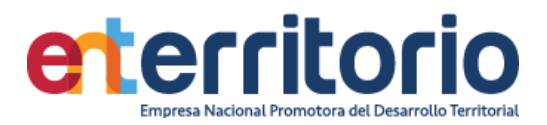

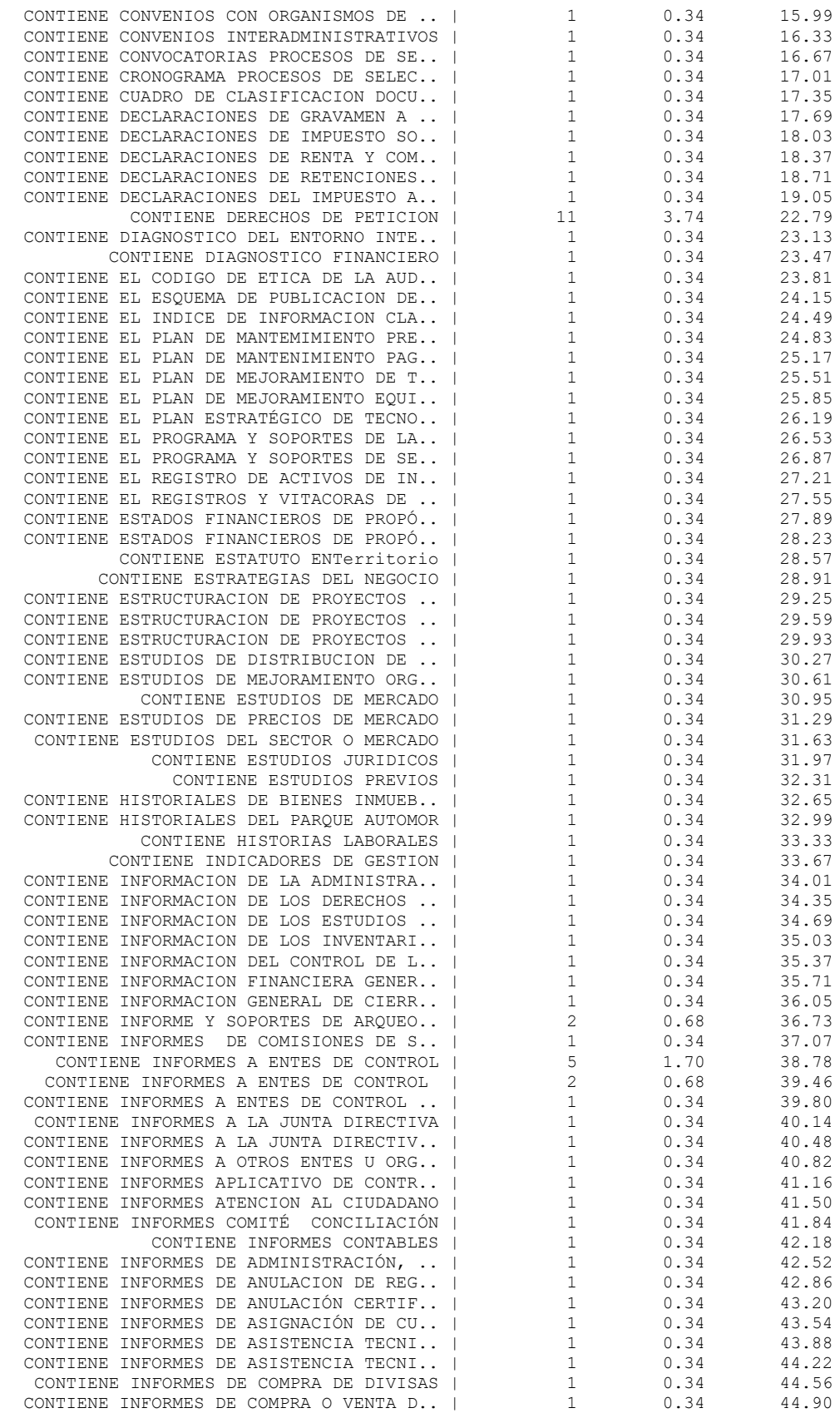

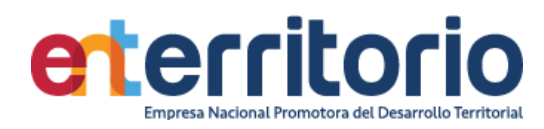

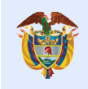

El futuro<br>es de todos

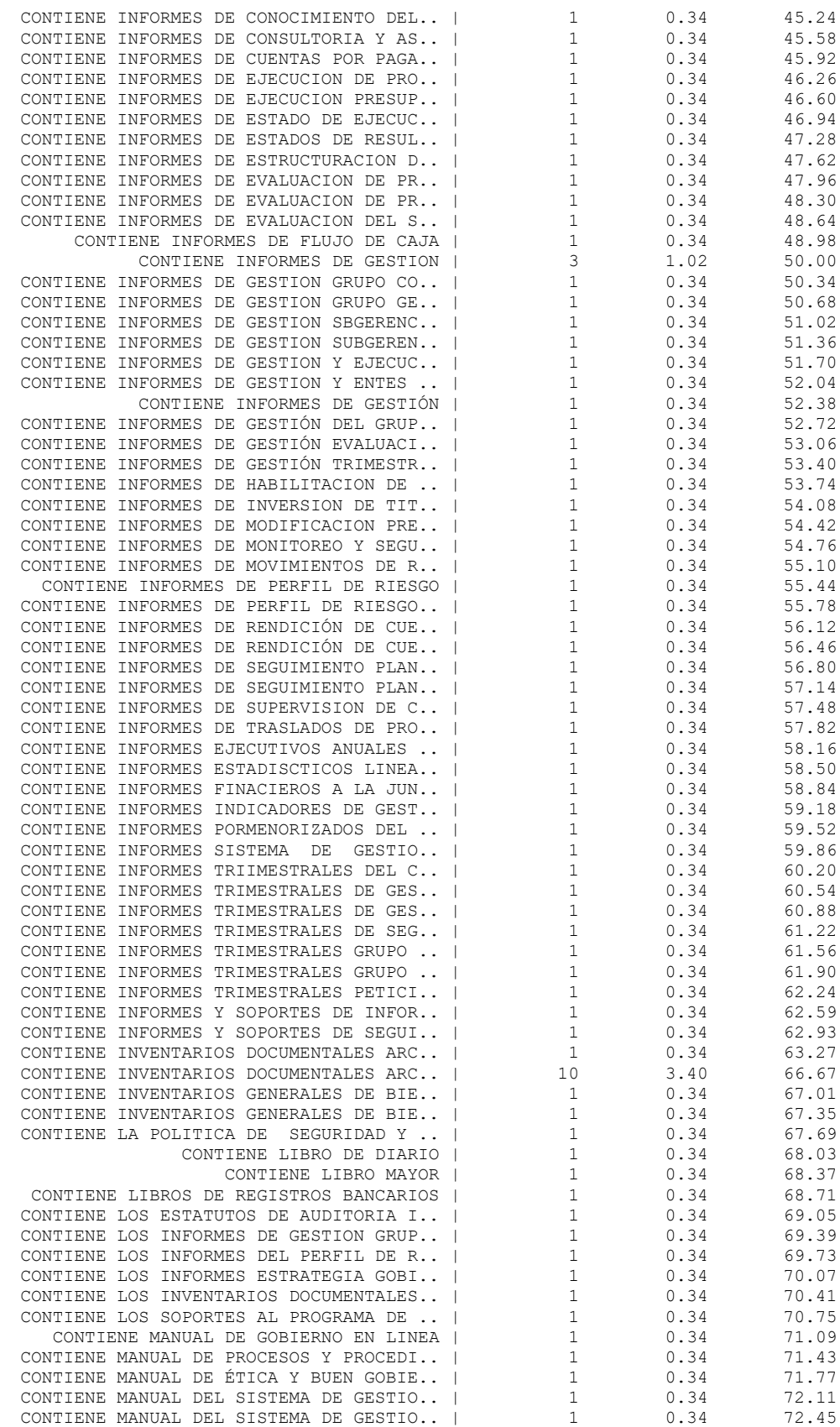

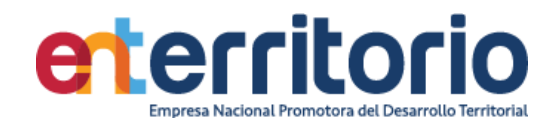

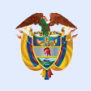

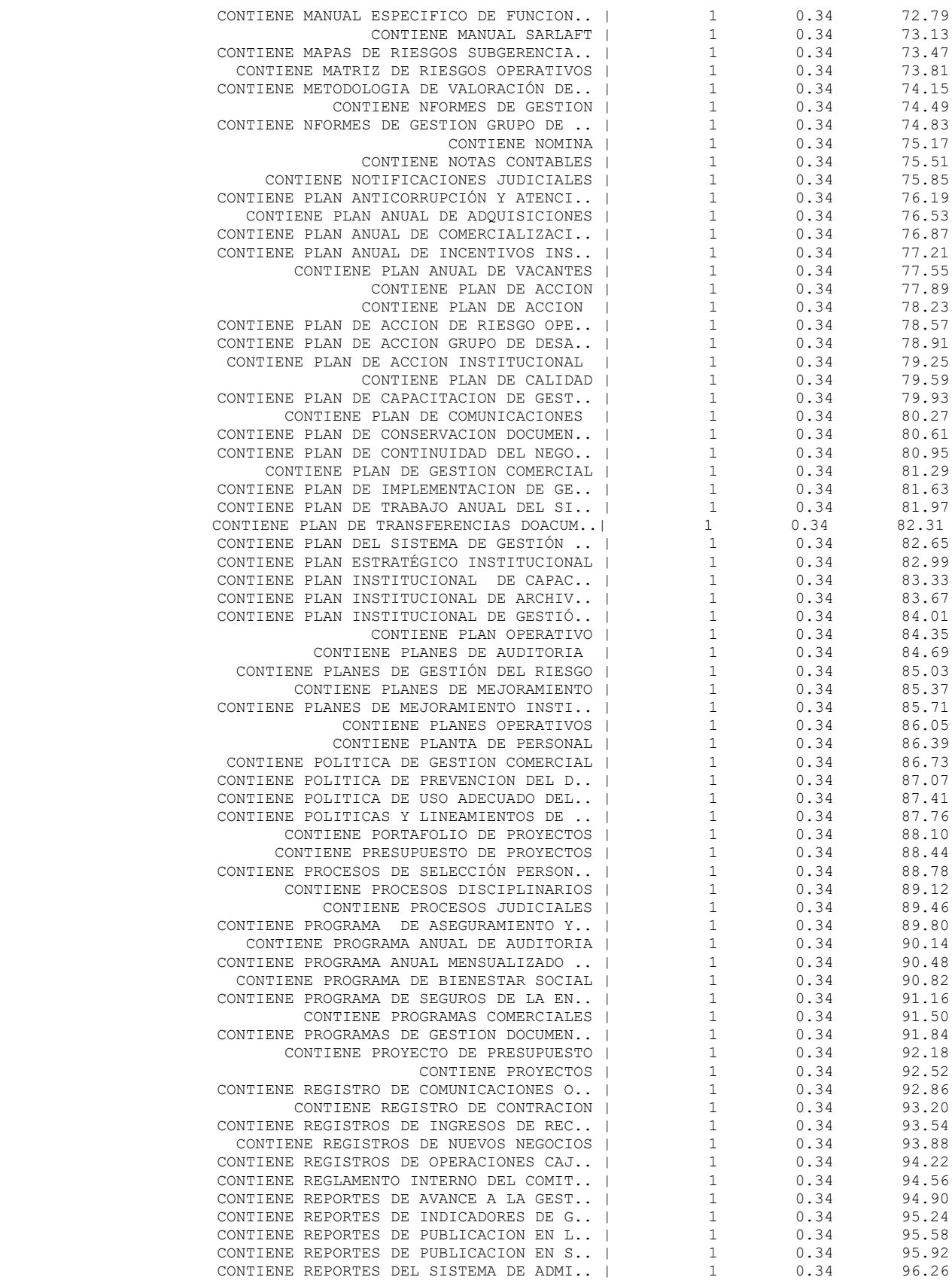

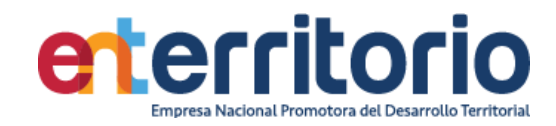

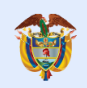

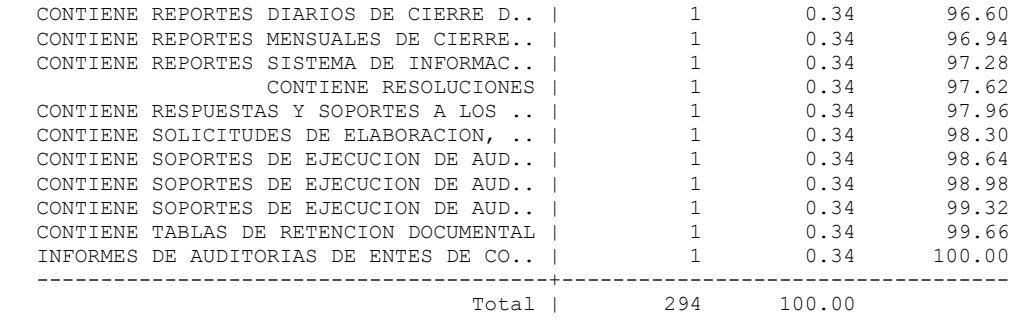

. Tabla por mediodeconser~t

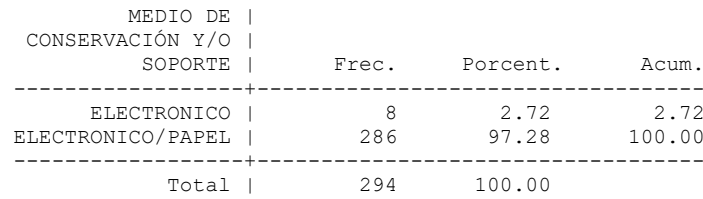

. Tabla por informacióndi~e

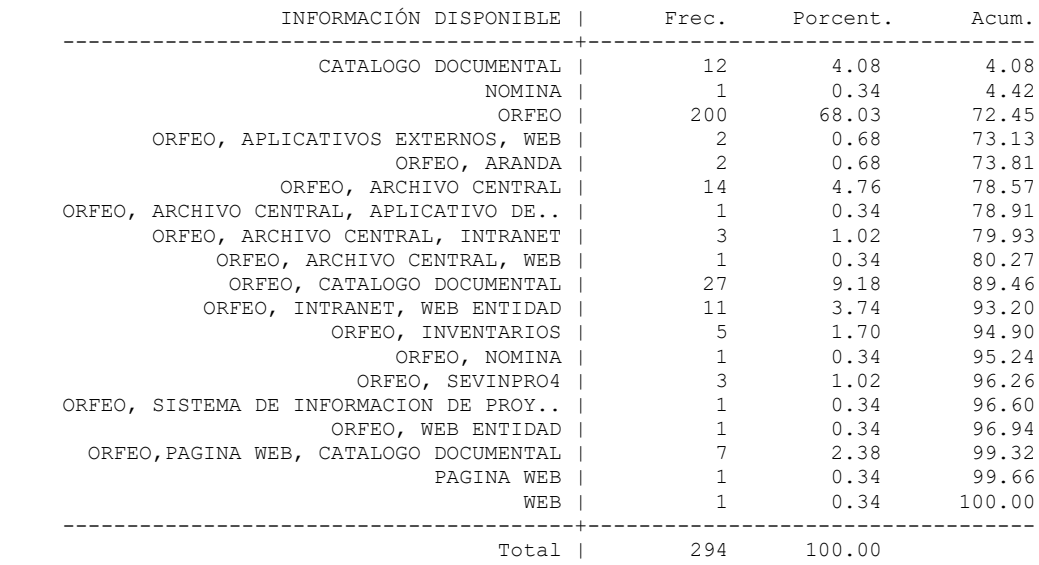

. Tabla por informaciónpu~a

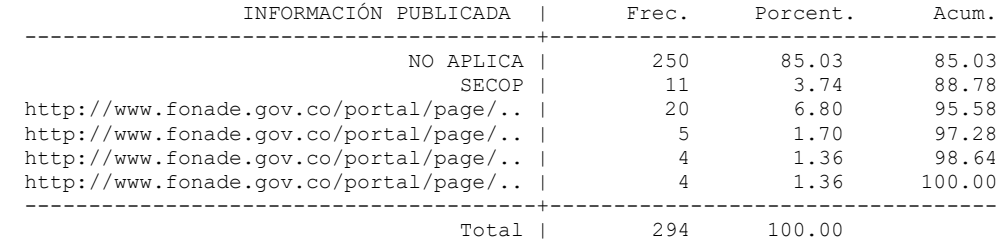

. Tabla por clasificación~a

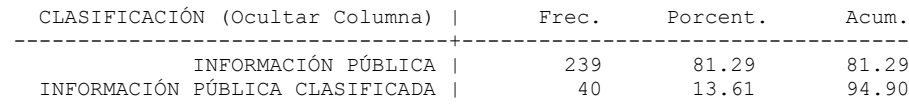

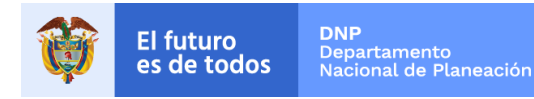

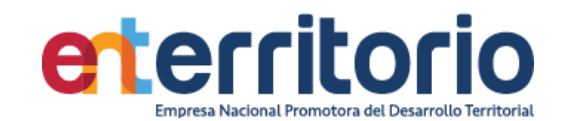

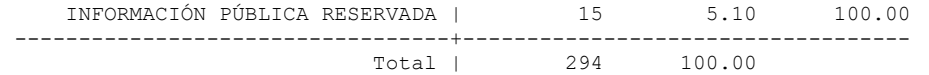

### **Medición Indicadores de Calidad**

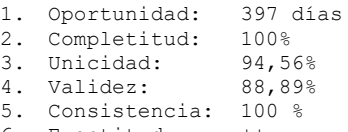

6. Exactitud: ++

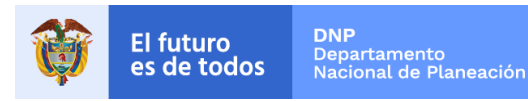

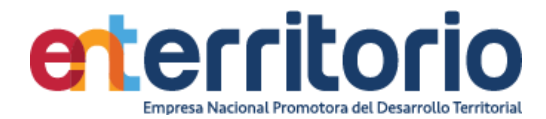

#### **7 Índice de Información clasificada y reservada**

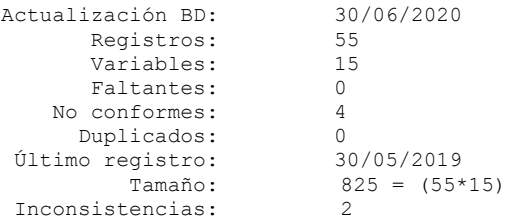

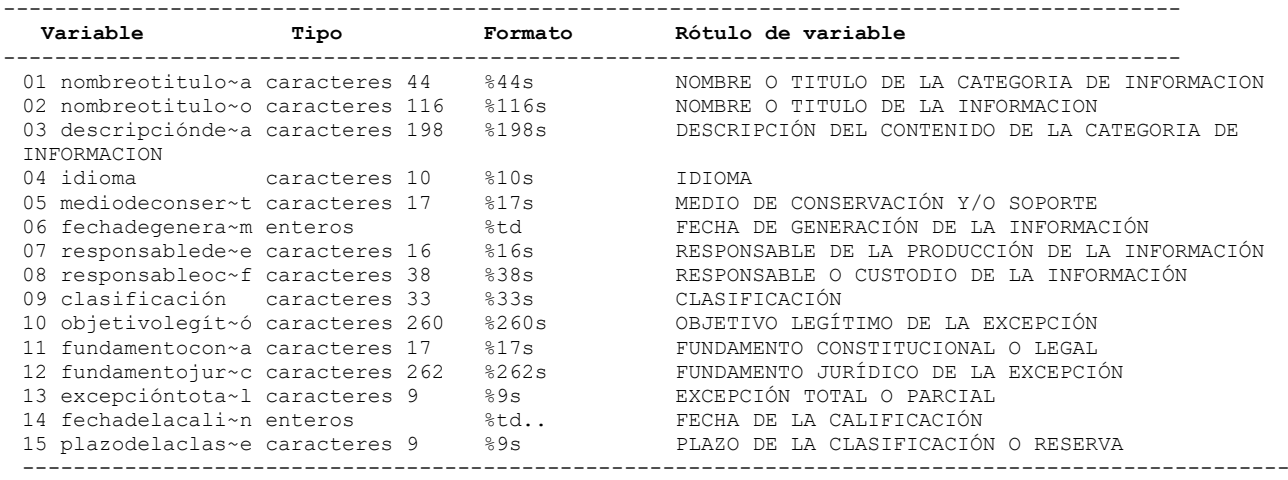

#### **Análisis de Variables**

--------------------------------------------------------------------------------------------------- 01 nombreotitulo~cat~a (conforme) NOMBRE O TITULO DE LA CATEGORIA DE INFORMACION --------------------------------------------------------------------------------------------------- Tipo: Texto (caracteres 44) Valores únicos: 18 Faltantes "": 0/55 Ejemplos: "" ""  $" "$ "" "" Precaución: la variable contiene espacios intermedios y finales --------------------------------------------------------------------------------------------------- 02 nombreotit~informacio (conforme) --------------------------------------------------------------------------------------------------- Tipo: Texto (caracteres 116) Valores únicos: 50 Faltantes "": 0/55 Ejemplos: "" "" """  $" "$  Precaución: la variable contiene espacios intermedios y finales --------------------------------------------------------------------------------------------------- 03 descrip~contenidodela (conforme) DESCRIPCIÓN DEL CONTENIDO DE LA CATEGORIA DE INFORMACION --------------------------------------------------------------------------------------------------- Tipo: Texto (caracteres 198) Valores únicos: 50 Faltantes "": 0/55 Ejemplos: "" ""  $"$ "" Precaución: la variable contiene espacios intermedios y finales --------------------------------------------------------------------------------------------------- 04 idioma (no conforme) IDIOMA ---------------------------------------------------------------------------------------------------

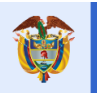

**El futuro** 

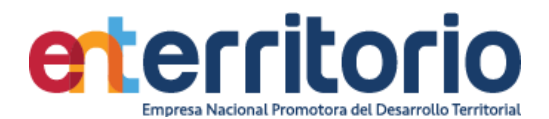

Valores únicos: 1 Faltantes "": 0/55 Tabulación: Frec. Valor 55 "CASTELLANO" --------------------------------------------------------------------------------------------------- 05 mediodeconserv~soport (conforme) MEDIO DE CONSERVACIÓN Y/O SOPORTE --------------------------------------------------------------------------------------------------- Tipo: Texto (caracteres 17) Valores únicos: 2 Faltantes "": 0/55 Tabulación: Frec. Valor 1 "ELECTRONICO" 54 "ELECTRONICO/PAPEL" --------------------------------------------------------------------------------------------------- 06 fechadegeneración~m (conforme) FECHA DE GENERACIÓN DE LA INFORMACIÓN --------------------------------------------------------------------------------------------------- Tipo: Fecha diaria numérica (entera) Rango: [16469**,**21671] Unidades: 1 O equivalente: [02feb2005**,**02may2019] Unidades: días Valores únicos: 9 Faltantes .: 0/55 Valores únicos: 9<br>Tabulación: Frec. Valor 1 16469 02feb2005 3 16802 01ene2006 2 18993 01ene2012 18 20090 02ene2015 3 20120 01feb2015 1 20454 01ene2016 1 20487 03feb2016 6 21186 02ene2018 20 21671 02may2019 --------------------------------------------------------------------------------------------------- 07 responsable~prod~nde (no conforme) RESPONSABLE DE LA PRODUCCIÓN DE LA INFORMACIÓN --------------------------------------------------------------------------------------------------- Tipo: Texto (caracteres 16) Valores únicos: 1 Faltantes "": 0/55 Tabulación: Frec. Valor 55 "GERENCIA\_GENERAL" --------------------------------------------------------------------------------------------------- 08 resp~ocustodiodelainf (conforme) RESPONSABLE O CUSTODIO DE LA INFORMACIÓN --------------------------------------------------------------------------------------------------- Tipo: Texto (caracteres 38) Valores únicos: 3 Faltantes "": 0/55 Tabulación: Frec. Valor 1 "GERENCIA GENERAL" 47 "GRUPO DE SERVICIOS ADMINISTRATIVOS" 7 "GRUPO DE TECNOLOGIA DE LA INFORMACIÓN" Precaución: la variable contiene espacios intermedios --------------------------------------------------------------------------------------------------- 09 clasificación (conforme) CLASIFICACIÓN --------------------------------------------------------------------------------------------------- Tipo: Texto (caracteres 33) Valores únicos: 3 Faltantes "": 0/55 Tabulación: Frec. Valor 46 "INFORMACIÓN PÚBLICA" 7 "INFORMACIÓN PÚBLICA CLASIFICADA" 2 "INFORMACIÓN PÚBLICA RESERVADA" Precaución: la variable contiene espacios intermedios --------------------------------------------------------------------------------------------------- 10 obj~legítimo~excepció (conforme) OBJETIVO LEGÍTIMO DE LA EXCEPCIÓN --------------------------------------------------------------------------------------------------- Tipo: Texto (caracteres 260) Valores únicos: 4 Faltantes "": 0/55 Tabulación: Frec. Valor 2 "LEY 1712 ARTÍCULO 19 PARÁGRAFO "SE EXCEPTÚAN TAMBIÉN LOS DOCUMENTOS QUE CONTENGAN LAS OPINIONES O PUNTOS DE VISTA QUE FORMEN PARTE DEL PROCESO DELIBERATIVO DE LOS SERVIDORES PÚBLICOS."" 5 "LEY 1712, ARTÍCULO 18 LITERAL A "EL DERECHO DE TODA PERSONA A LA enterosIMIDAD.""

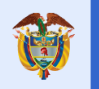

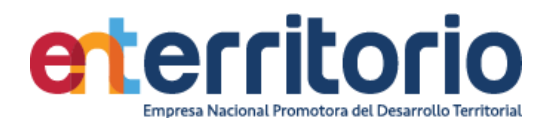

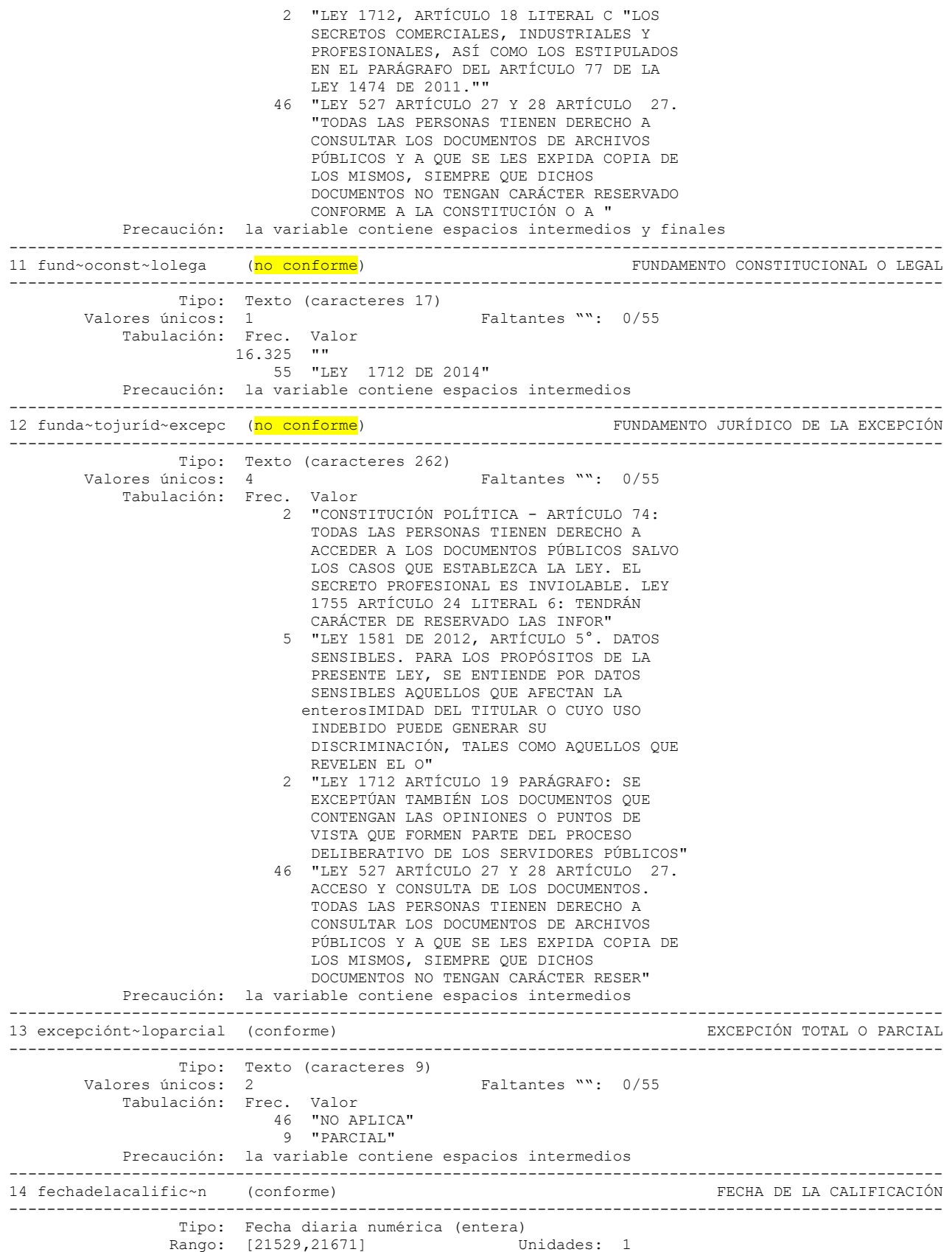

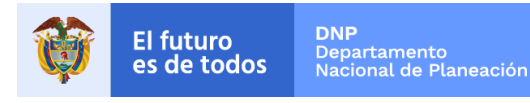

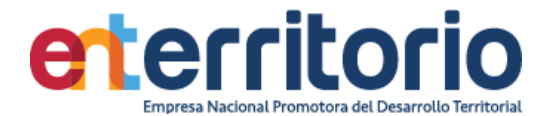

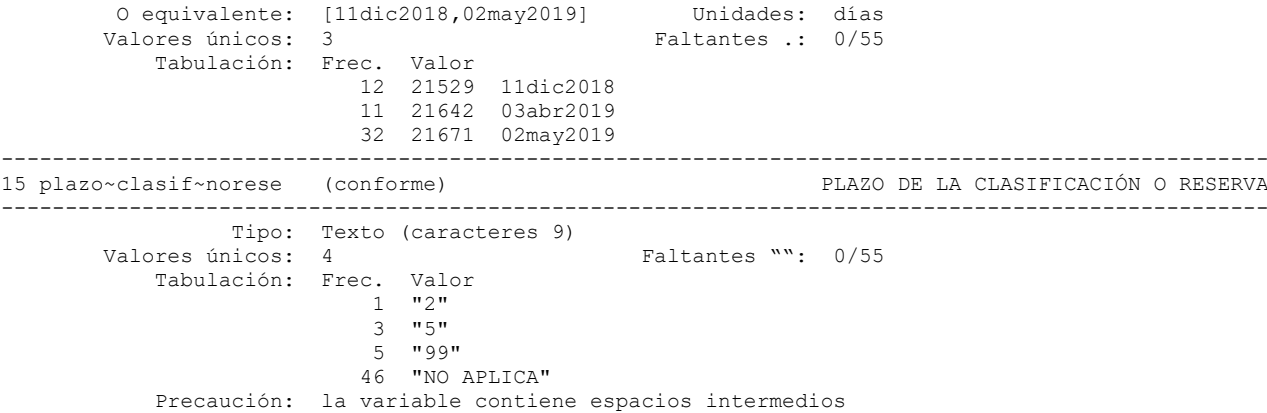

### **Conformidad de variables**

Tabla por nombreotitulo~a

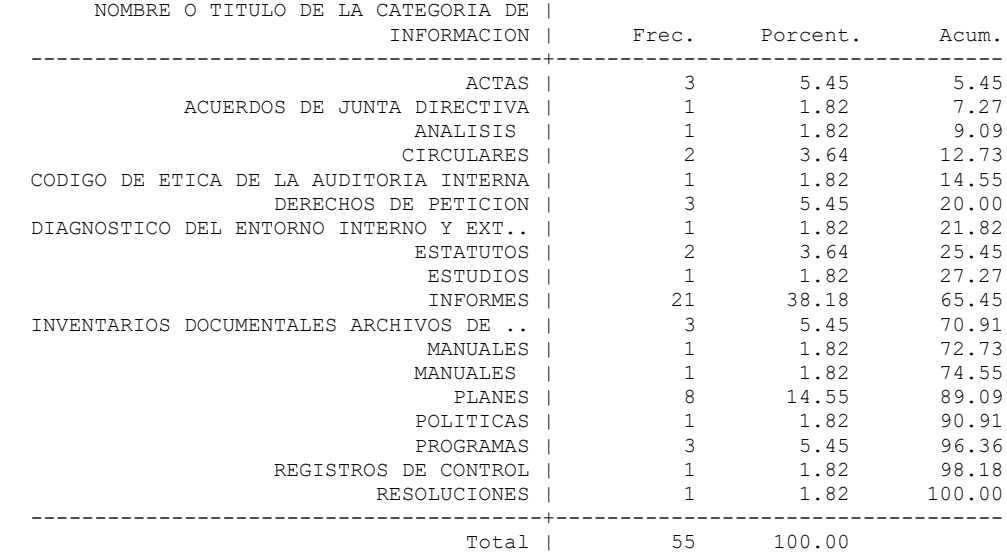

Este listado presenta, a partir de la variable nombreotitulo~a, a "MANUALES" y "MANUALES " como datos categóricos diferentes.

#### **Campos invariables**

Tabla por responsablede~e

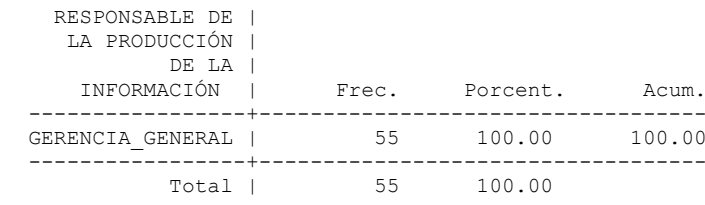

Tabla por fundamentocon~a

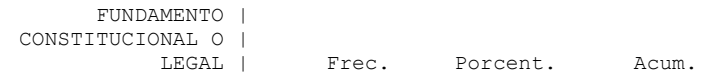

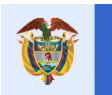

**El futuro** 

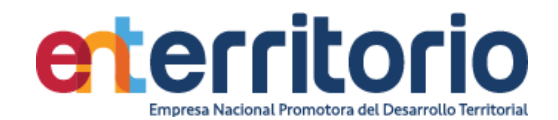

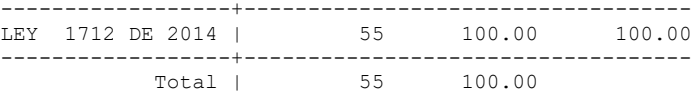

Los campos IDIOMA, RESPONSABLE DE LA PRODUCCIÓN DE LA INFORMACIÓN, FUNDAMENTO CONSTITUCIONAL O LEGAL (04, 07, 11 respectivamente), son invariantes por lo que no agregan información en el diseño de la tabla y por tal se evalúan como no conformes.

### Tabla por responsableoc~f

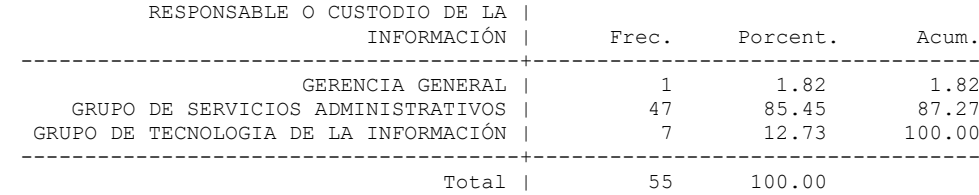

#### Tabla por clasificación

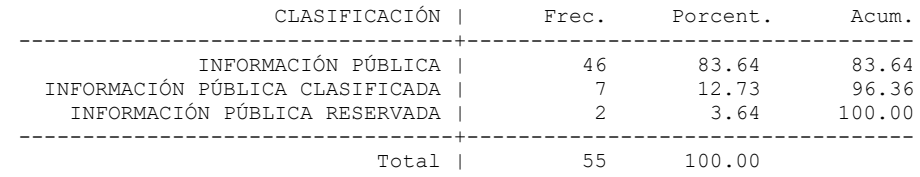

## Tabla por objetivolegít~ó

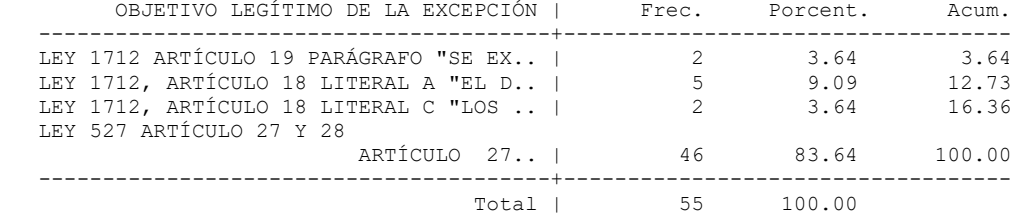

#### Tabla por fundamentojur~c

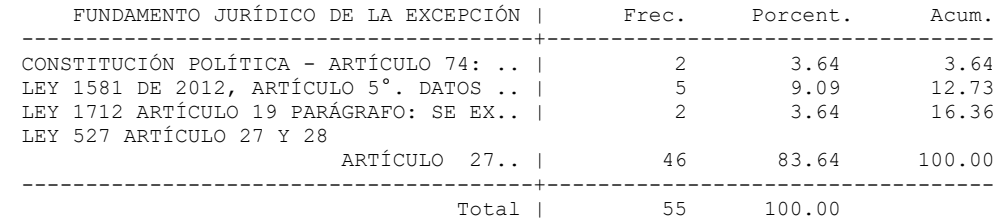

Tabla por excepcióntota~l

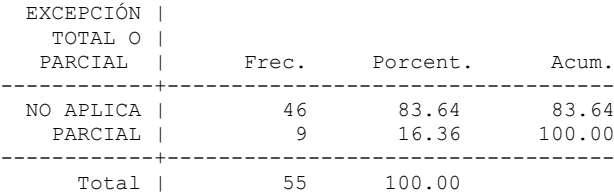

Tabla por plazodelaclas~e

PLAZO DE LA | CLASIFICACI |

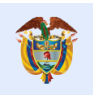

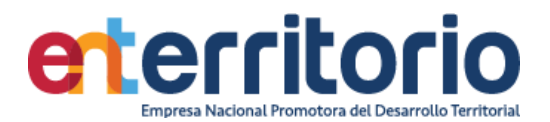

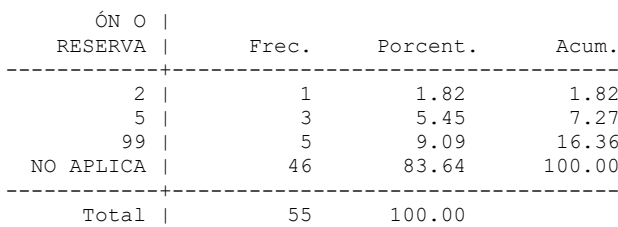

### **Medición Indicadores de Calidad**

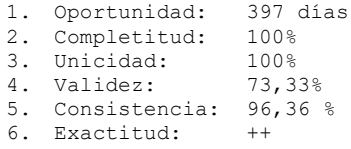

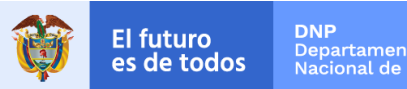

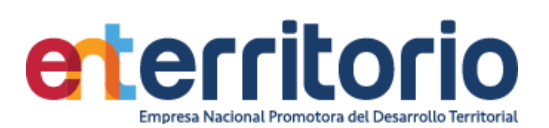

# **8 CUMPLIMIENTO SARLAFT**

#### **8.1 Tabla Base Segmentación Persona Natural**

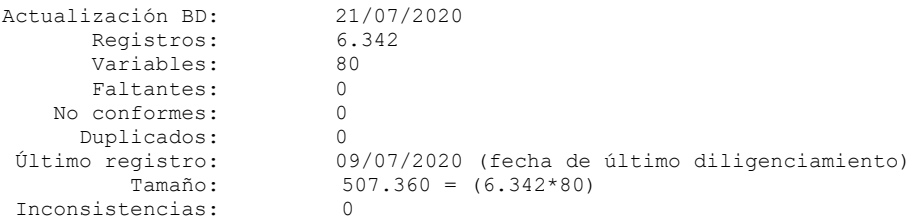

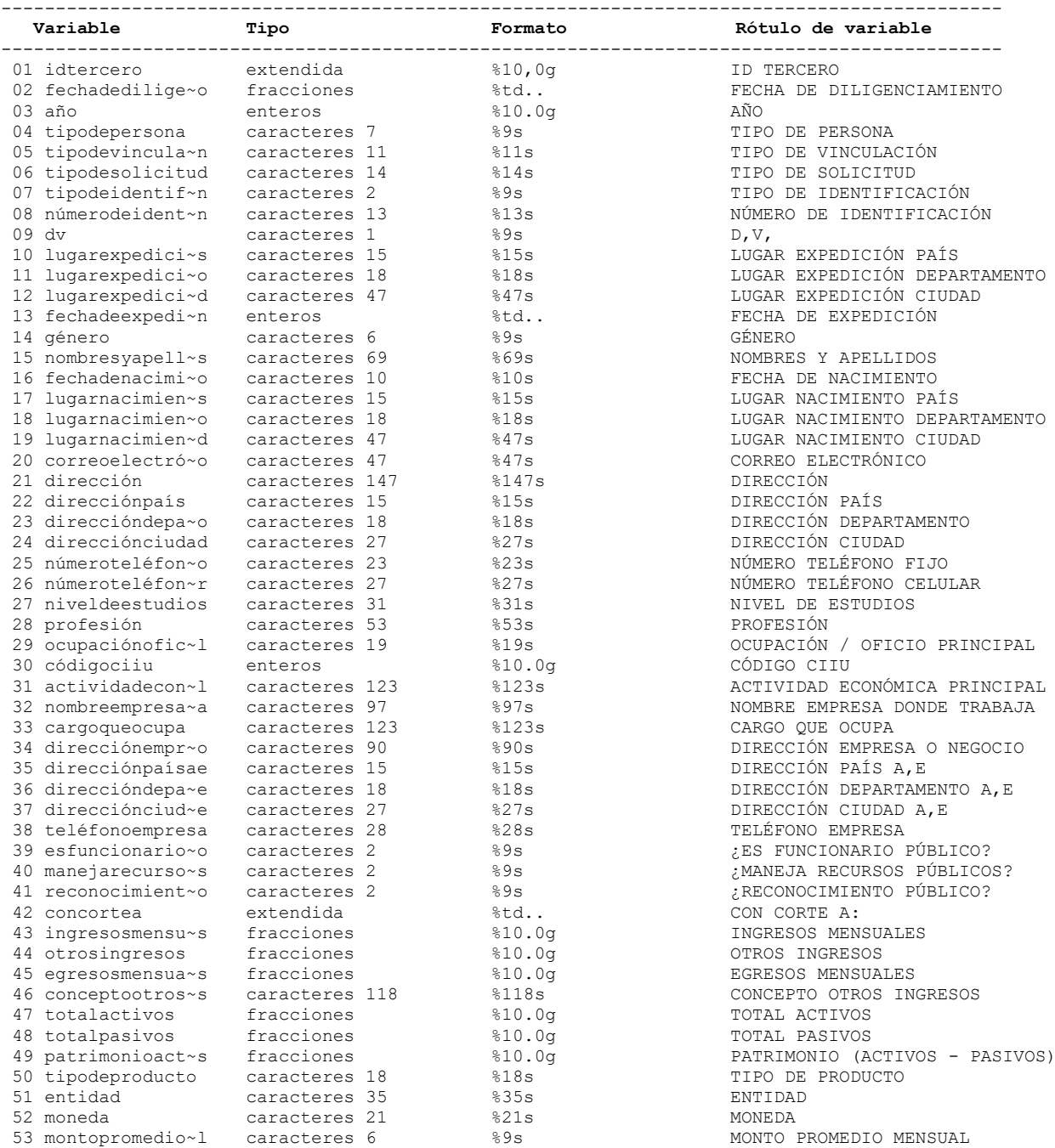

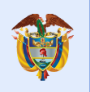

**DNP**<br>Departamento<br>Nacional de Planeación El futuro<br>es de todos

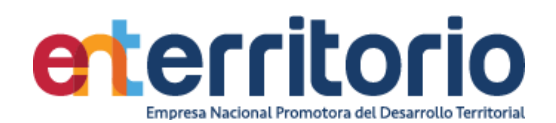

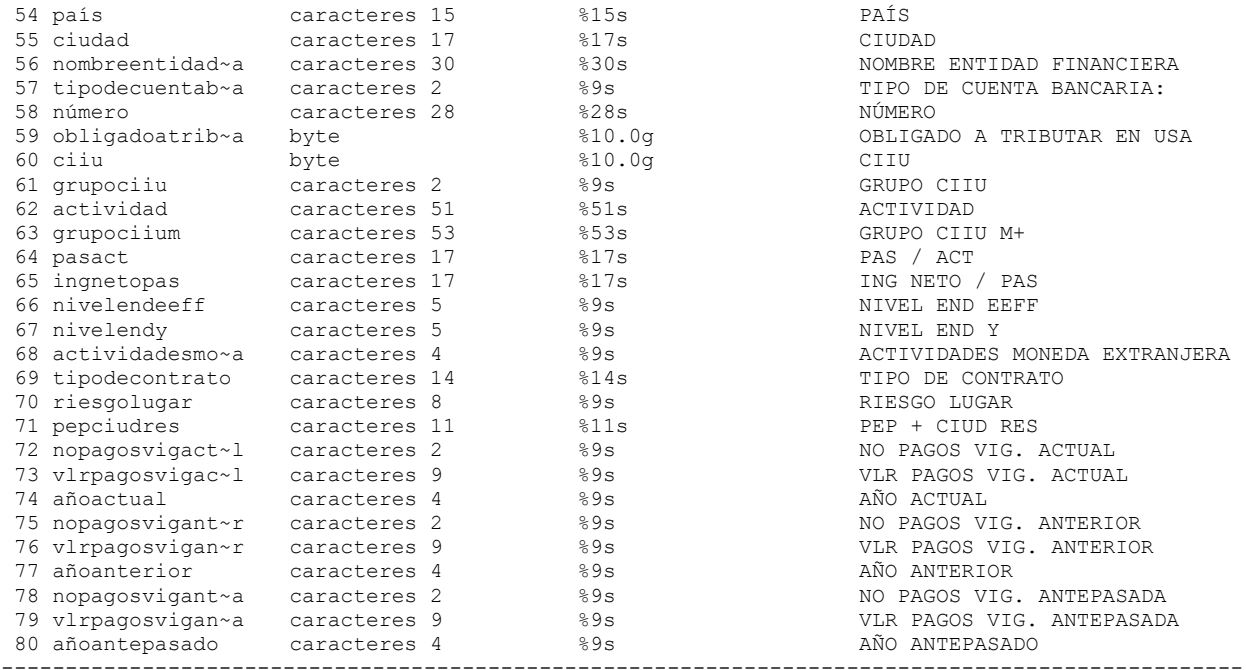

## **Análisis de Variables**

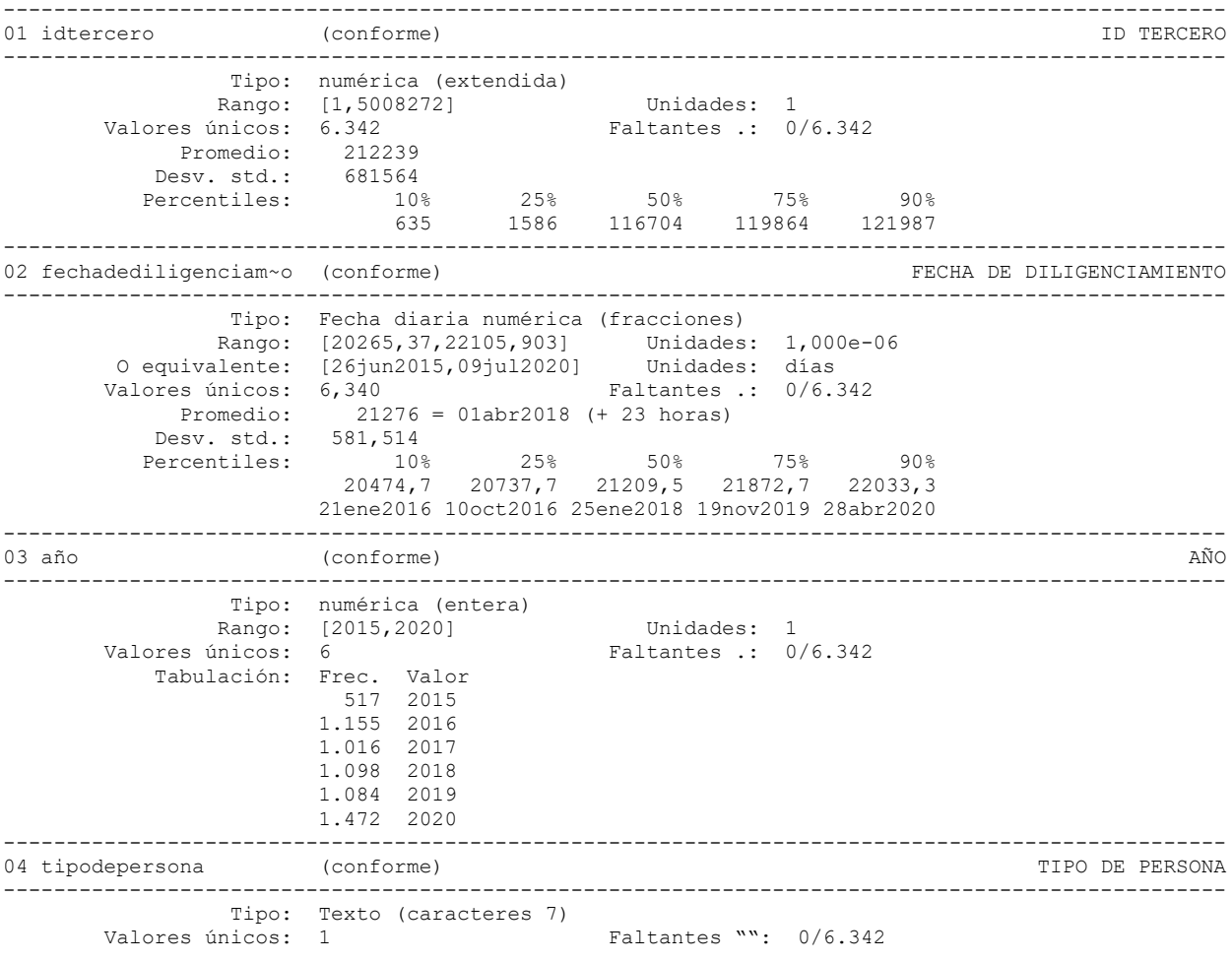

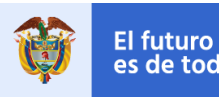

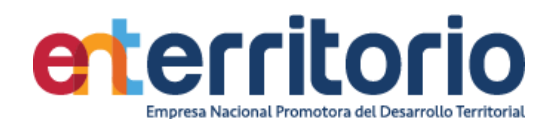

 Tabulación: Frec. Valor 6.342 "Natural" ------------------------------------------------------------------------------------------------- 05 tipodevinculación (conforme) (conforme)  $TIPO$  DE VINCULACIÓN ------------------------------------------------------------------------------------------------- Tipo: Texto (caracteres 11) Valores únicos: 2 Faltantes "": 0/6.342 Tabulación: Frec. Valor 6.037 "Contratista" 305 "Funcionario" ------------------------------------------------------------------------------------------------- 06 tipodesolicitud (conforme) (conforme)  $TIPO$  DE SOLICITUD ------------------------------------------------------------------------------------------------- Tipo: Texto (caracteres 14) Valores únicos: 2 Faltantes "": 0/6.342 Tabulación: Frec. Valor 4.899 "Actualización" 1.443 "Creación" ------------------------------------------------------------------------------------------------- 07 tipodeidentificación (conforme) ------------------------------------------------------------------------------------------------- Tipo: Texto (caracteres 2)<br>Valores únicos: 6 Faltantes "": 0/6.342 Tabulación: Frec. Valor 6.258 "CC" 12 "CE" 2 "Ca" 65 "NI" 4 "PA"  $1$  "TT" ------------------------------------------------------------------------------------------------- 08 númerodeidentificación (conforme) a conforme en el estableceu en el estableceu en el estableceu en el establ ------------------------------------------------------------------------------------------------- Tipo: Texto (caracteres 13) Valores únicos: 6.324 Faltantes "": 0/6.342 Ejemplos: "10753700" "30235258" "52837113" "79655067" ------------------------------------------------------------------------------------------------- 09 dv (conforme) D.V. ------------------------------------------------------------------------------------------------- Tipo: Texto (caracteres 1) Valores únicos: 11 Faltantes "": 0/6.342 Ejemplos: "1" "3" "5" "7" ------------------------------------------------------------------------------------------------- 10 lugarexpediciónpaís (conforme) LUGAR EXPEDICIÓN PAÍS ------------------------------------------------------------------------------------------------- Tipo: Texto (caracteres 15) Valores únicos: 8 Faltantes "": 0/6.342 Tabulación: Frec. Valor 1 "ARGENTINA"  $1$  "CANADA"<br>6.334 "COLOMBIA 6.334 "COLOMBIA " 1 "COSTA RICA" 2 "ESTADOS UNIDOS " 1 "FRANCIA" 1 "ITALIA" 1 "VENEZUELA " Precaución: la variable contiene espacios intermedios y finales ------------------------------------------------------------------------------------------------- 11 lugarexpedicióndep~o (conforme) LUGAR EXPEDICIÓN DEPARTAMENTO ------------------------------------------------------------------------------------------------- Tipo: Texto (caracteres 18)<br>Valores únicos: 41 Valores únicos: 41 Faltantes "": 0/6.342 Ejemplos: "BOGOTA D.C" "BOGOTA D.C"

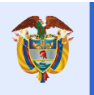

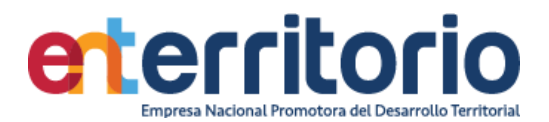

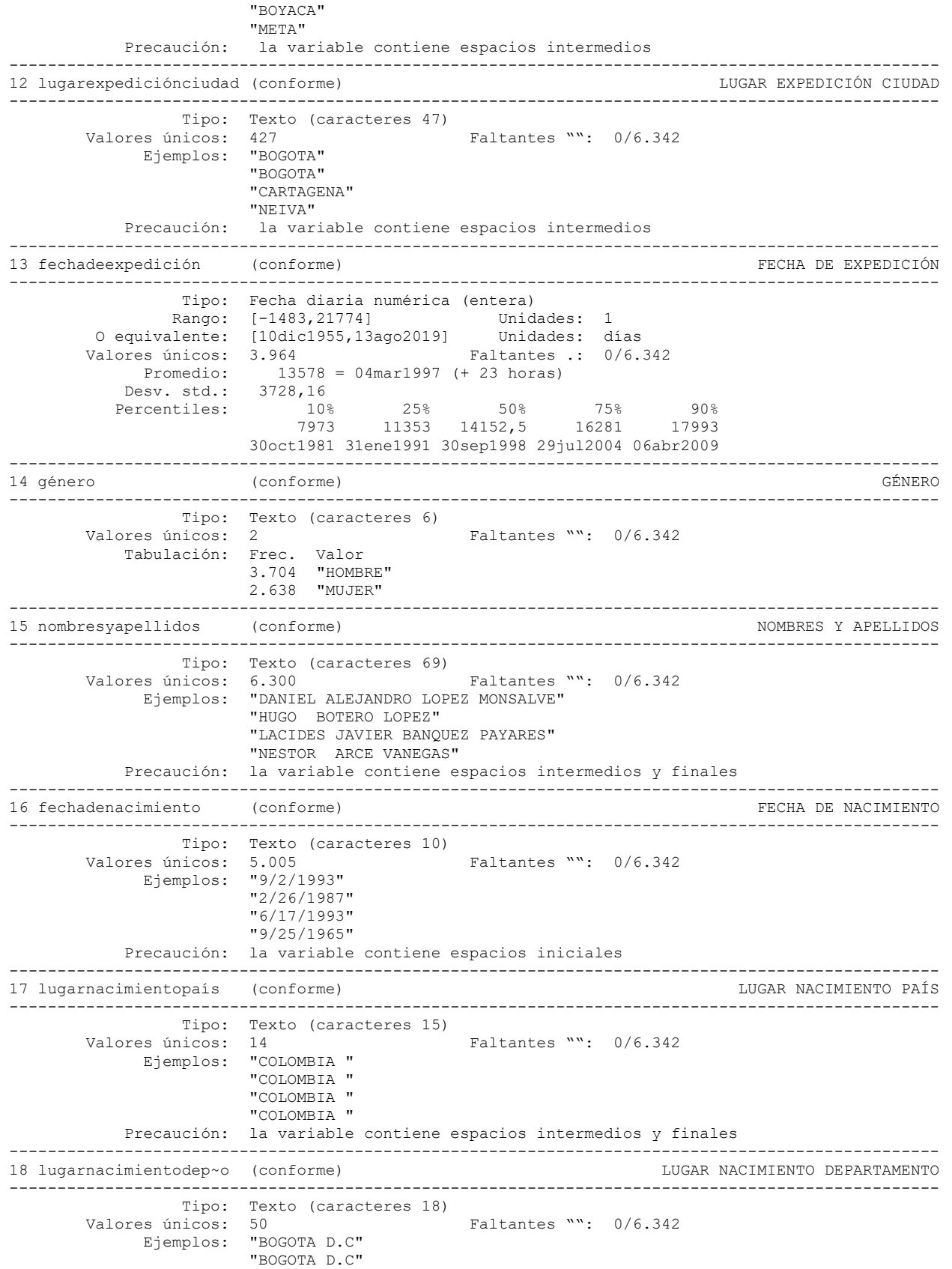

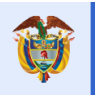

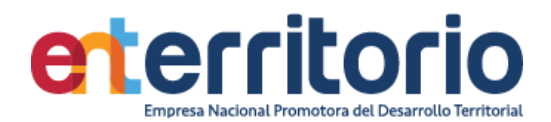

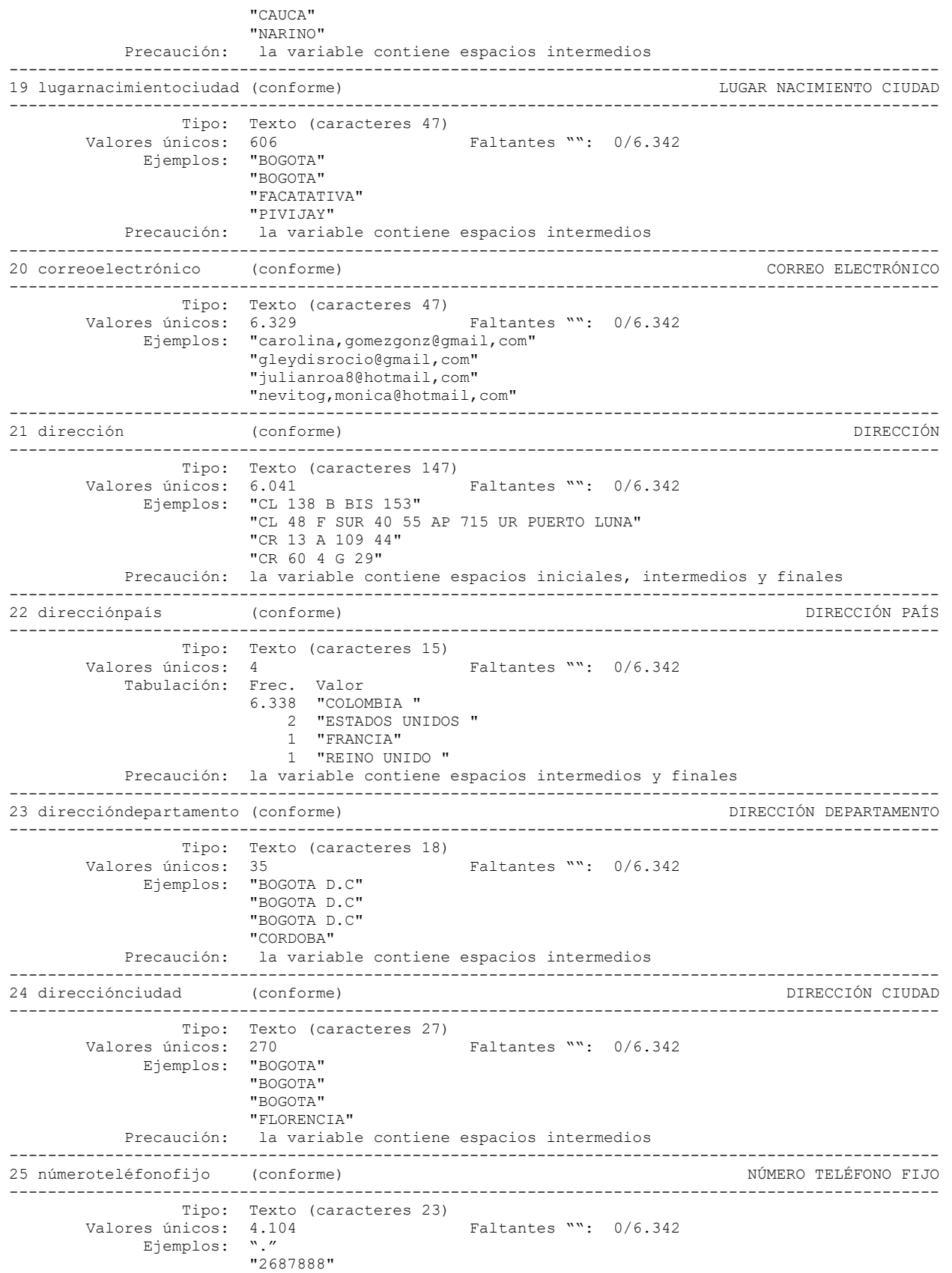

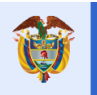

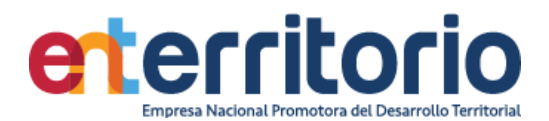

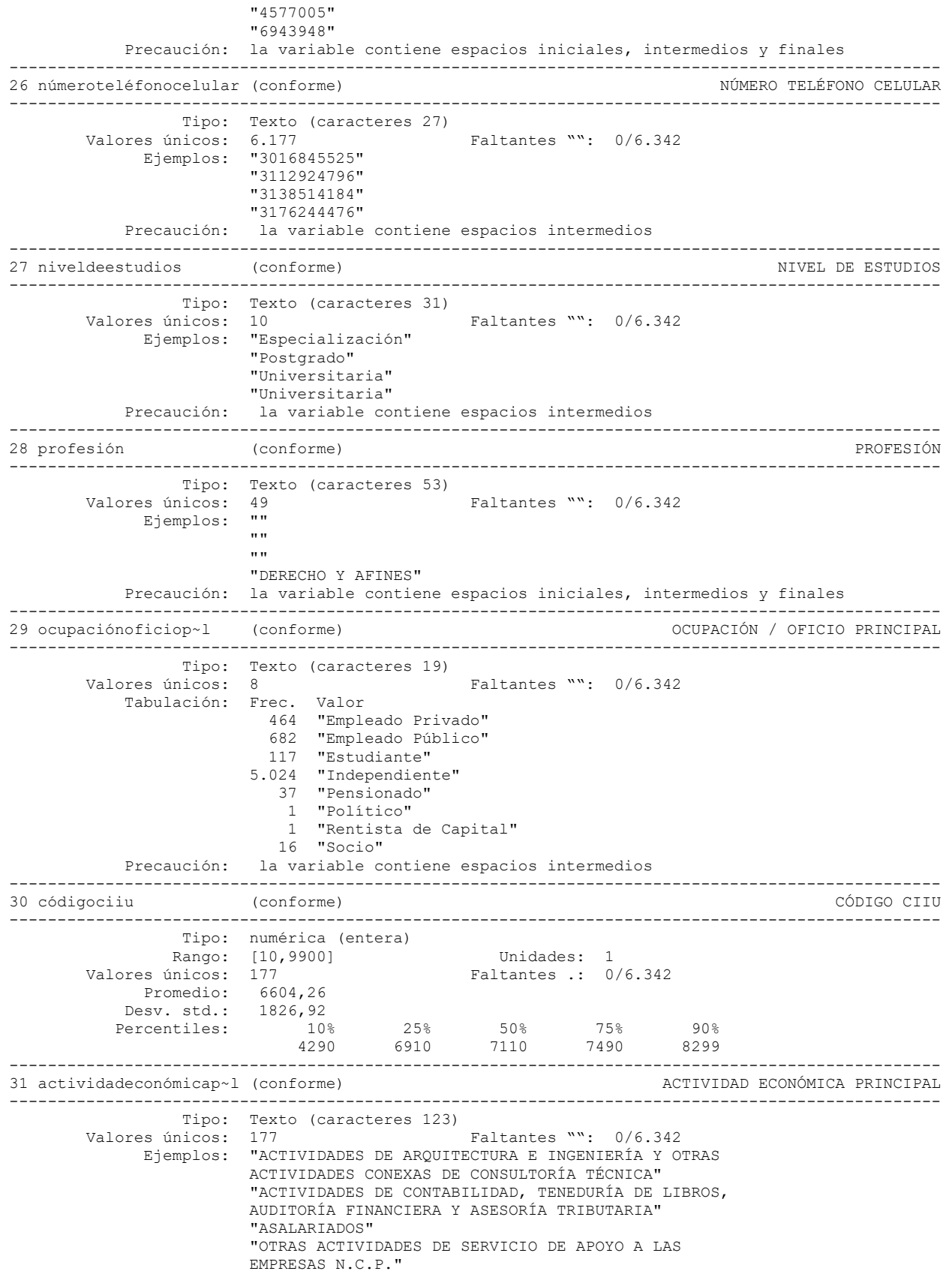

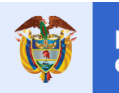

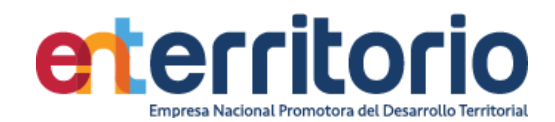

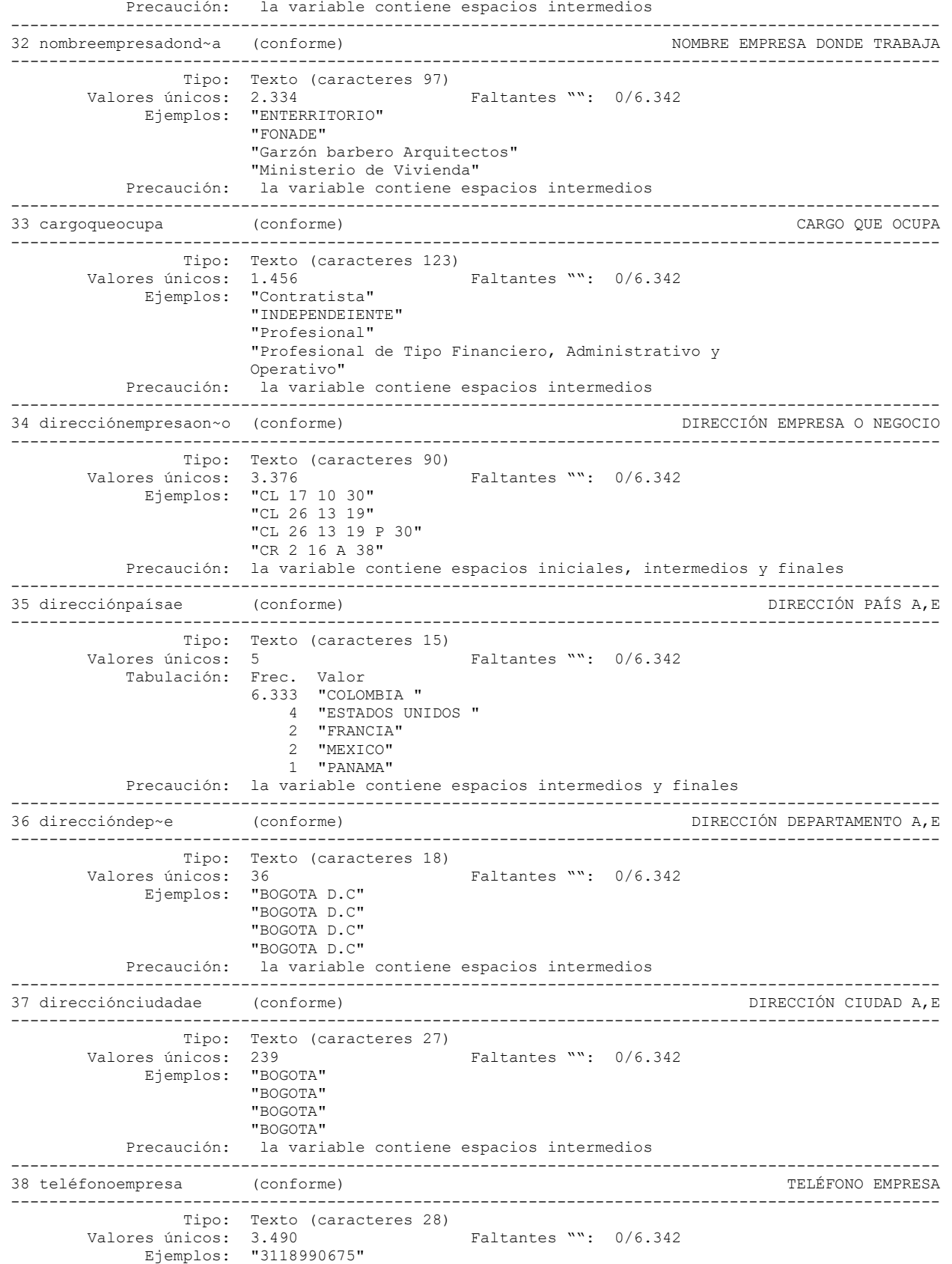

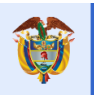

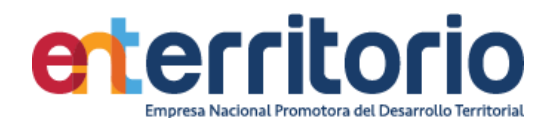

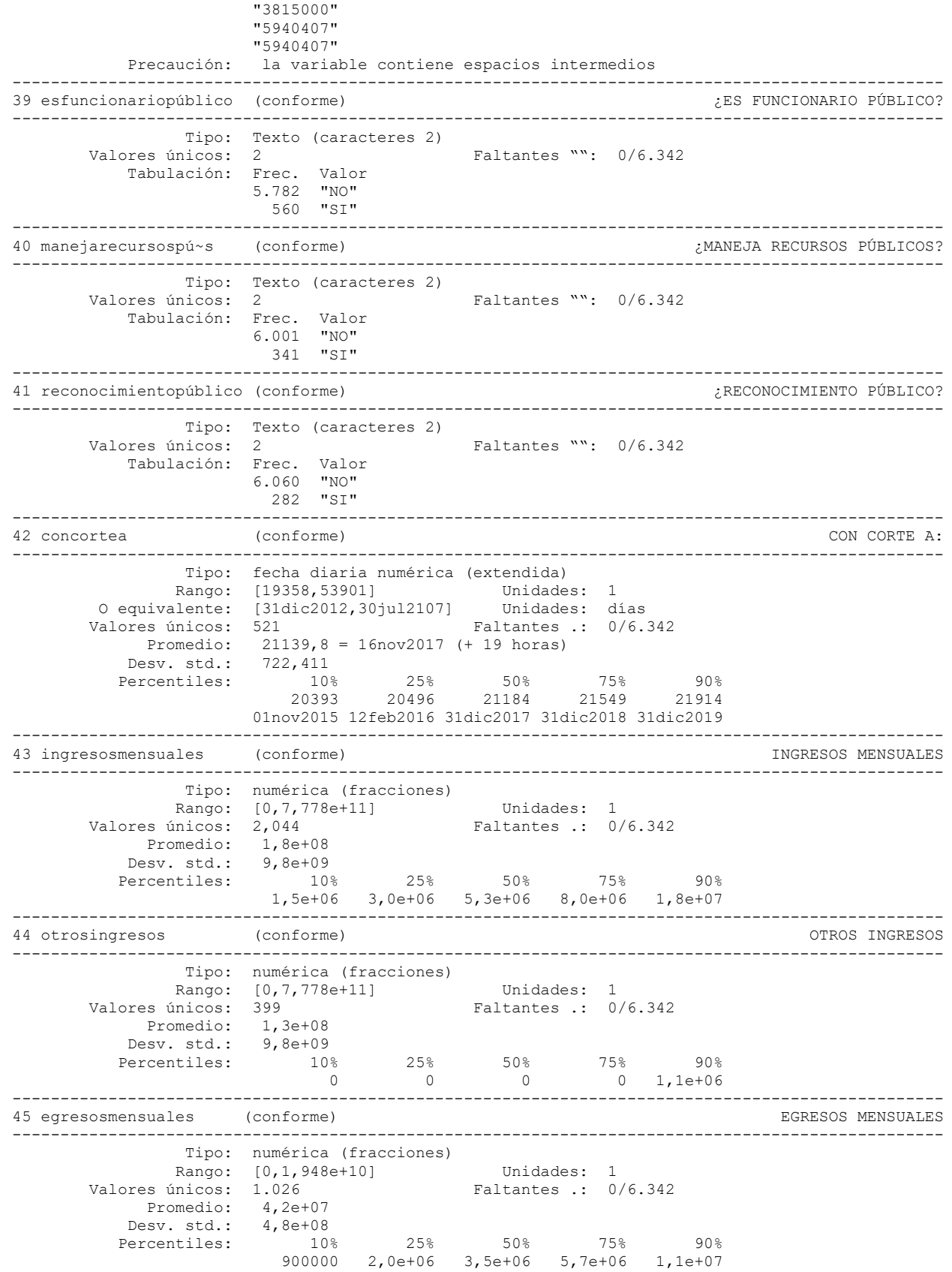

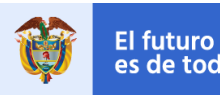

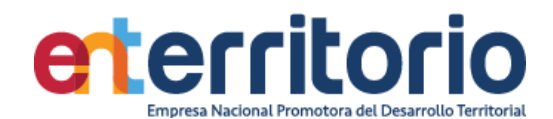

------------------------------------------------------------------------------------------------- 46 conceptootrosingresos (conforme) CONCEPTO OTROS INGRESOS ------------------------------------------------------------------------------------------------- Tipo: Texto (caracteres 118) Valores únicos: 767 Faltantes "": 0/6.342 Ejemplos: "." "."  $\mathbf{w}^{\dagger}$  $\mathbf{w}_1$  Precaución: la variable contiene espacios intermedios ------------------------------------------------------------------------------------------------- 47 totalactivos (conforme) TOTAL ACTIVOS ------------------------------------------------------------------------------------------------- Tipo: numérica (fracciones) Rango: [0,7,778e+12] Unidades: 1 Valores únicos: 2.332 Faltantes .: 0/6.342 Promedio: 2,6e+09 Desv. std.: 1,1e+11<br>Percentiles: 10% Percentiles: 10% 25% 50% 75% 90% 7 7,0e+06 6,0e+07 2,5e+08 8,5e+08 ------------------------------------------------------------------------------------------------- 48 totalpasivos (conforme) TOTAL PASIVOS ------------------------------------------------------------------------------------------------- Tipo: numérica (fracciones) Rango: [0,4,200e+11] Unidades: 1 Valores únicos: 1.932 Faltantes .: 0/6.342 Promedio: 2,8e+08 Desv. std.: 5,7e+09<br>Percentiles: 10% Percentiles: 10% 25% 50% 75% 90% 0 2,0e+06 1,5e+07 6,7e+07 2,1e+08 ------------------------------------------------------------------------------------------------- 49 patrimonioactivosp~s (conforme) PATRIMONIO (ACTIVOS - PASIVOS) ------------------------------------------------------------------------------------------------- Tipo: numérica (fracciones) Rango: [-7,770e+10,7,769e+12] Unidades: 1 Valores únicos: 2.837 Faltantes .: 0/6.342 Promedio: 2,3e+09 Desv. std.: 1, 1e+11<br>Percentiles: 10% Percentiles: 10% 25% 50% 75% 90% 0 1,4e+06 3,0e+07 1,7e+08 6,7e+08 ------------------------------------------------------------------------------------------------- 50 tipodeproducto (conforme) TIPO DE PRODUCTO ------------------------------------------------------------------------------------------------- Tipo: Texto (caracteres 18)<br>Valores únicos: 9  $Faltantes$  "":  $0/6.342$  Tabulación: Frec. Valor 6.322 "" 2 "Compra de divisas" 1 "Exportación" 4 "Giros" 1 "Importaciones" 1 "Inversiones" 8 "Pagos de servicios" 1 "Préstamos" 2 "Ventas de divisas" Precaución: la variable contiene espacios iniciales, intermedios y finales ------------------------------------------------------------------------------------------------- 51 entidad (conforme) ENTIDAD ------------------------------------------------------------------------------------------------- Tipo: Texto (caracteres 35) Valores únicos: 21 Faltantes "": 0/6.342 Ejemplos: "." "." "." ... ". Precaución: la variable contiene espacios intermedios ------------------------------------------------------------------------------------------------- 52 moneda (conforme) MONEDA ------------------------------------------------------------------------------------------------- Tipo: Texto (caracteres 21)

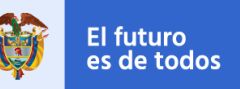

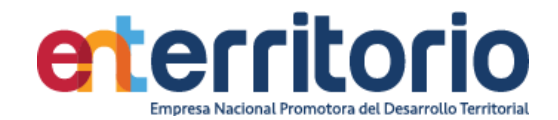

Valores únicos: 5 Faltantes "": 0/6.342 Tabulación: Frec. Valor 6.322 "" 1 "Chelín austriaco" 1 "Dólar canadiense" 17 "Dólar estadounidense" 1 "Euro" Precaución: la variable contiene espacios iniciales, intermedios y finales ------------------------------------------------------------------------------------------------- 53 montopromediomensual (conforme) MONTO PROMEDIO MENSUAL ------------------------------------------------------------------------------------------------- Tipo: Texto (caracteres 6)<br>Valores únicos: 19 Faltantes "": 0/6.342 Ejemplos: "." "." " **"** ". " ------------------------------------------------------------------------------------------------- 54 país (conforme) PAÍS ------------------------------------------------------------------------------------------------- Tipo: Texto (caracteres 15) Faltantes "": 0/6.342 Valores únicos: 11<br>Ejemplos: "" "" """ "" Precaución: la variable contiene espacios iniciales, intermedios y finales ------------------------------------------------------------------------------------------------- 55 ciudad (conforme) CIUDAD ------------------------------------------------------------------------------------------------- Tipo: Texto (caracteres 17) Valores únicos: 15 Faltantes "": 0/6.342 Ejemplos: "NE" "NE" "NE" "NE" Precaución: la variable contiene espacios intermedios ------------------------------------------------------------------------------------------------- 56 nombreentidadfin~a (conforme) NOMBRE ENTIDAD FINANCIERA ------------------------------------------------------------------------------------------------- Tipo: Texto (caracteres 30) Valores únicos: 28 Faltantes "": 0/6.342 Ejemplos: "BANCOLOMBIA" "BANCOLOMBIA" "BBVA" "DAVIVIENDA" Precaución: la variable contiene espacios intermedios ------------------------------------------------------------------------------------------------- 57 tipodecuentabancaria (conforme) TIPO DE CUENTA BANCARIA: ------------------------------------------------------------------------------------------------- Tipo: Texto (caracteres 2) Valores únicos: 2 Faltantes "": 0/6.342 Tabulación: Frec. Valor 5.765 "AH" 577 "CO" ------------------------------------------------------------------------------------------------- 58 número (conforme) ------------------------------------------------------------------------------------------------- Tipo: Texto (caracteres 28) Valores únicos: 6.286 Faltantes "": 0/6.342 Ejemplos: "0483220794" "17209965348" "291-352941-18" "570007070231324" Precaución: la variable contiene espacios intermedios ------------------------------------------------------------------------------------------------- 59 obligadoatribu~usa (conforme) OBLIGADO A TRIBUTAR EN USA ------------------------------------------------------------------------------------------------- Tipo: numérica (byte) Rango: [1,2] Unidades: 1

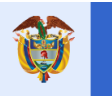

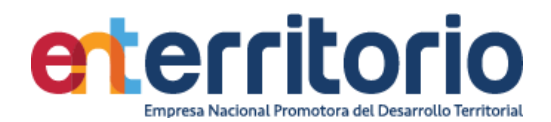

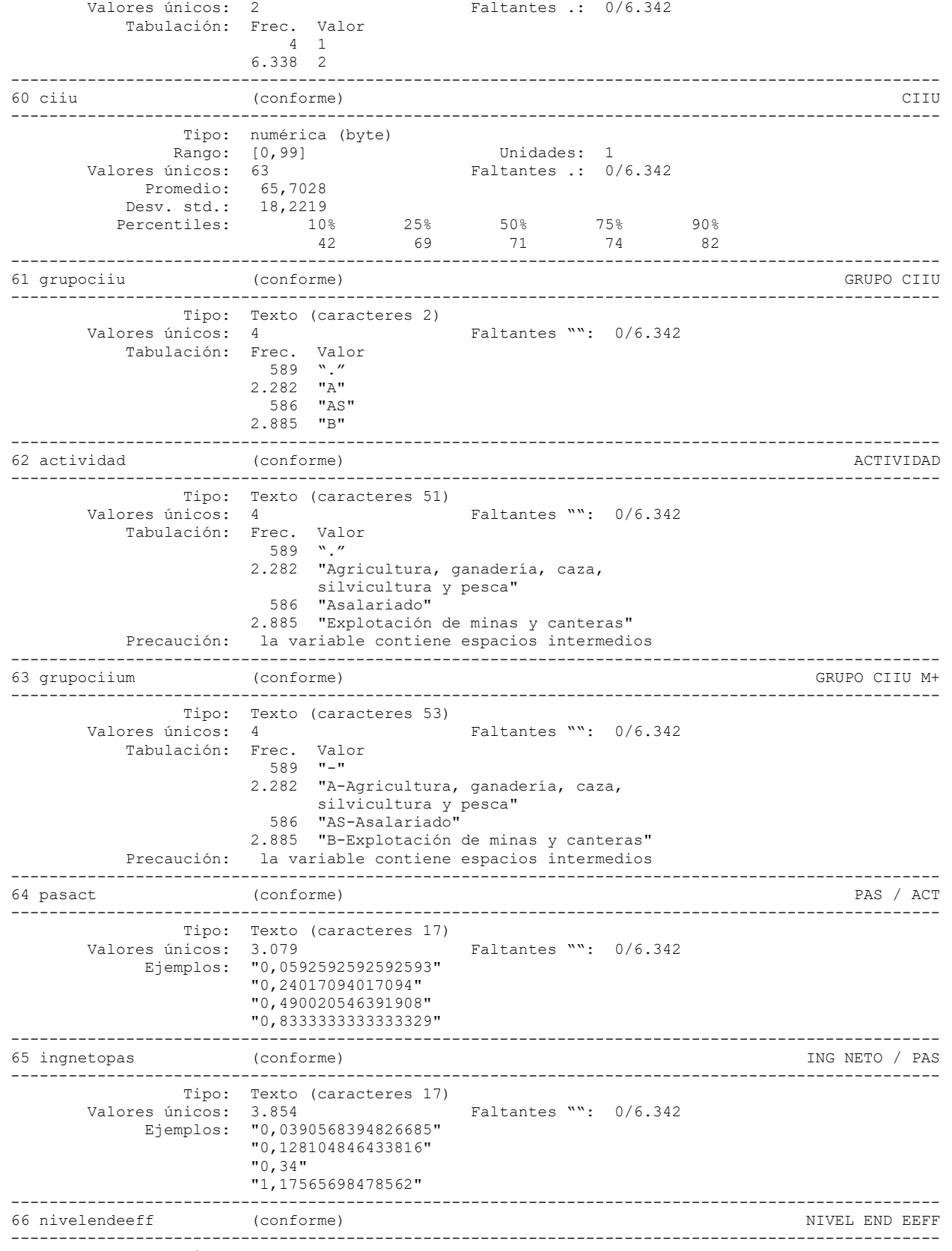

Tipo: Texto (caracteres 5)

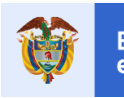

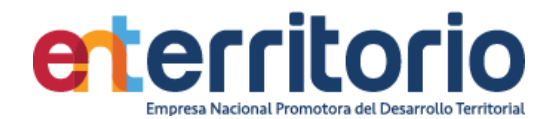

Valores únicos: 5 Faltantes "": 0/6.342 Tabulación: Frec. Valor 603 "." 931 "AP SE" 2.723 "BP SE" 545 "MP SE" 1.540 "SE" Precaución: la variable contiene espacios intermedios ------------------------------------------------------------------------------------------------- 67 nivelendy (conforme) (conforme) ------------------------------------------------------------------------------------------------- Tipo: Texto (caracteres 5)<br>Valores únicos: 5 Faltantes "": 0/6.342 Tabulación: Frec. Valor 79 "." 303 "AP SE" 1.324 "BP SE" 151 "MP SE" 4.485 "SE" Precaución: la variable contiene espacios intermedios ------------------------------------------------------------------------------------------------- 68 actividadesmonedae~a (conforme) ACTIVIDADES MONEDA EXTRANJERA ------------------------------------------------------------------------------------------------- Tipo: Texto (caracteres 4) Valores únicos: 21 Faltantes "": 0/6.342 Ejemplos: "." ". " ". " "." ------------------------------------------------------------------------------------------------- 69 tipodecontrato (conforme) TIPO DE CONTRATO ------------------------------------------------------------------------------------------------- Tipo: Texto (caracteres 14)<br>Valores únicos: 3 Faltantes "": 0/6.342 Tabulación: Frec. Valor 4.649 "." 1.069 "DERIVADO" 624 "FUNCIONAMIENTO" ------------------------------------------------------------------------------------------------- 70 riesgolugar (conforme) RIESGO LUGAR ------------------------------------------------------------------------------------------------- Tipo: Texto (caracteres 8) Valores únicos: 5 Faltantes "": 0/6.342 Tabulación: Frec. Valor 4.467 "." 444 "Alto" 662 "Medio" 733 "Moderado" 36 "Muy Alto" Precaución: la variable contiene espacios intermedios ------------------------------------------------------------------------------------------------- 71 pepciudres (conforme) PEP + CIUD RES ------------------------------------------------------------------------------------------------- Tipo: Texto (caracteres 11) Valores únicos: 15 Faltantes "": 0/6.342 Ejemplos: "-"  $v = v$  "-Muy Alto" "NO-" Precaución: la variable contiene espacios intermedios ------------------------------------------------------------------------------------------------- 72 nopagosvigactual (conforme) NO PAGOS VIG. ACTUAL ------------------------------------------------------------------------------------------------- Tipo: Texto (caracteres 2) Valores únicos: 20 Faltantes "": 0/6.342 Ejemplos: "." ". "  $"0"$ "1" -------------------------------------------------------------------------------------------------

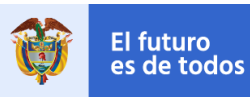

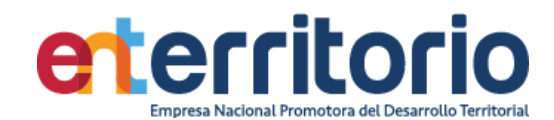

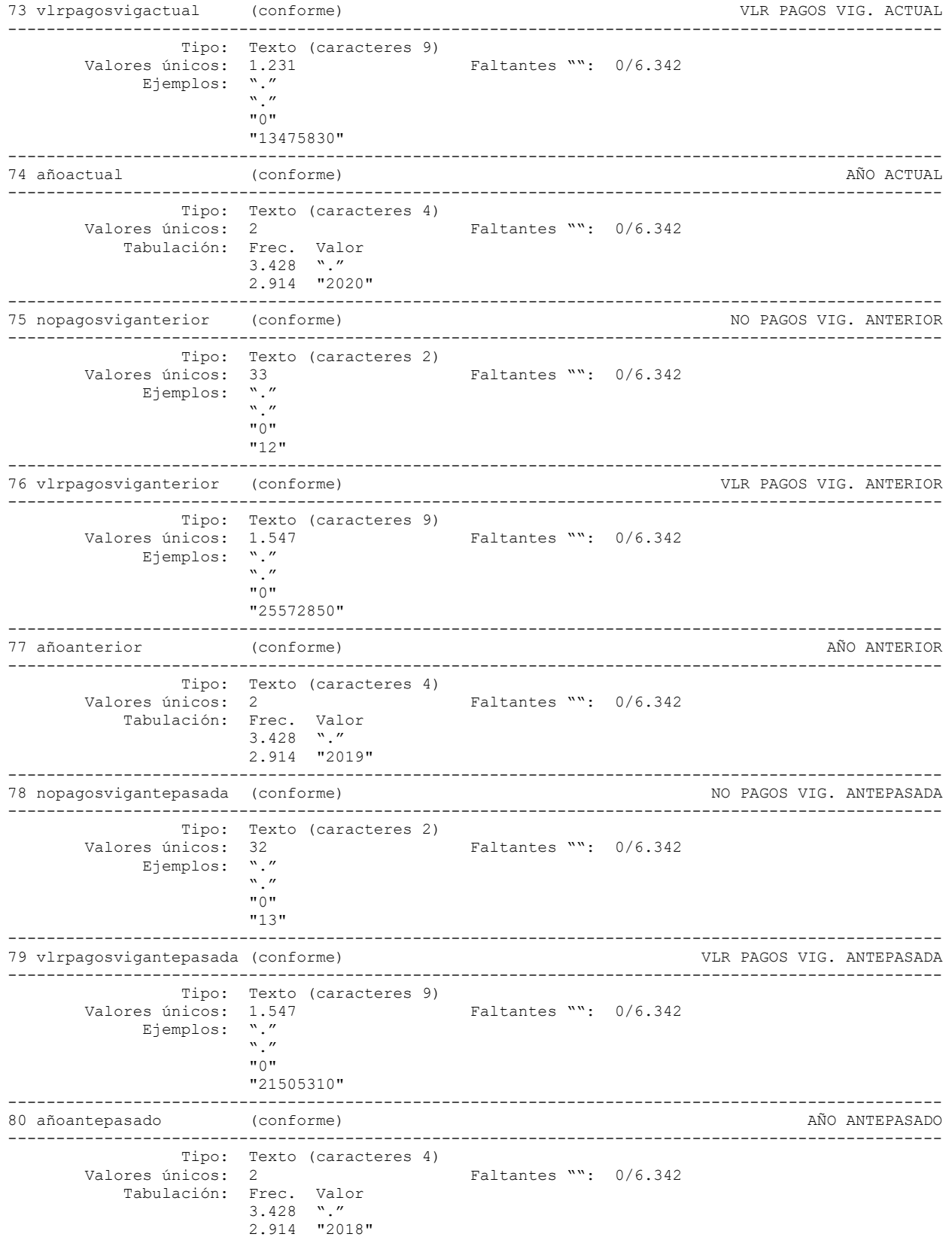

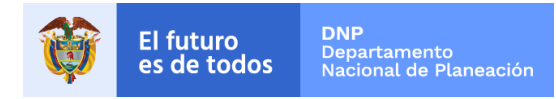

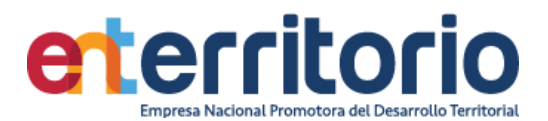

### **Medición Indicadores de Calidad**

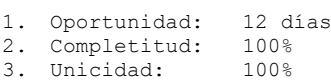

- 4. Validez: 100%
- 5. Consistencia: 100%<br>6. Exactitud: +++
- 6. Exactitud:

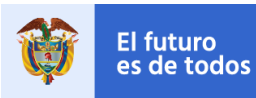

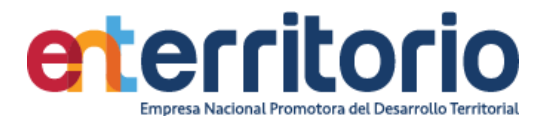

## **8.2 Tabla Base Segmentación Persona Jurídica**

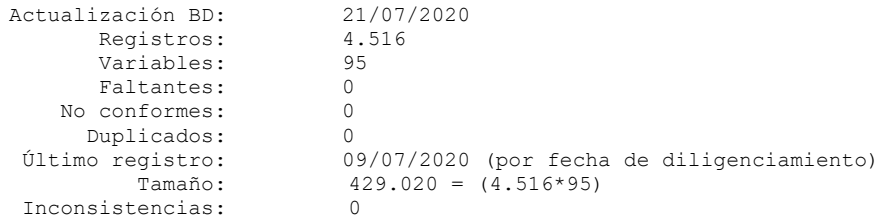

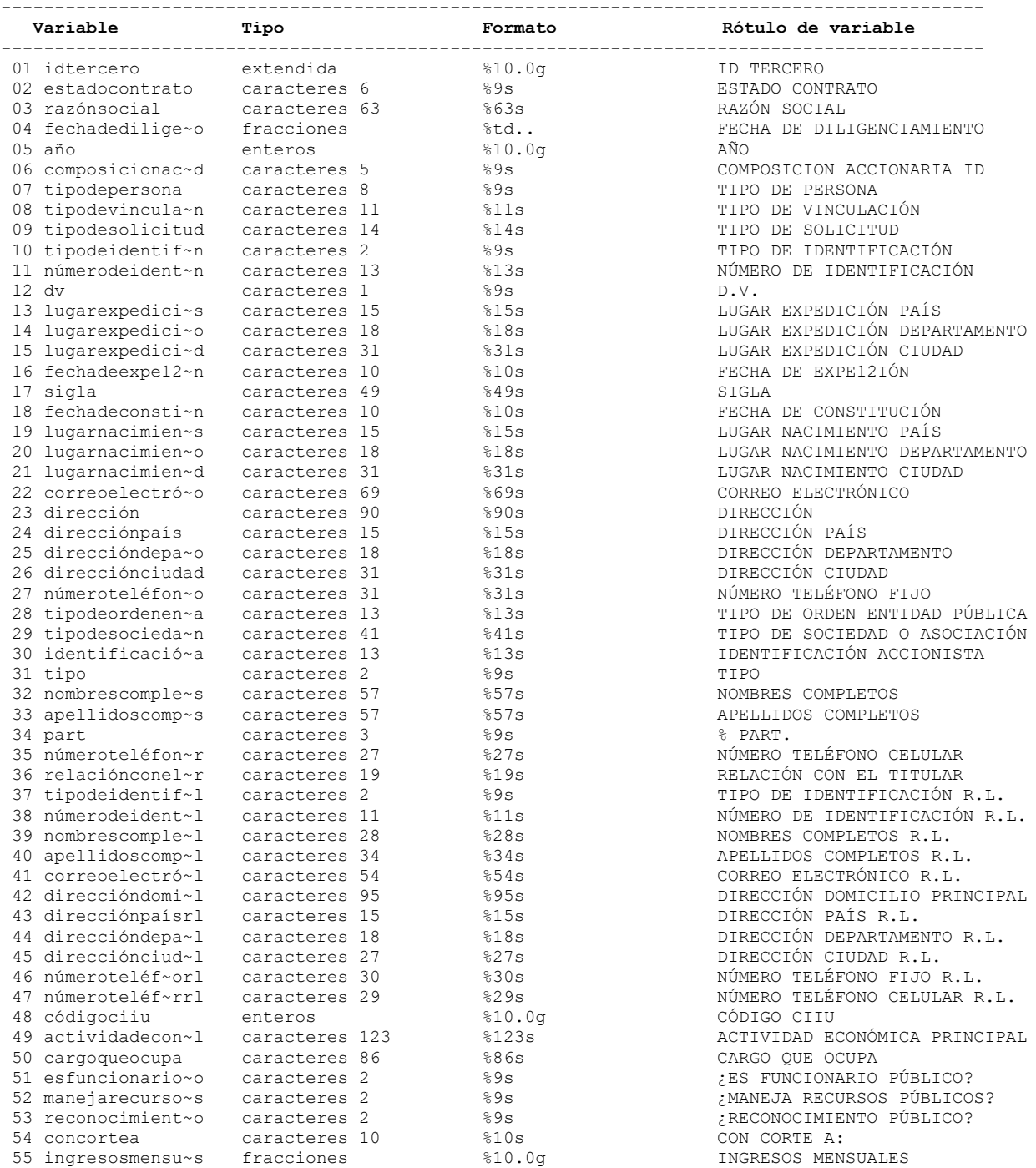
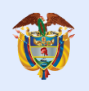

**DNP**<br>Departamento<br>Nacional de Planeación El futuro<br>es de todos

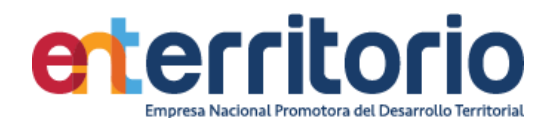

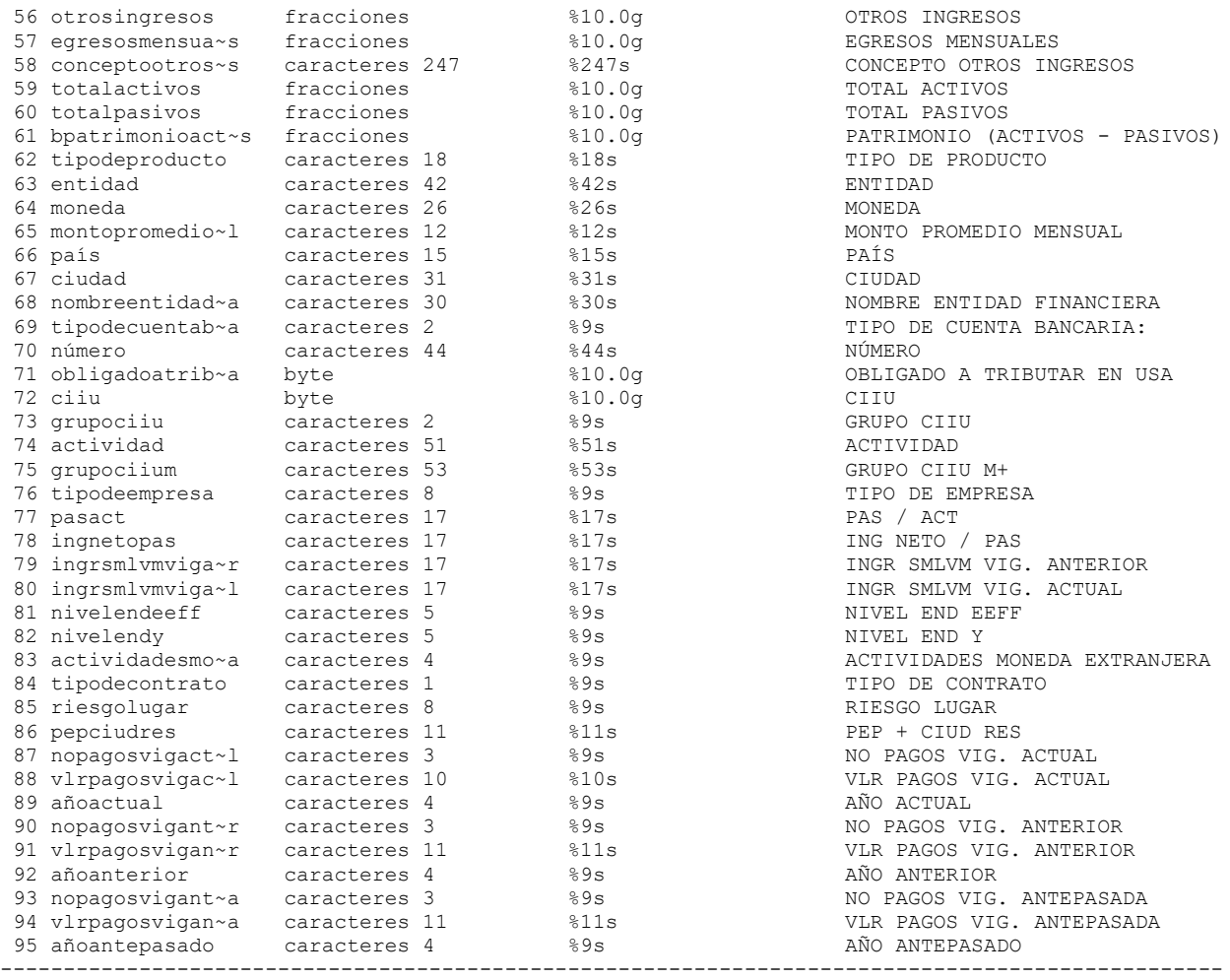

# **Análisis de Variables**

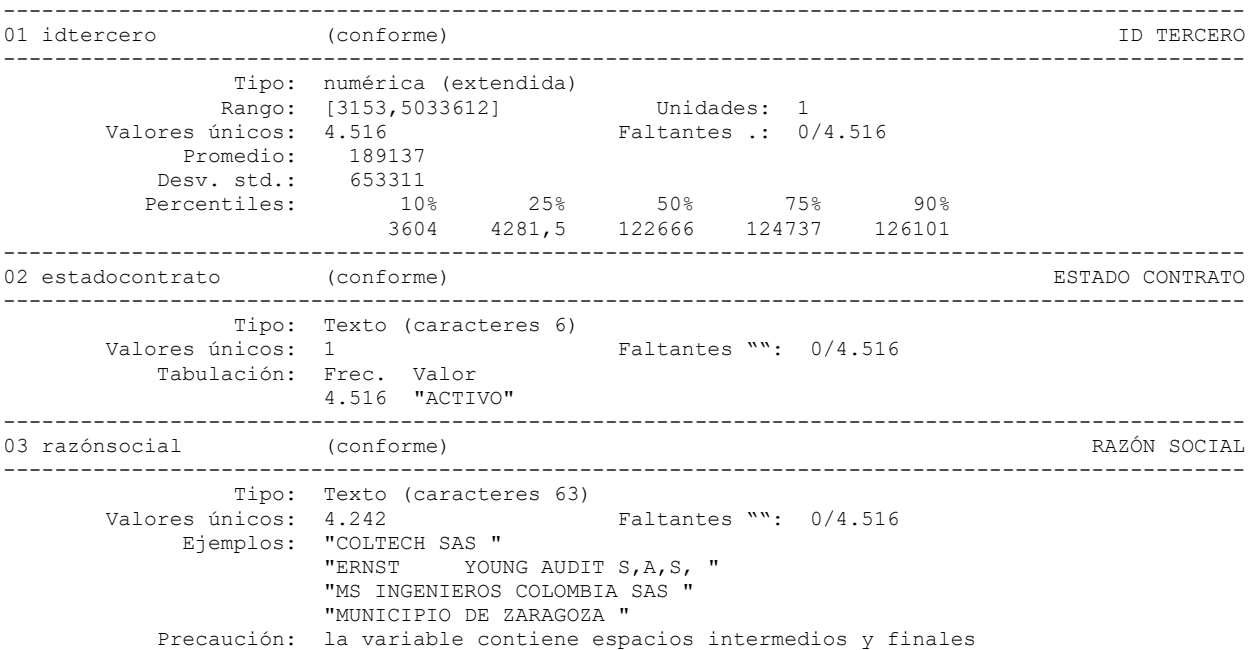

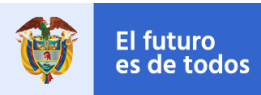

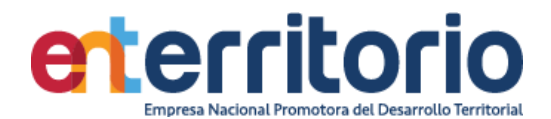

------------------------------------------------------------------------------------------------- 04 fechadediligenc~o (conforme) FECHA DE DILIGENCIAMIENTO ------------------------------------------------------------------------------------------------- Tipo: Fecha diaria numérica (fracciones) Rango: [20230,661,22105,428] Unidades: 1,000e-06 O equivalente: [22may2015,09jul2020] Unidades: días Valores únicos: 4.510 Faltantes .: 0/4.516 Promedio: 21230,3 = 15feb2018 (+ 6 horas) Desv. std.: 532,673 Percentiles: 10% 25% 50% 75% 90%  $20509,4$   $20734,4$   $21256,7$   $21668,7$   $21971,5$ 332,073<br>10% 25% 50% 70% 20509,4<br>20509,4 20734,4 21256,7 21668,7 21971,5<br>25feb2016 07oct2016 13mar2018 29abr2019 26feb2020 ------------------------------------------------------------------------------------------------- 05 año (conforme) AÑO ------------------------------------------------------------------------------------------------- Tipo: numérica (entera) Rango: [2015,2020] Unidades: 1<br>
únicos: 6 Faltantes : 0/4.516 Valores únicos: 6 Faltantes .: 0/4.516 Tabulación: Frec. Valor 356 2015 952 2016 771 2017 843 2018 1.021 2019 573 2020 ------------------------------------------------------------------------------------------------- 06 composicionacc~d (conforme) COMPOSICION ACCIONARIA ID ------------------------------------------------------------------------------------------------- Tipo: Texto (caracteres 5) Valores únicos: 2.464 Faltantes "": 0/4.516 Ejemplos: "." ". " "16987" "29033" ------------------------------------------------------------------------------------------------- 07 tipodepersona (conforme) (conforme) and the conforme of the conformed  $TIPO$  DE PERSONA ------------------------------------------------------------------------------------------------- Tipo: Texto (caracteres 8) Valores únicos: 1 Faltantes "": 0/4.516 Tabulación: Frec. Valor 4.516 "Juridica" ------------------------------------------------------------------------------------------------- 08 tipodevinculación (conforme) TIPO DE VINCULACIÓN ------------------------------------------------------------------------------------------------- Tipo: Texto (caracteres 11) Valores únicos: 2 Faltantes "": 0/4.516 Tabulación: Frec. Valor 1.584 "Cliente" 2.932 "Contratista" ------------------------------------------------------------------------------------------------- 09 tipodesolicitud (conforme) (conforme) (conforme) ------------------------------------------------------------------------------------------------- Tipo: Texto (caracteres 14)<br>Valores únicos: 2 Valores únicos: 2 Faltantes "": 0/4.516 Tabulación: Frec. Valor 2.838 "Actualización" 1.678 "Creación" ------------------------------------------------------------------------------------------------- 10 tipodeidentificación (conforme) TIPO DE IDENTIFICACIÓN ------------------------------------------------------------------------------------------------- Tipo: Texto (caracteres 2)<br>Valores únicos: 7 Faltantes "":  $0/4.516$  Tabulación: Frec. Valor 34 "CC" 5 "CE" 4 "DN" 4.467 "NI" 3 "NU" 2 "PA" 1 "TI"

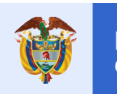

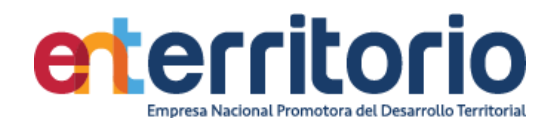

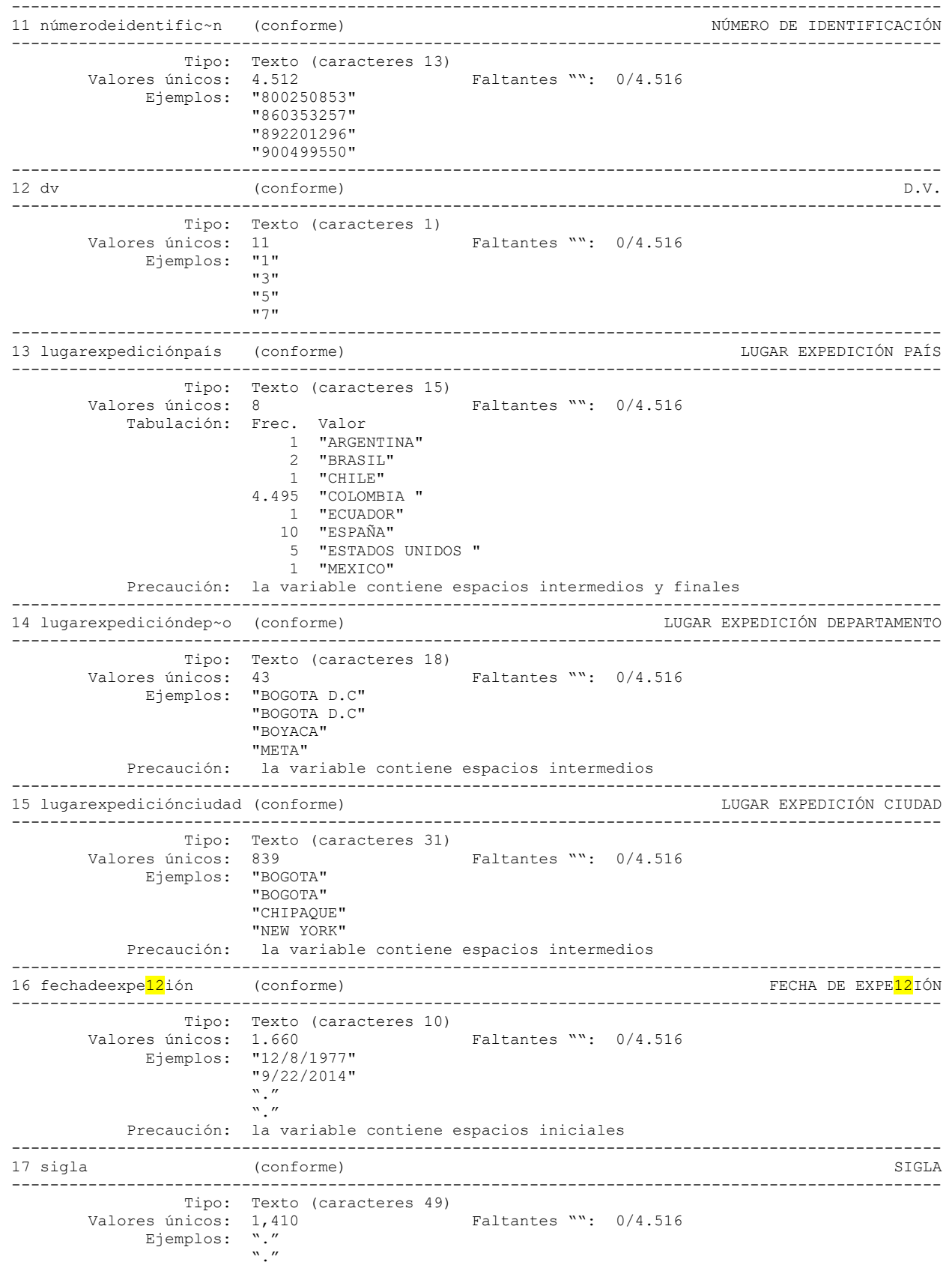

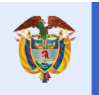

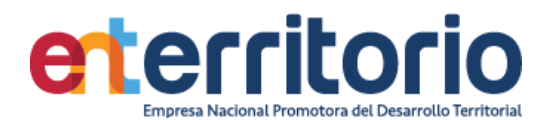

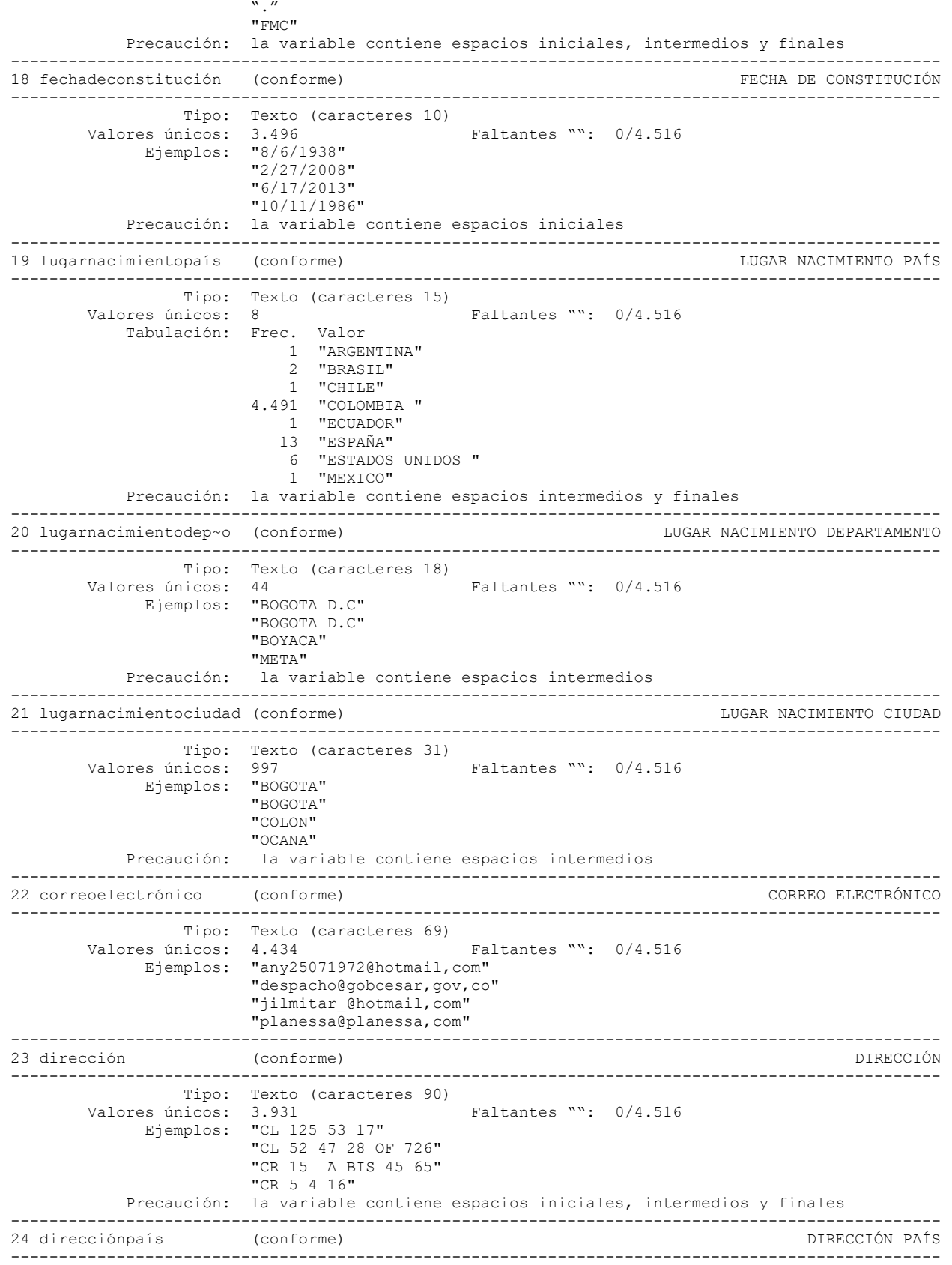

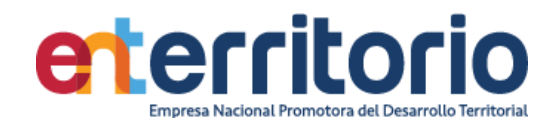

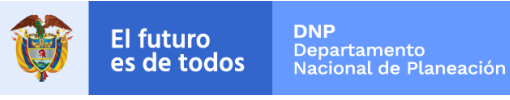

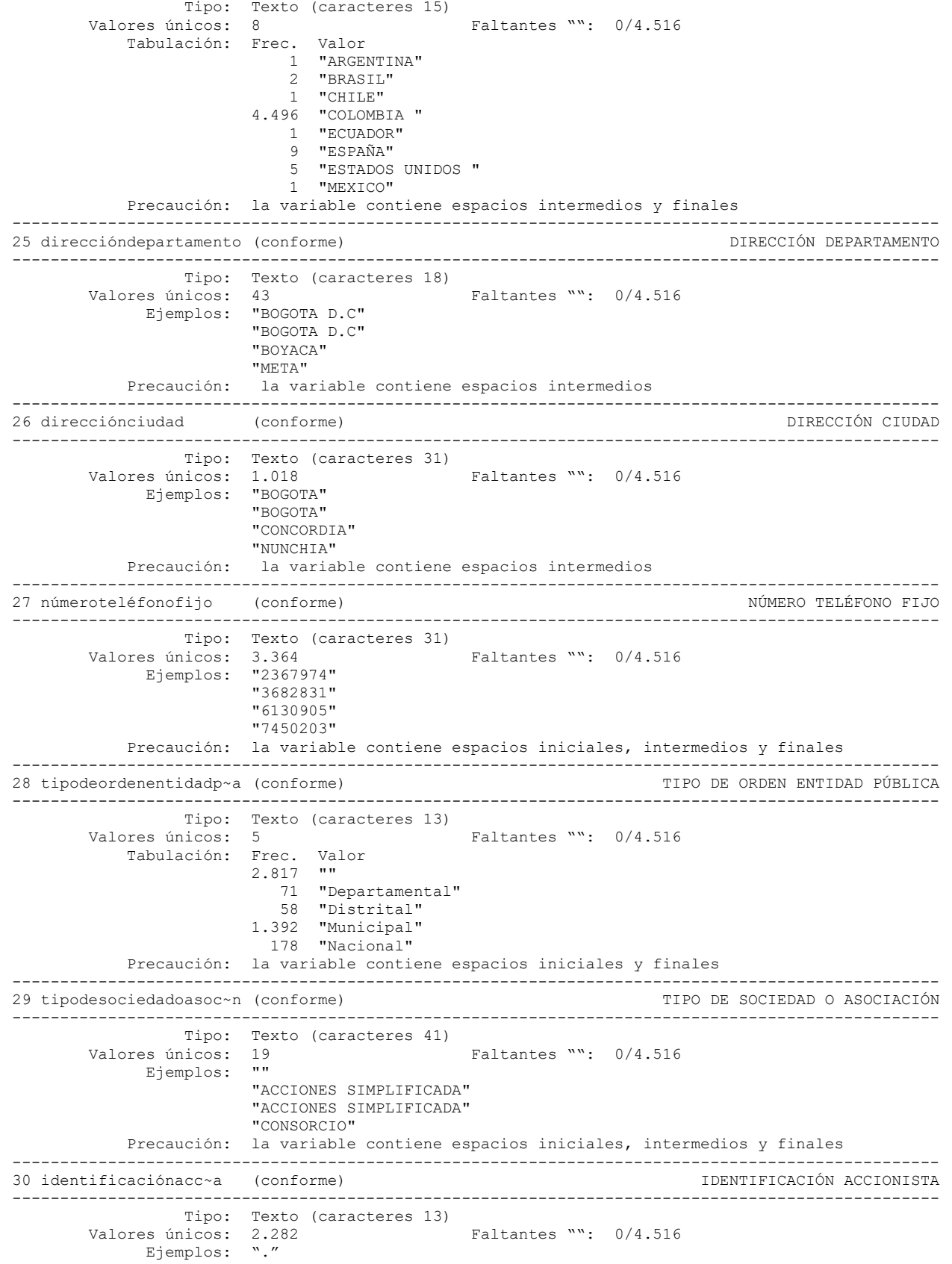

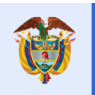

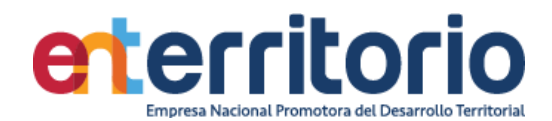

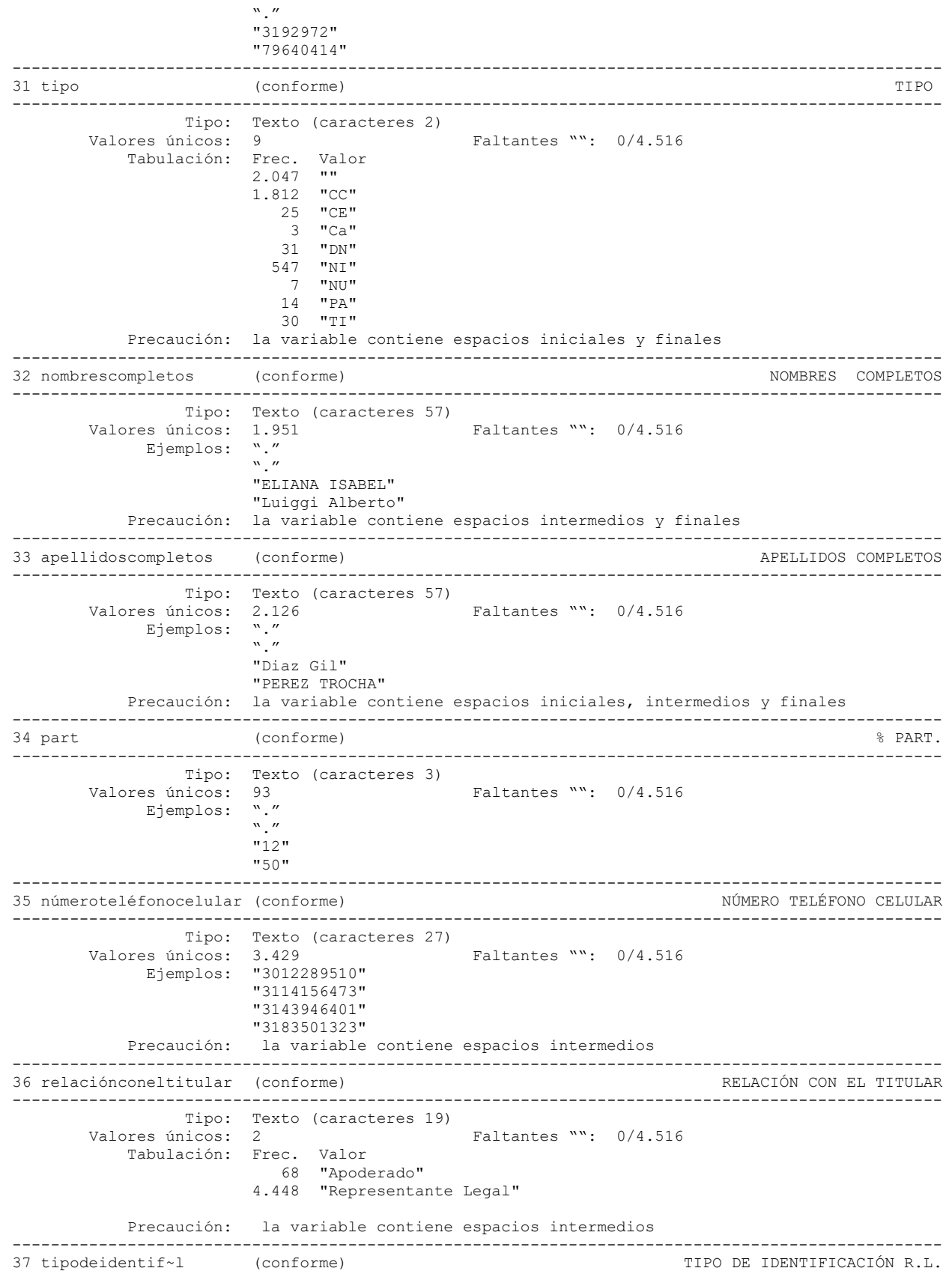

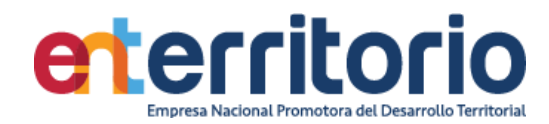

-------------------------------------------------------------------------------------------------

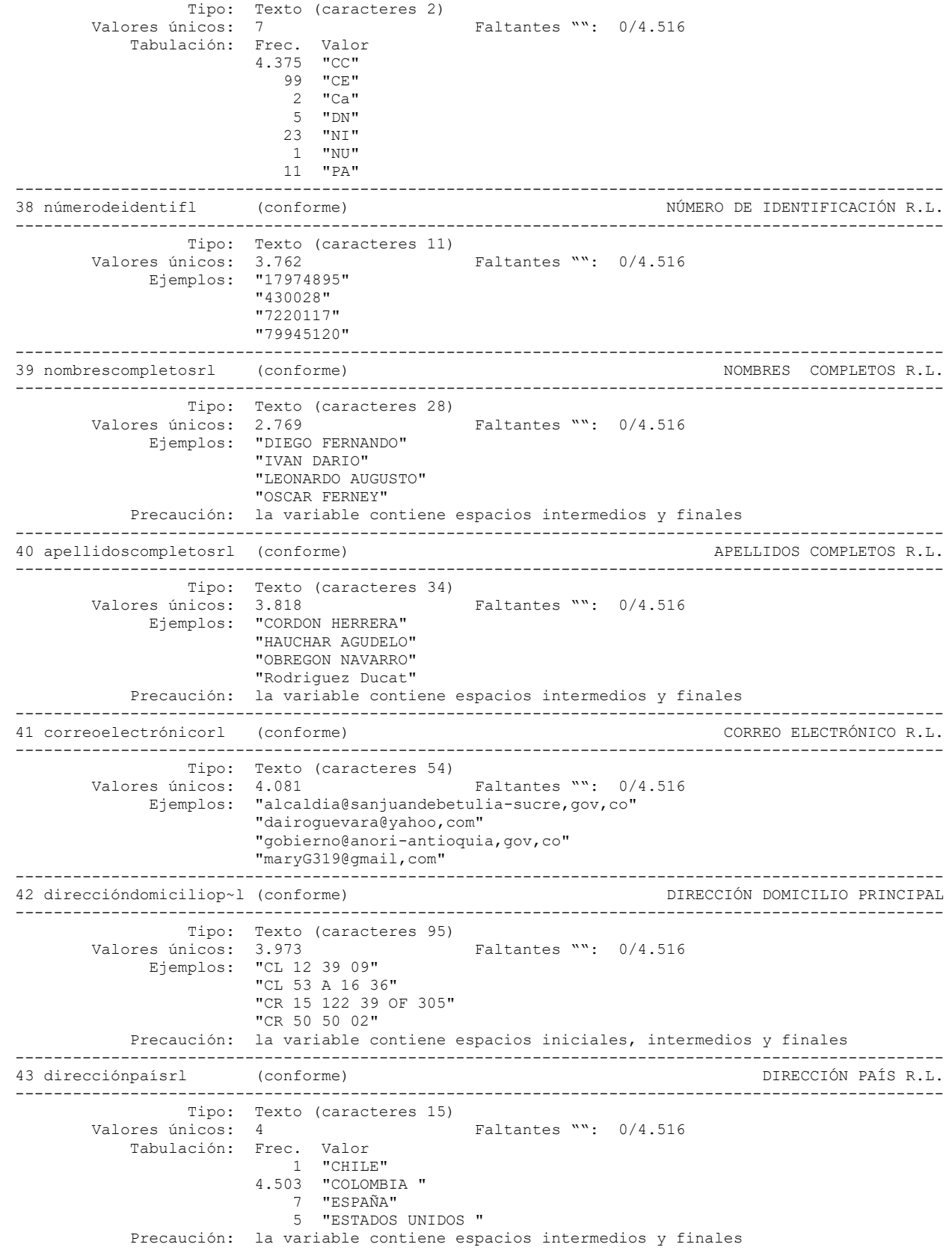

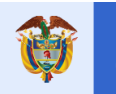

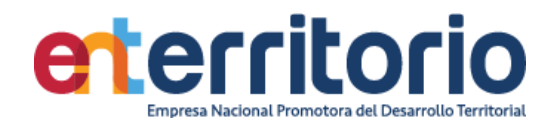

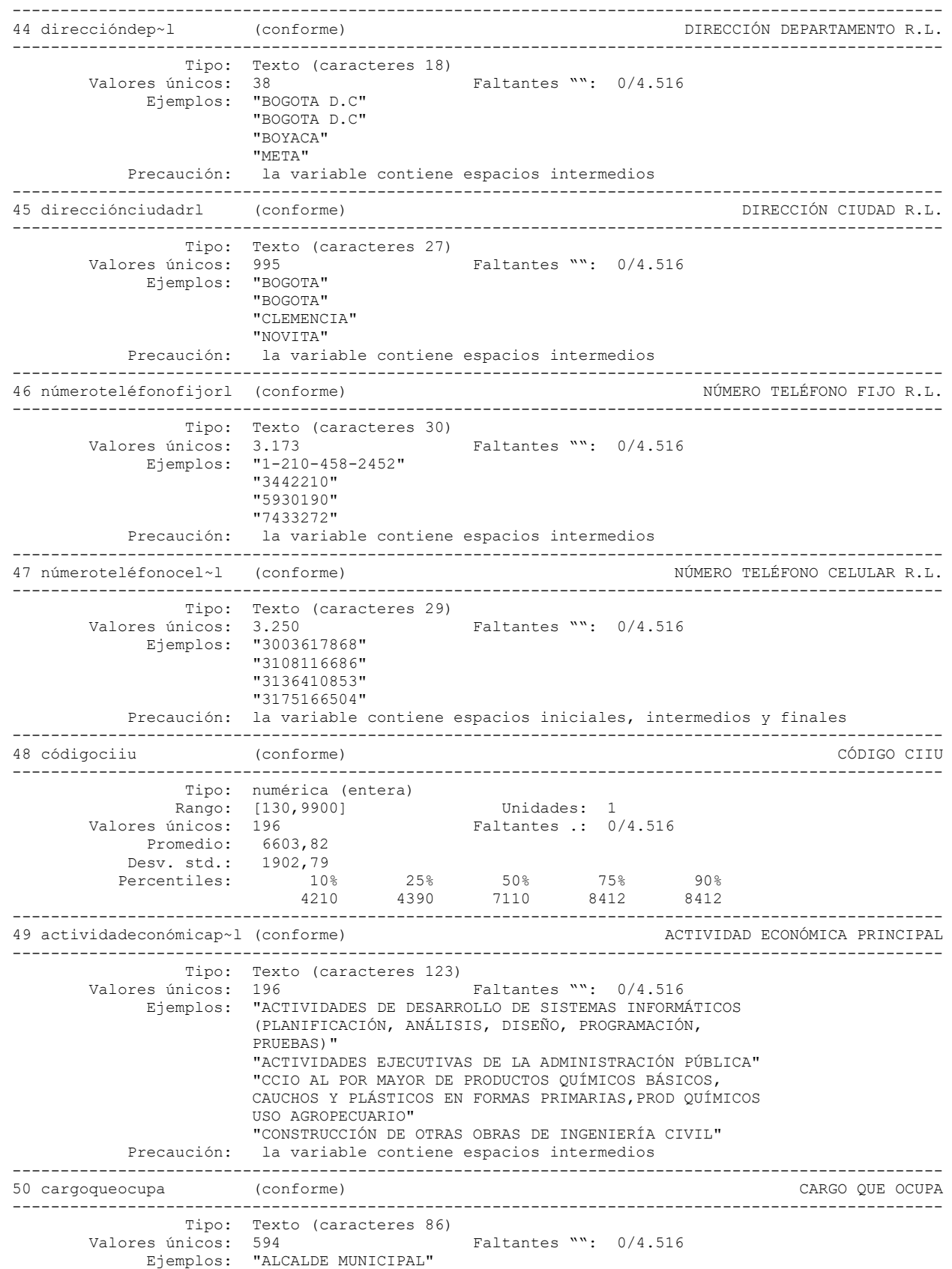

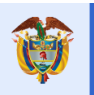

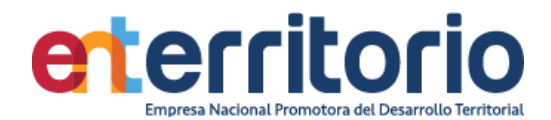

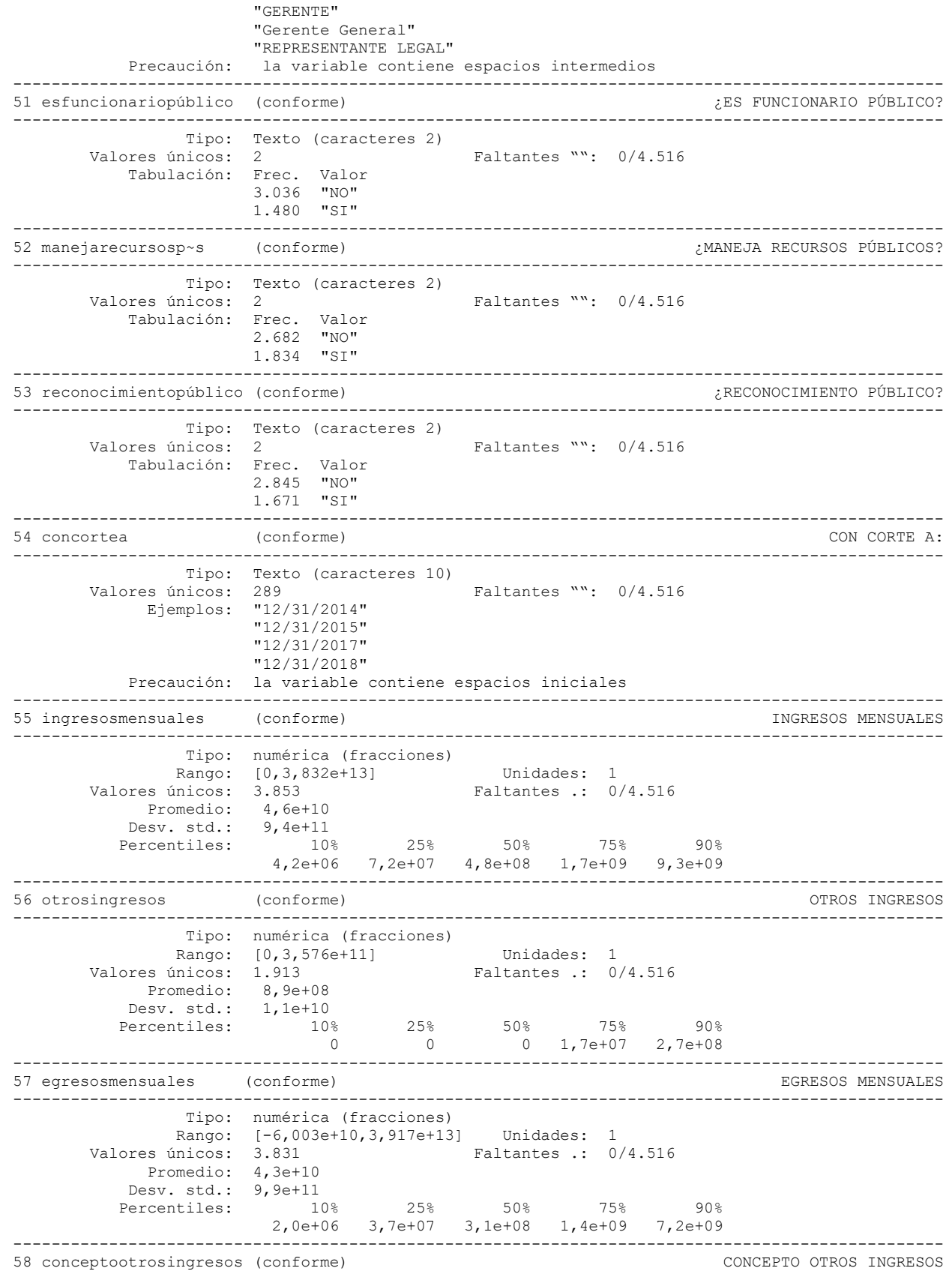

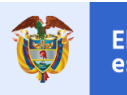

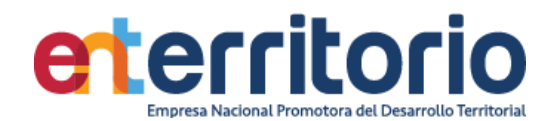

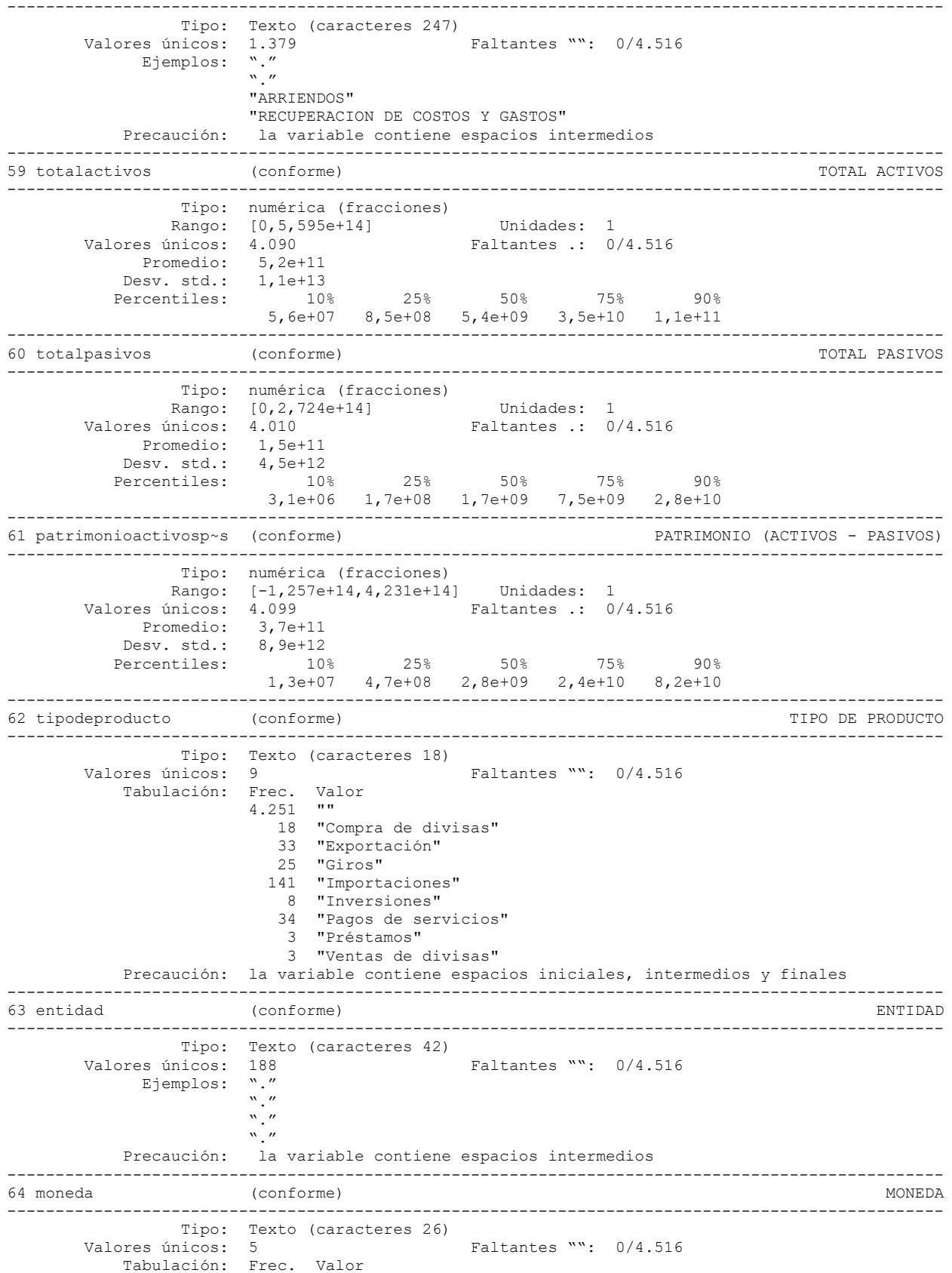

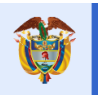

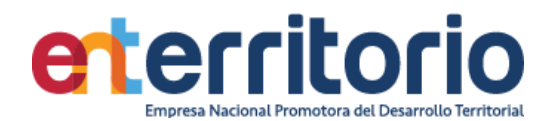

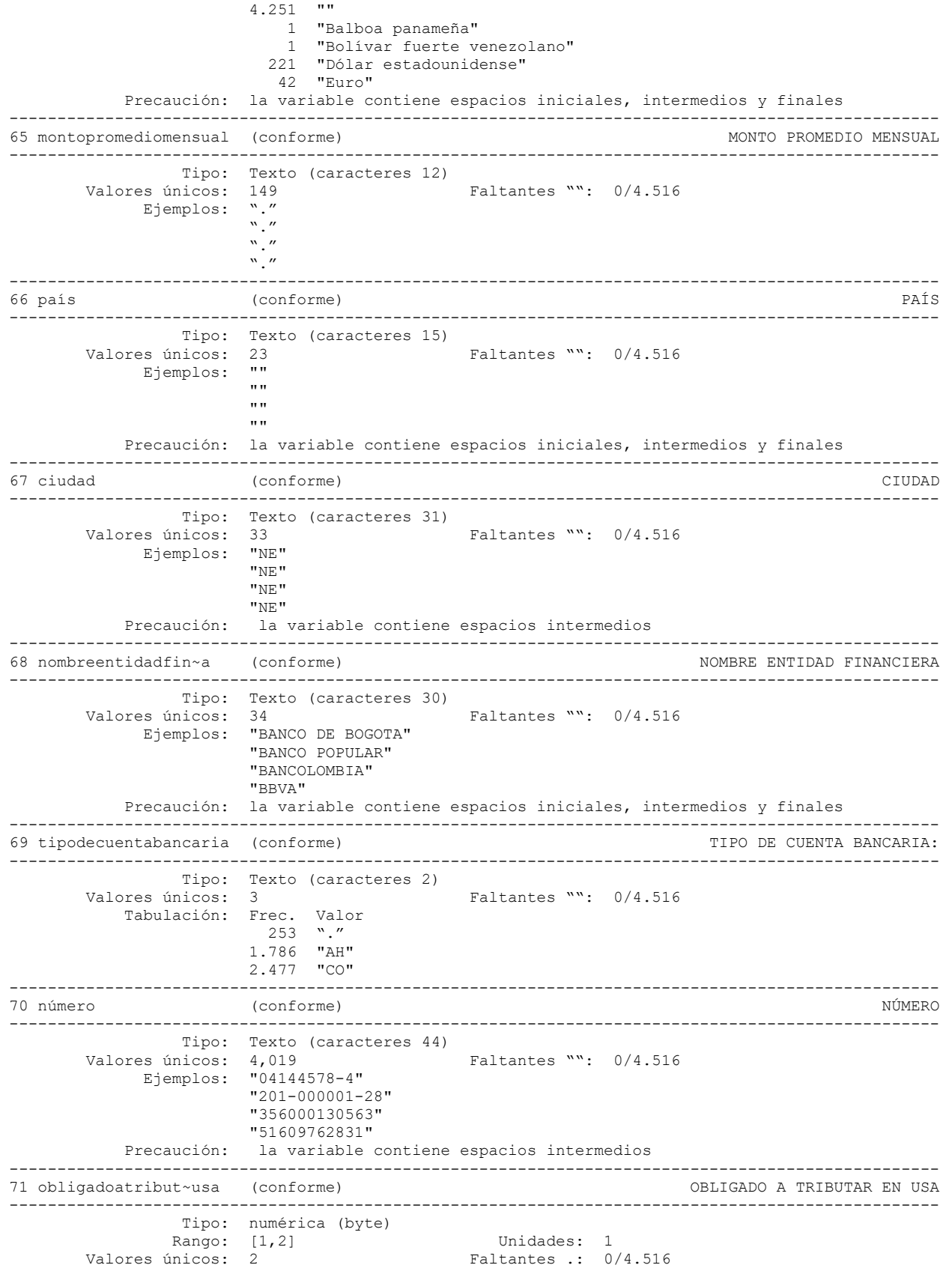

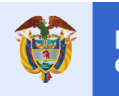

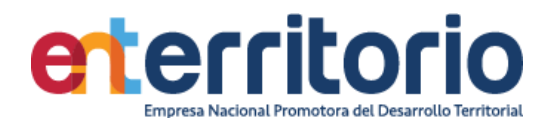

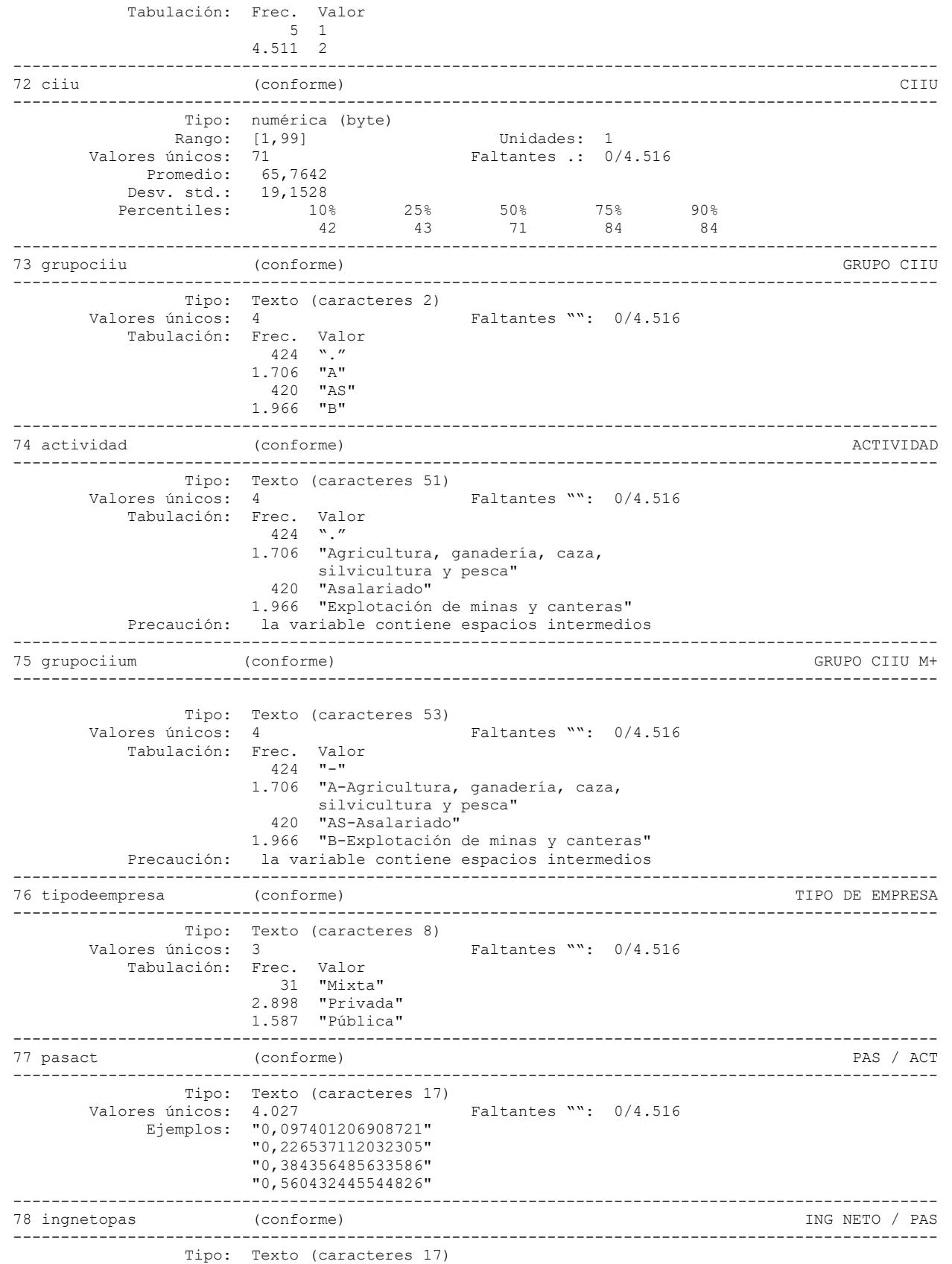

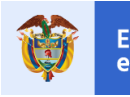

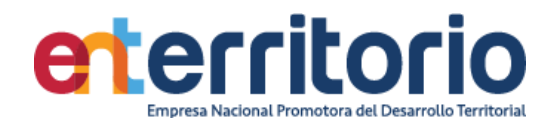

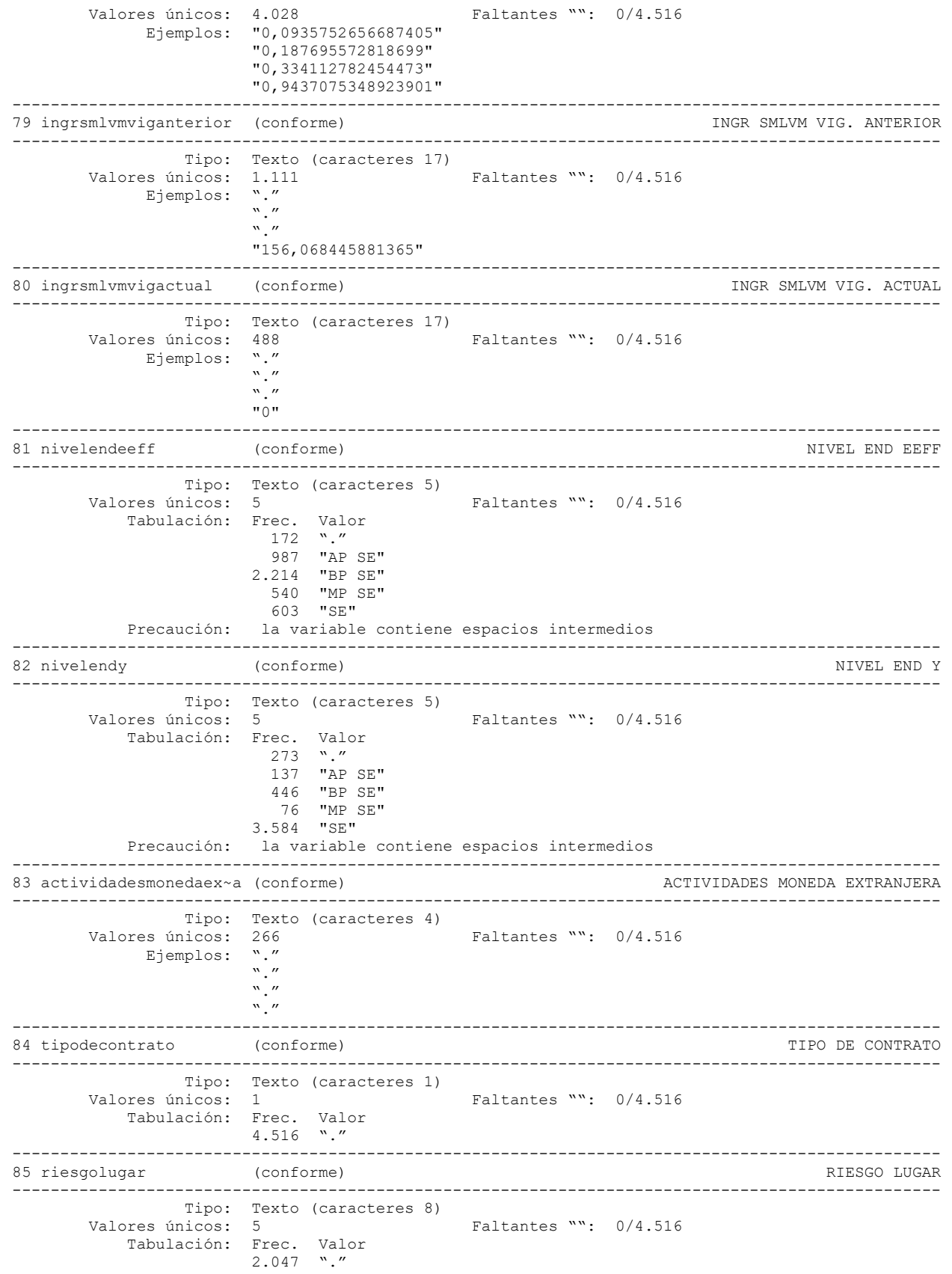

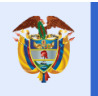

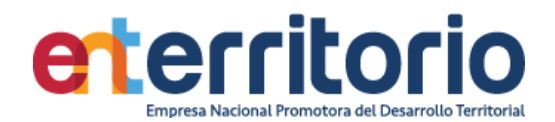

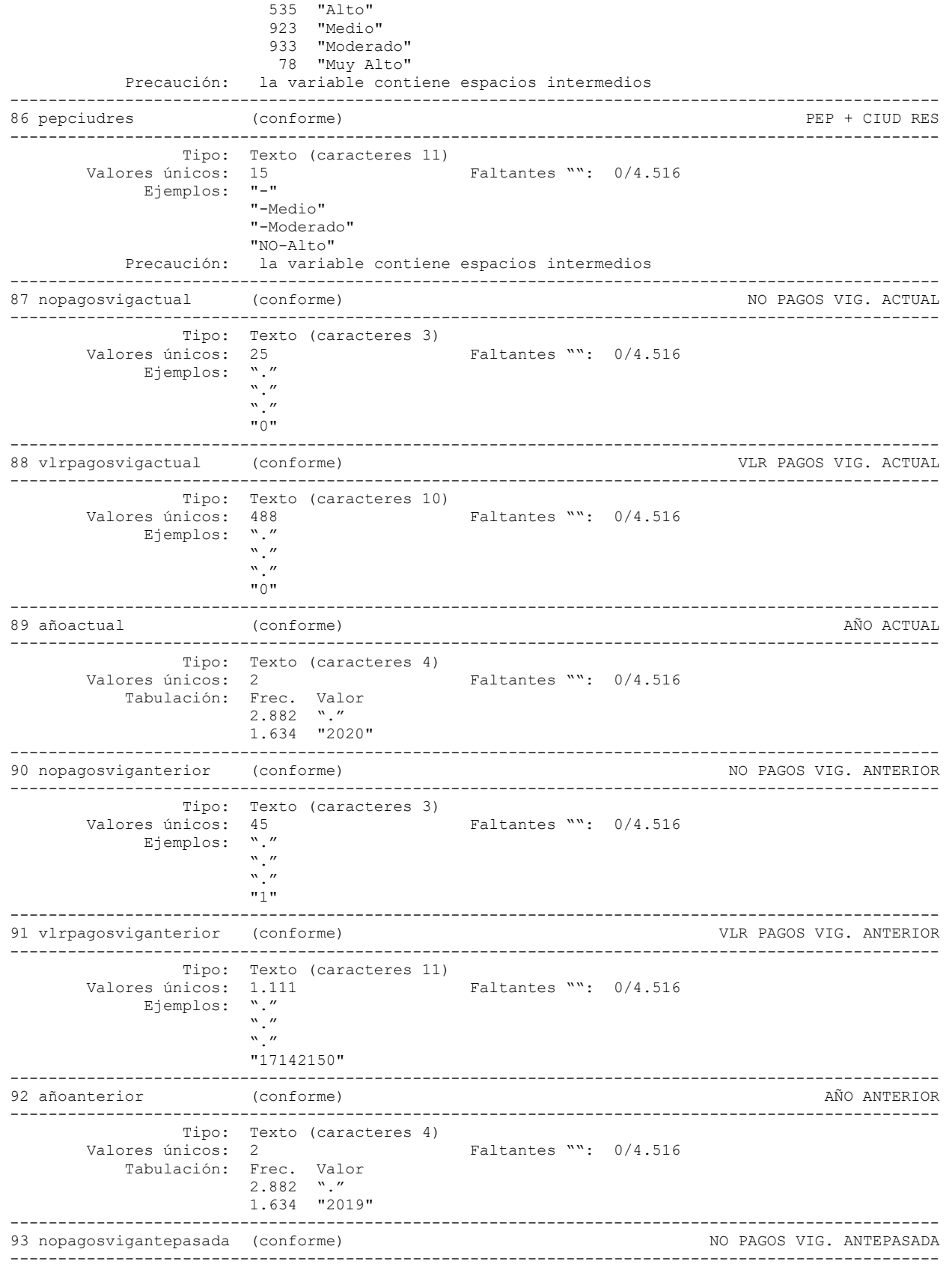

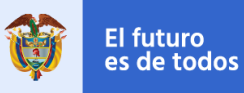

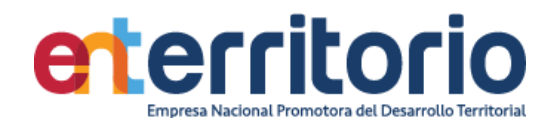

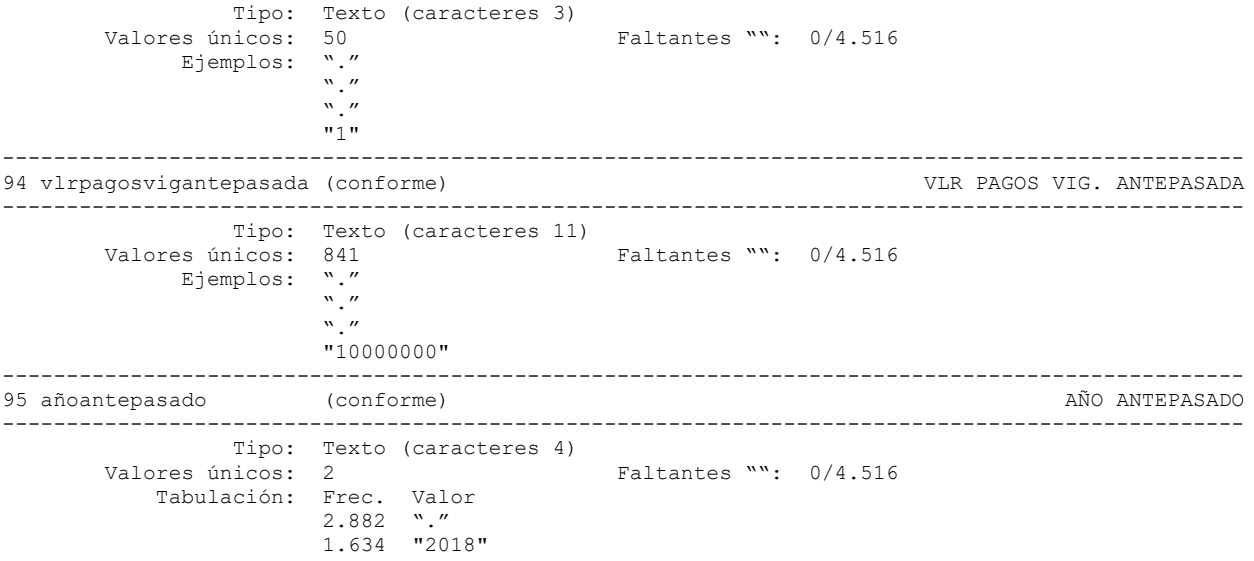

# **Medición Indicadores de Calidad**

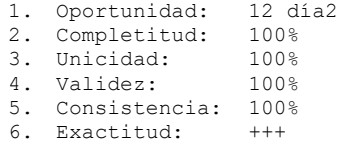

.

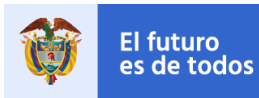

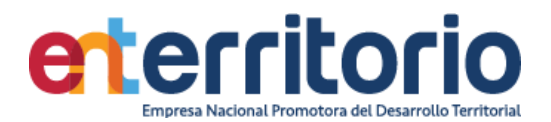

# **8.3 Tabla Base Segmentación de Productos**

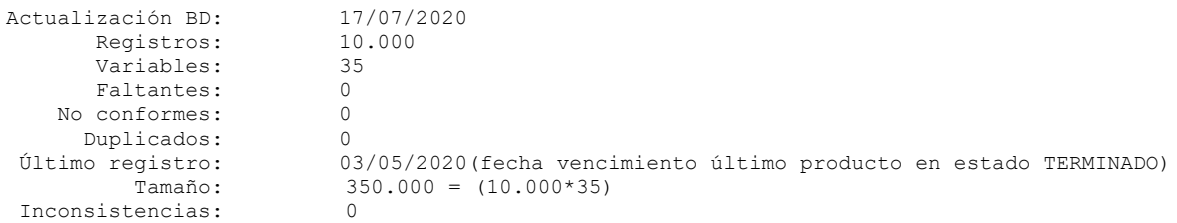

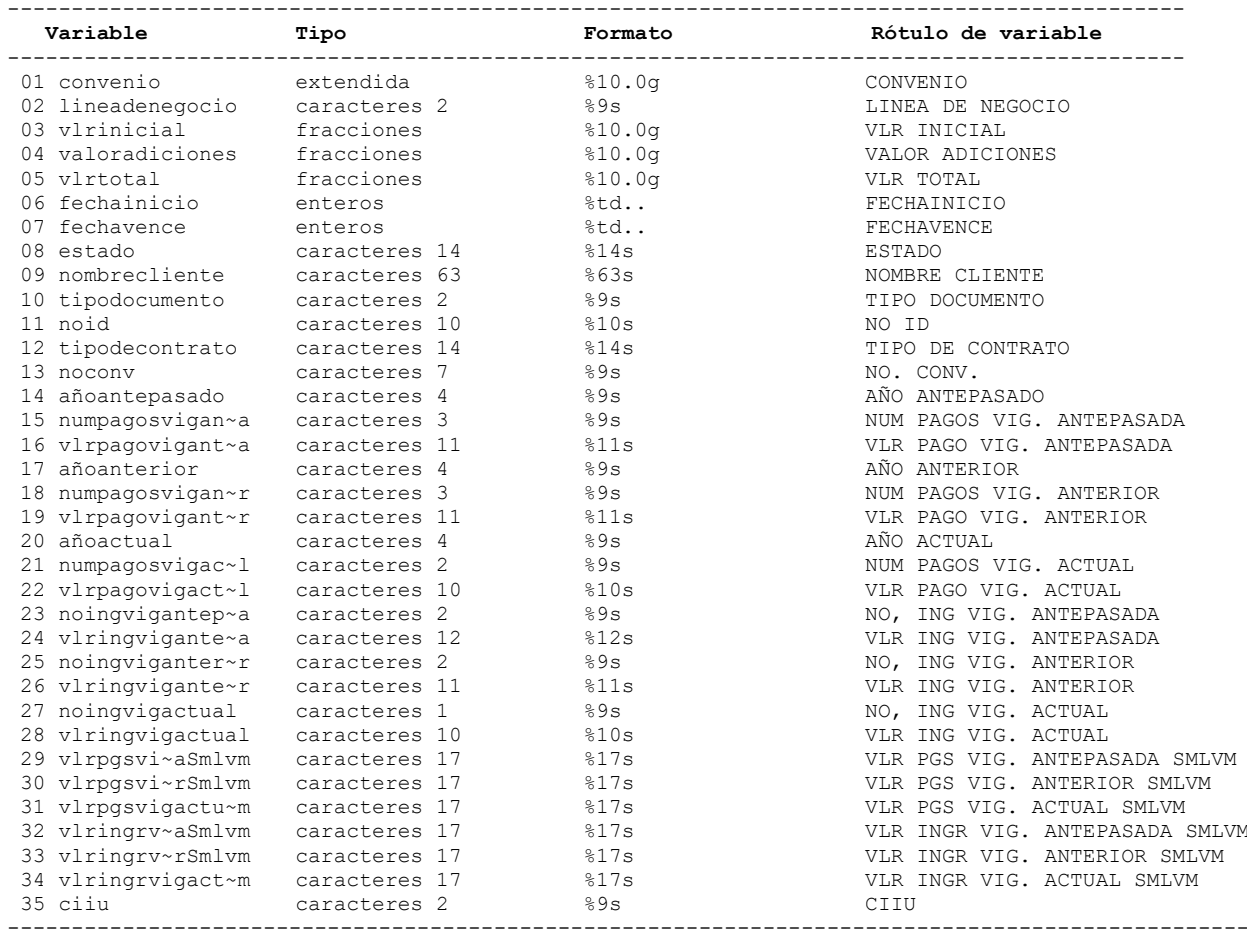

### **Análisis de Variables**

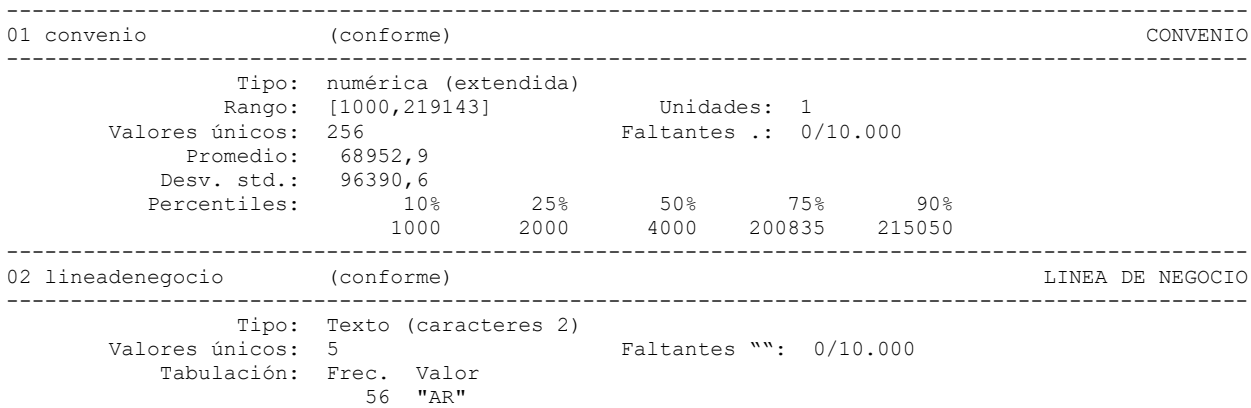

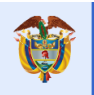

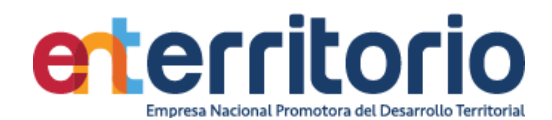

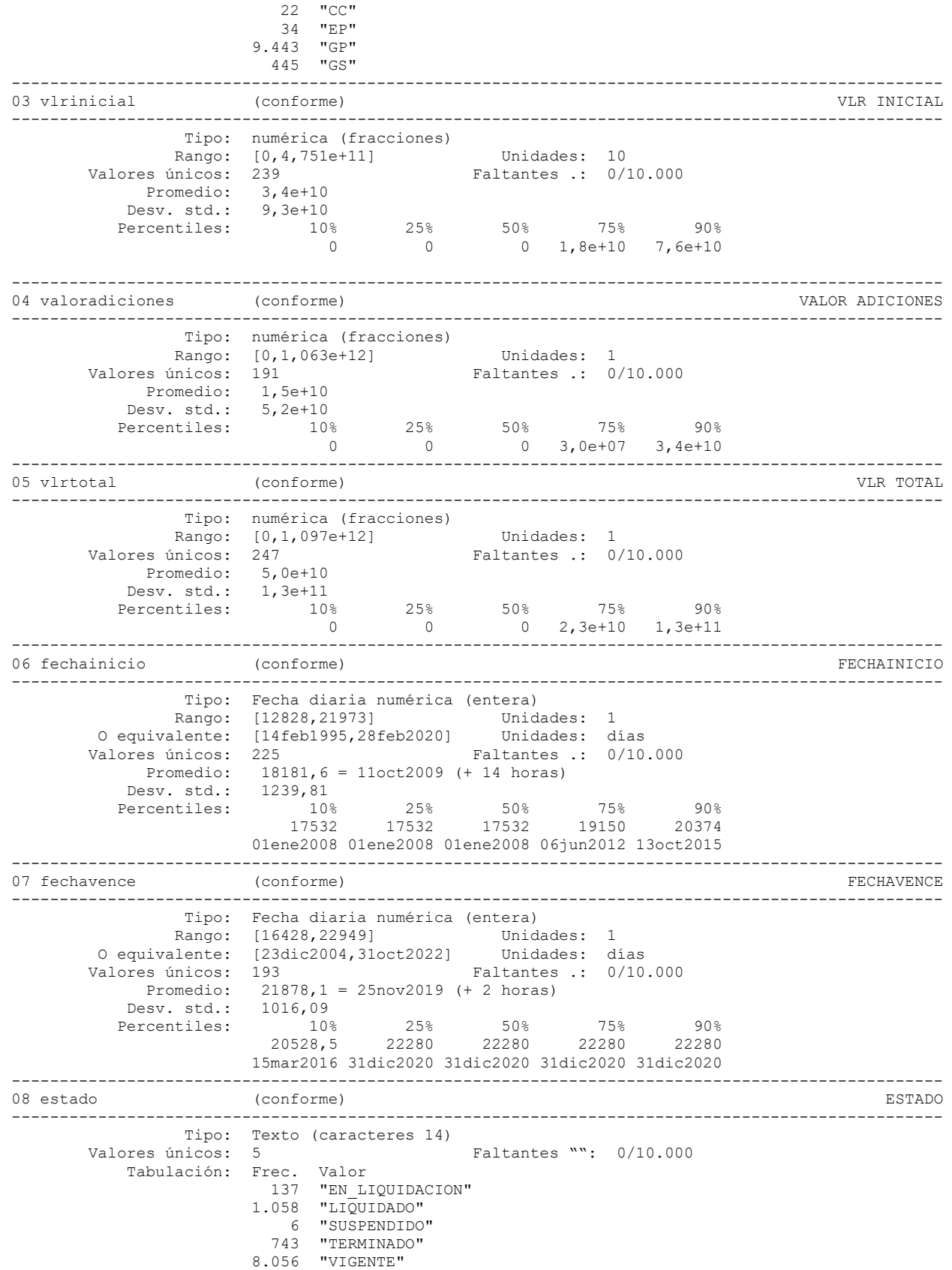

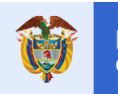

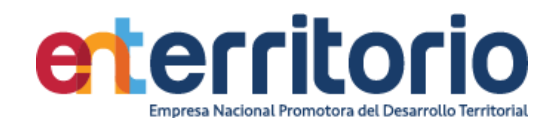

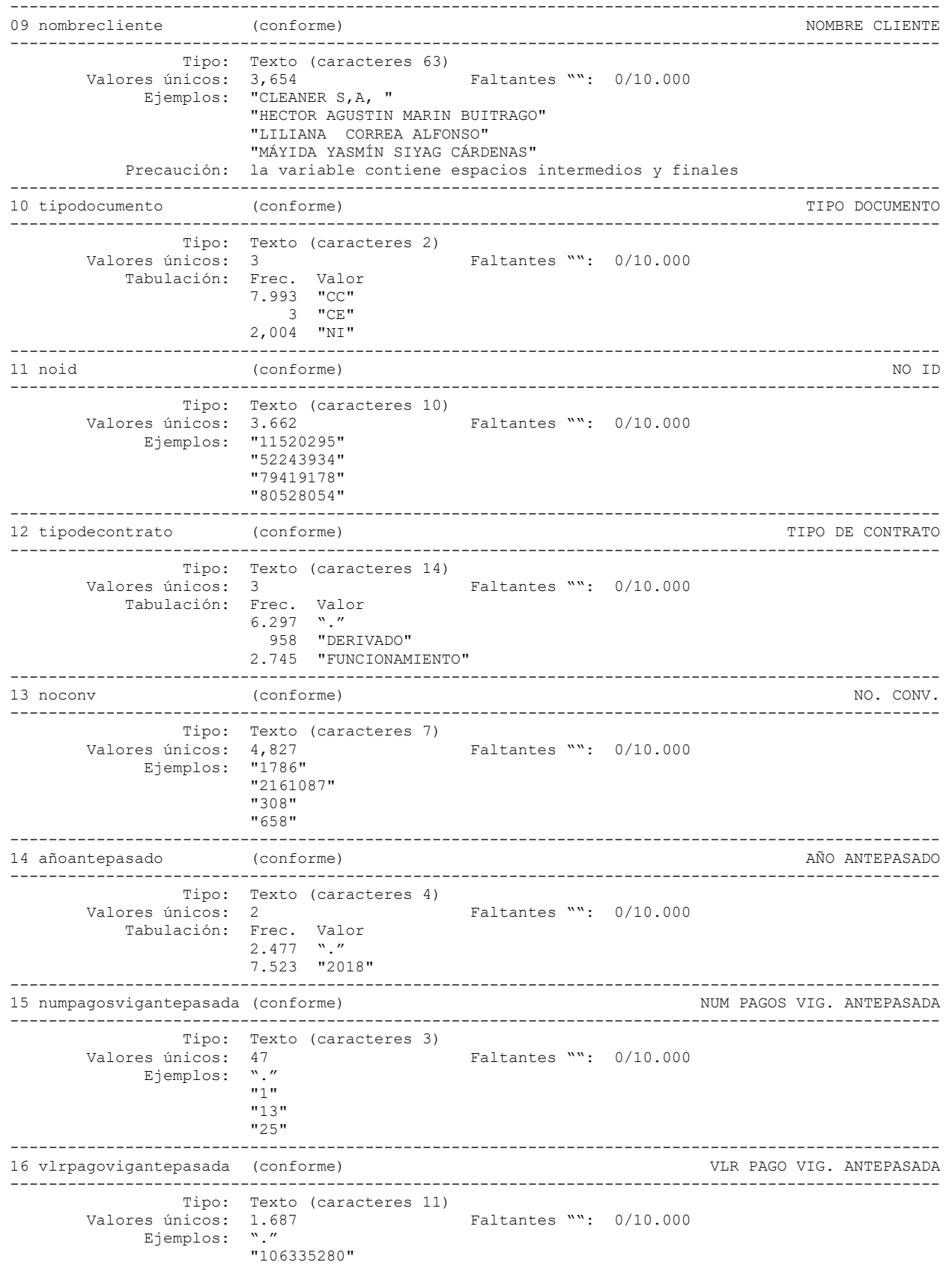

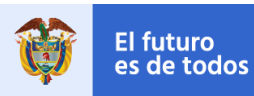

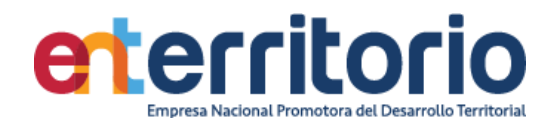

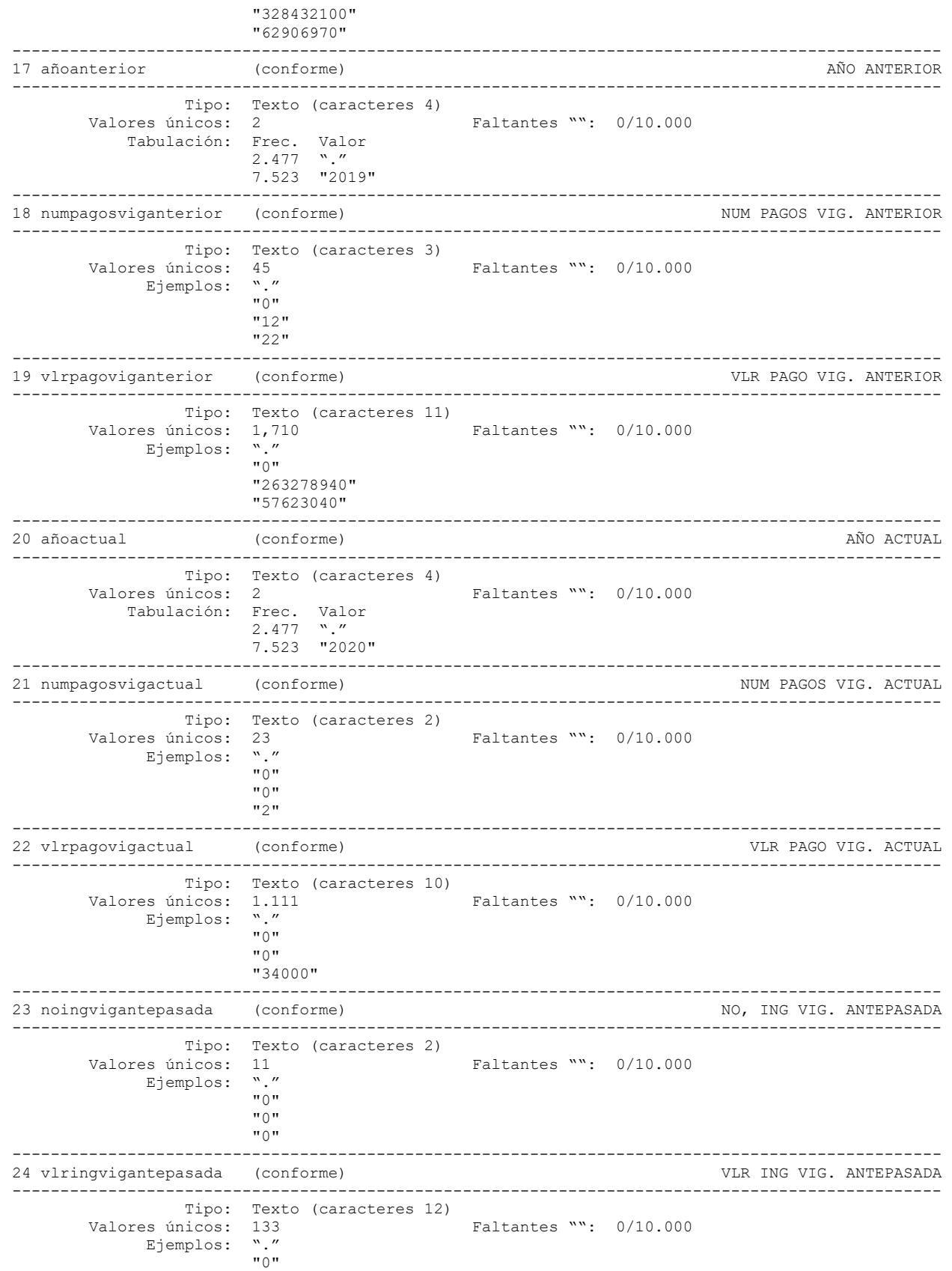

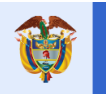

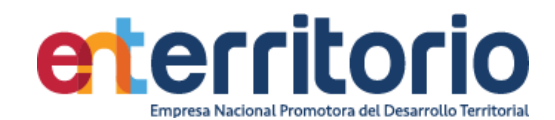

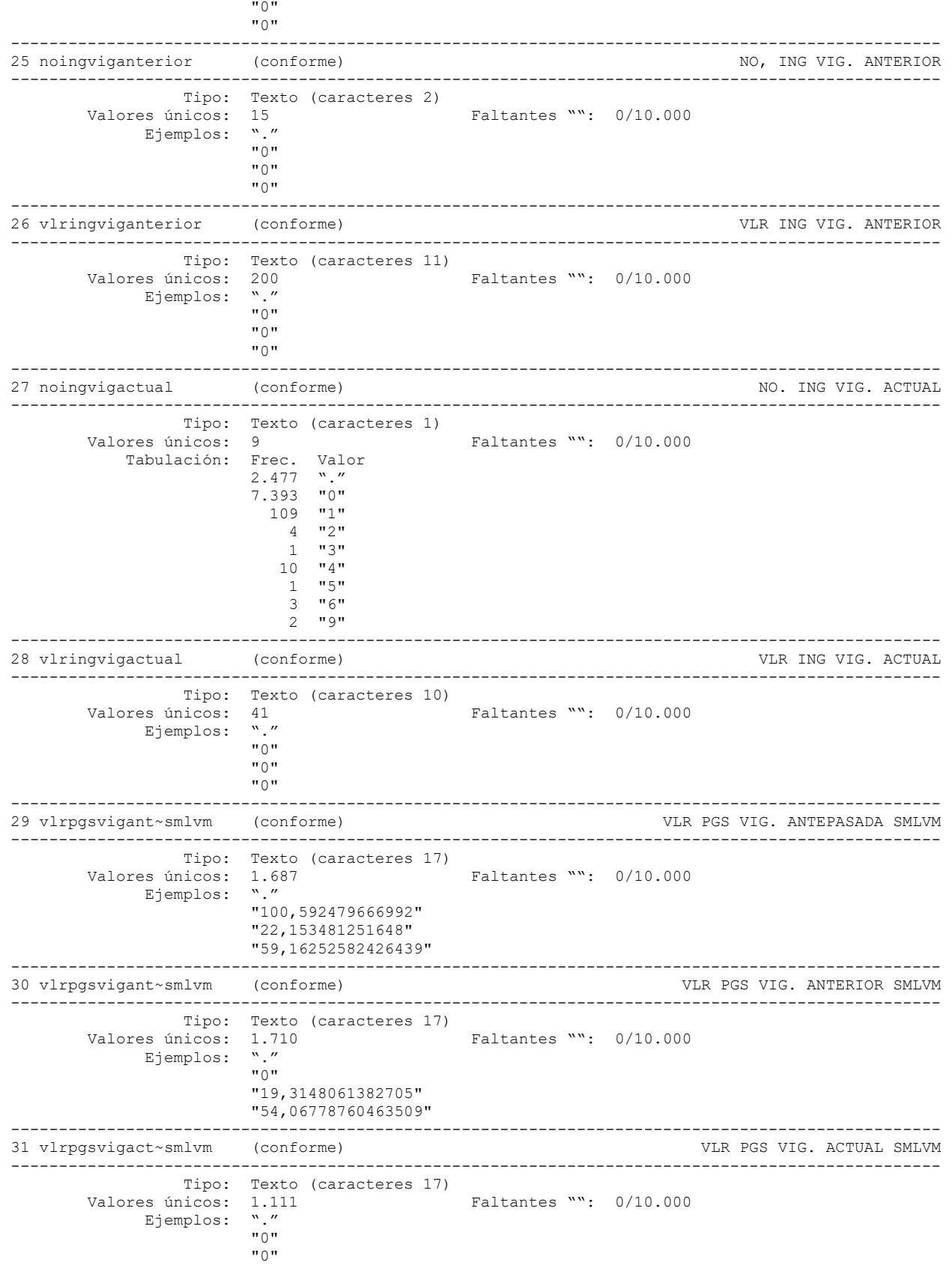

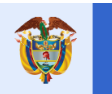

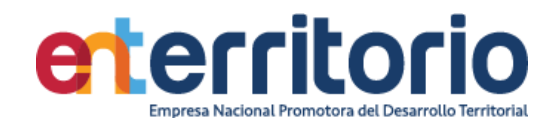

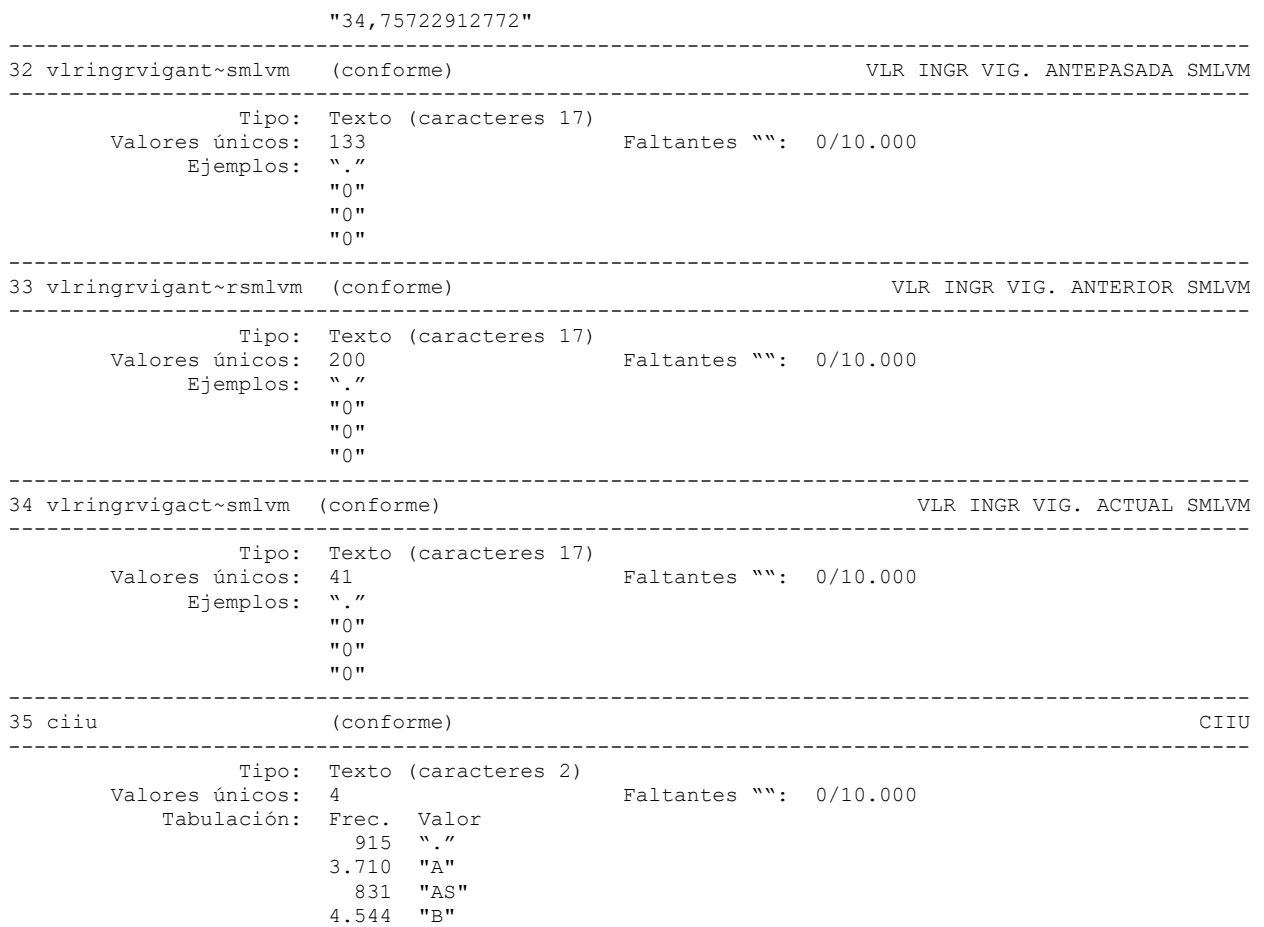

#### **Medición Indicadores de Calidad**

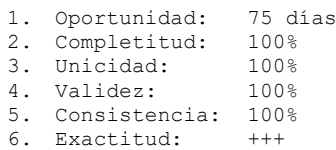

.

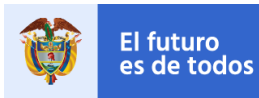

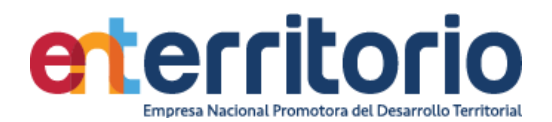

# **8.4 Tabla Base Segmentación Jurisdicción**

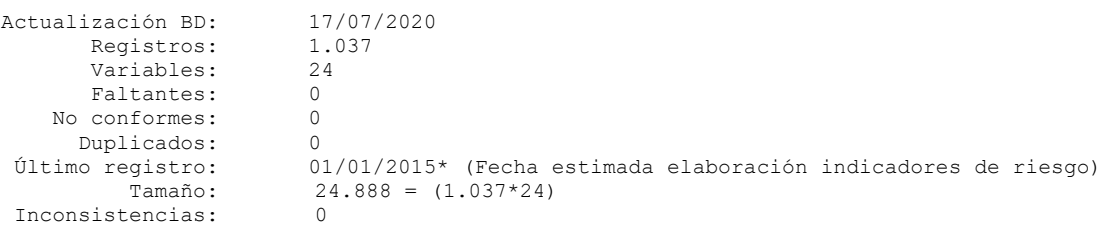

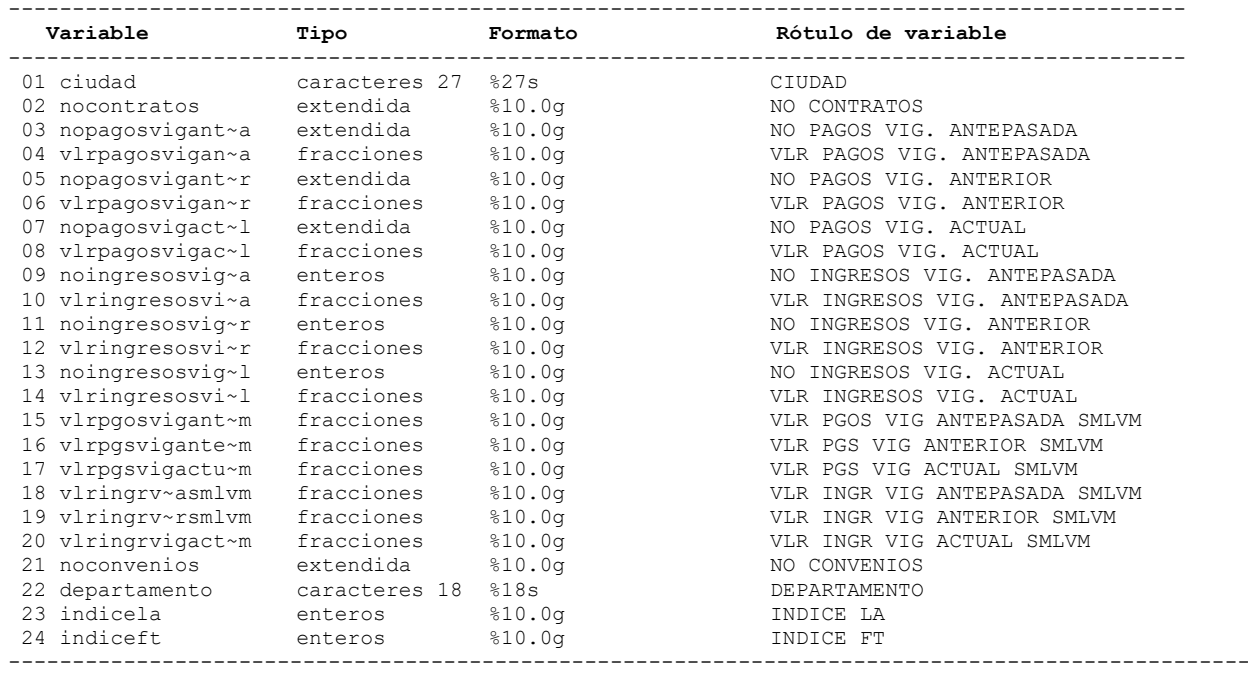

### **Análisis de Variables**

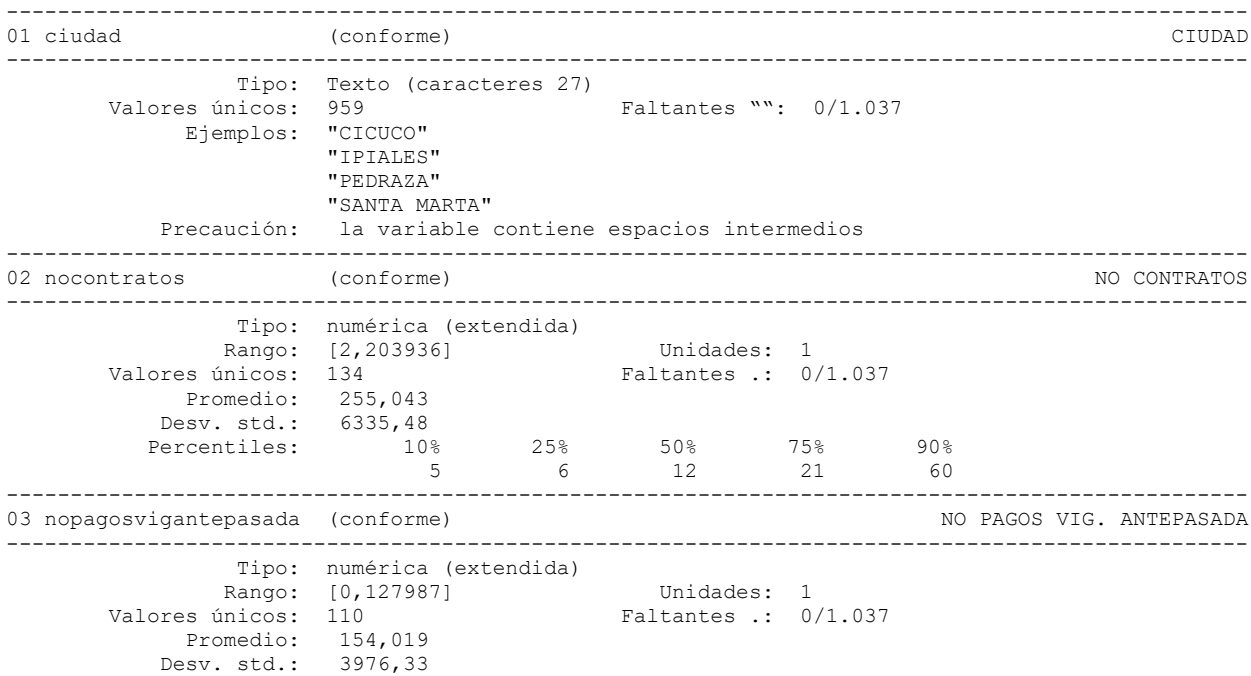

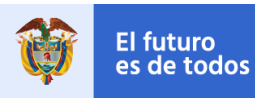

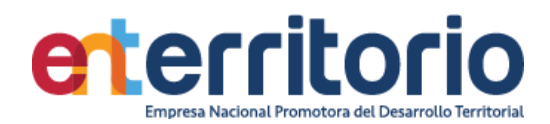

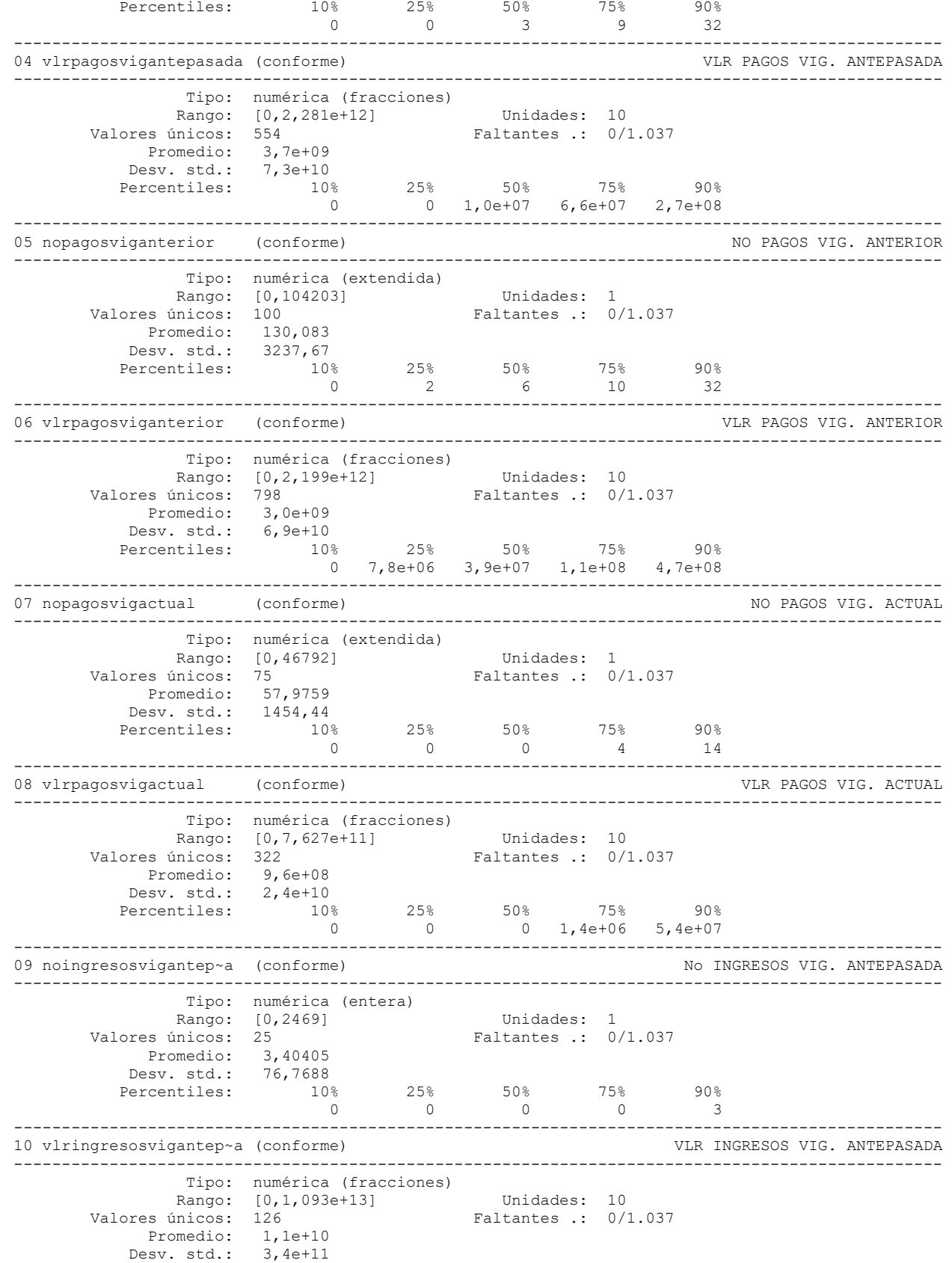

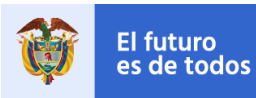

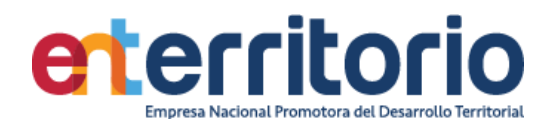

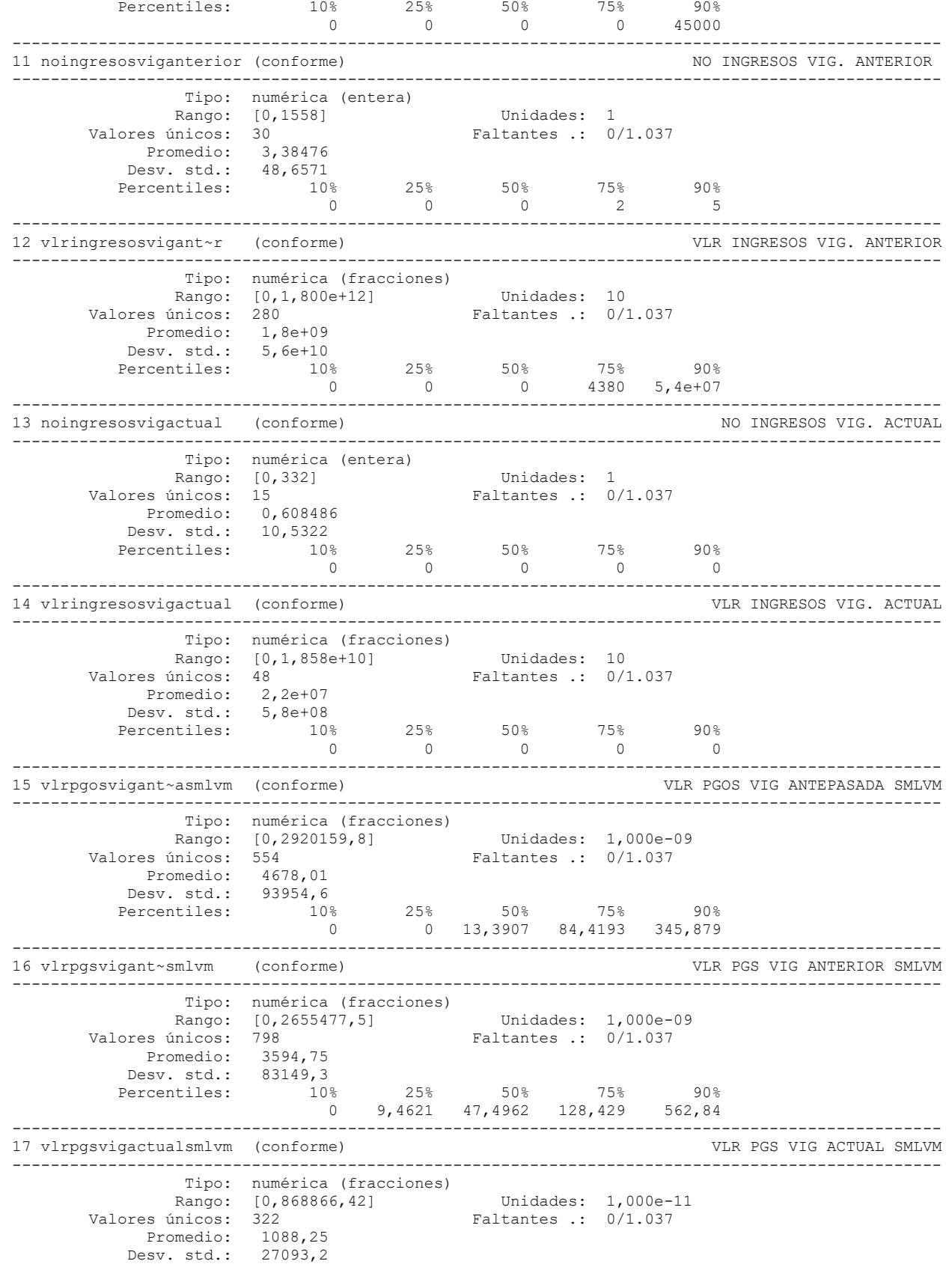

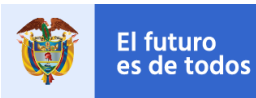

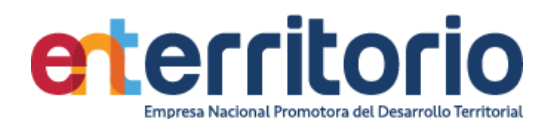

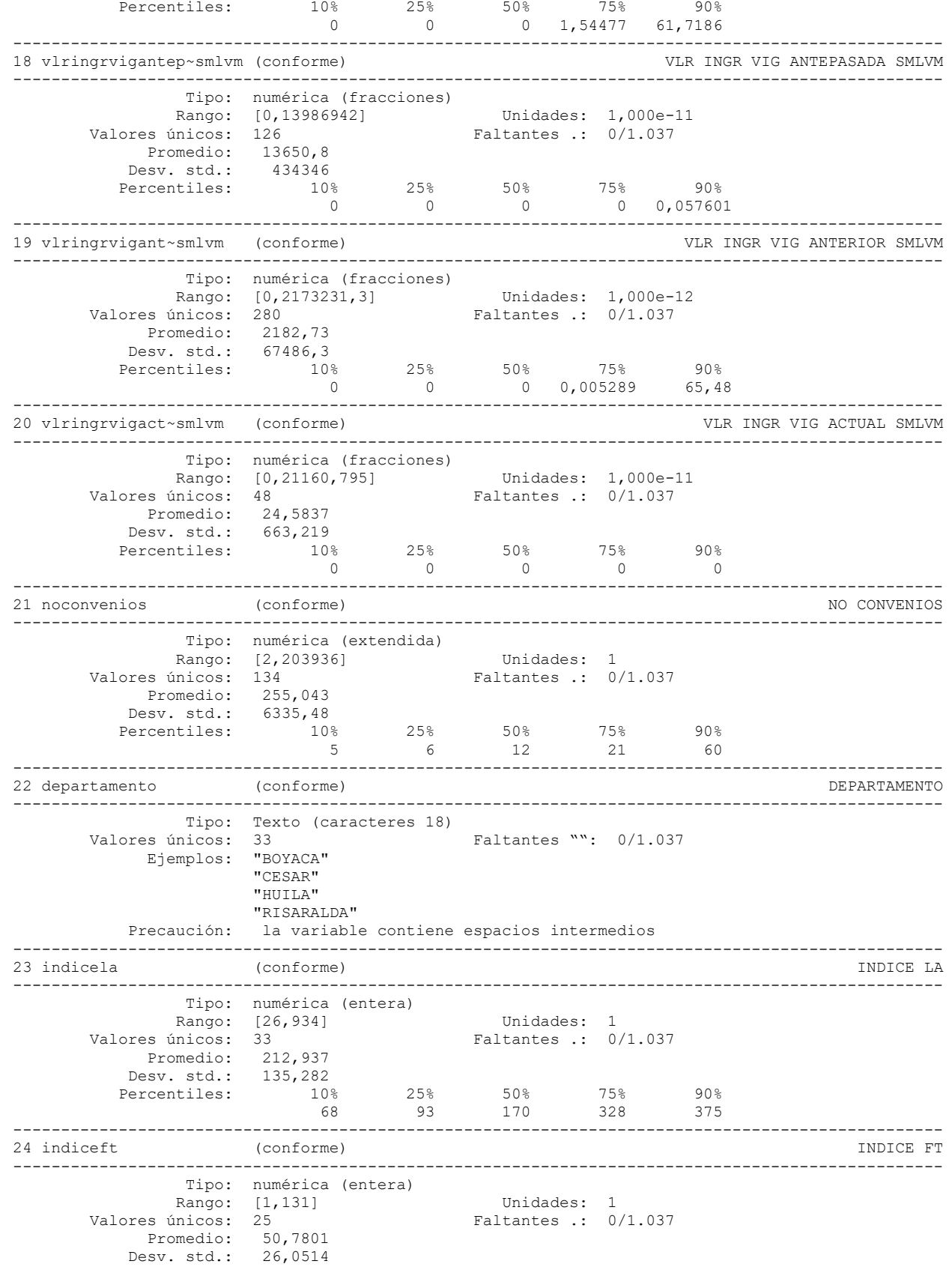

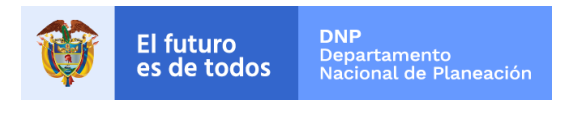

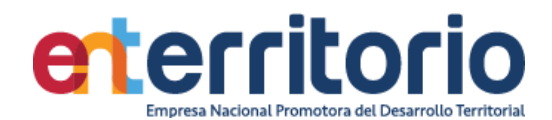

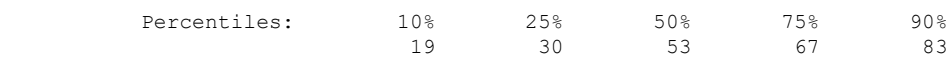

#### **Medición Indicadores de Calidad**

.

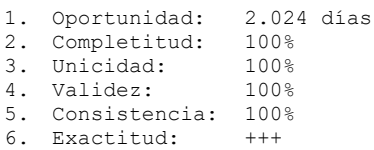